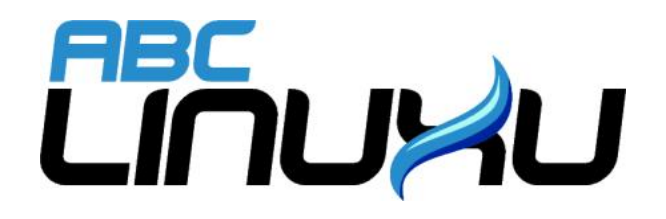

# Abíčko

Časopis serveru abclinuxu.cz

Srpen 2007

Vychází také na CD-ROM jako příloha časopisu

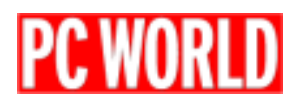

### Editoriál

Vítejte u čtení časopisu Abíčko.

Abíčko vychází jako měsíční příloha serveru <http://www.abclinuxu.cz> a obsahuje výběr toho nejzajímavějšího obsahu, který zde byl v minulém měsíci publikován. Touto formou chceme předat čtenářům informace v snadno čitelné podobě vhodné i pro tisk.

Cílem serveru [http://www.abclinuxu.cz](abclinuxu.cz) je pomáhat všem uživatelům Linuxu, nezávisle na jejich zkušenostech, platformě či použité distribuci. Motorem, který nás pohání vpřed, je idea vzájemné pomoci a spolupráce. Proto i velkou část obsahu tvoří samotní uživatelé. Zapojit se může kdokoliv, tedy i vy.

Na [http://www.abclinuxu.cz](abclinuxu.cz) najdete rozsáhlou databázi návodů na zprovoznění hardwaru pod Linuxem, velice aktivní diskusní fórum, podrobné návody a tutoriály, recenze, archiv ovladačů, informace o linuxovém jádře (včetně populárních Jaderných novin), rozcestník po ostatních linuxových serverech nebo velmi oblíbené blogy. Každý registrovaný uživatel si jej může založit a psát si do něj poznámky nejen o Linuxu.

V neposlední řadě chceme upozornit také na výkladový [slovník pojmů](http://www.abclinuxu.cz/slovnik/) a vznikající [elektronickou učebnici](http://www.abclinuxu.cz/doc/projekty/ucebnice) [Linuxu](http://www.abclinuxu.cz/doc/projekty/ucebnice), na níž se můžete podílet i vy!

Náměty na články zasílejte do konference našich autorů: *info@abclinuxu.cz*. Sponzoring Abíčka a jiné formy reklamy si objednávejte na adrese: *info@stickfish.cz*. Ostatní dotazy směřujte na adresu: *info@abclinuxu.cz.* 

Server [http://www.abclinuxu.cz](abclinuxu.cz) provozuje firma Stickfish s.r.o., která poskytuje profesionální služby v oblasti Linuxu firmám i jednotlivcům. Zabývá se hlavně bezpečností, instalacemi Linuxu a konfigurací síťových služeb. Více na [http://www.stickfish.cz.](http://www.stickfish.cz)

c 2007 Stickfish s. r. o. a autoři článků

Editor a sazba: Vlastimil Ott

Pro nekomerční účely smíte tento dokument jakkoliv šířit v tištěné i digitální podobě. V ostatních případech nás požádejte o svolení na adrese info@abclinuxu.cz.

#### Typografické konvence

Ve výpisech zdrojových textů mohou být použity znaky \\. Značí přechod na nový řádek, který ovšem není součástí samotného zdrojového textu, byl přidán editorem z důvodu lepšího vzhledu případně nemožnosti text formátovat bez jejich použití.

## **Obsah**

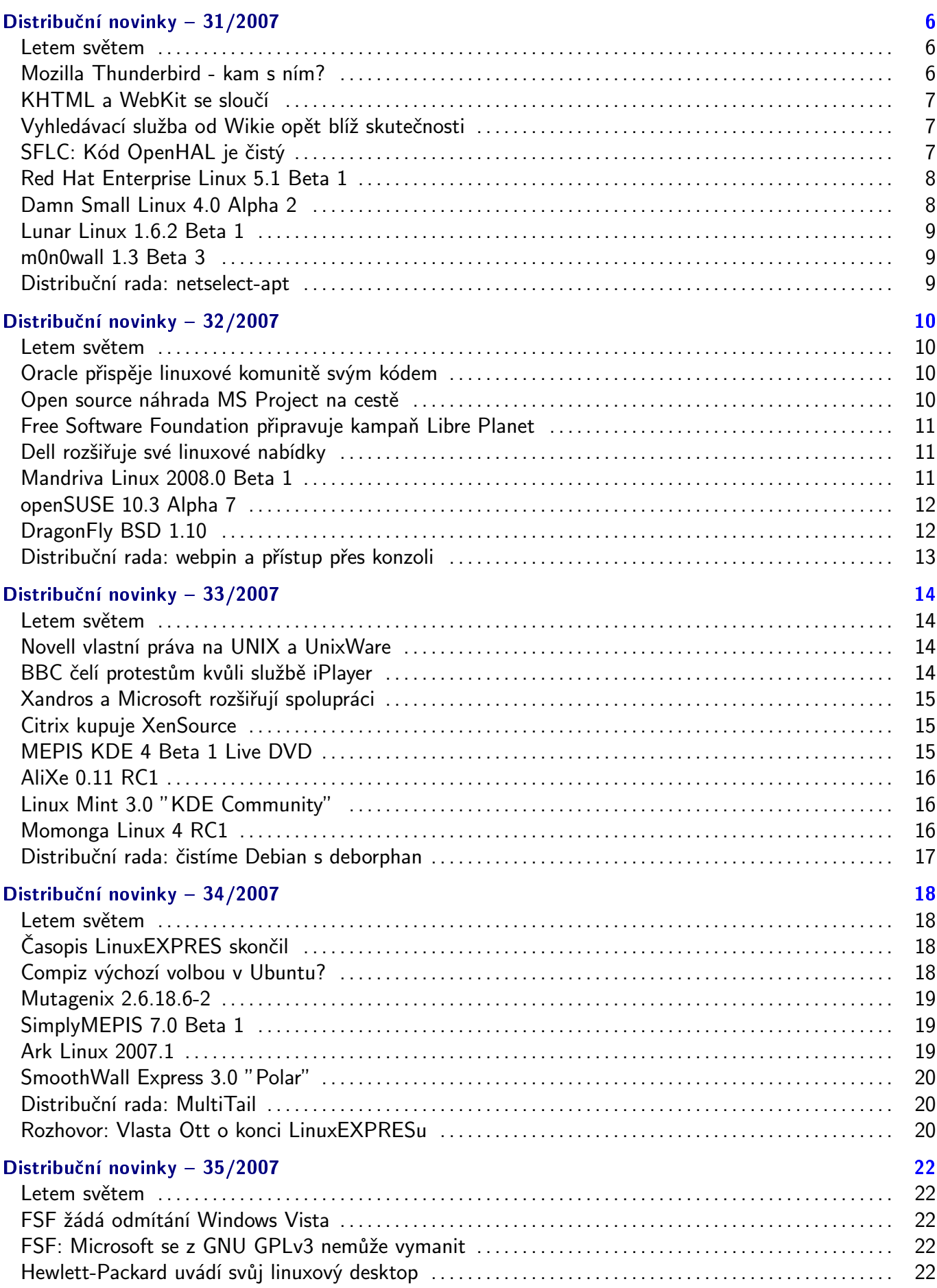

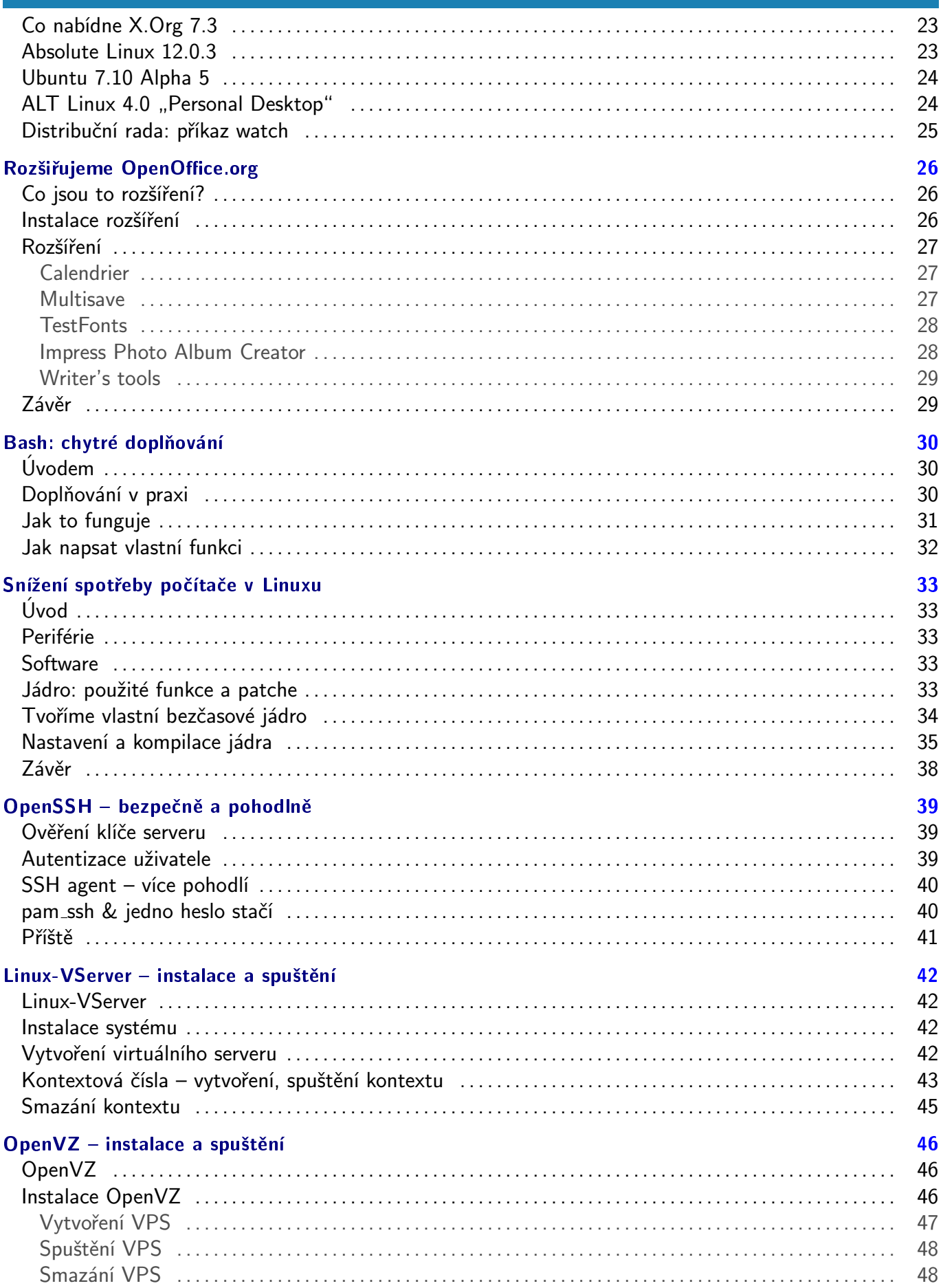

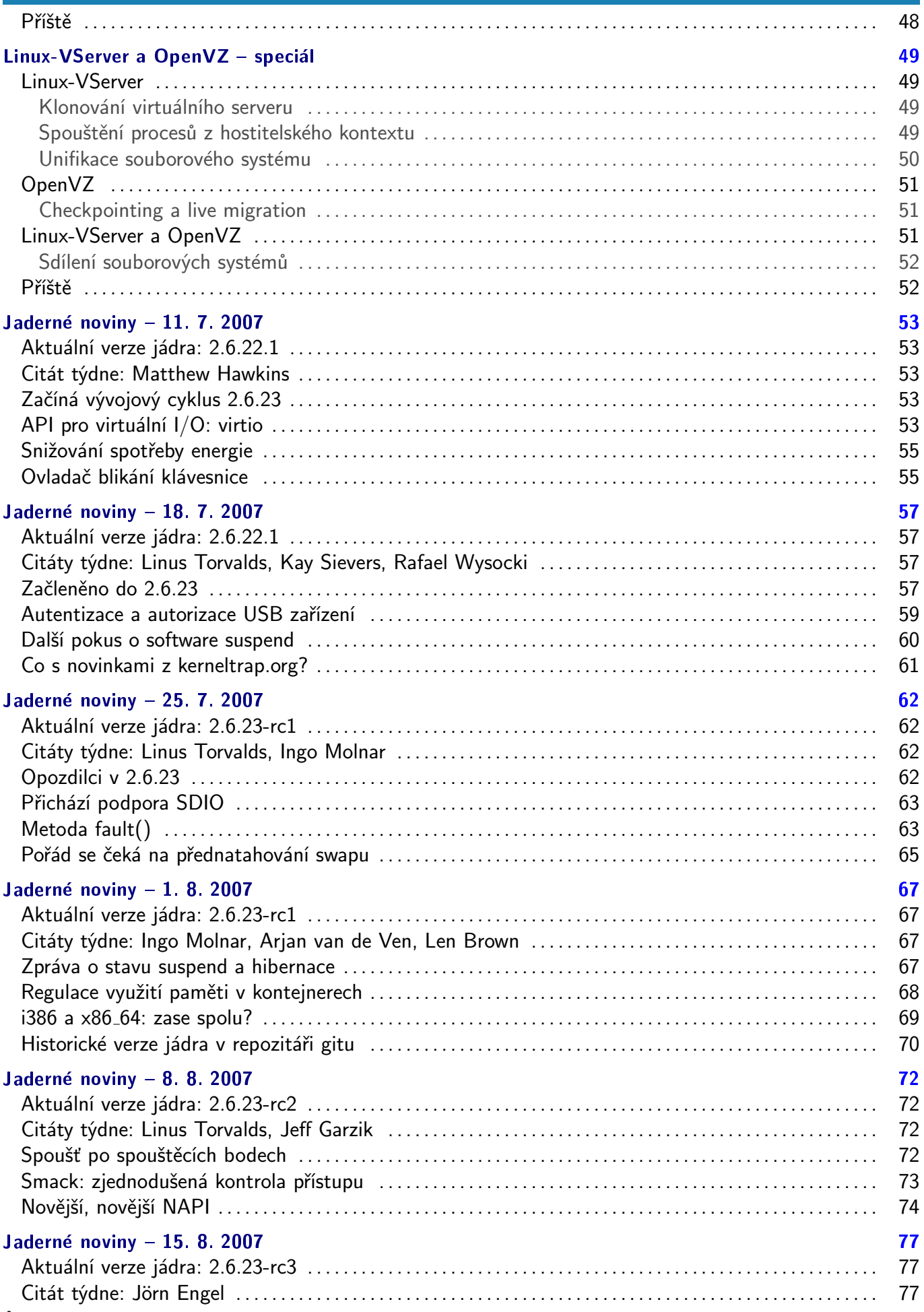

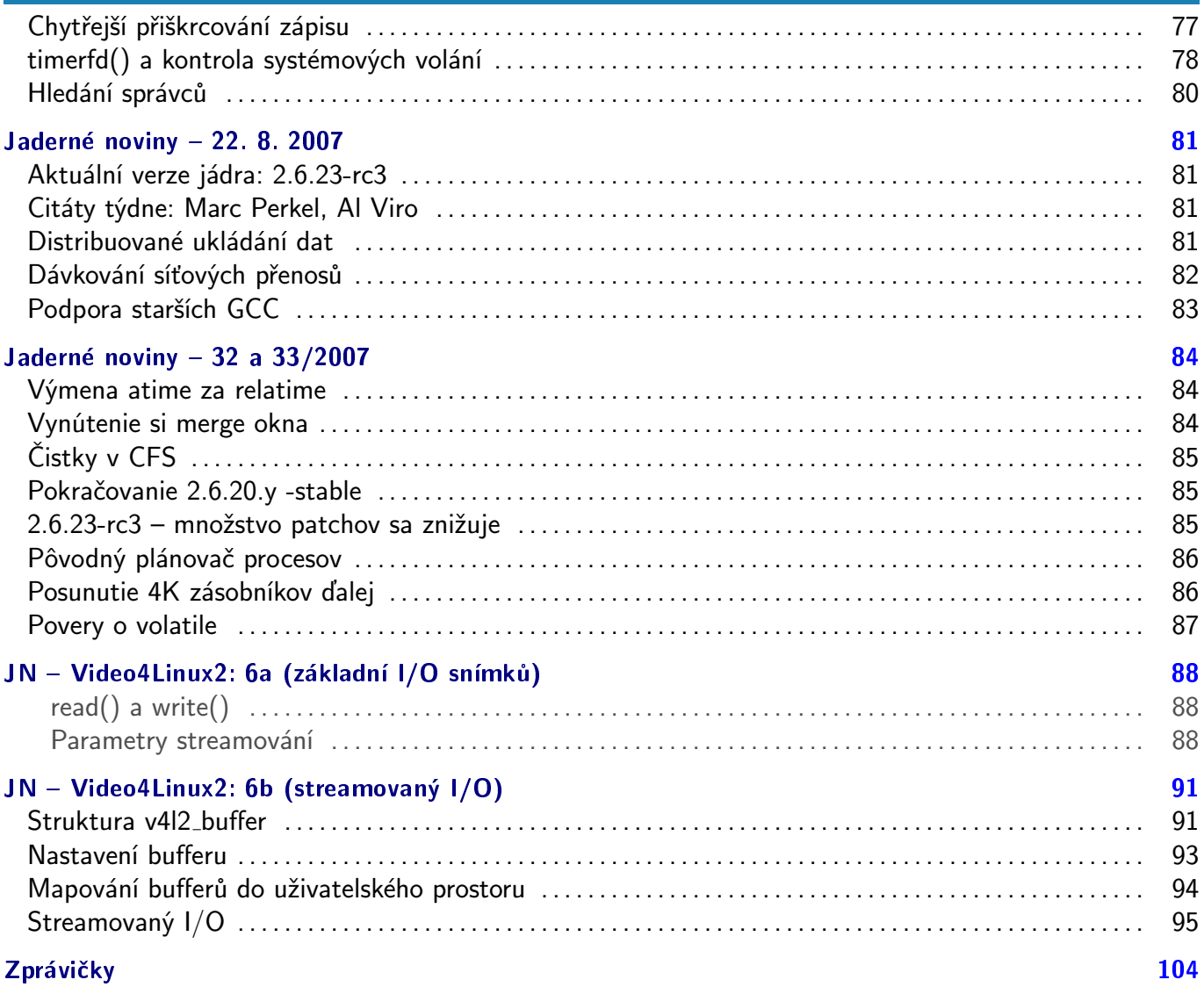

## <span id="page-6-0"></span>Distribuční novinky - 31/2007

Mozilla Thunderbird { kam s ním? KHTML a WebKit se slouèí. Vyhledávací služba od Wikie opět blíž skutečnosti. SFLC: Kód OpenHAL je èistý. Red Hat Enterprise Linux 5.1 Beta 1. Damn Small Linux 4.0 Alpha 2. Lunar Linux 1.6.2 Beta 1. m0n0wall 1.3 Beta 3. Distribuční rada: netselect-apt. Luboš Doležel

#### Letem světem

Ubuntu Christian Edition slaví první narozeniny a zároveň přichází s verzí  $3.3^{(1)}$  $3.3^{(1)}$  $3.3^{(1)}$  – mezi novinkami je například nový panel WhatWouldJesusDownload v [Mozilla Firefoxu.](http://www.abclinuxu.cz/software/internet/www/mozilla-firefox) Na svět přišel [Frugalware Linux 0.7](http://www.frugalware.org/news/72) [Pre 2](http://www.frugalware.org/news/72)<sup>[\(2\)](#page-97-0)</sup> s novými grafickými nástroji pro konfiguraci. 64 Studio 2.0 je upravený Debian Linux určený pro autory multimediálního obsahu (hudba, grafika, video). [Finnix 89.2](http://www.finnix.org/blog/2007/07/27/finnix-892-released/) [\(3\)](#page-97-0) je také založený na Debianu (Testing) a představuje distribuci určenou pro systémové administrátory. Nová [Vyatta 2.2 Beta](http://mailman.vyatta.com/pipermail/vyatta-announce/2007-July/000036.html) [\(4\)](#page-97-0) je distribuce pro firewally a routery – je taktéž založená na Debianu.

#### Mozilla Thunderbird - kam s ním?

Mitchell Baker, výkonná předsedkyně Mozilly, napsala [dlouhý blogový zápisek](http://www.abclinuxu.cz/zpravicky/specialni-organizace-pro-mozilla-thunderbird) [\(5\)](#page-97-0) o [Mozilla Thunderbirdu.](http://www.abclinuxu.cz/software/internet/posta/mozilla-thunderbird) Dává najevo, že Thunderbird je důležitý a zajímavý open source projekt, který by si zasloužil více pozornosti. Mozilla Foundation podporuje Thunderbird už od svého založení, ale zaměřuje se především na [Firefox.](http://www.abclinuxu.cz/software/internet/www/mozilla-firefox) Podle Mitchell je to tak správně a pochybuje, že se to v blízké budoucnosti změní. Na druhou stranu je to docela škoda, protože Thunderbird by si více vývojářské síly zasloužil - nabízí se proto otázka, jak věc vyřešit.

Variantou první je vytvořit neziskovou organizaci ve stylu Mozilla Foundation. Pokud by se ukázalo, že Thunderbird dokáže představovat zdroj příjmů, nabízela by se možnost vytvořit dceřinou společnost, jako se [dříve stalo kvůli Firefoxu](http://www.mozilla.org/press/mozilla-2005-08-03.html) <sup>[\(6\)](#page-97-0)</sup>. Tato varianta by představovala největší samostatnost, ale zároveň spoustu práce. Bylo by zapotřebí sestavit vhodnou radu a zařídit vše potřebné – pokud by vznikala i zmiňovaná dceřiná společnost, bylo by to ještě horší. Tým Thunderbirdu je v současnosti malý a je zaměřen na vývojáře. Panují zde obavy, že by tato volba (přinejmenším zpočátku) neznamenala pro koncové uživatele nic dobrého, protože by nikomu nezbyl čas se jimi zabývat.

Druhá varianta je vytvoření dceřiné společnosti Mozilla Foundation speciálně pro Thunderbird. Zatímco tato volba by nebyla tak pracná, nemusela by pro Thunderbird představovat velký přínos, protože Mozilla Foundation by se i nadále zaměřovala hlavně na Firefox.

Třetí variantou je vytvoření komunitního projektu po vzoru [SeaMonkey](http://www.abclinuxu.cz/software/internet/www/seamonkey). O vývoj a o uživatele by se starala malá nezávislá společnost složená z vývojářů. Bylo by však obtížné takovou firmu udržet jako neziskovou - řešením by bylo fungování jako komerční firma poskytující služby pro produkt. V takovém případě by se muselo vymyslet, jak by taková firma vydávala svůj produkt a jaký vztah by si udržovala se samotným komunitním projektem, který by zůstával pod ochrannými křídly Mozilly.

Nyní je tedy na komunitě, aby vyjádřila, kterou variantu (ať už některou z navržených, nebo nějakou úplně jinou) považuje za nejvhodnější a rozhodla tak o budoucnosti tohoto e-mailového klienta. V komunitě tato neočekávaná výzva vyvolala pozdvižení a obavy, že se Mozilla snaží Thunderbirdu jednoduše zbavit. Netrvalo dlouho a někdo vytáhl na povrch Google, který pro Mozillu funguje jako spolehlivý finanční zdroj: že by to byl Google, kdo se snaží Thunderbird odstrčit na druhou kolej, protože pro jeho webové služby představuje Thunderbird konkurenci? Mitchell [hbitě zareagovala](http://www.abclinuxu.cz/zpravicky/mozilla-nezbavujeme-se-thunderbirdu)  $(7)$  novým zápiskem v blogu, ve kterém <span id="page-7-0"></span>se píše: "Nemám ponětí, zda si Google myslí, že [mé] prohlášení o Thunderbirdu je dobrý nápad, špatný nápad, irelevantní či zda o tom vůbec vědí." Jednoznačně uvedla, že Google a jeho produkty nemají co do činění se současnými rozhodnutími, nikdo se Googlu na nic neptal a plány Googlu s Gmailem jsou naprosto nepodstatné.

Od té doby vydala Mitchell ještě několik [dalších zápisků](http://weblogs.mozillazine.org/mitchell/archives/2007/07/) [\(8\)](#page-97-0). V [jednom z nich](http://weblogs.mozillazine.org/mitchell/archives/2007/07/thunderbird_why_change_things.html) [\(9\)](#page-97-0) vysvětluje, proč je vůbec potřeba něco na současném stavu měnit. Proč tedy nemohou Firefox a Thunderbird nadále žit pospolu? Protože není možné dobře zvládat dva vynikající produkty pod jednou střechou, když se jedná o tak odlišné věci. Thunderbird je možná zajímavou open source alternativou k jiným produktům, ale Firefox je tím, co hýbe celým odvětvím. Podařilo se mu získat dostatečný tržní podíl, aby ovlivnil způsob, jakým je web vyvíjen. Vliv Firefoxu sahá mnohem dál než za samotnou uživatelskou základnu, která je navíc podle odhadů 10 až 20krát větší než v případě Thunderbirdu. V některých oblastech světa – především v těch, kde je internetová kavárna jedinou příležitostí pro setkání s Internetem – je e-mailový klient pro uživatele dokonce nevyhovující a jeho funkci zastupují webová rozhraní ve Firefoxu. Z těchto důvodů je nemožné, aby se Mozilla na Thunderbird zaměřovala více a přijetí více zaměstnanců na tom nic nezmění.

#### KHTML a WebKit se sloučí

 $\circ$ [KHTML](http://www.abclinuxu.cz/slovnik/khtml)  $^{(10)}$  $^{(10)}$  $^{(10)}$  přišlo na svět v dobách [KDE](http://www.abclinuxu.cz/software/pracovni-prostredi/desktop/kde) 2.0, kdy se loď jménem Netscape potápěla a Mozilla se okolo kódu Netscapu snažila vybudovat novou komunitu. KHTML vzešlo z open source komunity a časem upoutalo zájem lidí mimo KDE. Nejprve to byl AtheOS (nyní Syllable), kdo vytvořil na základech KHTML vlastní prohlížeč – jeho jméno je Abrowse. Pak přišel na řadu Apple, který vzal KHTML, odstranil závislost na KDE a s tímto solidním základem začal pracovat na Webkitu, který pohání prohlížeč Safari. V roce 2005 se Webkit otevřel světu, ale ukázalo se, že je obtížné přejímat vylepšení z Webkitu zpět do KHTML.

Firem, které kód KHTML zaujal, je na světě více, i když dávají přednost spíše Webkitu. S prohlížečem na bázi Webkitu se můžeme setkat i v mobilních telefonech Nokia. K Webkitu se nakonec přesunul i výše zmiňovaný Abrowse a dokonce i prohlížeč [Epiphany](http://www.abclinuxu.cz/software/internet/www/epiphany) dokáže používat toto jádro. Když poté během Akademy 2007 zástupce Trolltechu oznámil, že Webkit bude součástí [Qt](http://www.abclinuxu.cz/software/programovani/knihovny/qt) (dokonce už verze 4.4), vývojáři KDE [byli](http://www.abclinuxu.cz/zpravicky/khtml-a-webkit-se-sjednocuji) [postaveni před rozhodnutí](http://www.abclinuxu.cz/zpravicky/khtml-a-webkit-se-sjednocuji) [\(11\)](#page-97-0): zůstat u svého KHTML nebo také přejít na Webkit? A rozhodnutí padlo bude vyvinut Webkit KPart a přednosti KHTML, mezi něž patří částečná podpora CSS 3, budou přeneseny do kódu Webkitu. Dočkáme se tedy jakéhosi opaku forkování, snad ku prospěchu všech stran.

### Vyhledávací služba od Wikie opět blíž skutečnosti

Zakladatel Wikipedie Jimmy Wales [se nechal slyšet](http://www.abclinuxu.cz/zpravicky/wikia-bude-konkurovat-google) <sup>[\(12\)](#page-97-0)</sup>, že pokračuje v přípravách na vytvoření otevřeného vyhledávače, který skloubí strojově generované výsledky s úpravami uživatelů. Jimmy chce, aby byla vyhledávací služba dostupná i pro cizí weby ve formě lokálního vyhledávání – jako příklad uvedl vyhledávání na webu místních novin. Firma Wikia nyní odkoupila projekt [Grub](http://grub.org/) [\(13\)](#page-97-0) (webový crawler) od společnosti [LookSmart](http://search.looksmart.com/) [\(14\)](#page-97-0). Grub byl původně open source projektem, ale LookSmart na tomto projektu ukončil práci. Podle plánů Wikie bude nový kód Grubu brzo otevřen veřejnosti, takže vývojáři budou mít volnou ruku v přidávání nových funkcí. Další součástí vyhledávacího celku bude [Lucene](http://lucene.apache.org/) [\(15\)](#page-97-0), které se bude starat o generování výsledků vyhledávání – kód tohoto projektu bude pravděpodobně také patřičně vylepšen. A na závěr bylo oznámeno, že LookSmart bude zdrojem reklamních bannerů, ale bez dalších podrobností. Jimmy Wales věří, že tento otevřený vyhledávač bude schopen konkurovat gigantům jako Google nebo Yahoo.

## SFLC: Kód OpenHAL je čistý

OpenHAL je nízkoúrovňové rozhraní pro bezdrátové karty Atheros 802.11 – vychází z kódu ar5k, který je základem pro obdobný HAL v OpenBSD. Než přišel tento projekt na svět, bylo nutné používat proprietární HAL z dílny Atherosu, což nebylo ideální. Ale protože OpenHAL je dítětem zpětného inženýrství, objevily

#### <span id="page-8-0"></span>RŮZNÉ – Distribuční novinky – 31/2007

se pochybnosti o právní čistotě kódu. Software Freedom Law Center proto zahájilo audit, který byl možný díky skutečnosti, že Atheros umožnil nahlédnout do původního proprietárního kódu. SFLC zdrojové kódy porovnalo a výsledkem je potvrzení, že [autorská práva porušována nejsou](http://www.abclinuxu.cz/zpravicky/sflc-kod-openhalu-je-cisty) [\(16\)](#page-97-0). Vývojáři tak mohou bez obav pracovat dále a software je opět o krůček blíže k zařazení do jádra.

### Red Hat Enterprise Linux 5.1 Beta 1

[Red Hat Enterprise Linux 5.1 Beta 1](http://www.abclinuxu.cz/zpravicky/red-hat-enterprise-linux-5.1-beta-1)<sup>[\(17\)](#page-97-0)</sup> je připraven k testování. V oblasti virtualizace nabízí kompletní podporu virtualizace na platformě Itanium2, na x86-64 podporuje paravirtualizovaný běh 32bitových systémů a aktualizuje libvirt pro správu virtualizace. Dále vylepšuje správu výkonu přes ACPI, včetně podpory S3 (suspend to RAM) a S4 (hibernace). Otestovat můžete i novou podporu FireWire v jádře. Implementace Ext3 nyní plně podporuje souborové systémy až do 16 TB, distribuce aktualizuje SATA subsystém a obsahuje podporu cílového zařízení (serveru) iSCSI. Seznam novinek je dlouhý, [přečtěte si jej kompletní](https://www.redhat.com/archives/rhelv5-announce/2007-July/msg00000.html) [\(18\)](#page-97-0) .

#### Damn Small Linux 4.0 Alpha 2

4.0 je označení značně odlišné řady Damn Small Linuxu. Zakládá se na přáních uživatelů: jádro 2.4.34, snáze použitelné uživatelské rozhraní, podpora drag&drop, lepší systém asociací typů souborů, snazší rozhraní k rozšířením MyDSL a další změny. [Druhá alfa](http://damnsmalllinux.org/cgi-bin/forums/ikonboard.cgi?;act=ST;f=36;t=18816) [\(19\)](#page-97-0) opravuje různé chyby, přidává podporu spouštění do runlevelu 3 a zlepšuje vzhled některých ikonek.

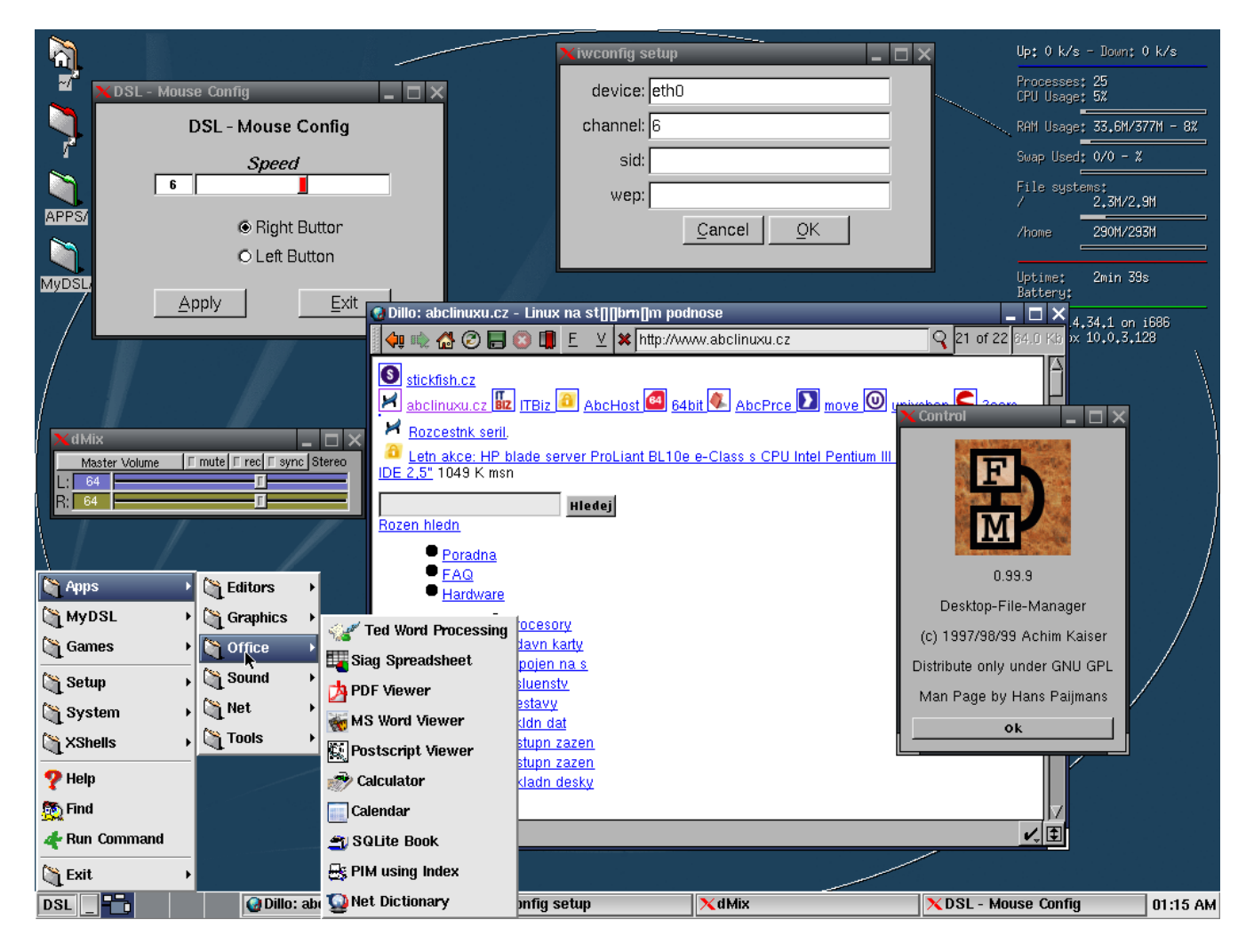

#### <span id="page-9-0"></span>Lunar Linux 1.6.2 Beta 1

Lunar je distribuce, ve které se software kompiluje na míru podle voleb uživatele. Instalátor zajistí instalaci základů systému a na uživateli je pak volba softwaru z repozitáře nazvaného Moonbase. Lunar je původně fork distribuce Sorcerer GNU Linux (SGL), ke kterému došlo počátkem roku 2002. Lunar není vhodný pro úplné začátečníky, ale svým uživatelům se odmění vysokým výkonem. V distribuci nyní dochází ke změnám v init systému, které povedou k lepší podpoře bezdrátových sítí a usnadnění správy.

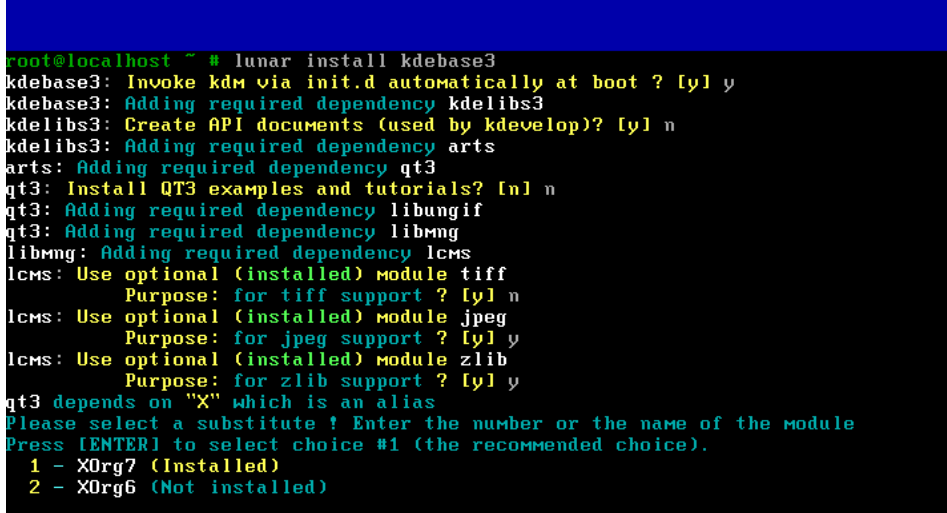

#### m0n0wall 1.3 Beta 3

[m0n0wall](http://m0n0.ch/wall/) [\(20\)](#page-97-0) je drobný (8 MB), ale kompletní firewall založený na FreeBSD – je vhodný pro použití v embedded systémech. Nabízí funkce, díky kterým se může vyrovnat komerčním alternativám při zachování jednoduchosti použití. Zahrnuje webový server (thttpd), PHP a několik dalších utilit. Specialitou tohoto systému je konfigurace, která je kompletně uložena v XML souboru. m0n0wall nepoužívá běžné spouštěcí shellové skripty – celé nakonfigurování systému při startu zajišťují skripty psané v PHP.

[Poslední betaverze](http://m0n0.ch/wall/beta-1.3.php)<sup>[\(21\)](#page-97-0)</sup> aktualizuje softwarovou výbavu a vylepšuje podporu bezdrátových sítí: přidává WPA-PSK a WPA-Enterprise a umožňuje skrývat SSID. Dále opravuje několik chyb a přidává změny z větve verze 1.23.

#### Distribuční rada: netselect-apt

[netselect-apt](http://packages.debian.org/unstable/net/netselect-apt) [\(22\)](#page-97-0) je nástroj určený pro hledání nejrychlejšího zrcadla Debianu. Nejprve jej nainstalujeme:

apt-get install netselect-apt

Samotné hledání a vygenerování souboru sources. list je už otázkou jediného příkazu. Argumentem  $\frac{1}{n}$ zajistíme zařazení non-free repozitáře, budeme hledat pro Debian Etch.

netselect-apt -n etch

Zkusíme vyhledat nejrychlejší zrcadlo pro Debian Unstable, přičemž se omezíme na použití FTP  $(-f)$ .

netselect-apt -f unstable

Vygenerovaný soubor stačí překopírovat do adresáře /etc/apt a začít používat.

 $\blacksquare$ 9

## <span id="page-10-0"></span>Distribuční novinky - 32/2007

Oracle přispěje linuxové komunitě svým kódem. Open source náhrada MS Project na cestě. Free Software Foundation připravuje kampaň Libre Planet. Dell rozšiřuje své linuxové nabídky. Mandriva Linux 2008.0 Beta 1. openSUSE 10.3 Alpha 7. DragonFly BSD 1.10. Distribuční rada: webpin a přístup přes konzoli (openSUSE). Version of the contract of the contract of the contract of the contract of the contract of

#### Letem světem

Po drobném zdržení vyšla [Fedora 8 Test 1](http://www.abclinuxu.cz/zpravicky/fedora-8-test-1)<sup>[\(23\)](#page-97-0)</sup>. Příchodu na svět se dočkal i [Arch Linux 2007.08](http://www.abclinuxu.cz/zpravicky/arch-linux-2007.08)<sup>[\(24\)](#page-97-0)</sup>. Nové [Freespire 2.0](http://www.abclinuxu.cz/zpravicky/freespire-2.0) [\(25\)](#page-97-0) staví na základech Feisty Fawn. [SmoothWall Express 3.0 RC1](http://smoothwall.org/about/release/3.0-rc1.html) [\(26\)](#page-97-0) je první release candidate třetí řady této firewallové distribuce. Uživatele prostředí Xfce potěší [Linux Mint 3.0 "Xfce"](http://www.linuxmint.com/cassandra-xfce.html) [\(27\)](#page-97-0) . [EnGarde](http://www.engardelinux.org/modules/index/releases/3.0.16.cgi) [Secure Linux 3.0.16](http://www.engardelinux.org/modules/index/releases/3.0.16.cgi)<sup>[\(28\)](#page-97-0)</sup> vylepšuje některé nástroje a opravuje chyby. [SimplyMEPIS 7.0 Prebeta](http://www.mepis.org/node/13894)<sup>[\(29\)](#page-97-0)</sup> nově používá balíčky Debianu v kombinaci s vlastními (původně byly používány balíčky z Ubuntu). [VectorLinux](http://www.vectorlinux.com/forum2/index.php?topic=3853.0) [5.8.6 RC1 SOHO](http://www.vectorlinux.com/forum2/index.php?topic=3853.0) [\(30\)](#page-97-0) se oproti předchozí řadě vyznačuje novým softwarem. Neoficiální port Slackwaru na x86-64 přichází se živým DVD: [Bluewhite64 Linux 12.0 Live DVD](http://www.bluewhite64.com/page.php?25)  $^{\scriptsize{(31)}}$  $^{\scriptsize{(31)}}$  $^{\scriptsize{(31)}}$ . Elive 0.9 Beta "MacBook"  $^{\scriptsize{(32)}}$  $^{\scriptsize{(32)}}$  $^{\scriptsize{(32)}}$  je živé CD s prostředím [Enlightenment](http://www.abclinuxu.cz/software/pracovni-prostredi/desktop/enlightenment) určené pro MacBooky. V uplynulém – distribučně bohatém – týdnu vyšly ještě následující distribuce: [Pioneer Explorer 1.0 RC1](http://www.tapioneer.com/press/distro_AlphaBeta/080307_Rel.htm) [\(33\)](#page-97-0), [Wolvix 1.1.0](http://wolvix.org/node/668) [\(34\)](#page-97-0), [Puppy Linux 2.17.1](http://www.puppylinux.com/news/index.php?entry=entry070804-024454) [\(35\)](#page-97-0), [sidux 2007-03 Pre 3](http://sidux.com/Article280.html)  $^{(36)}$  $^{(36)}$  $^{(36)}$ , [Absolute Linux 12.0.1](http://www.pcbypaul.com/absolute/forum/viewtopic.php?t=281)  $^{(37)}$  $^{(37)}$  $^{(37)}$  a [Sabayon Linux 3.4e](http://www.sabayonlinux.org/forum/viewtopic.php?t=9281)  $^{(38)}$  $^{(38)}$  $^{(38)}$ .

### Oracle přispěje linuxové komunitě svým kódem

Oracle oznámil, že [přispěje linuxové komunitě svým kódem](http://www.abclinuxu.cz/zpravicky/oracle-prispeje-komunite-svym-kodem) [\(39\)](#page-97-0) – ať už hotovým, nebo teprve plánovaným. První oznámenou věcí je souborový systém, který je navržen tak, aby vyřešil rostoucí požadavky škálovatelnosti u velkých datových úložišť. Jmenuje se Brtfs a nabídne mimo jiné zjednodušenou správu pro zmiňovaná velká úložiště, flexibilní pořizování snapshotů, rychlé přírůstkové zálohy a další novinky. Už nyní můžete vyzkoušet alfaverzi tohoto softwaru. Dalším příspěvkem od Oracle je portování YaSTu, který je obvykle používán v distribucích Novellu, na Oracle Unbreakable Linux a Red Hat Enterprise Linux. YaST je navíc integrován do Oracle Management Packu pro Linux.

Dále byl uvolněn Oracle Linux Test Kit pod licencemi GPL a Artistic – je založený na programu Oracle Validated Configurations. Oracle Linux Test Kit je navržen tak, aby ověřil funkčnost a stabilitu jádra potřebnou pro databáze Oracle. Definování, spouštění a analýza testů jsou snadné a umožní především dodavatelům hardwaru prověřovat své výrobky. Tento software je určen pro Oracle Enterprise Linux, RHEL a SLES.

Oracle spolupracuje se společností [Emulex](http://www.emulex.com/) [\(40\)](#page-97-0), aby do Linuxu přinesl spolehlivou kontrolu integrity dat, jež sníží výpadky systémů a finanční náklady. Software v systému i součásti jádra pak budou mít k dispozici rozhraní podle standardu T10 Data Integrity Field. Oracle má v plánu rozhraní uvolnit pod GNU GPL během příštích dvanácti měsíců. Poslední novinkou od Oracle je pak práce na novém rozhraní pro asynchronní I/O. Existující rozhraní je příliš komplikované a Oracle chce vytvořit všeobecný kód, jenž povede k možnosti snadno asynchronně provádět většinu systémových volání.

#### Open source náhrada MS Project na cestě

Microsoft Office Project je proprietární software pro Windows určený pro řízení projektů včetně kontroly financí a dalších blízkých oblastí. Společnost Projity na LinuxWorldu [oznámila uvolnění](http://www.abclinuxu.cz/zpravicky/openproj-alternativa-k-ms-project-na-ceste) [\(41\)](#page-97-0) betaverze 10

#### <span id="page-11-0"></span>RŮZNÉ – Distribuční novinky – 32/2007

open source alternativy k MS Project nazvané [OpenProj](http://www.openproj.com)<sup>[\(42\)](#page-97-0)</sup>. Projity už má za sebou vývoj "Project-ON-Demand", který nabízel potřebnou funkčnost uvnitř webového prohlížeče. OpenProj je však něco nového, i když se na kódu této webové služby zakládá – běží jako desktopová aplikace a díky použití Javy je dostupný na Linuxu, OS X i Windows. Není to však žádný neotestovaný kód – před uvolněním betaverze proběhlo uzavřené testování u více než padesáti zákazníků. A bylo úspěšné, do značné míry určitě i díky skutečnosti, že umí pracovat se soubory ze zmiňovaného MS Project. Pokud se vám software [líbí](http://sourceforge.net/project/screenshots.php?group_id=199315) [\(43\)](#page-97-0) , můžete se na testování začít podílet i vy – vyšla už [Beta 2.1](http://sourceforge.net/project/showfiles.php?group_id=199315&package_id=241282&release_id=530801)  $^{(44)}$  $^{(44)}$  $^{(44)}$ .

### Free Software Foundation připravuje kampaň Libre Planet

[Přispívající členové](http://www.fsf.org/join) [\(45\)](#page-97-0) Free Software Foundation [obdrželi e-mail s informacemi](http://www.abclinuxu.cz/zpravicky/fsf-chysta-kampan-libre-planet) [\(46\)](#page-97-0) o připravované kampani Libre Planet. Libre Planet má umožnit uživatelům svobodného softwaru pokračovat v boji za svá práva a přitom se bavit. Protože má sloužit komunitě, bude vytvářen ve spolupráci s ní. Prvním návrhem pro činnost LB je spustit systém, který umožní členům komunity vytvářet mapy, kde se nacházejí, včetně usnadnění organizace případných setkání (fyzických, ne virtuálních). Dalším nápadem je vytvoření návodu, jak obhajovat svobodný software. Součástí tohoto návodu bude několik bodů:

- Nemusíte být velkou skupinou, abyste mohli obhajovat svobodný software v lokálním měřítku. Velké množství lidí někdy může pomoci, ale pár lidí stačí pro naplnění stánku, připravení prezentace nebo komunikaci s místními lidmi a organizacemi.
- Musíte vědět, o co se jedná, a každý, s kým spolupracujete, si musí důkladně ujasnit, co je a není svobodný software a open source. Tyto informace je naštěstí možno najít na [gnu.org](http://www.gnu.org) $^{(47)}$  $^{(47)}$  $^{(47)}$ .
- Je vhodné mít jednostránkový leták vysvětlující, co jste zač, co je to svobodný software a proč je důležitý. Dále samozřejmě informace, jak je možné vás zkontaktovat. Je vhodné lidi, se kterými mluvíte, pozvat, aby se k vaší skupině připojili.
- Provozujete skupinu uživatelů svobodného softwaru, ne Linuxáků. Z tohoto důvodu je vítán každý, kdo má o svobodný software zájem – ať už používá Mac OS, Vistu nebo jiný systém. Většina lidí může používat svobodný software, ale ne každý může snadno přejít na GNU/Linux.
- Většina konferencí hledá zástupce Linuxu, open source a svobodného softwaru, protože obohatí fádní řady plné představitelů různých firem.

Můžeme doufat, že Libre Planet usnadní spolupráci mezi jednotlivými roztříštěnými skupinami. Projekt měl být původně spuštěn prvního srpna, ale dosud se tak nestalo – web libreplanet.org přesměrovává na fsf.org. Lidé s nápady a ochotou přispět se mohou ozvat na campaigns(at)fsf.org, pro členy FSF je připraveno také diskuzní vlákno v soukromém fóru.

### Dell rozšiřuje své linuxové nabídky

Už od počátku uvedení počítačů Dell s Ubuntu ve Spojených státech bylo z různých koutů světa slyšet lidi, kteří chtěli, aby obdobná nabídka byla i v jejich zemi. Uživatelé z Velké Británie, Německa a Francie [mají to](http://www.abclinuxu.cz/zpravicky/dell-s-linuxem-v-britanii-francii-a-nemecku) [štěstí](http://www.abclinuxu.cz/zpravicky/dell-s-linuxem-v-britanii-francii-a-nemecku) <sup>[\(48\)](#page-97-0)</sup>: na notebooku Inspiron 6400 a desktopu Inspiron 530N mohou nyní volitelně najít předinstalované Ubuntu 7.04. Opět platí, že svobodné ovladače mají na těchto výrobcích přednost před proprietárními. Aby to nebylo málo, Dell přichystal novinku i pro čínský trh. Spolu s Novellem [začnou nabízet](http://www.abclinuxu.cz/zpravicky/sled-bude-nabizen-na-dellech-v-cine) [\(49\)](#page-97-0) SUSE Linux Enterprise Desktop 10 na vybraných desktopech a noteboocích – zatím byl SUSE Linux k dispozici na serverech PowerEdge. Bližší informace o této nabídce budou teprve zveřejněny.

## Mandriva Linux 2008.0 Beta 1

Hlavními součástmi [této verze Mandrivy](http://www.abclinuxu.cz/zpravicky/mandriva-linux-2008.0-beta-1)<sup>[\(50\)](#page-97-0)</sup> jsou Linux 2.6.22, X.Org 7.2, [KDE](http://www.abclinuxu.cz/software/pracovni-prostredi/desktop/kde) 3.5.7, [GNOME](http://www.abclinuxu.cz/software/pracovni-prostredi/desktop/gnome) 2.19.6, [Mozilla Firefox](http://www.abclinuxu.cz/software/internet/www/mozilla-firefox) 2.0.0.6 a [OpenOffice.org](http://www.abclinuxu.cz/software/kancelar/baliky/openoffice.org) 2.2. Mandriva Linux už také zareagoval na sloučení projektů [Beryl](http://www.abclinuxu.cz/software/pracovni-prostredi/spravci-oken/beryl) a [Compiz](http://www.abclinuxu.cz/software/pracovni-prostredi/spravci-oken/compiz) a nabízí tak výsledek nazvaný Compiz Fusion. Mezi ostatní novinky patří nový nástroj pro správu sítí, nástroj pro přenesení dokumentů z Windows a podpora pro šifrování WPA-EAP. Ve výsledku 11

<span id="page-12-0"></span>vyjde Mandriva Linux 2008.0 v září, a to v edicích One (instalovatelné živé CD), Free (pouze svobodný software) a v komerčních verzích, které přidávají především proprietární balíčky, technickou podporu a další služby. Těšit se můžete na GNOME 2.20 (s Ekiga 3.0), experimentální KDE 4, změny v oblasti udevu, přechod na XDG standard pro menu, více distribučně nezávislý způsob detekce hardwaru a také na hybridní režim uspávání. Při hybridním uspání zůstanou data v RAM a zároveň se zapíší na disk. Ve výsledku to znamená, že data mohou být obnovena rychle (přímé probuzení) nebo po vypnutí počítače z pevného disku. Třešničkou na dortu je KDE aplet pracující jako rozhraní k RandR 1.2 v X.Org 7.3 – to umožní snadnou konfiguraci více obrazovek.

#### openSUSE 10.3 Alpha 7

Po pěti opakovaných sestaveních se podařilo vytvořit alfaverzi, která je vhodná k vydání, a také se tak stalo. [Sedmá alfaverze](http://www.abclinuxu.cz/zpravicky/opensuse-10.3-alpha-7) <sup>[\(51\)](#page-97-0)</sup> má oproti předchozí verzi několik novinek. Hlavními z nich jsou jádro 2.6.22.1, GCC 4.2.1 a libzypp 3.12.1 – obzvláště libzypp a zypper je nyní zapotřebí důkladně testovat. Nepříjemným problémem této verze, se kterým je třeba počítat, je initrd, který nefunguje ve VMware a na některých starších SCSI řadičích. Bylo přepracováno CD s GNOME, aby se data vešla na CD, aniž by se vynechával důležitý software. U x86-64 se to bohužel nepodařilo a tak je potřeba obraz s GNOME vypalovat na DVD. Ve výsledku vypadá sada médií takto: DVD se svobodným a proprietárním softwarem, jedno CD s KDE a jedno s GNOME (netýká se PPC), jedno dodatečné CD vyhrazené pouze pro nesvobodný software, CD s extra jazykovými balíčky a poté obrazy se zdrojovými kódy.

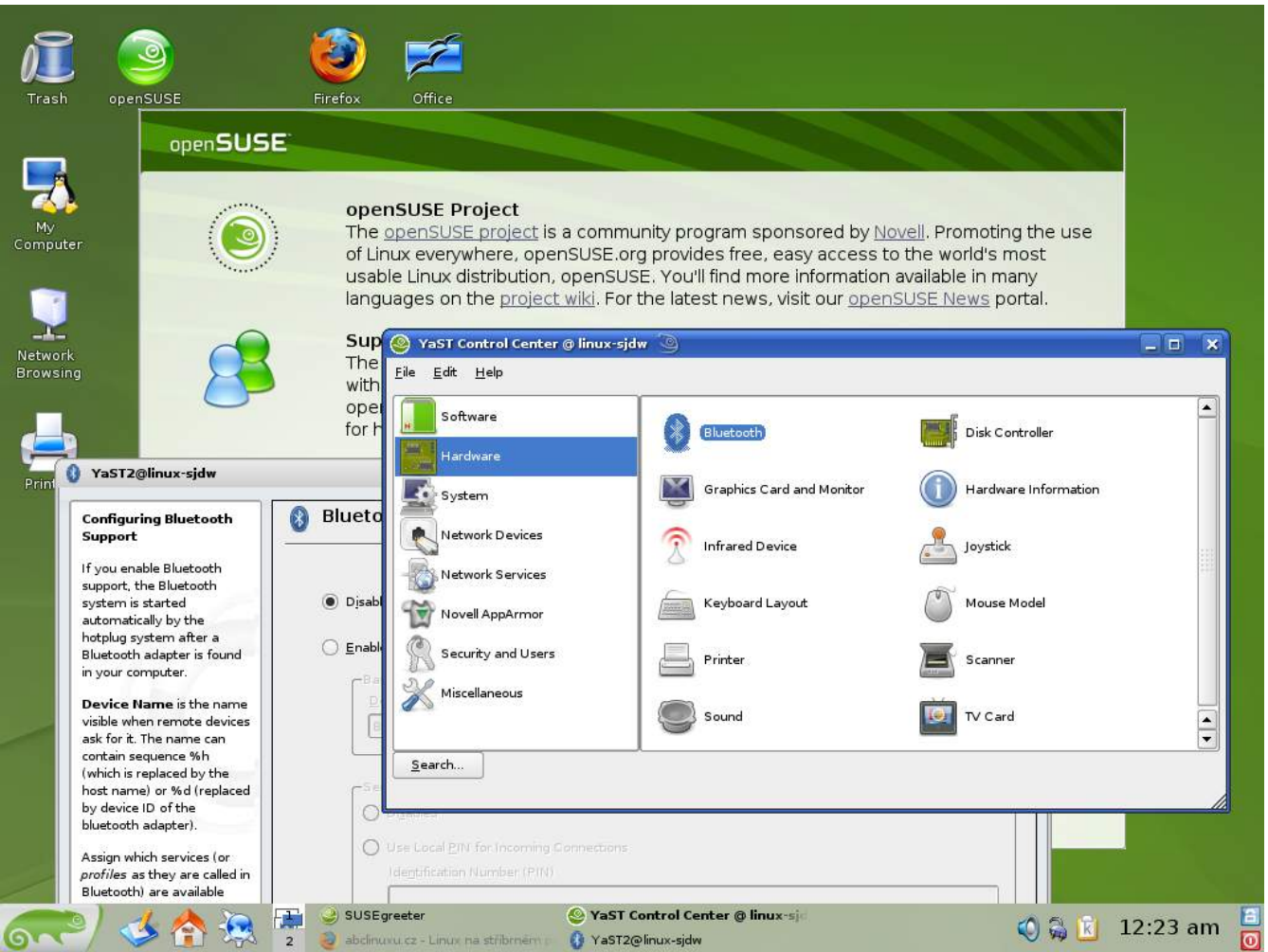

## DragonFly BSD 1.10

DragonFly BSD vzniklo v červnu 2003 jako fork FreeBSD 4.8 – založil jej Matthew Dillon. Toho k forku přitlačilo to, že FreeBSD se rozvíjelo jiným směrem a způsobem, než jemu vyhovovalo, a vztahy s ostatními 12

<span id="page-13-0"></span>vývojáři také neměl zrovna ideální. Vývojový cyklus a přístup k samotnému vývoji však zůstává původní. Více o DragonFly si můžete přečíst v [rozhovoru s jeho zakladatelem](http://www.abclinuxu.cz/zpravicky/m.-dillon-rozhovor-se-zakladatelem-dragonfly-bsd) [\(52\)](#page-97-0) . [Toto vydání DragonFly BSD](http://www.abclinuxu.cz/zpravicky/dragonfly-bsd-1.10) [\(53\)](#page-97-0) je šestou velkou novou verzí od zahájení projektu. Výchozím ovladačem ATA je nyní NATA portovaný z FreeBSD. Velkou předností NATA je podpora AHCI. Systém navíc podporuje oddíly GPT a 64bitové disklabely, ale zatím z nich však nejde bootovat. Byla dokončena abstrakce "Light Weight Process", která funguje skrze knihovnu libthread xu – zatím není jako výchozí, tou prozatím zůstává libc r. Všechny programy používající vlákna jsou nyní linkovány vůči symbolickému odkazu **libpthread**, takže přepnutí je snadné. Mezi další změny v této verzi patří přečíslování zařízení tak, aby bylo možné podporovat až 250 slices a 127 oddílů. DragonFly BSD 1.10 podporuje více hardwaru (obzvláště z oblasti bezdrátového síťování) a opravuje různé chyby, některé z nich jsou i bezpečnostní.

#### Distribuční rada: webpin a přístup přes konzoli

[Webpin](http://benjiweber.co.uk:8080/webpin/index.jsp?searchTerm=man-pages-cs) [\(54\)](#page-97-0) je vyhledávací služba v balíčcích openSUSE, která indexuje různé repozitáře, a to včetně těch ze služby openSUSE Build Service. Snadno si můžete prohlížet podrobné informace o balíčcích nebo jejich obsah. Pascal Bleser [vytvořil program](http://dev-loki.blogspot.com/2007/08/webpin-cli-08.html) [\(55\)](#page-97-0), se kterým se dá vyhledávání provádět i z konzole. V krátkosti se na jeho použití podíváme.

Najdeme všechny balíčky s bash v názvu:

```
webpin -n bash
```
Budeme hledat v obsahu balíčků  $(-c)$  a omezíme se na verzi distribuce 10.1:

```
webpin --dist=10.1 -c bash
```
A na závěr si necháme vypsat i URL, kde se balíček nachází:

webpin --url -n map-pages-cs

## <span id="page-14-0"></span>Distribuční novinky - 33/2007

Novell vlastní práva na UNIX a UnixWare. BBC èelí protestùm kvůli službě iPlayer. Xandros a Microsoft rozšiřují spolupráci. Citrix kupuje XenSource. MEPIS KDE 4 Beta 1 Live DVD. AliXe 0.11 RC1. Linux Mint 3.0 "KDE Community". Momonga Linux 4 RC1. Distribuční rada: čistíme Debian s deborphan. **Luboš Doležel** 

### Letem světem

Vyšel [sidux 2007-03](http://sidux.com/Article286.html) [\(56\)](#page-97-0) – živé CD používající software z Debian unstable. V táboře vývojářů Damn Small Linuxu pokračují práce na verzi 4.0 – je tu [Damn Small Linux 4.0 RC1](http://www.damnsmalllinux.org/download.html) [\(57\)](#page-98-0). Firma Technalign dokončila distribuci [Pioneer Explorer 1.0](http://www.tapioneer.com/press/081407_Rel.htm) [\(58\)](#page-98-0) – v repozitářích nabízí i [KDE](http://www.abclinuxu.cz/software/pracovni-prostredi/desktop/kde) 4.0 Beta 1. Minulý týden ještě stihnulo vyjít open ${\sf SUSE}$   $10.3$  Beta  $1^{\,(59)}.$  $1^{\,(59)}.$  $1^{\,(59)}.$ 

#### Novell vlastní práva na UNIX a UnixWare

SCO se konečně dostalo na konec své slepé uličky. Po rozšiřování obvinění, že Linux porušuje autorská práva UNIXu [326 řádky kódu](http://www.abclinuxu.cz/clanky/ruzne/distribucni-novinky-12-2007) [\(60\)](#page-98-0) (a to především v hlavičkových souborech), zasadil soud této společnosti velkou ránu. Vyšlo najevo, že vlastníkem práv na UNIX a UnixWare [je právě firma Novell](http://www.abclinuxu.cz/zpravicky/soud-novell-vlastni-prava-na-unix-a-unixware) [\(61\)](#page-98-0) a je tedy nesmyslné, aby SCO někoho žalovalo za porušování práv UNIXu - dá se očekávat, že toto rozhodnutí ovlivní i probíhající spor s IBM. Soudce rovněž rozhodl, že SCO dluží Novellu podíl z výnosů za licence pro Sun a Microsoft.

Hned se však rozšířila myšlenka, jestli se z Novellu nestane další SCO, když má práva na UNIX jistá. Na to [mluvčí Novellu zareagoval slovy](http://www.abclinuxu.cz/zpravicky/novell-nebudeme-dalsi-sco) [\(62\)](#page-98-0): "Nemáme zájem soudit se s lidmi kvůli Unixu. Už ani nejsme v unixovém byznysu. Nevěříme, že je v Linuxu Unix. Bojovali jsme za to celou tu dobu. Docela by si to odporovalo, kdyby Novell řekl: No hele, teď, když to máme potvrzené, najednou změníme postoj a začal soudit jiné společnosti za porušování autorských práv." Poté dodal, že se nad Linuxem konečně zdvihla oblaka.

To by však nebylo SCO, aby se s něčím smířilo. Ačkoliv vyjadřuje zklamání nad soudním rozhodnutím, stále připomíná, že soud nezměnil nic na tom, že SCO patří technologie vyvinuté po roce 1995 a vlastní celosvětovou exkluzivní licenci na UnixWare. Dále pokračuje tím, že je stále o co se soudit a firma bude přemýšlet nad svým dalším postupem. Každopádně však jen za první den po verdiktu soudu [klesly akcie](http://lxer.com/module/newswire/view/91117/index.html) [SCO o 71 %](http://lxer.com/module/newswire/view/91117/index.html)  $^{(63)}$  $^{(63)}$  $^{(63)}$  – uvidíme, zda i nyní [označí své akcie za podceněné](http://www.abclinuxu.cz/clanky/ruzne/distribucni-novinky-10-2007#sco-nase-akcie-jsou-podcenene)  $^{(64)}$  $^{(64)}$  $^{(64)}$  a prohlásí, že účelem nepřítele je firmu finančně zruinovat.

### BBC čelí protestům kvůli službě iPlayer

[iPlayer](http://en.wikipedia.org/wiki/BBC_iPlayer) [\(65\)](#page-98-0) je nová služba BBC, která je ve vývoji už od roku 2003, a za tu dobu si vyžádala investici v hodnotě 130 milionů liber. Služba poskytuje data chráněná pomocí  $\diamond$ [DRM](http://www.abclinuxu.cz/slovnik/drm)  $^{(66)}$  $^{(66)}$  $^{(66)}$  firmy Microsoft a omezuje tak výběr platformy, kterou může divák BBC na svém počítači používat. Tím značně poškozuje své dosavadní hodnoty, mezi nimiž byl volný přístup k informacím a nestrannost, když jde o komerční firmy. Lidé z iniciativy Free Software Foundation nazvané [DefectiveByDesign.org](http://DefectiveByDesign.org) [\(67\)](#page-98-0) se proto [rozhodli jednat](http://www.abclinuxu.cz/zpravicky/defectivebydesign.org-protesty-proti-drm-od-bbc) [\(68\)](#page-98-0) a 14. srpna uskutečnili demonstraci před televizním střediskem BBC v Londýně a centrálou BBC v Manchesteru, při které používali bannery s nápisem "BBC – British Bill's Broadcasting Corrupted".

Derek Wall z britské strany Zelených se v Londýně přidal k demonstrantům a řekl: "Po celé roky mohl kdokoliv s televizí a videem nahrávat programy BBC a ponechat si je, jak dlouho chtěl. Nyní, s touto novou 14

<span id="page-15-0"></span>službou, musíte mít počítačový systém konkrétního výrobce – Microsoftu. Jak tohle školám a domácím uživatelům pomůže dostat se z monopolu Microsoftu? Nijak. Dává jim to další důvod, aby stále kupovali předražený a nebezpečný operační systém Windows." Výkonný ředitel Free Software Foundation se akce také zúčastnil a řekl, že činitelé BBC mají příliš blízko k Microsoftu. "Přišli jsme sem dnes, abychom pomohli řediteli BBC Marku Thompsonovi vyčistit tento nepořádek [zvaný] DRM a abychom povzbudili BBC Trust, aby obrátil směr a odstranil DRM z BBC iPlayeru."

#### Xandros a Microsoft rozšiřují spolupráci

Firmy [Xandros](http://www.xandros.com/) <sup>[\(69\)](#page-98-0)</sup> a Microsoft [oznámily rozšíření dohody o spolupráci](http://www.abclinuxu.cz/zpravicky/xandros-a-microsoft-rozsiruji-spolupraci) <sup>[\(70\)](#page-98-0)</sup>, která nyní pokrývá licenci na Messaging API (komunikace mezi Exchange a Outlookem) a protokol Exchange ActiveSync. Licencování těchto protokolů umožní Xandrosu rozšířit poštovní server [Scalix](http://www.scalix.com) [\(71\)](#page-98-0) tak, aby mohl synchronizovat data se servery MS Exchange a e-mailovými klienty, které používají tyto a další protokoly Microsoftu.

Viceprezident intelektuálního vlastnictví a licencování v Microsoftu k tomu řekl: "Rozšíření naší dohody s Xandrosem je velkým příkladem toho, jak spolupráce prostřednictvím licencování intelektuálního vlastnictví může podpořit inovaci prospívající celému IT ekosystému." Generální ředitel Xandrosu zase opěvoval samotné technologické výhody: "S všudypřítomností chytrých telefonů používajících Windows Mobile nám tato dohoda u Scalixu umožní poskytovat stejnou sadu možností připojení uživatelům desktopů, notebooků a přenosných zařízení, kterou si nyní užívají s Microsoft Exchange." Xandros tímto krokem rozšiřuje svou komplexní sadu linuxových nástrojů, mezi něž patří desktopový a serverový software, multiplatformní řešení pro správu systémů a další důležité aplikace.

### Citrix kupuje XenSource

Co byly zprvu jen [nepotvrzené informace](http://www.abclinuxu.cz/zpravicky/citrix-kupuje-xensource) [\(72\)](#page-98-0), se nakonec ukázalo být pravda. [Citrix koupil společnost](http://www.abclinuxu.cz/zpravicky/citrix-oznamil-koupeni-xensource) [XenSource](http://www.abclinuxu.cz/zpravicky/citrix-oznamil-koupeni-xensource) [\(73\)](#page-98-0) za přibližně 500 milionů dolarů, což také poukazuje na velký odhadovaný potenciál rozvoje trhu s virtualizací. XenSource je známý především svou virtualizační technologií [Xen](http://www.abclinuxu.cz/software/system/virtualizace/xen), která pochází z univerzity v Cambridge a je vyvíjena ve spolupráci s firmami Intel, Hewlett-Packard, IBM a AMD a za přispění open source komunity. Díky tomu, že za Xenem nyní bude stát velká společnost, se naplno rozhoří válka s konkurencí, především firmou VMware. Xen začal VMware šlapat na paty nedávným uvedením [XenEnterprise 4](http://www.abclinuxu.cz/zpravicky/xenenterprise-4) [\(74\)](#page-98-0), jenž značně usnadňuje práci s virtualizací. Celá akvizice XenSource bude dokončena ve čtvrtém čtvrtletí tohoto roku, přičemž se jedná o největší akvizici v historii této firmy.

### MEPIS KDE 4 Beta 1 Live DVD

Warren Woodford z MEPISu sestavil [živé DVD s KDE 4 Beta 1](http://www.mepis.org/node/13929)<sup>[\(75\)](#page-98-0)</sup>, aby ověřil kompatibilitu KDE 4 se SimplyMEPIS 7.x. Testovat můžete 32 i 64bitovou variantu. Waren toto vydání okomentoval slovy: "Rozhodl jsem se sdílet mé KDE 4 Beta 1 ISO obrazy, aby se ostatní mohli poprvé podívat na KDE 4, a abych ukázal, že jsem věrný myšlence, že MEPIS 7.x bude možno přírůstkově upgradovat." Podle oznámení obsahují tyto ISO obrazy pouze funkční software, bohužel jsem při testování narážel i na nefunkční kousky. Je vhodné připomenout, že tato verze je svou stabilitou a výkonem vhodná pro recenzenty, testovače a vývojáře, a ne pro širokou veřejnost. Balíčky pochází ze zdrojů v Debianu a Ubuntu.

#### <span id="page-16-0"></span>RŮZNÉ – Distribuční novinky – 33/2007

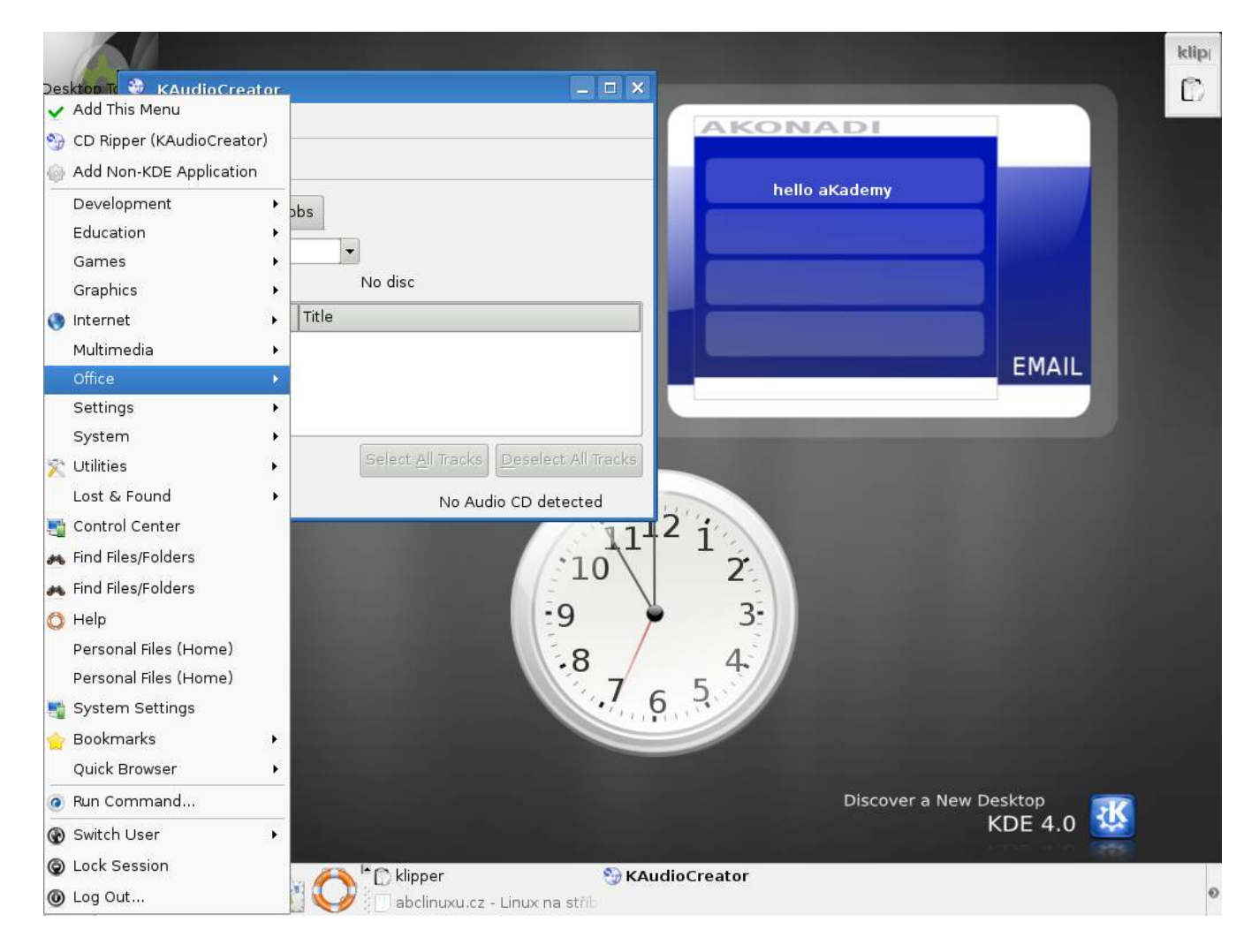

## AliXe 0.11 RC1

[AliXe](http://alixe.org/) [\(76\)](#page-98-0) je distribuce z Kanady určená pro francouzsky mluvicí veřejnost (podporuje však i angličtinu). Distribuce si klade za cíl zvýšit popularitu Linuxu mezi obyčejnými lidmi. AliXe je založený na Slackware Linuxu a SLAXu, v případě [poslední verze](http://pages.ccapcable.com/alisou/cms/?Nouvelle_version)  $(77)$  na SLAXu 6.0.0-rc6. Nabízí prostředí [Xfce](http://www.abclinuxu.cz/software/pracovni-prostredi/desktop/xfce) 4.4.1 s [GTK+](http://www.abclinuxu.cz/software/programovani/knihovny/gtkp) aplikacemi včetně sady [GNOME Office,](http://www.abclinuxu.cz/software/kancelar/baliky/gnome-office) [GIMP](http://www.abclinuxu.cz/software/grafika/bitmapy/gimp) 2.2, [Inkscape](http://www.abclinuxu.cz/software/grafika/vektory/inkscape), [Pidgin](http://www.abclinuxu.cz/software/internet/im/pidgin) 2.1.0 a dalších programů.

## Linux Mint 3.0 "KDE Community"

Vývojáři dokončili [edici KDE Community distribuce Linux Mint 3.0](http://www.linuxmint.com/cassandra-kde.html) [\(78\)](#page-98-0) (Cassandra), přičemž je zachována kompatibilita s repozitáři Ubuntu Feisty. Oproti předchozí řadě Linux Mintu s označením Bianca byly odstraněny sady aplikací [KOffice](http://www.abclinuxu.cz/software/kancelar/baliky/koffice) a [Kontact.](http://www.abclinuxu.cz/software/kancelar/pim/kontact) Nahrazují je [OpenOffice.org,](http://www.abclinuxu.cz/software/kancelar/baliky/openoffice.org) [Mozilla Thunderbird](http://www.abclinuxu.cz/software/internet/posta/mozilla-thunderbird) a [Mozilla](http://www.abclinuxu.cz/software/kancelar/pim/mozilla-sunbird) [Sunbird.](http://www.abclinuxu.cz/software/kancelar/pim/mozilla-sunbird) Distribuce ve výchozí instalaci uživateli poskytne Dolphin 0.8.1, [Amarok](http://www.abclinuxu.cz/software/multimedia/audio/prehravace/amarok) 1.4.6, [K3b](http://www.abclinuxu.cz/software/soubory/vypalovani/k3b) 1.0, [KMy-](http://www.abclinuxu.cz/software/kancelar/ucetnictvi/kmymoney)[Money](http://www.abclinuxu.cz/software/kancelar/ucetnictvi/kmymoney) 0.8.5, Sun [Java](http://www.abclinuxu.cz/software/programovani/jazyky/java) 6, [digiKam](http://www.abclinuxu.cz/software/grafika/prohlizece/digikam) a další programy. Stahovat je vhodné přes BitTorrent, neboť zrcadla jsou pomalá.

## Momonga Linux 4 RC1

Momonga Linux je japonská komunitní distribuce volně založená na Fedoře. Je pojmenovaná podle létající veverky, která se vyskytuje v Evropě a Asii. Momonga je pojmenován i instalátor této distribuce, který je údajně hbitý právě jako zmiňovaná veverka. Poslední release candidate opravuje Anaconda instalátor a bezpečnostní chyby v softwaru od Mozilly a aktualizuje různé balíčkym včetně souvisejících konfiguračních souborů. Tato řada Momonga Linuxu je postavená na jádře 2.6.21, X.Org 7.2, [GNOME](http://www.abclinuxu.cz/software/pracovni-prostredi/desktop/gnome) 2.18, [KDE](http://www.abclinuxu.cz/software/pracovni-prostredi/desktop/kde) 3.5.7, 16

<span id="page-17-0"></span>[OpenOffice.org](http://www.abclinuxu.cz/software/kancelar/baliky/openoffice.org) 2.2.1 a dalším softwaru. [Oznámení o vydání](http://www.momonga-linux.org/archive/Momonga-devel.ja/msg03519.html) [\(79\)](#page-98-0) je bohužel pouze v japonštině, samotná distribuce však podporuje i jiné jazyky.

#### Distribuční rada: čistíme Debian s deborphan

Po delší době používání Debian Linuxu se může stát, že nám v systému zůstanou všelijaké balíčky s knihovnami, které už nejsou dále zapotřebí. K rychlému řešení situace nám pomůže deborphan, který se takové balíčky pokusí vyhledat. Začneme jeho instalací:

```
apt-get install deborphan
```
Nyní si můžeme vystačit se samotným příkazem deborphan, nebo mu můžeme předat nějaké další argumenty. Pomocí --guess-dev můžeme omezit vyhledávání na devel balíčky, pomocí --guess-data zase na datové balíčky. Více takových možností najdete v [manuálové stránce](http://www.penguin-soft.com/penguin/man/1/deborphan.html) [\(80\)](#page-98-0). Pokud si chceme čištění trochu ulehčit, nabízí se i o[TUI](http://www.abclinuxu.cz/slovnik/tui)<sup>[\(81\)](#page-98-0)</sup> frontend orphaner:

orphaner --purge

Pečlivě projdeme seznam balíčků pro mazání, abychom odstranili případné zjevné chyby, a operaci potvrdíme.

## <span id="page-18-0"></span>Distribuční novinky - 34/2007

Letem světem. Časopis LinuxEXPRES skončil. Compiz výchozí volbou v Ubuntu? Mutagenix 2.6.18.6-2. SimplyMEPIS 7.0 Beta 1. Ark Linux 2007.1. SmoothWall Express 3.0 "Polar". Distribuèní rada: MultiTail. Rozhovor: Vlasta Ott o konci LinuxEXPRESu. Luboš Doležel

#### Letem světem

Na světě je další, tentokrát druhá, [betaverze openSUSE 10.3](http://www.abclinuxu.cz/zpravicky/opensuse-10.3-beta-2) [\(82\)](#page-98-0) přinášející opravy mnoha chyb. Opravy bezpečnostních problémů a jiných závažných chyb si vyžádaly vydaní [Debian GNU/Linuxu 4.0r1](http://www.abclinuxu.cz/zpravicky/debian-gnu-linux-4.0r1) [\(83\)](#page-98-0). Brazilský [Big Linux 4.0 Beta 2](http://www.biglinux.com.br/forum/viewtopic.php?t=3290) [\(84\)](#page-98-0) nabízí Compiz Fusion a automatickou podporu winmodemů. [Parsix GNU/Linux](http://parsix.org/html/modules.php?op=modload&name=News&file=article&sid=59) 0.90r $1^{(85)}$  $1^{(85)}$  $1^{(85)}$  je první verze této distribuce, jež zahrnuje i vydání pro x86-64 – obsahuje poslední balíčky z Debianu Testing a nově používá přehrávač [VLC](http://www.abclinuxu.cz/software/multimedia/video/prehravace/vlc-media-player). [pfSense](http://www.pfsense.com/) [\(86\)](#page-98-0), firewall založený na FreeBSD, je k dispozici ve verzi [1.2 RC2](http://pfsense.blogspot.com/2007/08/12-rc2.html)<sup>[\(87\)](#page-98-0)</sup> – aktualizuje různé součásti a opravuje chyby. [PAIPIX 7.0](http://www.paipix.org/tikiwiki/tiki-read_article.php?articleId=47)<sup>[\(88\)](#page-98-0)</sup> je živé DVD postavené na Debianu, které se zaměřuje na vědecký software.

### Časopis LinuxEXPRES skončil

[LinuxEXPRES](http://www.linuxexpres.cz) [\(89\)](#page-98-0) byl od roku 2004 jediným linuxovým časopisem na českém trhu s českým původem. V roce 2004 nastoupil na post šéfredaktora [Lukáš Zapletal](http://www.abclinuxu.cz/Profile/307) [\(90\)](#page-98-0) a později jej nahradil [Vlasta Ott](http://www.abclinuxu.cz/Profile/2105) [\(91\)](#page-98-0), který začal časopis více směřovat na obyčejného uživatele. A toho si [časopis našel](http://lukas.zapletalovi.com/blog:kde_neudelal_linuxexpres_chybu) [\(92\)](#page-98-0) – bohužel [ne v dostatečné](http://www.bibri.net/2007/08/15/proc-skoncil-casopis-linuxexpres/) [míře](http://www.bibri.net/2007/08/15/proc-skoncil-casopis-linuxexpres/) [\(93\)](#page-98-0), aby se příjmy z prodaných čísel dostaly na dobrou úroveň, protože náklady na distribuci časopisu jsou příliš vysoké. Zároveň časopis nebyl dostatečně "masový" a populární, aby zaujal inzerenty, kteří jsou pro chod časopisu tolik potřeba. Časopis se dostal do tíživé finanční situace, a proto [bylo vydávání](http://www.abclinuxu.cz/zpravicky/casopis-linuxexpres-konci) [časopisu zastaveno](http://www.abclinuxu.cz/zpravicky/casopis-linuxexpres-konci)  $^{(94)}$  $^{(94)}$  $^{(94)}$  – zářijové číslo ve stáncích nebo ve svých poštovních schránkách už [neuvidíte](http://www.linuxexpres.cz/aktuality/casopis-linuxexpres-konci)  $^{(95)}$  $^{(95)}$  $^{(95)}$ . Objevil se návrh, že by časopis mohl pokračovat výhradně v podobě elektronických čísel v PDF, ale ani tato varianta by nebyla schůdná – došlo by pouze k oddálení konce. Zůstává však možnost objednat si starší čísla. Nepřehlédněte minirozhovor s Vlastou Ottem na konci článku.

#### Compiz výchozí volbou v Ubuntu?

Jednou z novinek v připravovaném Ubuntu 7.10 měl být akcelerovaný desktop [Compiz](http://www.abclinuxu.cz/software/pracovni-prostredi/spravci-oken/compiz) aktivovaný ve výchozím nastavení. Proto v Tribe 2 přibyl systém, který by měl zjistit vhodnost systému pro Compiz a podle toho o automatické aktivaci rozhodnout. [Vývojáři se opět vrátili k otázce](https://lists.ubuntu.com/archives/ubuntu-devel/2007-August/024114.html) [\(96\)](#page-98-0), zda je Compiz v takovém stavu, aby podobný systém mohl být nasazen i v konečném vydání Ubuntu 7.10. Nejprve byla věc projednávána v rámci technické rady, která dospěla k rozhodnutí, že je třeba celou věc prodiskutovat s širší veřejností. Compiz totiž stále trpí některými problémy, které by mohly na uživatele udělat špatný dojem. První věcí je to, že na některých systémech [špatně fungují efekty](https://wiki.ubuntu.com/CompizTeam) [\(97\)](#page-98-0) na oknech s videem Xv – výsledkem je černé okno. Druhou věcí, která se objevuje, jsou [artefakty při posouvání okna](http://hoegsberg.blogspot.com/2007/08/redirected-direct-rendering.html) [\(98\)](#page-98-0) s 3D aplikací a také nízký výkon 3D aplikací, který naštěstí neohrožuje fullscreen programy. Jisté je, že ať už bude Compiz ve výchozím stavu používán, nebo ne, je prý zapotřebí uživatele na tyto známé problémy nějak upozornit, aby nepovažovali jejich existenci za znak špatné práce vývojářů distribuce.

### <span id="page-19-0"></span>Mutagenix 2.6.18.6-2

Mutagenix je sada živých CD založených na Slackwaru. V poslední verzi 2.6.18-2 tuto sadu zastupují pouze záchranné CD a desktopové CD s [prostředím KDE](http://www.abclinuxu.cz/software/pracovni-prostredi/desktop/kde) – v budoucnosti se však možná dočkáme i CD s [GNOME](http://www.abclinuxu.cz/software/pracovni-prostredi/desktop/gnome). O správu balíčků se v Mutagenixu stará [Slapt-get](http://en.wikipedia.org/wiki/Slapt-get) <sup>[\(99\)](#page-98-0)</sup> – systém můžete rozšířit o další software, nebo jej nainstalovat na svůj pevný disk. [Poslední vydání distribuce](http://mutagenix.org/pipermail/announce_mutagenix.org/2007-August/000001.html) [\(100\)](#page-98-0) používá jako základ Slackware 11.0, KDE 3.5 a při spuštění se pokouší získat adresu přes «[DHCP](http://www.abclinuxu.cz/slovnik/dhcp)<sup>[\(101\)](#page-98-0)</sup>, přičemž systém zůstává chráněn pomocí automaticky nakonfigurovaného firewallu. Kromě sady známých aplikací ([OpenOffice.org](http://www.abclinuxu.cz/software/kancelar/baliky/openoffice.org), [Mozilla](http://www.abclinuxu.cz/software/internet/www/mozilla-firefox) [Firefox,](http://www.abclinuxu.cz/software/internet/www/mozilla-firefox) [Scribus,](http://www.abclinuxu.cz/software/grafika/dtp/scribus) [Limewire](http://www.abclinuxu.cz/software/internet/p2p/limewire) a [Audacity](http://www.abclinuxu.cz/software/multimedia/audio/editory/audacity)) nabízí také správu balíčků přes grafický frontend Gslapt

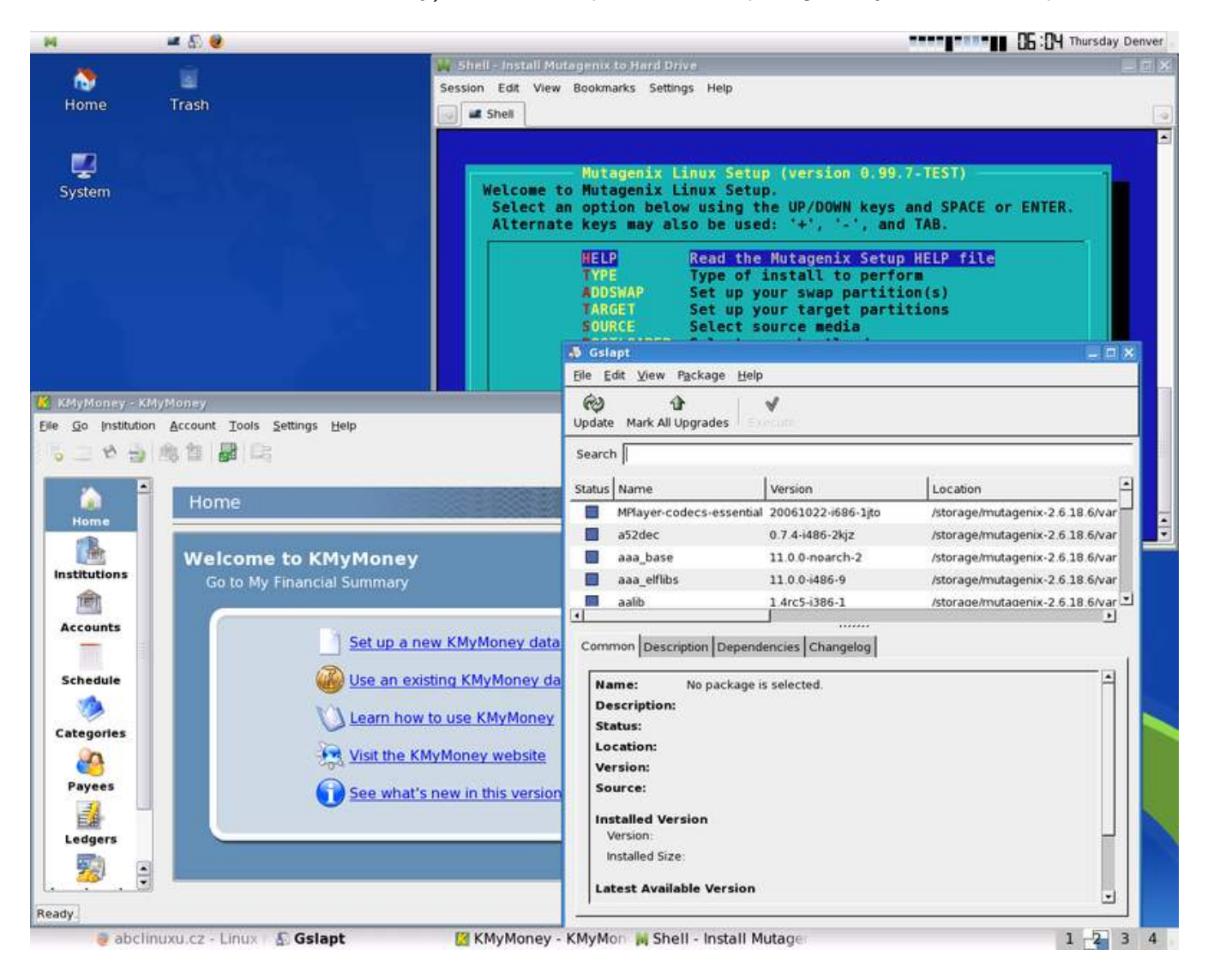

## SimplyMEPIS 7.0 Beta 1

MEPIS 7.0 se nevyhnutelně blíží a právě před několika dny přišla na svět [první betaverze](http://www.mepis.org/node/13953) [\(102\)](#page-98-0) (pro x86 a x86- 64). Oproti předchozím vývojovým verzím je zde nasazeno jádro 2.6.22.3, používat můžete bezdrátové ovladače pro karty Ralink a kromě aktualizací [KDE](http://www.abclinuxu.cz/software/pracovni-prostredi/desktop/kde) a různých ovladačů byly opraveny bezpečnostní chyby. Při použití živého CD je možno nově pomoci s testováním aufs, díky kterému lze zapisovat do souborového systému. MEPIS 7.0 je založen na Debianu Etch, ale rozšiřuje jej o vlastní balíčky s aktuálními aplikacemi. Kompatibilita zůstává zachována, takže uživatelé Debianu mohou balíčky pro MEPIS používat také. MEPIS tímto kombinováním údajně dokáže skloubit stabilitu Debianu Etch při současném udržení aktuálnosti softwarové výbavy.

### <span id="page-20-0"></span>Ark Linux 2007.1

Ark Linux se zaměřuje na desktopové uživatele, přičemž by jeho instalace a použití neměly být překážkou ani pro naprosté začátečníky. Případným uživatelům nabízí výbavu vhodnou pro kancelář i školu zahrnující kancelářský software, software pro práci s grafikou a multimédii, hry, ale i nástroje pro vývoj. Poslední [verze 2007.1](http://www.arklinux.org/index.php?page_id=0&blogger_entry=admin.1187352000) [\(103\)](#page-98-0) lépe integruje [Wine](http://www.abclinuxu.cz/software/system/emulatory/wine) do systému a nabízí aktuální programy kompilované pomocí [GCC](http://www.abclinuxu.cz/software/programovani/kompilatory/gcc) 4.2.1. Kromě toho byla vylepšena detekce hardwaru, distribuce lépe podporuje šifrované bezdrátové sítě a v repozitáři se objevily další dodatečné aplikace a hry. Ark Linux nabízí vývojářům a OEM dodavatelům snadné vytvoření upravené verze systému s vlastní sadou aplikací, a to pro klasickou i živou variantu distribuce. Příští verze (2007.2) slibuje vývojové snapshoty KDE 4.

### SmoothWall Express 3.0 "Polar"

SmoothWall Express je distribuce, se kterou můžete po instalaci provádět i pokročilou konfiguraci zabezpečení sítě bez hlubších znalostí, a to díky webovému rozhraní. Projekt SmoothWall byl založen v roce 2000, přičemž první vydání bylo možné použít už v srpnu téhož roku. SmoothWall upoutal zájem lidí, a tak se seznam uživatelů i vývojářů začal rychle prodlužovat. Předchozí velká verze 2.0 přidala hromadu dokumentace a podle odhadů byla nainstalována více než 200 000 $\times$ . Třetí řada, která právě teď [doputovala](http://www.abclinuxu.cz/zpravicky/smoothwall-express-3.0) [ke konečné verzi](http://www.abclinuxu.cz/zpravicky/smoothwall-express-3.0) [\(104\)](#page-98-0), přináší otevřenou architekturu, která umožňuje vývojářům přidávat do systému další moduly. Dá se říci, že třetí řada prošla intenzivním testováním, když od vydání verze 3.0 Alpha uplynuly bezmála dva roky.

Největší změnou tohoto vydání je podpora architektury x86-64, jež však obsahuje dvě omezení, protože proprietární ovladače BeWAN a Connexant zde nefungují. Nová verze nabízí podporu disků SATA/SCSI, nových gigabitových síťových karet, Quality-of-Service pro shapování síťového provozu, přidává SIP proxy, filtrování odchozích dat, hezčí grafické téma a grafy síťového provozu v reálném čase. Velkou novinkou je i IM proxy, se kterým můžete filtrovat a zaznamenávat síťovou komunikaci přes protokoly ICQ, MSN, AIM, Yahoo a IRC. Obsah této komunikace je díky AJAXu zobrazován v reálném čase.

## Distribuční rada: MultiTail

[MultiTail](http://www.vanheusden.com/multitail/)  $^{(105)}$  $^{(105)}$  $^{(105)}$  je TUI program, který představuje více než jen  $\frac{1}{\tau}$  fungující na více souborech najednou. Dokáže automaticky přepnout na jiný soubor, pokud byl nějaký změněn, umí slučovat dohromady obsah více souborů a zvládá i barevné odlišování výstupu (syslog/misc/field/none/Scheme/list/term). Samozřejmě nemusí vstupní data pocházet ze souboru, může se jednat i o výstup programu. MultiTail sleduje změny v souboru, takže je vhodný pro monitorování logů. Zacházení s programem je interaktivní, a tak se ho začátečník nemusí obávat.

Po nainstalování spustíme program příkazem **multitail** a přidáme první zobrazovací okno stiskem klávesy  $|{\tt A}|$ . Pokud chceme prohlížet obsah souboru, stiskneme  $|{\tt F}|$ , jinak klávesu  $|{\tt C}|$ . Pokud při zadávání cesty k souboru stiskneme Tab, program nás nechá interaktivně zvolit soubor v adresáři.

Při stisku  $|E|$  uvidíme editor regulárních výrazů, který nás při splnění či nesplnění výrazu může upozornit – změnou barvy, zvukovým znamením nebo spuštěním příkazu.

A pokud stiskneme  $|B|$ , můžeme skrolovat zpět ve výpisu.

### Rozhovor: Vlasta Ott o konci LinuxEXPRESu

 $\star$  Otázka: Čtenáři už vědí, že web LinuxEXPRES.cz bude po skončení časopisu fungovat i nadále. V tvém blogu se píše, že jsou zatím v zásobě nějaké články, ale autoři mají stále zájem psát další, proto se nabízí možnost pokračovat vydáváním nových článků v ryze webové podobě. Už se tento nápad dostal do nějaké konkrétní podoby?

#### RŮZNÉ – Distribuční novinky – 34/2007

⊳ Odpověď: Trochu to upřesním. LinuxEXPRES přerušuje vydávání papírové varianty. Čtenáři a fanoušci nás velmi potěšili, když se na fórech a v mailech, které nám zaslali, vyjádřili ve smyslu, že jim LinuxEXPRES bude chybět. To nás utvrdilo v myšlence, že je tady podle Cimrmanovy teorie externismu místo, kde by chyběl LinuxEXPRES. Proto jsme se shodli, že nejen že budeme vydávat nadále starší články, ale budeme vytvářet i nový obsah. Mnozí autoři spontánně napsali do autorské konference, že jsou ochotní nadále psát, i když nebudeme vycházet papírově. To je potěšující a všechny nás to motivuje, ať si zlé jazyky klevetí, co chtějí – LinuxEXPRES má své autory a své věrné čtenáře. A to je dost silný důvod pokračovat dál, i když jsou jakési potíže. Ale ty jsou od toho, aby se překonávaly.

Jeden nejmenovaný ředitel zeměkoule nám v jedné diskuzi poblahopřál, že jsme udělali to jediné dobré, co jsme mohli. Vidíte – a od té doby dostáváme nabídky na spolupráci s různými subjekty. Začínají často slovy "To je škoda, že...". Paradoxně bylo tedy ohlášení konce papírové verze impulzem pro mnoho lidí, že je třeba tu a tam pomoct, pokud chceme Linuxu v Česku a na Slovensku trochu pomoci s rozšířením. Netvrdím, že je situace vyřešená, ale rozhodně skončit nechceme a je jen otázkou času, kdy se LinuxEX-PRES vrátí v plné formě, tj. tak, aby ho všichni mohli číst tam, kde to vysoké procento lidí dělá. A nás to neuráží ;-).

 $\star$  Otázka: S čím novým tedy chcete přijít?

 $\triangleright$  Odpověď: Nadále hodláme produkovat kvalitní články určené v první řadě začínajícím. Už snad vyplynulo, že naším čtenářem nemá být tolik opěvovaný geek, který "přece všechno najde na internetu" a papír používá pouze v jedné životní situaci. Takový vysoce kvalifikovaný profesionál je z hlediska papírového média neuchopitelný, protože opravdu potřebuje jenom internet. Znamená to snad, že začínající uživatel není vhodný čtenář? Uvědomují si kritici, že takový "začínající uživatel" je profesionálem v jiném oboru a taky má "svůj internet" (rozuměj oblast), v němž se bezvadně orientuje?

Proto je v našem hledáčku uživatel tápající, hledající, začínající. Není to nemoc, ale dočasný stav. Těmto čtenářům chceme poskytnout návody, tipy a odpovědi na otázky. Obrázkové návody plné barev, tipy krok za krokem a odpovědi na – pro někoho – triviální otázky. Nadále proto hledáme a přijímáme autory, kteří splňují naše požadavky na kvalitu. Nechci samozřejmě uvádět všechny naše plány, nechte se překvapit. Web a tým LinuxEXPRESu žije každý den.

 $\star$  Otázka: Neláká tě pracovat pro jiný časopis (dělal jsi LE jen kvůli Linuxu, nebo bys teď uvažoval i o jiném oboru)?

D Odpověď: Jiný časopis mě neláká, dělal jsem a dělám to jen proto, že je to Linux, který mě baví. Nedovedu si představit, že bych psal o programech jiného operačního systému, když je nepoužívám.

Díky za tvůj čas.

## <span id="page-22-0"></span>Distribuční novinky - 35/2007

FSF žádá odmítání Windows Vista. FSF: Microsoft se z GNU GPLv3 nemù¾e vymanit. Hewlett-Packard uvádí svùj linuxový desktop. Co nabídne X.Org 7.3. Absolute Linux 12.0.3. Ubuntu 7.10 Alpha 5. ALT Linux 4.0 "Personal Desktop". Distribuční rada: příkaz watch. Compositel v nebo v nebo v nebo v nebo v letech v nebo v letech v nebo v letech v nebo v n

#### Letem světem

Na světě je Elive 0.9 Beta 9 "MacBook" [\(106\)](#page-98-0) – má nyní funkční instalátor, dobře funguje s MadWifi ovladačem, podporuje infračervené dálkové ovládání a další novinky. Byl připraven [Linux From Scratch 6.3](http://www.abclinuxu.cz/zpravicky/linux-from-scratch-6.3)  $(107)$  – k dispozici je nová verze knihy a živé CD použitelné jako prostředí pro instalaci. Vyšla vývojová verze [ClarkConnect Gateway/Server 4.2 Alpha 1](http://www.clarkconnect.com/developer/betas/20070823.php) [\(108\)](#page-98-0) – přináší řadu nových funkcí. [m0n0wall 1.3 Beta 4](http://m0n0.ch/wall/beta-1.3.php) [\(109\)](#page-98-0) řeší různé problémy a přináší i další změny. [SimplyMEPIS 7.0 Beta 2](http://www.mepis.org/node/13980) <sup>[\(110\)](#page-98-0)</sup> obsahuje poslední aktualizace balíčků a také nějaké bezpečnostní opravy. Vyšla [druhá betaverze](http://www.abclinuxu.cz/zpravicky/mandriva-linux-2008-beta-2) [\(111\)](#page-98-0) připravovaného Mandriva Linuxu 2008.0.

#### FSF žádá odmítání Windows Vista

Free Software Foundation spolu s několika dalšími organizacemi [podepsalo prohlášení](http://lwn.net/Articles/247245/) [\(112\)](#page-98-0) na [freesoftware](http://freesoftwaresociety.org)[society.org](http://freesoftwaresociety.org) [\(113\)](#page-98-0) žádající další aktivisty a progresivní organizace o podporu při odmítání Windows Vista ve prospěch nasazování svobodného softwaru. Mezi prvními organizacemi jsou [Green Party \(Zelení\)](http://www.greenparty.org.uk) [\(114\)](#page-98-0) , [New](http://www.newint.org/) [Internationalist](http://www.newint.org/) [\(115\)](#page-98-0) , [Friends of the Earth International](http://www.foei.org/) [\(116\)](#page-99-0) a [People and Planet](http://peopleandplanet.org/) [\(117\)](#page-99-0). Derek Wall (Zelení) řekl: "Svobodný software nabízí společenským aktivistům alternativu k tomu, co představuje Vista. Používání svobodného softwaru může posunout dále spravedlnost společenskou i spravedlnost související se životním prostředím bez podpory růstu založeného na odpadu, nadvládě a krátkodobém zisku. Žádám společenská hnutí, aby vytvořila plán přechodu zahrnující rozhodnutí nepřecházet na Vistu." Derek Wall tímto dal najevo odpor k mentalitě počítače na jedno použití, která je obsažená v přehnaných hardwarových nárocích Microsoft Windows Vista. Zvýšené hardwarové nároky jsou často odůvodnitelné novými softwarovými funkcemi, ale v tomto případě se jedná o to, aby operační systém mohl omezovat uživatele, a to podle přání hudebních/filmových vydavatelství zabránit uživatelům kopírovat zvukové a video nahrávky. Toto představuje problém nejen pro životní prostředí, ale také pro zmiňované aktivisty, kteří by zůstávali závislí na softwaru plně řízeném firmami, které mají přesně opačné zájmy. Pokud si myslíte, že zde FSF podporuje dobrou věc, můžete [připojit svůj podpis](http://badvista.fsf.org/freesoftwarefreesociety/free-software-free-society/#sign-now) [\(118\)](#page-99-0) (jako jednotlivec či skupina).

#### FSF: Microsoft se z GNU GPLv3 nemůže vymanit

[Free Software Foundation pokračuje v řešení situace](http://www.abclinuxu.cz/zpravicky/fsf-microsoft-se-z-povinnosti-gplv3-nemuze-dostat) <sup>[\(119\)](#page-99-0)</sup>, kdy smlouva mezi Novellem a Microsoftem představuje nebezpečí pro svobodný software v podobě přistupování na další patentové dohody v obavě před soudními spory. Po vydání licence GNU GPLv3 vydal Microsoft prohlášení, podle kterého ruší diskriminující sliby o patentovém bezpečí, které dříve dal jistým zákazníkům Novellu. FSF toto s radostí přijalo, avšak nesouhlasí s popisem situace okolo GPLv3. Microsoft se prý nemůže žádným odmítnutím vymanit z povinnosti respektovat autorská práva ostatních. Pokud Microsoft distribuuje práci licencovanou pod GPLv3 nebo platí jiným, aby tak činili jeho jménem, je vázán podmínkami této licence. Microsoft řekl, že od ostatních očekává respektování takzvaného "intelektuálního vlastnictví" – propagandistického pojmu určeného ke zmatení patentového práva s autorských právem a jinými zákony a k zamlžení souvisejících problémů. Postaráme se o to – a v rámci našich prostředků pomůžeme těm, kteří GPLv3 použijí, v zajištění toho – že Microsoft bude respektovat naše autorská práva a bude se řídit našimi licencemi.

#### <span id="page-23-0"></span>Hewlett-Packard uvádí svůj linuxový desktop

Doba neověřených fám skončila, Hewlett-Packard opravdu [začal nabízet i desktopy s předinstalovaným](http://www.abclinuxu.cz/zpravicky/hp-zacal-v-australii-nabizet-linuxovy-desktop) [Linuxem](http://www.abclinuxu.cz/zpravicky/hp-zacal-v-australii-nabizet-linuxovy-desktop) [\(120\)](#page-99-0). Tato nabídka se objevila v Austrálii – desktop HP dx2250 určený především jako pracovní stanice pro firmy má předinstalovaný Red Hat Enterprise Linux 5. Tento desktop může být poháněn procesory AMD – od Sempronu 3000+ až po Athlon 64 X2 Dual-Core 5600+. Paměť RAM může dosahovat až 2 GB, diskové úložiště až 250 GB. K tomu navrch klasická nabídka optických mechanik. Tento desktop byl dříve nabízen s FreeDOSem a s Windows Vista Business a ve variantě s Linuxem začíná cena na 600 australských dolarech (přibližně 489 amerických dolarů). Rob Kingston z australského HP k tomu řekl: "HP je potěšeno možností spolupráce s Red Hatem na vytvoření nového výkonného linuxového desktopového řešení pro SMB (malé a střední firmy) v Austrálii, místní firmy neustále požadují vylepšení poměru mezi cenou a výkonem. Díky spolupráci s Red Hatem nyní HP nabízí technologii ve firemní kvalitě v podobě HP dx2250 kombinovaného s otevřeným a nízkonákladovým systémem pro komerční zájmy malých a středních firem."

## Co nabídne X.Org 7.3

Podle původního plánu mělo X.Org 7.3 vyjít už 29. srpna – zatím se tak nestalo, tak se alespoň podíváme na chystané novinky. První zajímavostí je rozšíření RandR 1.2, které především přináší nové možnosti pro dynamické ovládání externích monitorů. Aby tato věc mohla fungovat, potřebujete ovladač s patřičnou podporou – tím bude například poslední ovladač radeon, ale [nVidia slibuje](http://www.abclinuxu.cz/clanky/rozhovory/andy-ritger-nvidia) [\(121\)](#page-99-0), že také nezůstane pozadu. K ovládání RandR 1.2 můžete použít konzolový příkaz **xrandr** nebo některý z GUI nástrojů – na Ubuntu jím bude displayconfig-gtk. Vylepšení se dočkal i «[KDrive](http://www.abclinuxu.cz/slovnik/kdrive)  $(122)$  – lépe zvládá více vstupních zařízení. X.Org má nyní lepší podporu přidávání dotykových obrazovek a tabletů za běhu, přičemž je napojen na HAL a D-Bus. EXA – rozšířená architektura pro akceleraci XRender – se dočkala vylepšení, přičemž EXA je v současnosti podporována ovladači Intel a Radeon. Do X.Org 7.3 by se dále měla dostat různá vylepšení ovladačů grafických karet: xf86-video-ati bude zvládat TV-Out výstup a xf86-video-nv bude podporovat grafické čipy GeForce 8. [Další podrobnosti](http://www.phoronix.com/scan.php?page=article&item=816) [\(123\)](#page-99-0) přinesl Phoronix.com.

## Absolute Linux 12.0.3

Absolute Linux je upravený Slackware Linux. Nesnaží se nějak značně ulehčovat práci a snaží se systém udržovat odlehčený – v systému neběží žádné velké množství služeb a přítomno zde není kompletní [KDE](http://www.abclinuxu.cz/software/pracovni-prostredi/desktop/kde) ani [GNOME](http://www.abclinuxu.cz/software/pracovni-prostredi/desktop/gnome). Jako prostředí zde slouží [IceWM](http://www.abclinuxu.cz/software/pracovni-prostredi/spravci-oken/icewm) v kombinaci s [ROX-Filer](http://www.abclinuxu.cz/software/soubory/sprava/rox-filer). Svým principem jednoduchých konfiguračních souborů zůstává věrný Slackwaru. Při instalaci nenabízí možnost výběru balíčků – instaluje vše, přičemž na disku zabírá 1,8 GB. Více předností a vlastností najdete na [stránkách distribuce](http://www.pcbypaul.com/absolute/index.html) [\(124\)](#page-99-0) . [Poslední verze](http://www.pcbypaul.com/absolute/changelog.html) <sup>[\(125\)](#page-99-0)</sup> aktualizuje slapt-get, gslapt a další balíčky, opravuje označení verzí zdrojových kódů jádra (takže projde kompilace ovladače nvidia), opravuje problém DevTray s automatickým připojením datových DVD a nabízí další novinky.

<span id="page-24-0"></span>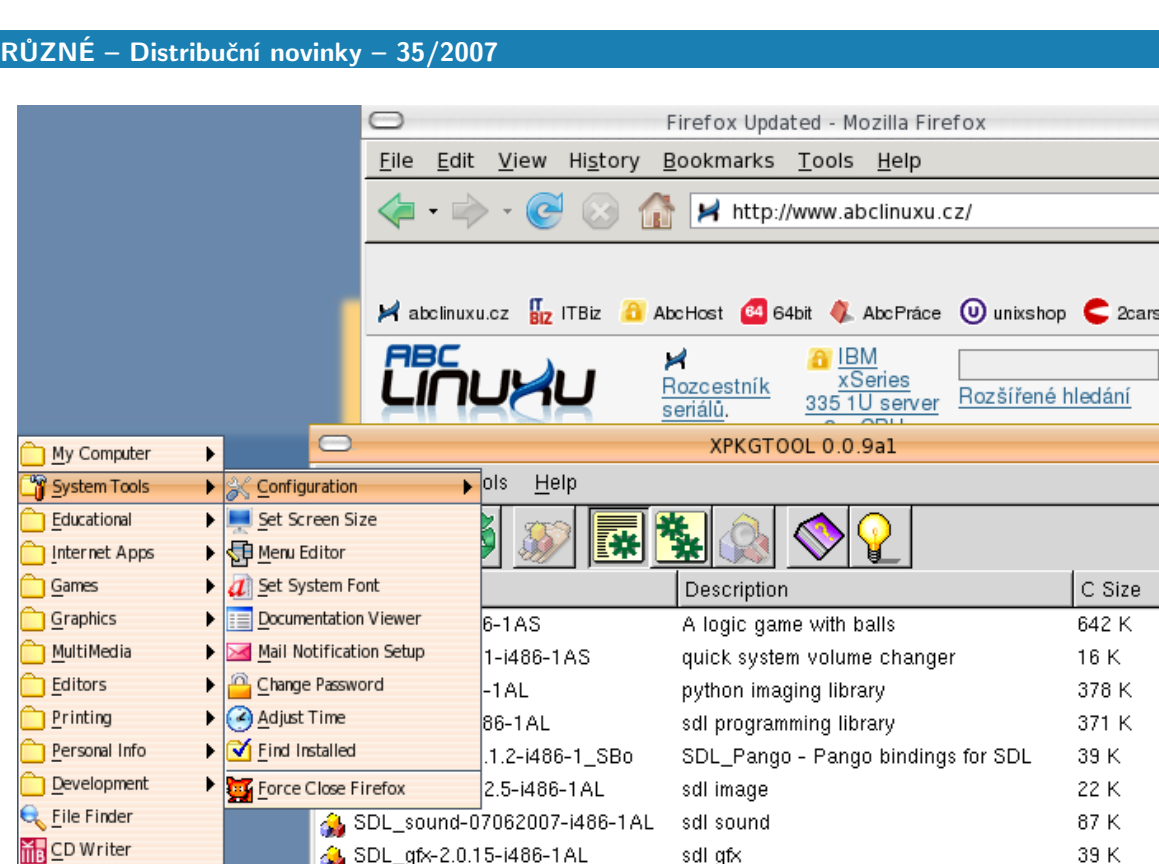

SDL\_perl-1.20.0-i486-1\_SBo

SDL\_mixer-1.2.7-i486-1AL

SDL\_ttf-2.0.8-1.i486-1AL

SDL\_net-1.2.6-i486-1AL

 $\Delta$  and hosp 12.0.0 hoose

2-a2ps-4.13b-i386-2

S Firefox Updated - Mozilla Firefox

000

 $006$ 

வ  $\overline{\mathbf v}$ 

S stickfish.cz

Hledej

U Size  $2050K$ 60 K 1220 K 1230 K 240 K 60 K 210 K 170 K

3140 K

390 K

40 K

40 K

 $90V$ 

3140 K

 $3:49$ 

122 K

12 K

10 K

859 K

 $11V$ 

## Ubuntu 7.10 Alpha 5

 $\blacktriangleright$ 

 $\blacktriangleright$ 

 $\overline{ }$ 

Kill Application

**Documentation** 

**B** SHUTDOWN

Settings

Logout.

**MENU I** 

[Vyšly](https://lists.ubuntu.com/archives/ubuntu-devel-announce/2007-August/000334.html)  $^{(126)}$  $^{(126)}$  $^{(126)}$  distribuce [Ubuntu](http://www.ubuntu.com/testing/tribe5)  $^{(127)}$  $^{(127)}$  $^{(127)}$ , [Kubuntu](https://wiki.kubuntu.org/GutsyGibbon/Tribe5/Kubuntu)  $^{(128)}$  $^{(128)}$  $^{(128)}$ , Edubuntu a [Xubuntu](https://wiki.kubuntu.org/GutsyGibbon/Tribe5/Xubuntu)  $^{(129)}$  $^{(129)}$  $^{(129)}$  7.10 Alpha 5 ("Gutsy Gibbon"). Přinášejí [GNOME](http://www.abclinuxu.cz/software/pracovni-prostredi/desktop/gnome) 2.19.90 (2.20 Beta 1) a grafický konfigurační nástroj pro X, se kterým můžete snadno nakonfigurovat vícemonitorový systém či změnit obnovovací frekvence. [Mozilla Firefox](http://www.abclinuxu.cz/software/internet/www/mozilla-firefox) byl rozšířen o vyhledávač pluginů s podporou APT – můžete si například vybrat, zda chcete Flash přehrávač od Adobe nebo open source přehrávač Gnash a příslušný balíček bude nainstalován. Také byla zajištěna integrace se správcem rozšíření. Velkých změn se dočkala tisková podpora – ve výchozí instalaci Ubuntu nabízí virtuální PDF tiskárnu a původní zastaralý konfigurační nástroj nahradil system-config-printer pocházející z Fedory. Kubuntu nabízí nový vzhled KDM a splash screenu (KSplash), dále KDE Sudo nahrazující kdesu (umí si pamatovat hesla) a desktopový vyhledávací software [Strigi](http://www.vandenoever.info/software/strigi/) [\(130\)](#page-99-0) se dočkal integrace do prostředí. Vývojáři vyvinuli úsilí i v oblasti KDE PIM: došlo k přechodu na Enterprise vývojovou větev a byl integrován [OpenSync](http://www.opensync.org/)<sup>[\(131\)](#page-99-0)</sup>.

sdl mixer

sdl ttf

sdl net

XPKGTOOL 0.0.9al

a2ps (any to PostScript filter)

ana, basa /Pasie Linux filosustam nack

SDL\_perl - Simple DirectMedia Library ... 1273 K

## ALT Linux 4.0 Personal Desktop

[ALT Linux](http://www.altlinux.com/) [\(132\)](#page-99-0) je tým vývojářů, který vydává různé varianty své distribuce – ty jsou určené především pro rusky mluvící uživatele. ALT Linux se také chlubí seznamem projektů, který autoři distribuce udržují, nebo spolupracují na vývoji. Edice Personal Desktop je určená pro domácí a kancelářské použití – nabízí ALTerator (intuitivní konfigurační nástroj), kancelářský software, emulátor Wine, multimediální software a další užitečné balíčky. Velkou výhodou [ALT Linuxu 4.0](http://www.altlinux.ru/company_news/personal_desktop_4.html) <sup>[\(133\)](#page-99-0)</sup> je dobrá podpora aktuálního hardwaru včetně WiFi karet. ALT Linux je (bude) k dispozici i v následujících variantách – Desktop Live CD, Small Business Desktop, Corporate Desktop, Desktop Lite nebo Junior (pro začátečníky).

24

#### <span id="page-25-0"></span>RŮZNÉ – Distribuční novinky – 35/2007

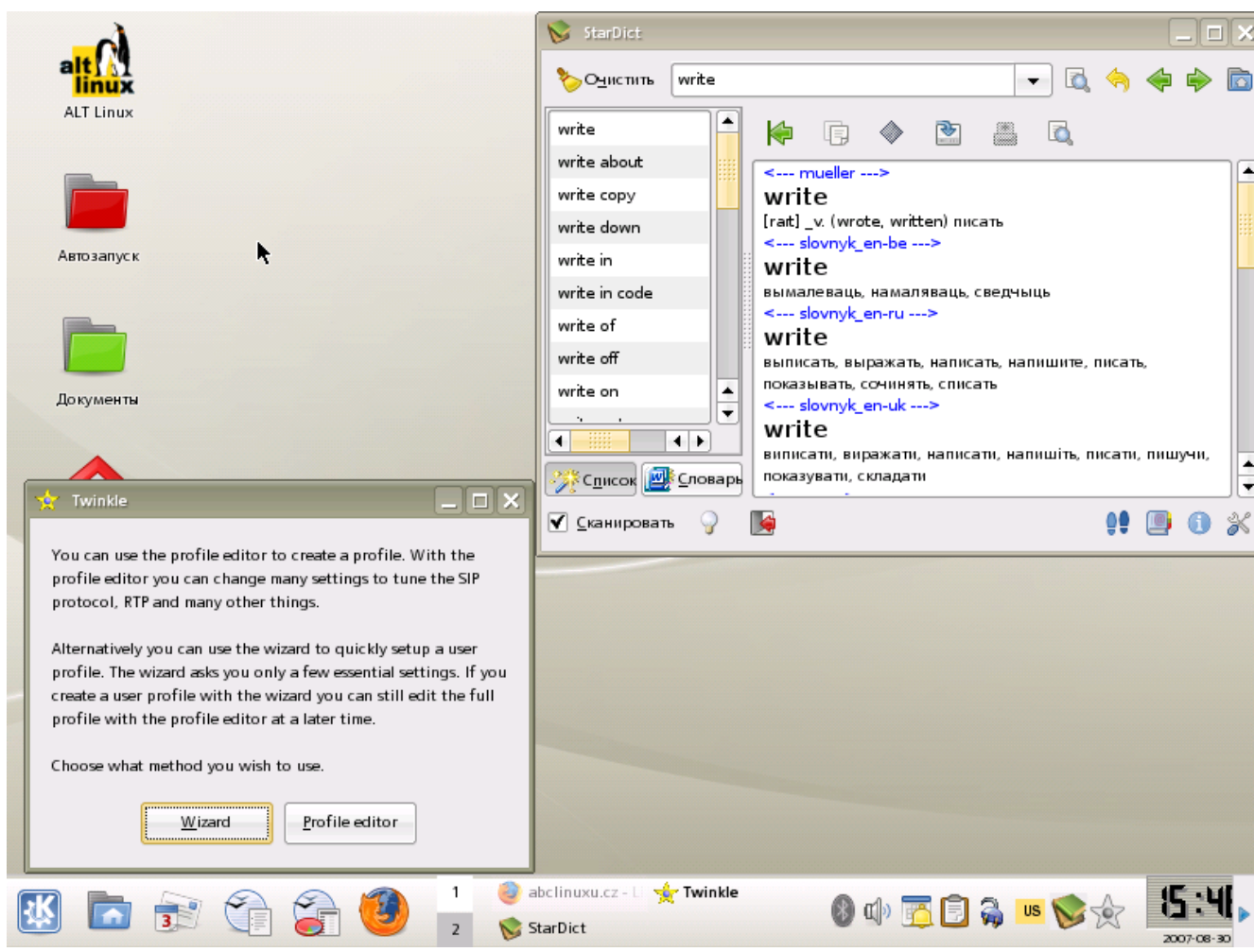

#### Distribuční rada: příkaz watch

Příkaz watch je něco, co vás zbaví zbytečné práce, kterou by vám dalo opakované spouštění nějakého příkazu, a navíc přidává několik užitečných funkcí. Dá se očekávat, že vatch už možná máte nainstalovaný, pokud ne, instalujte balíček nazvaný procps. Například tedy spusťte

apt-get install procps

Zkusíme si něco jednoduchého – necháme si pomocí **watch** každých pět sekund (výchozí hodnota jsou dvě sekundy) spustit příkaz uptime.

watch --interval=5 uptime

Na obrazovce se nám začne ukazovat aktuální výstup zvoleného programu. Pokud by překážel nadpis, který vidíte na screenshotu v prvním řádku, zbavíme se jej dodatečným argumentem -t. Další schopností programu je zvýrazňovat změny ve výstupu programu oproti jeho předchozímu spuštění.

watch -d uptime

Poslední věcí, kterou si ukážeme, je kumulativní zvýrazňování změn. To znamená, že se budou postupně zvýrazňovat všechna místa, kde od počátku došlo k nějaké změně.

watch --differences=cumulative uptime

## <span id="page-26-0"></span>Rozšiřujeme OpenOffice.org

Málokdo ví, že kancelářský balík OpenOffice.org je možné rozšířit podobně jako Firefox. Podíváme se, jak relativně snadno rozšířit jeho výchozí možnosti, přidat nové funkce a usnadnit si tak práci. Milan Bárta

Kdo by dnes neznal stále populárnější webový prohlížeč Firefox. V základní instalaci nejsou jeho možnosti použití zrovna rozsáhlé, stačí jen na běžné brouzdání po webu. Proto dali vývojáři uživatelům možnost doinstalovat si některá z obrovského množství různých rozšíření a doplňků, které jsou na Internetu k dispozici volně ke stažení.

### Co jsou to rozšíření?

Rozšíření (anglicky extensions) jsou vlastně programové moduly, které samy o sobě nemohou fungovat. Pokud se ale spojí s aplikací, pro kterou byly naprogramovány, vylepší tím její současné funkce nebo přibudou nové funkce.

OpenOffice.org umožňuje instalaci rozšíření již dlouhou dobu, přesto jich pro něj existuje jen několik desítek. Je tomu pravděpodobně tak, protože OpenOffice.org neposkytuje pro potenciální vývojáře těchto rozšíření tak dobré zázemí jako např. už dříve zmiňovaný Firefox. Nefunguje zde žádný oficiální seznam všech dostupných rozšíření, který by bylo možné z prostředí OpenOffice.org prohlížet. Při troše hledání objevíme pouze krátký a neúplný seznam na [wiki stránkách](http://wiki.services.openoffice.org/wiki/Extensions_repository) [\(134\)](#page-99-0) projektu. Z toho vyplývá, že nelze od aplikace čekat ani žádná upozornění na aktualizaci těchto doplňků. Správce balíčků sice nabízí tlačítko Aktualizovat, ale ani u jednoho rozšíření, které jsem zkoušel, tato volba nefungovala tak, jak bychom očekávali. Další rozšíření můžete najít také na stránce [OOoMacros](http://www.ooomacros.org/user.php) [\(135\)](#page-99-0). Pokud chcete pomoct vylepšit tento "mizerný" stav a naprogramovat nějaké nové rozšíření, odkáži vás na [stránky pro vývojáře](http://extensions.openoffice.org) $^{(136)}$  $^{(136)}$  $^{(136)}$ . Rozšíření lze vytvářet v několika různých programovacích jazycích: Java, C++, Python, aj.

## Instalace rozšíření

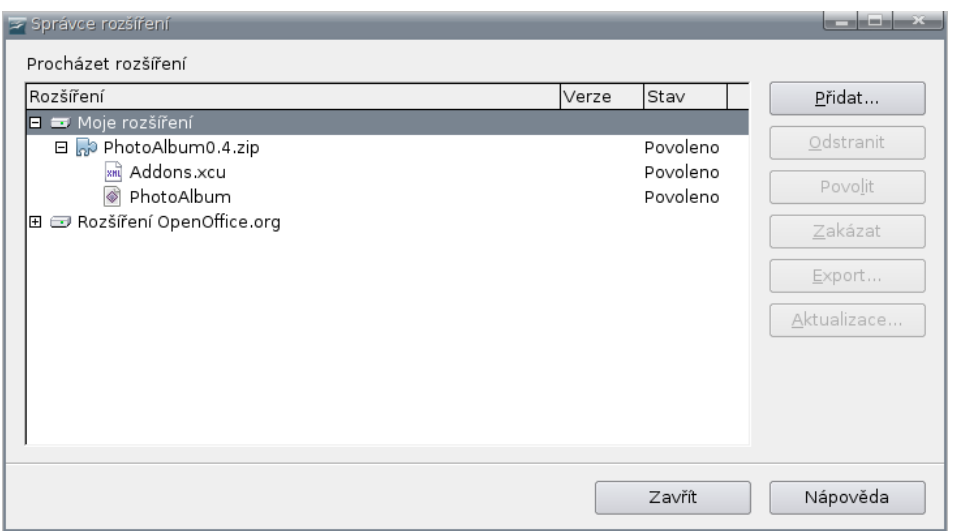

Nejjednodušší způsob, jak si nainstalovat rozšíření do OpenOffice.org, je vybrat si ze seznamu z webových stránek výše. Pokud chcete, můžete zkusit najít jiná, třeba pomocí Googlu. Když se dostanete na webové stránky daného rozšíření, hledejte v sekci download archiv s koncovkou zip nebo oxt. Některé doplňky mohou být také obsaženy v balíčku vaší distribuce.

Archiv ze stránek stáhněte někam na disk. Spusťte OpenOffice.org a z hlavní nabídky vyberte Nástroje – Správce rozšíření. . . . Zobrazí se dialogové okno podobné tomu na obrázku níže. Po kliknutí na tlačítko Přidat vyberte stažený archiv. Pokud rozšíření vaši verze OpenOffice.org podporuje, seznam se rozroste o jedno novou položku. Jak vidíte, OpenOffice.org nenabízí mnoho možností pro manipulaci s rozšířeními. 26

<span id="page-27-0"></span>Lze je jen přídávat, odstraňovat, povolovat, zakazovat nebo exportovat některé soubory z aktuálního rozšíření.

#### Rozšíření

Nyní se trochu blíže podíváme na několik vybraných rozšíření. Následující rozšíření fungovala na mém systému bez problémů.

Calendrier

První rozšíření, které si podrobněji popíšeme, má název Calendrier. Ke stažení je [na sf.net](http://sourceforge.net/project/showfiles.php?group_id=87718&package_id=217442) <sup>[\(137\)](#page-99-0)</sup>, nejnovější verze má označení 1.0.1. Po instalaci nalezneme rozšíření v hlavním menu v položce Nástroje – Přídavky. Lze s ním snadno vytvářet měsíční a roční kalendáře. Dále je možné vložit kalendář aktuálního měsíce přímo do jiného dokumentu. Do kolonek vygenerovaných měsíčních kalendářů je možné vepsat naplánované události, svátky nebo narozeniny přátel a členů rodiny, atd. Pokud se vám vzhled kalendářů poskytovaných tímto rozšířením zda příliš strohý, lze je také mírně upravit podle vlastního vkusu: různě je vybarvit, měnit ohraničení, atd. Jediná nevýhoda Calendrieru je v tom, že pokud chcete české názvy měsíců a dnů, budete je muset ručně přepisovat, standardně jsou totiž v angličtině.

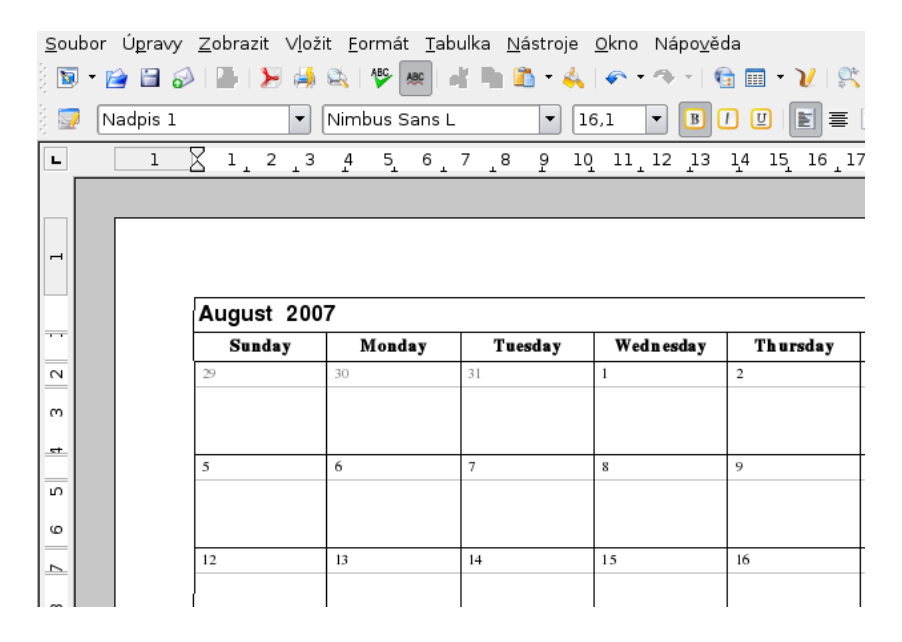

#### Multisave

Velmi užitečné rozšíření, které dokáže uložit dokument naráz ve třech formátech, je ke stažení [na ope-](http://www.openoffice.org/issues/show_bug.cgi?id=26397)

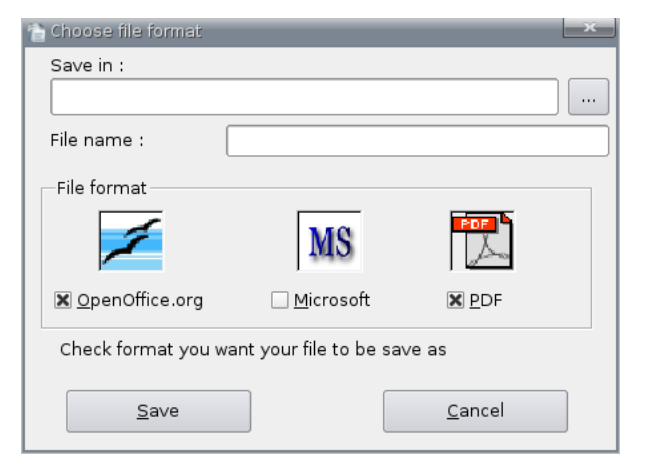

[noffice.org](http://www.openoffice.org/issues/show_bug.cgi?id=26397) [\(138\)](#page-99-0). Existuje v různých jazykových verzích – francouzské, německé, anglické, aj. Čeština chybí, ale to u takto malé aplikace nevadí, rozumět jí budou určitě všichni. Její použití je snadné: po instalaci rozšíření a znovuspuštění OpenOffice.org se na nástrojové liště objeví nová ikonka. Po kliknutí na ni se zobrazí dialogové okno s možnostmi uložení. Musíte zadat adresář, kam budou soubory uloženy, název dokumentu a formáty, do kterých hodláte ukládat. Na výběr je z formátu OpenOffice.org, Microsoft Office a PDF. Toto rozšíření je jedno z těch praktičtějších, které si jistě najde mnoho příznivců.

#### <span id="page-28-0"></span>**TestFonts**

Už se vám také někdy stalo, že jste otevřeli nějaký dokument, kde neseděly fonty nebo formátování? Určitě ano. Alespoň jednu z těchto situací umí vyřešit nástroj TestFonts, který je k dispozici ke stažení [na sf.net](http://sourceforge.net/project/showfiles.php?group_id=87718&package_id=234496) [\(139\)](#page-99-0). TestFonts se po instalaci usídlí jako nová ikonka na nástrojové liště. Po kliknutí na ni se zobrazí zpráva podobná té na obrázku níže. Toto rozšíření detekuje fonty použité v momentálně otevřeném dokumentu a případně vás informuje o fontech, které nebyly ve vašem systému nalezeny. Navíc ke každé zprávě přidává seznam všech dostupných fontů v systému. Zprávy jsou kompletně v češtině, protože vývojářem tohoto rozšíření je Čech Tomáš Bílek.

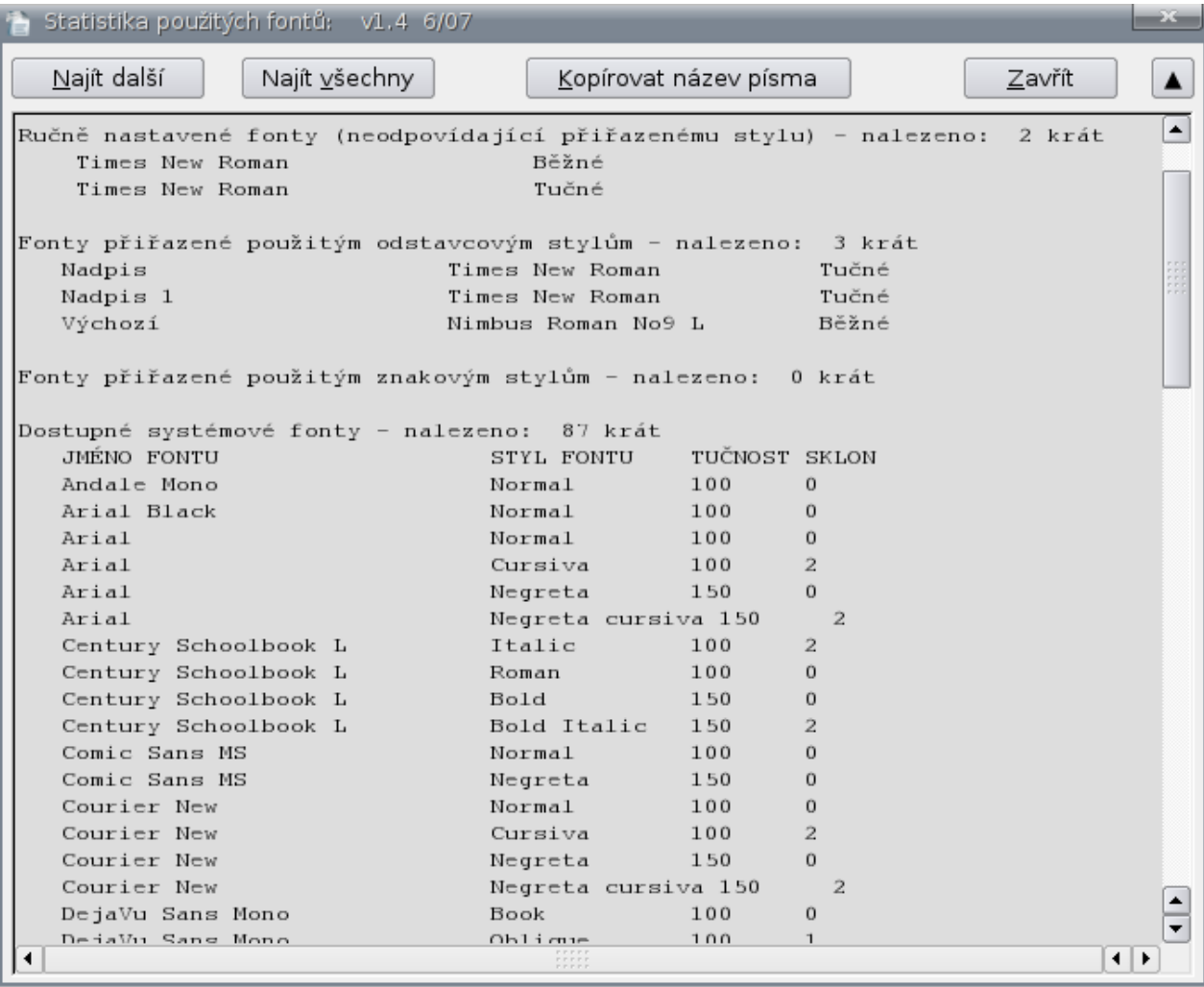

#### Impress Photo Album Creator

Podle názvu tohoto rozšíření můžete bezpečně odhadnout, k čemu asi bude sloužit. Ano, umožňuje vytvářet prezentace v OpenOffice.org Impress z vámi zadaných fotografií. Ke stažení je [na sf.net](http://sourceforge.net/project/showfiles.php?group_id=87718&package_id=95976) [\(140\)](#page-99-0). Po instalaci se objeví nová položka v menu Nástroje – Přídavky s názvem Create Photo Album. Po spuštění se rozšíření zeptá na složku, ze které má snímky brát. Pokud vyberete adresář, který obsahuje hodně velkých obrázků, budete pravděpodobně několik minut muset čekat, než je program zpracuje. Po úspěšném vložení všech snímků se spustí prezentace s grafickými přechody mezi snímky. Tu můžete standardně ukončit a dát se do ručního upravování jednotlivých snímků, pokud chcete. Na závěr můžete toto fotoalbum exportovat do všech různých formátů, které OpenOffice.org Impress podporuje.

To, co dělá toto rozšíření, dokáže každý druhý prohlížeč obrázků. Navíc práce s velkým množstvím vložených snímků je zdlouhavá; Impress jen velmi neochotně a pomalu reaguje na uživatelské akce. Jediná <span id="page-29-0"></span>výhoda Impress Photo Album Creatoru je pravděpodobně v širokých možnostech exportu vytvořeného fotoalba.

#### Writer's tools

Nakonec se podíváme pravděpodobně na nejpropracovanější rozšíření s největším množstvím funkcí. Je to balíček rozšíření s názvem Writer's tools, který je k dispozici ke stažení na [webové stránce projektu](http://code.google.com/p/writertools/) [\(141\)](#page-99-0) . V archivu, který si ze stránek stáhnete, najdete také PDF dokument, který názorně a jasně vysvětluje, jak rozšíření nainstalovat a používat. Po instalaci se v hlavním menu zobrazí nová položka s názvem Writer's Tools, přes kterou jsou dostupné všechny součásti tohoto rozšíření.

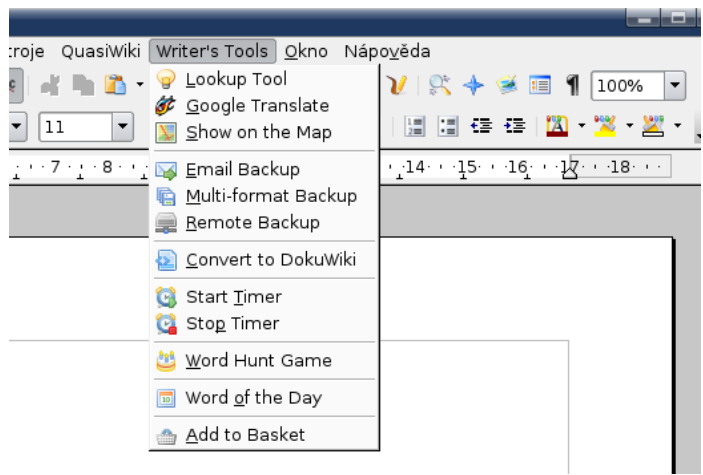

První součást s názvem Lookup Tool je určena pro vyhledávání významu označených slov v aktuálním dokumentu na různých serverech (anglická Wikipedia, Cambridge Dictionaries, WordNet, Ask Oxford, Google Define a BEOLINGUS). Bohužel, předpokládá se pouze vyhledávání anglických slov, české servery nejsou na výběr. Podobnou podporu češtiny má i další součást – Google Translate. Ta umožňuje překládat označená slova v dokumentu pomocí služby, kterou nabízí Google. Mezi podporované jazyky patří samozřejmě angličtina, němčina, čínština, francouzština, italština, aj. Jiná součást rozšíření – Show on the map umožňuje vyhledávat místa na mapách dostupných na internetové adrese multimap.com.

Položka Email Backup rychle odešle na zadanou e-mailovou adresu kopii aktuálního dokumentu, Multiformat Backup jej uloží do několika různých formátů (Word, RTF, TXT) a Remote Backup umožní nahrání dokumentu na zadaný FTP server. Další funkce už nejsou tak užitečné. Je to hra se slovy, stopky, atd.

### Závěr

Testování probíhalo na verzi 2.2.1 na systému Gentoo 2007.0 (OOo kompilované bez podpory Javy). Je také nutné poznamenat, že asi polovina rozšíření, která jsem zkoušel, buď nefungovala vůbec, nebo skončila nějakou chybou, takže nebyla použitelná. Je škoda, že vývojový tým OpenOffice.org více nepodporuje vytváření nových rozšíření. Určitě by se časem objevily velice zajímavé doplňky, které by možnosti použití tohoto kancelářského balíku posunuly na vyšší úroveň.

 $\blacksquare$ 

## <span id="page-30-0"></span>Bash: chytré doplňování

Je obecně známým faktem, že unixové shelly zvládají doplnit název souboru či adresáře. Ty lepší z nich dokáží nejen to, ale i doplnit parametry příkazů, nebo dokonce jejich hodnoty. Díky bash-completion se k nim může řadit i bash, nejpoužívanější shell v Linuxu. Michal Vyskočil

## Úvodem

Mnoho nováčků v Linuxu je znechuceno psaním šílených příkazů jako

tar -xzf foo\_bar-4.1.76-r2.i386.tar.gz

protože opsat název balíčku správně je otročina a začnou nadávat na to, jak je Linux složitý. Ovšem pokud přijdou na to, že stačí napsat tar -xzf a stisknout Tab, tak jim shell automaticky doplní zbytek názvu souboru a Linux se stane o něco příjemnějším pracovním nástrojem. Ovšem bash (nemluvě o tcsh nebo zsh) toho umí daleko více.

### Doplňování v praxi

Upozornění: následující příklady očekávají readline s volbou set show-all-if-ambiguous on, to znamená, že se možnosti objeví už po prvním stisku klávesy Tab . Zkontrolujte svůj .inputrc nebo /etc/inputrc, pokud to chcete mít stejně.

Existuje adresář a v něm následující soubory:

 $$ 1s -1$ foo\_bar-4.1.76-r2.i386.tar.gz foo\_bar-4.1.76-r2.i386.tar.bz2 foo\_bar-4.1.76-r2.i386.tar.gz.md5 foo\_bar-4.1.76-r2.i386.pdf

Po napsání **tar -xzf** bash doplní jen soubor s příponou tar.gz a nebude nabízet pdf, či tar.bz2 soubor. Po napsání  $\tan{\frac{1}{2}}$  zase nabídne pouze soubor .tar.bz2.

Jak je psáno v článku [Příkazový řádek – přítel nejvěrnější](http://www.root.cz/clanky/prikazovy-radek-pritel-nejvernejsi/) [\(142\)](#page-99-0) od pana Pavla Satrapy – bash od verze 2 nabízí příkaz complete, který dokáže ovládat doplňování jmen. Není nutné jej nějak moc ovládat. Snad jen to, že příkaz complete bez parametrů vypíše aktuální nastavení (pro roota nebývá, alespoň v Debianu, nastaveno nic). Příklady jeho použítí najdete ve zmiňovaném článku.

Příkaz complete (bez použití funkcí z bash-completion) umí takzvané základní doplňování:

- Názvy souborů nebo adresářů
- Názvy příkazů
- Jména uživatelů (po prefixu ˜)
- Jména serverů (po prefixu @)
- Jména proměnných (po prefixu \$)

Ovšem na dnešních systémech se používá programovatelné doplňování, třeba pro příkaz tar. Pro dpkg (bere jen argumenty s koncovkou deb) vypadá nastavení takto:

```
TIPY – Bash: chytré doplňování
```
\$ complete | grep dpkg\$ complete -o filenames -F \_dpkg dpkg

Což je odlišné od complete -A file -X '!\*.deb' dpkg, které by odpovídalo příkladům uvedeným v článku. Dnešní bash už dokáže nejen doplňovat názvy souborů či adresářů nebo filtrovat výsledky podle koncovky, ale jeho možnosti jsou plně programovatelné, což je ostatně vidět na výše odkazovaném příkladu s programem tar. Kompletní doplňování pak může vypadat např. takto (pro přehlednost uvádím doplněný příkaz na novém řádku):

```
$ tar [TAB]
A c d r t u x
$ tar xjf [TAB]
$ tar xjf foo_bar-4.1.76-r2.i386.tar.bz2
```
Pro tar je podpora doplňování nedokonalá, ale uživatelé Debianu si ji mohou "užít například v programu aptitude (pravděpodobně stejně to bude fungovat i pro apt-get). Uživatelé ostatních distribucí nechť v diskusi oznámí, zda a jak to umí i ta jejich.

```
$ apti[TAB]
$ aptitude se[TAB]
$ aptitude search foo[ENTER]
...
$ aptitude in[TAB]
$ aptitude install foom[TAB]
$ aptitude install foomatic-[TAB]
foomatic-bin foomatic-db-engine foomatic-db-gutenprint foomatic-filters foomatic-gui
foomatic-db foomatic-db-gimp-print foomatic-db-hpijs foomatic-filters-ppds
```
Bash tedy dokáže nejen doplnit název příkazu nebo parametry, ale navíc dokáže doplňovat i ze seznamu dostupných balíčků, což je vlastnost, která se už bez nějakého toho programování neobejde. Z bezpečnostních důvodů ovšem nejsou podobné "legrácky" povoleny uživateli root, takže zmíněné doplňování si mohou užít pouze běžní uživatelé.

Možným řešením je vytvořit speciální účet s minimálními právy a tyto příkazy pak spouštět pomocí sudo. Protože doplňování běží pod aktuálním uživatelem, není třeba se bát o bezpečnost systému, root do procesu vstoupí až po potvrzení (doslova vložení) příkazu.

### Jak to funguje

Klíčem ke všemu je soubor /etc/bash completion (resp. soubory v adresáři /etc/bash completion.d/ pro každou aplikaci zvlášť), což není nic jiného, než shellový skript, takže, pokud doplňování nefunguje, stačí napsat

```
source /etc/bash_completion
```
Pokud jej nemáte, tak se podívejte po balíčku s názvem bash-completion. Počet příkazů, kterým bash umí "napovídat", je velký. Pro konkrétní číslo se se stačí podívat.

cat /etc/bash\_completion /etc/bash\_completion.d/\* | grep ^\_ | wc -l

Ve výše zmíněném příkladu s dpkg ( complete -o filenames -F \_dpkg dpkg ) je důležitý parametr -F, který volá obslužnou funkci **dakpg**. Tu shell po stisknutí tabulátoru volá a ta má na svědomí ono doplňování parametrů. Pro výpis aktuálních funkcí stačí napsat set | less.

#### <span id="page-32-0"></span>Jak napsat vlastní funkci

Kostra doplňovací funkce vypadá takto:

```
1 - foo()
2 {
3 local cur prev opts
4 COMPREPLY=()
5 cur="${COMP_WORDS[COMP_CWORD]}"
6 prev="${COMP_WORDS[COMP_CWORD-1]}"
7 opts="--ham --spam"
8
9 if [[ ${prev} != -* ]] ; then
10 COMPREPLY=( $(compgen -W "${opts}" -- ${cur}) )
11 return 0
12 fi
13 }
```
a nastavení shellu complete -F foo foo . Jméno funkce bývá stejné jako příkaz, který doplňuje, ale není to pravidlem (viz třeba known hosts). Dobrým zvykem bývá tyto funkce uvozovat podtržítkem.

Na řádku tři se pouze vytvoří lokální proměnné cur, prev a opts. COMPEREPLY je potom výstupní pole, z něhož čte bash jednotlivé možnosti. COMP WORDS je speciální proměnná obsahující už napsané znaky, takže na řádku 5 se do proměnné cur uloží poslední napsané slovo a do prev to předposlední. COMP CWORD tedy není nic jiného, než index do pole **COMP WORDS**. Bash tyto proměnné naplňuje pouze pro funkce, které jsou volány příkazem complete.

Proměnná opts (řádek 7) potom obsahuje parametry hypotetického příkazu foo. A na řádku 9 je podmínka, která zařídí spuštění funkce pro doplnění jen v případě, že poslední napsané slovo nezačíná pomlčkou a řádek 10 je nejdůležitější, protože volá příkaz compgen, který dokáže vygenerovat ze zadaných možností seznam nabízených hodnot. Ten funguje následovně.

```
$ compgen -W "-foo --bar" --f--foo
$ compgen -W "--foo --bar" -- --
--foo
--bar
```
Po vytvoření příkazu foo (a aktivaci doplňování) je potom možné psát

\$ foo [TAB] --ham --spam  $$$  foo  $-h[TAB]$ \$ foo --ham

## <span id="page-33-0"></span>Snížení spotřeby počítače v Linuxu

Poslední verze linuxového jádra nabízejí několik možností, jak snížit spotřebu energie a prodloužit tak například výdrž notebooku na baterie. Jak to nastavit, využít a měřit, se dozvíte v článku.

## Úvod

K vyzkoušení novinek v oblasti šetření energie úpravou jádra mě inspiroval [linuxpowertop.org](http://www.linuxpowertop.org/) [\(143\)](#page-99-0) a úryvek [Jaderných novin o snížení spotřeby notebooků](http://www.abclinuxu.cz/clanky/jaderne-noviny/jaderne-noviny-11.-7.-2007#snizovani-spotreby-energie) [\(144\)](#page-99-0). Ačkoliv se tento článek snaží být univerzální, přece jen některé funkce či možnosti (powertop, patch Linux-PHC a další) se týkají především platformy Intel. U AMD jsem bohužel na podobný projekt nenarazil, což ovšem neznamená, že s procesory AMD tyto funkce nejsou dostupné.

Snížit odběr energie při chodu z baterie můžeme několika způsoby, jednak na úrovni hardwaru (např. snížení jasu LCD, vypnutí TV-out či Bluetooth) a pak také na úrovni softwaru (jádro, programy).

My se budeme věnovat té náročnější oblasti, která není pro úplné začátečníky – linuxovému jádru. Nejdříve se však podívejme, jakým způsobem lze ušetřit energii bez kompilování jádra. Vzhledem k tomu, že autor používá architekturu x86 64, je možné, že pro architekturu x86 mohou být již některé funkce implementovány přímo v jádře a není potřeba dodatečně patchovat.

### Periférie

Nejjednodušším způsobem, jak snížit spotřebu energie, je snížit jas u LCD na minimum – třeba pomocí [xbacklight](http://xorg.freedesktop.org/archive/individual/app/xbacklight-1.1.tar.gz) [\(145\)](#page-99-0), čímž lze ušetřit 1–3 W. Dalším jednoduchým způsobem je vypnout rozhraní jako TV-out (pokud je standardně zapnut  $\circ$ [BIOSem](http://www.abclinuxu.cz/slovnik/bios) $(146)$ ) či periférie, které nejsou využívány jako např. Bluetooth či WiFi (ušetří se cca 0,6–1 W). Vypnutí TV-out:

#xrandr --output TV --off

### **Software**

Ze programů se budou asi nejvíce hodit [Laptop Mode Tools](http://www.samwel.tk/laptop_mode/) <sup>[\(147\)](#page-99-0)</sup>, které jsou skvělé pro snížení spotřeby disku a procesoru. Případně můžeme použít samostatné programy [hdparm](http://sourceforge.net/projects/hdparm/)  $^{(148)}$  $^{(148)}$  $^{(148)}$ , [cpufrequtils](http://www.kernel.org/pub/linux/utils/kernel/cpufreq/cpufrequtils.html)  $^{(149)}$  $^{(149)}$  $^{(149)}$  a [cpufreqd](http://sourceforge.net/projects/cpufreqd) [\(150\)](#page-99-0) .

Nyní přejdeme k tomu složitějšímu, k nastavení "úsporného" jádra.

#### Jádro: použité funkce a patche

Ke snížení je potřeba nejnovější jádro 2.6.22 a dále jsou použity některé patche, které mohou být označeny za "experimentální", nejsou tedy ještě standardně v jádře či se na nich ještě pracuje, ale počítá se, že budou do jádra zařazeny v nejbližší době. Již nyní je lze však použít na vanilla jádro.

#### High Resolution Timers – časovače s vysokým rozlišením

Časovače s vysokým rozlišením jsou založeny na implementaci bezčasového [tickless] jádra a také funkci "dynamické Hz" (dyntick). Časovače s vysokým rozlišením ( CONFIG HIGH RES TIMERS ) umožňují POSIXovým časovačům a funkci nanosleep(), aby byly tak přesné, jak jen to dovoluje hardware (kolem 1  $\mu$ sec na

<span id="page-34-0"></span>běžném hardwaru). Jde o transparentní funkci – je-li zapnuta, jsou prostě časovače o hodně přesnější než se stávajícím rozlišením v Hz.

Patch hrt obsahuje jak bezčasové jádro (tickless), tak také cpuidle a High Resolution Timers a je [k dispozici](http://www.tglx.de/projects/hrtimers/2.6.22/)  $(151)$  vždy pro příslušné jádro.

#### Tickless (dyntick) - bezčasové jádro

Funkce bezčasového jádra ( CONFIG NO HZ ) umožňuje přerušení časovače "na vyžádání": nemá-li v okamžiku, kdy systém přestane pracovat, vypršet žádný časovač dejme tomu 2 vteřiny, bude systém naprosto nečinný 2 vteřiny. To má pomoci ochladit procesory a ušetřit energii.

#### CPUIDLE

CPUIDLE se nově stará o power managment procesoru (avšak jiným způsobem než snižování napětí/změna frekvence). Původní C-state neumí s bezčasovým jádrem pracovat. Cpuidle obsahuje nové algoritmy, které umožňují další snížení spotřeby energie.

#### Ondemand CPUFREQ governor

Ondemand CPUFREQ governor je výborný v tom, že sníží frekvenci procesoru, pokud není vytížen, avšak obsahuje chybu v interakci mezi bezčasovým jádrem a vícejádrovým procesorem. Tato chyba se projevuje tak, že procesor běží na maximální frekvenci zbytečně dlouho. Pro odstranění této chyby použijeme [ondemand-fix.patch](http://www.linuxpowertop.org/patches/ondemand-fix.patch) [\(152\)](#page-99-0) .

#### Active Link Power Management

Mnoho AHCI SATA řadičů má funkci, která umožňuje šetřit energii tím, že vypnou SATA větev, když je disk v klidu. Tato funkce dokáže ušetřit až 1 W na jednu SATA větev. Patch [ahci-link-power](http://patch.anespor.info/ahci-link-power-management-2.6.22.patch)[management-2.6.22.patch](http://patch.anespor.info/ahci-link-power-management-2.6.22.patch) [\(153\)](#page-99-0).

#### Linux-PHC

Linux Processor Hardware Control aka 'undervolt 'je patch pro linuxové jádro, který umožňuje nastavení voltáže jádra procesoru. Cílem je snížit napětí a tím i celkovou vyzařovanou teplotu notebooku; procesor pak jede na menší frekvenci a šetří se baterie. Projekt je určen zatím pouze pro starší Intel Pentium-M a vyžaduje speedstep-centrino cpufreq ovladač. V novějších verzích se chystá také podpora pro novější procesory založené Intel Core a také podpora AMD K8. Patch [linux-phc-0.2.10-2.6.22.patch](http://sourceforge.net/project/showfiles.php?group_id=161063&package_id=181446) [\(154\)](#page-99-0) .

### Tvoříme vlastní bezčasové jádro

Nejdříve si připravíme vanilla jádro. Stáhneme [linux-2.6.22.tar.bz2](http://www.linux-cz.lkams.kernel.org/pub/linux/kernel/v2.6/linux-2.6.22.tar.bz2) [\(155\)](#page-99-0) a opravný patch [patch-2.6.22.1.bz2](http://kernel.org/pub/linux/kernel/v2.6/patch-2.6.22.1.bz2)  $(156)$ . V pracovním adresáři vytvoříme adresář pokus, ve kterém se budou nacházet všechny soubory a patche a ve kterém budeme pracovat.

Rozbalíme jádro:

```
cd pokus
tar xvfj linux-2.6.22.tar.bz2
```
Dále aplikujeme opravný patch pro jádro:

```
cd linux-2.6.22
bzcat ../patch-2.6.22.1.bz2 | patch -p1
```

```
Aplikace dalších patchů:
```

```
patch -Np1 -i ../patch-2.6.22-hrt6.patch
patch -Np1 -i ../ondemand-fix.patch
patch -Np1 -i ../ahci-link-power-management-2.6.22.patch
```
<span id="page-35-0"></span>Po aplikaci nezbytných patchů můžeme nastavit jádro. Mnoho lidí také používá soubor .config ze své předešlé kompilace jádra, který se upraví již jen o rozšíření poskytnuté čtveřicí patchů – samozřejmě při stejné verzi jádra.

#### Nastavení a kompilace jádra

Nastavení jádra v konzoli:

make menuconfig

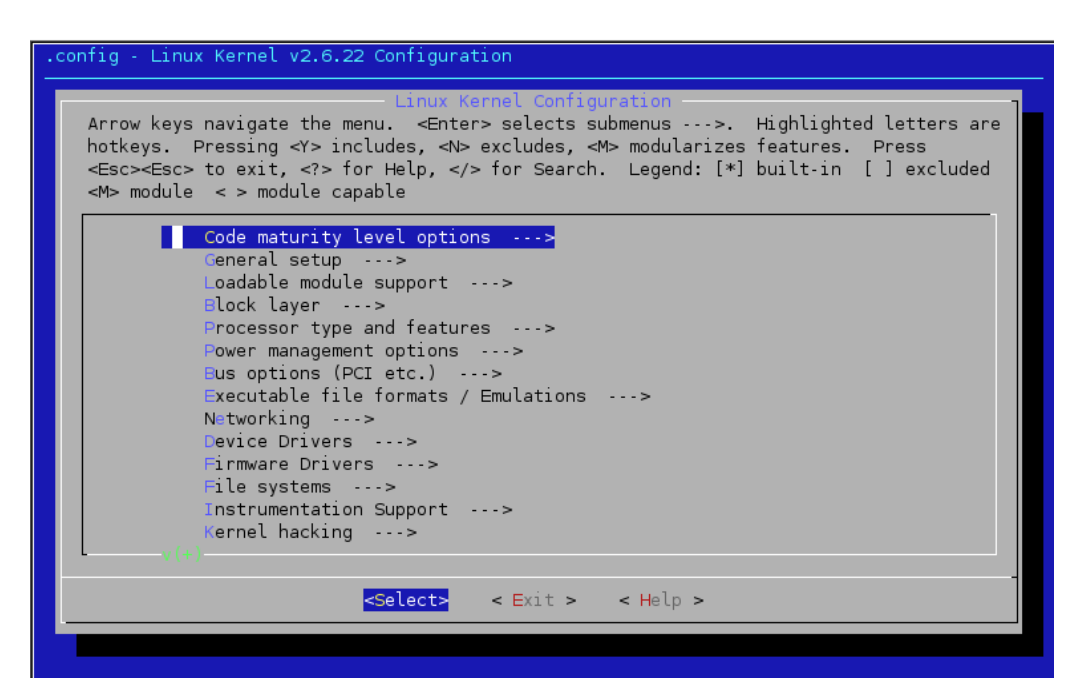

Přidání funkce časovače s vysokým rozlišením a bezčasového jádra:

```
Processor type and features --->
   [*] Tickless System (Dynamic Ticks)
      [*] High Resolution Timer Support
```

```
Linux Kernel v2.6.22 Configuration
Arrow keys navigate the menu. <Enter> selects submenus --->. Highlighted letters are
hotkeys. Pressing < Y> includes, <N> excludes, <M> modularizes features.
                                                                                              Press
<Esc><Esc> to exit, <?> for Help, </> for Search. Legend: [*] built-in [ ] excluded</>><Esc> to exit, <?> for Help, </> for Search. Legend: [*] built-in [ ] excluded
<M> module <> module capable
        [<mark>*] Tickless System (Dynamic Ticks)</mark><br>[*] High Resolution Timer Support
              Subarchitecture Type (PC-compatible)<br>Processor family (Intel Core2 / newer Xeon)
                                                                       College Street
        <M> /dev/cpu/microcode - Intel CPU microcode support
        <*> /dev/cpu/*/msr - Model-specific register support
         <*> /dev/cpu/*/cpuid - CPU information support
        [*] MTRR (Memory Type Range Register) support<br>[*] MTRR (Memory Type Range Register) support
         [*]SMT (Hyperthreading) scheduler support
         [*]Multi-core scheduler support
              Preemption Model (Preemptible Kernel (Low-Latency Desktop)) ...>
         [*] Preempt The Big Kernel Lock
         [ ] Non Uniform Memory Access (NUMA) Support
                                 <Select>
                                                 \leq Exit \geq\leq Help \geq
```
### Přidání CPU idle:

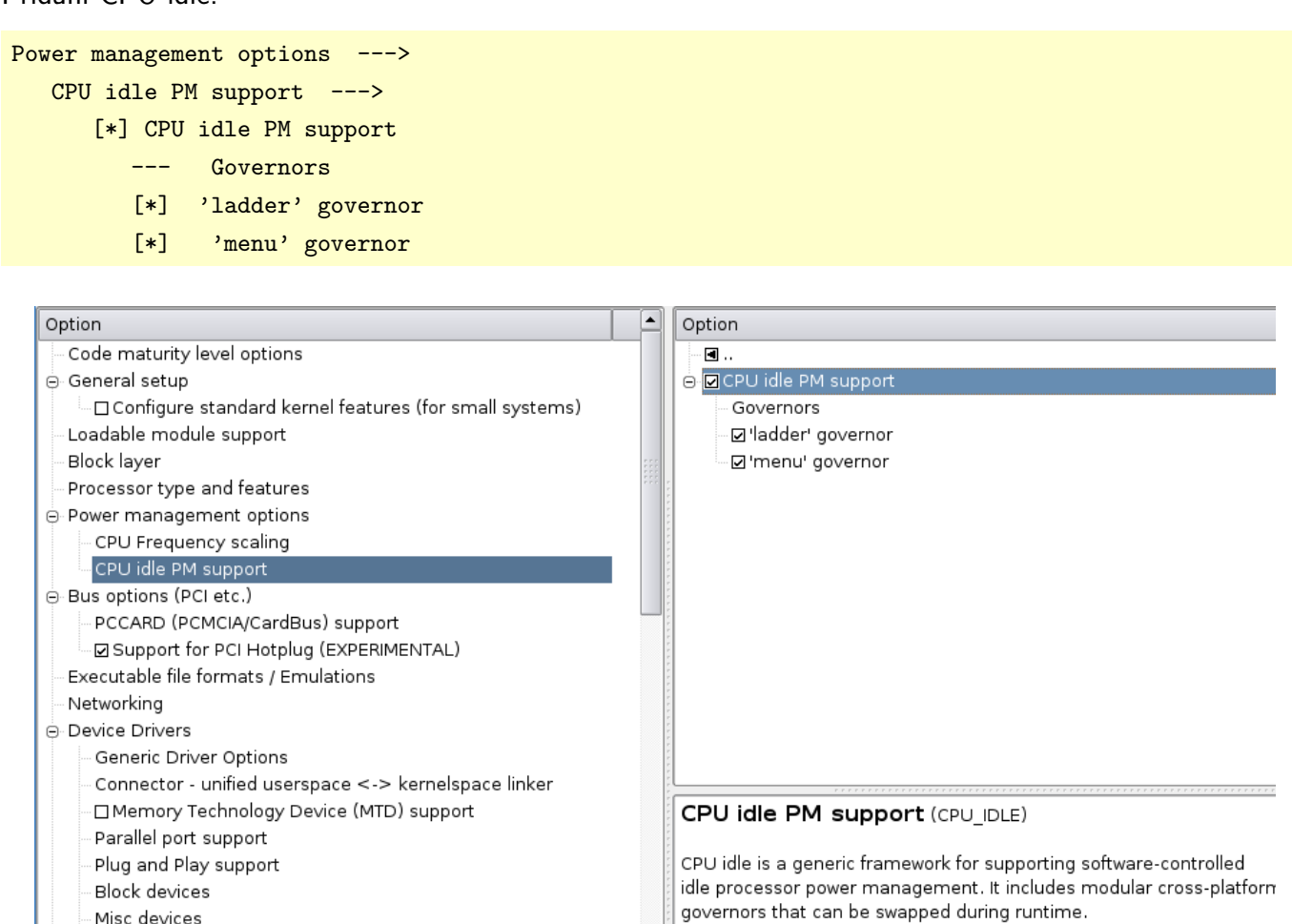

- Misc devices

- 2 ATA/ATAPI/MFM/RLL support

⊖ SCSI device support

SCSI Transports

SCSI low-level drivers

PCMCIA SCSI adapter support

⊙ Serial ATA (prod) and Parallel ATA (experimental) drivers

Povolení ondemand či jiného governoru a AMD/Intel ovladače:

#### Power management options --->

CPU Frequency scaling --->

- [\*] CPU Frequency scaling
- [\*] 'ondemand' cpufreq policy governor
- [\*] AMD Opteron/Athlon64 PowerNow!
- [\*] Intel Enhanced SpeedStep (deprecated) # pouze pro starší procesory
	-

If you're using a mobile platform that supports CPU idle PM (e.g.

an ACPI-capable notebook), you should say Y here.

[\*] ACPI Processor P-States driver

#### HARDWARE – Snížení spotřeby počítače v Linuxu

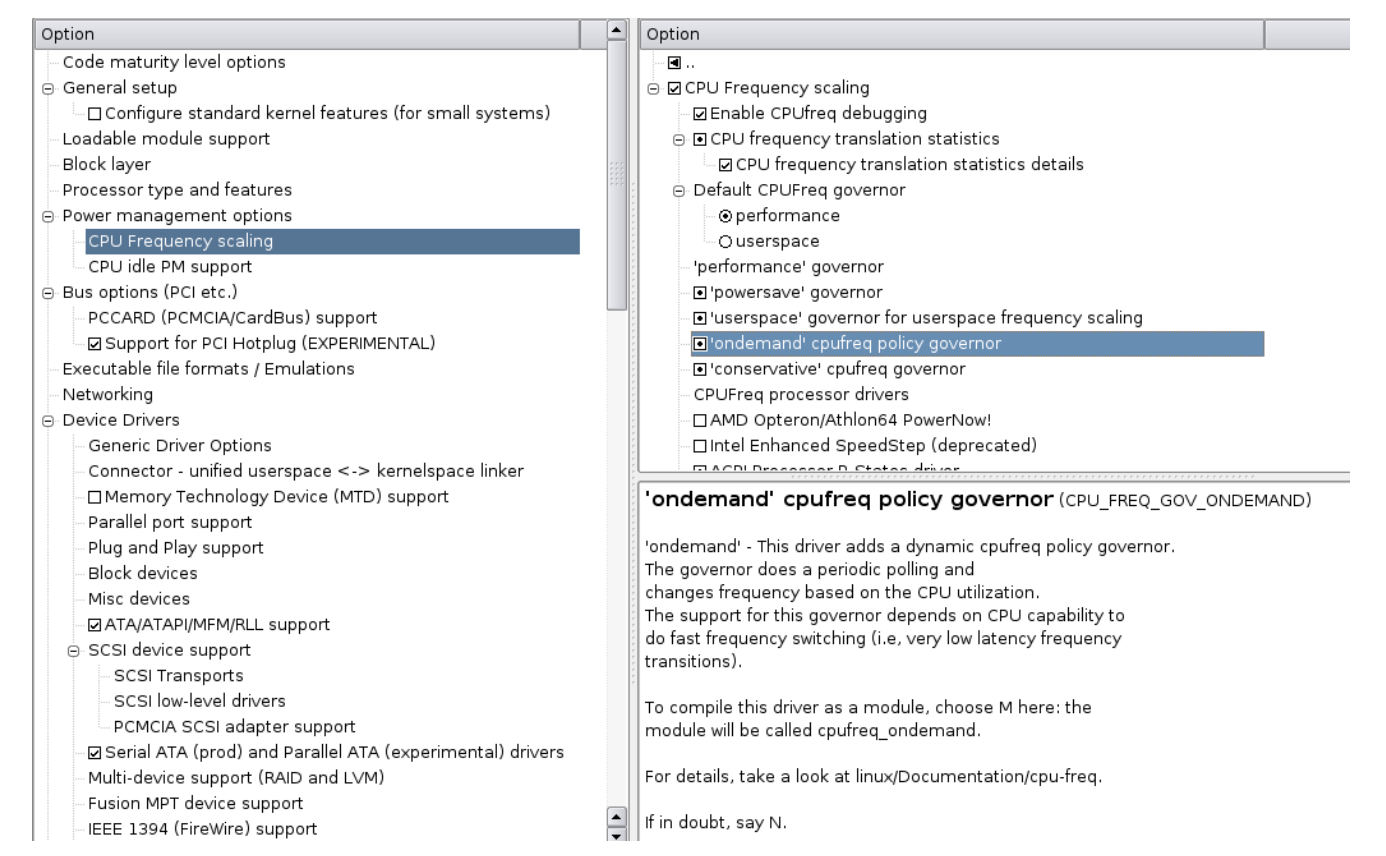

Pokud chcete pro měření spotřeby použít utilitu [powertop](http://www.linuxpowertop.org/) <sup>[\(157\)](#page-99-0)</sup>, je třeba ještě pro ni v jádru povolit sběr dat – Collect kernel timers statistics.

#### Kernel hacking --->

[\*] Kernel debugging

[\*] Collect kernel timers statistics

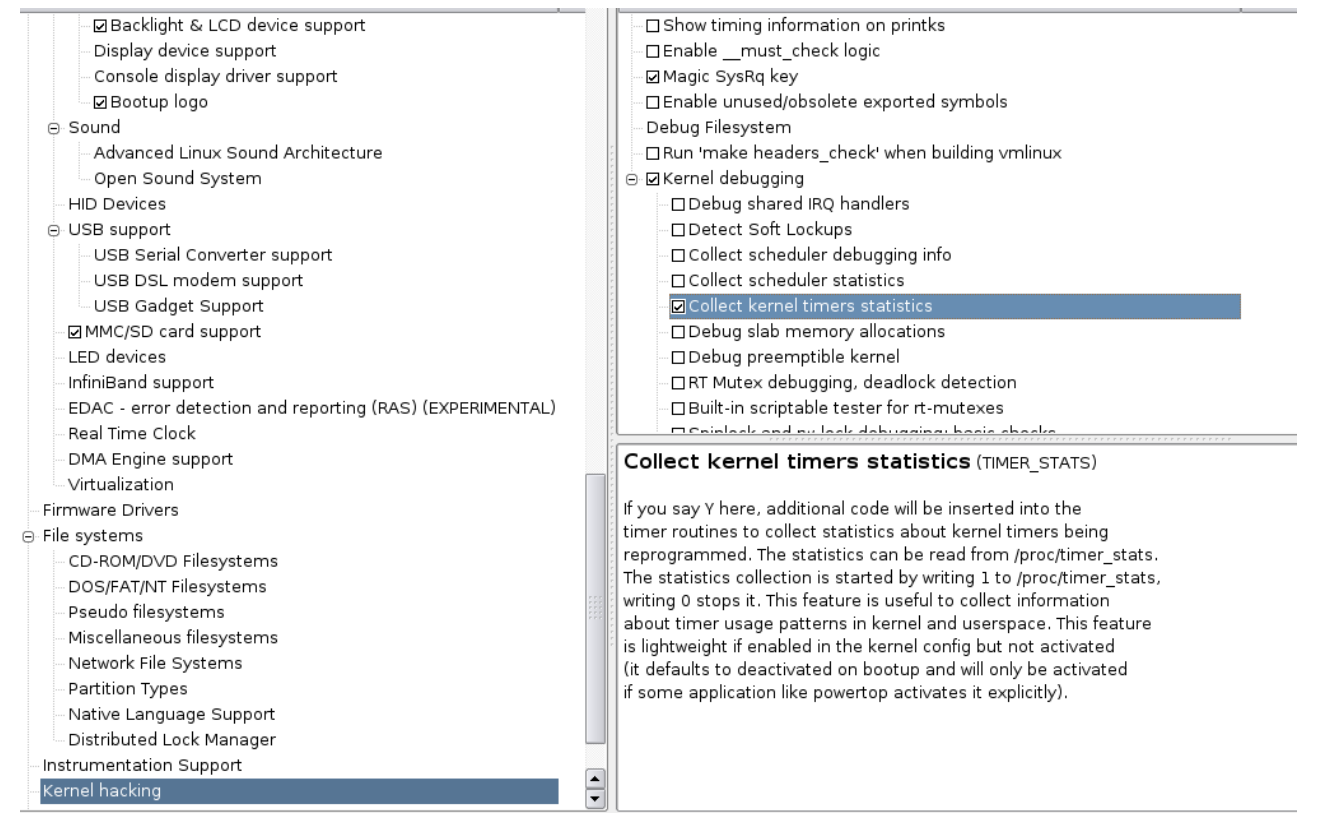

Je třeba nastavit další volby jádra, které jsou potřeba pro správnou funkci vašeho specifického hardwaru. Co a jak víte určitě již sami. Po nastavení můžeme již jádro zkompilovat příkazy:

make bzImage modules modules\_install

Po úpravě vašeho bootovacího zavaděče můžete počítač restartovat a vyzkoušet nové funkce. Pro měření spotřeby jsem použil [powertop](http://www.linuxpowertop.org/) [\(158\)](#page-99-0). Spolehlivost měřených výsledků není zaručena (nejedná se o fyzické měření wattmetrem či UPS), k porovnávání však postačí. Nevýhodou powertop je, že funguje pouze na bezčasovém jádře a je určen pro platformu Intel.

### Závěr

Spotřeba na [testovacím notebooku](/hardware/sestavy/notebooky/fujitsu-siemens/fujitsu-siemens-amilo-pro-v3505-core-2-duo) [\(159\)](#page-99-0) při provozu na baterii je nyní při částečně sníženém jasu LCD (nikoliv úplně) cca 16,2 W. Při zcela sníženém jasu LCD, vypnuté WiFi a Bluetooth se spotřeba snížila na nějakých 13,8–14,2 W a výdrž baterie přesáhla 3 hodiny a 15 minut. Reálný nárůst času při chodu na baterii je okolo 30 minut v závislosti na množství komponent, které jsou v chodu.

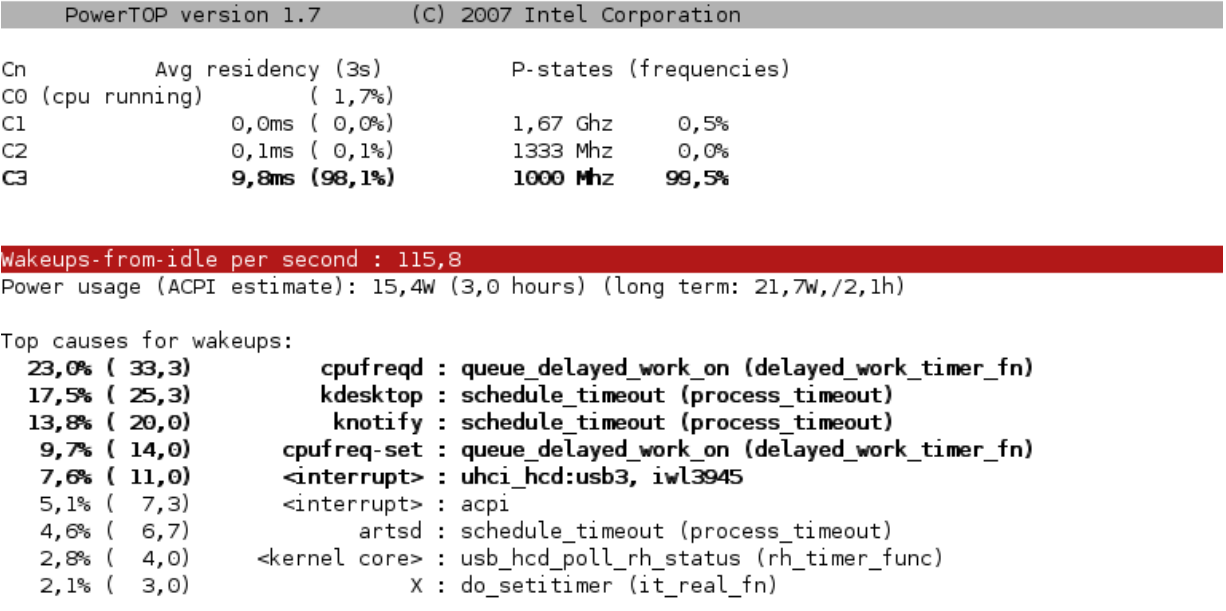

#### Q - Quit R - Refresh

Budu rád, pokud se vám podaří snížit odběr energie a zvýší se doba, po kterou lze notebook používat na baterii, a pokud se podělíte o své případné zkušenosti v diskuzi.

Časem se tyto patche stanou běžnou součástí jádra a nebude již třeba složitějšího nastavování a kompilování. Máme se tedy na co těšit! Zmizí tím jeden z poměrně častých nářků uživatelů, že jiné operační systémy jsou úspornější.

# OpenSSH - bezpečně a pohodlně

Prakticky všichni unixoví administrátoři a pokročilejší uživatelé znají a používají Secure Shell. Nejrozšířenější implementací je OpenSSH, která velmi dobře spolupracuje se zbytkem systému. Podíváme se společně na to, jak ho udržet bezpečné, aniž by nám překáželo v práci. Pavel Čimerda

OpenSSH je od začátku vyvíjeno v rámci projektu [OpenBSD](http://www.openbsd.org/) [\(160\)](#page-99-0) a jeho zdrojové kódy jsou zveřejněny pod BSD licencí. Distribuce obsahuje SSH server, SSH klienta a přidružené programy. Jako u většiny bezpečnostního softwaru, závisí bezpečnost především na způsobu používání. Je proto třeba pečlivě vyvažovat bezpečnost a pohodlí nebo najít způsob, jak skloubit obojí.

### Ověření klíče serveru

Dříve, než začnete pracovat na vzdáleném počítači nebo mu pošlete heslo, byste měli vědět, jestli se opravdu připojujete na správný server a ne na nějaký cizí stroj. K tomu slouží klíč SSH serveru (SSH host key).

Klient si udržuje seznam serverů a jejich veřejných klíčů. Pokud se spojíte s jiným serverem, klient to ohlásí a odmítne se připojit. Jediným slabým bodem je v tomto případě první přihlášení, kdy ještě server v seznamu není. V takovém případě OpenSSH zobrazí otisk (fingerprint) klíče uživateli, aby ho mohl zkontrolovat. Na serveru zjistíte otisky klíčů serveru příkazem ssh-keygen.

```
(server)$ ssh-keygen -l -f /etc/ssh/ssh_host_dsa_key
(server)$ ssh-keygen -l -f /etc/ssh/ssh_host_rsa_key
```
Pokud spravujete server, který z nějakého důvodu nemá SSH klíč, musíte ho nechat vygenerovat (mně se vygenerovaly při prvním spuštění serveru). Můžete vygenerovat DSA klíč i RSA klíč.

```
(server)$ ssh-keygen -t dsa -f /etc/ssh/ssh_host_dsa_key -N ''
(server)$ ssh-keygen -t rsa -f /etc/ssh/ssh_host_rsa_key -N ''
```
Nabízí se otázka, co dělat, když administrátor z nějakého důvodu klíč serveru změní. Stačí nechat vymazat záznam o serveru, znovu se přihlásit, zkontrolovat otisk a nechat klienta, ať si přidá nový veřejný klíč.

(klient)\$ ssh-keygen -R example.net (klient)\$ ssh uzivatel@example.net

## Autentizace uživatele

Nejzákladnější metodou autentizace uživatele je zadání hesla (to se posílá až po ověření totožnosti serveru). Pokud máte pro každou službu nebo server vymyšlené bezpečné heslo, může se vám stát, že těch hesel bude příliš mnoho a nebudete si je všechny pamatovat. V horším případě začnete používat jedno heslo pro větší množství služeb, což může ohrozit bezpečné ověření vás jako uživatele.

Zajímavější alternativou je autentizace veřejným klíčem (public key authentication). V takovém případě stačí, aby server znal *veřejný klíč* uživatele. Veřejný klíč se vytváří příkazem *ssh-keygen*. Pro jednoduchost můžete vybrat DSA klíč. Pro bezpečnější práci je vhodné chránit (šifrovat) klíč nějakou bezpečnou passphrase (program se na ni zeptá).

```
(klient)$ ssh-keygen -t dsa
```
Kdybyste chtěli někdy změnit passphrase, opět pomůže příkaz ssh-keygen.

(klient)\$ ssh-keygen -p -t dsa

Na každý server, kam se chcete touto metodou přihlašovat, zkopírujte svůj veřejný klíč. Přidejte ho do souboru .ssh/authorized keys ve svém domácím adresáři na serveru. V sekci o SSH agentovi se dozvíte o elegantnějším způsobu přidávání veřejných klíču na server.

(server)\$ cat id\_dsa.pub >> ~/.ssh/authorized\_keys

V tuhle chvíli se můžete přihlašovat bez zadávání hesla. Místo hesla ke vzdálenému počítači teď zadáváte passphrase vašeho klíče.

Na první pohled se toho moc nezměnilo, ale od této chvíle už neposíláte žádné heslo po síti. Pomocí passphrase se pouze rozšifruje klíč před použitím. To znamená, že můžete jeden klíč (s jednou passphrase) bezpečně používat pro přihlašování na mnoho serverů.

Bezpečnost *autentizace veřejným klíčem* spočívá v tom, že na straně serveru je uložený pouze *veřejný klíč.* Ten se dá použít pouze k ověření vaší totožnosti, pokud vy máte k dispozici svůj soukromý klíč (ověření serveru funguje podobně). To je velká výhoda oproti heslu, které musí být (v nějaké formě) uložené na serveru. Pokud chcete vědět více, přečtěte si něco o asymetrickém šifrování (viz odkazy a zdroje).

Používání klíčů usnadňuje i komunikaci s administrátorem, který vám zakládá účet pro vzdálený přístup. Nemusí vymýšlet žádné dočasné heslo, které byste si stejně změnili. Stačí, když mu dáte svůj veřejný klíč (nebo má možnost si ho najít).

### SSH agent – více pohodlí

Abyste nemuseli zadávat passphrase při každém použití SSH, je tu pro vás program ssh-agent. Nejdřív je potřeba zařídit, aby se agent spouštěl a ukončoval, když se přihlásíte nebo odhlásíte.

```
(klient)$ echo eval \'ssh-agent\' >> .bash_login
(klient)$ echo eval \'ssh-agent -k\' >> .bash_logout
```
Po odhlášení a opětovném přihlášení by měl agent běžet. Můžete mu přidat svůj klíč pomocí ssh-add (bude po vás chtít zadat passphrase).

```
(klient)$ ssh-add
```
Rozšifrovaný klíč je teď uložený v paměti a připravený k použití. Do odhlášení nebudete muset passphrase zadávat. Navíc teď už můžete provést slibované elegantnější přidání veřejného klíče na server. Místo ssh spusťte ssh-copy-id. Příští přihlášení pomocí ssh už by mělo proběhnout bez zadávání hesla.

```
(klient)$ ssh-copy-id uzivatel@example.net
(klient)$ ssh uzivatel@example.net
```
## pam ssh & jedno heslo stačí

Pokud se vám nelíbí, že musíte po každém přihlášení ještě spouštět ssh-add a zadávat passphrase, potěším vás. Existuje modul  $pam\_ssh^{(161)}$  $pam\_ssh^{(161)}$  $pam\_ssh^{(161)}$  $pam\_ssh^{(161)}$  pro PAM (Pluggable Authentication Modules, systém pro autentizaci uživatele), který umožňuje rozšířit přihlašování do systému o zavedení SSH agenta a přidání SSH klíče. K tomu, abyste tuto službu nastavili, samozřejmě potřebujete administrátorský účet.

Předpokládám, že balíček pam ssh už jste si nainstalovali. V /etc/pam.d najdete konfigurační soubor služby (například xdm), u které chcete k přihlašování přidat podporu SSH agenta, a upravíte ho.

#### BEZPEČNOST – OpenSSH – bezpečně a pohodlně

Nejdříve je potřeba přidat autentizaci pomocí pam\_ssh a nastavit klasickou (pam\_unix), aby v případě potřeby použila již zadané heslo (parametr try first pass). Pokud tento parametr vynecháte, bude se vás v případě neúspěchu systém ptát na vaše unixové heslo zvlášť.

```
auth required /lib/security/pam_env.so
auth sufficient /lib/security/pam_ssh.so
auth sufficient /lib/security/pam_unix.so try_first_pass likeauth nullok
auth required /lib/security/pam_deny.so
```
Pak se ještě hodí zavést *pam\_ssh session*, která zajistí spuštění a ukončení SSH agenta. Pokud vám SSH agenta do teď spouštěl a ukončoval nějaký skript (například .bash login a .bash logout), nezapomeňte příslušné řádky zrušit.

```
session required /lib/security/pam_limits.so
session sufficient /lib/security/pam_ssh.so
session required /lib/security/pam_unix.so
```
Po dokončení této konfigurace se můžete začít přihlašovat do systému svou ssh passphrase. Po přihlášení máte automaticky spuštěného agenta a zavedený klíč. Pořád vám samozřejmě zůstává možnost přihlásit se starým heslem (bez načtení SSH klíče).

### Příště

Příště se odpoutáme od bezpečnosti a podíváme se, co nám může SSH nabídnout kromě očekávaného bezpečného připojení ke vzdálenému shellu. Dotazy a připomínky jsou vítány.

# Linux-VServer  $-$  instalace a spuštění

V minulém díle jsme se podívali na zoubek virtualizaci obecně. V dnešním díle se seznámíme podrobněji s Linux-VServerem a jeho instalací. Jaroslav Tomeček

## Linux-VServer

Linux-VServer je zástupcem virtualizace na úrovni jádra OS. Projekt byl založen Jacquesem Gélinasem a nyní jej vyvíjí skupina programátorů kolem Herberta Pötzla pod licencí «[GPL](http://www.abclinuxu.cz/slovnik/gnu-gpl)<sup>[\(162\)](#page-99-0)</sup>. Jednotlivé servery obsluhuje upravené jádro Linuxu. V souvislosti s Linux-VServerem se servery nazývají bezpečnostní kontexty (security contexts), zkráceně kontexty, v kterých je spouštěn a provozován virtuální server (VPS). Každý běžící VPS má svoji vlastní správu nezávislou na ostatních. Systém využívá a rozšiřuje již existující vlastnosti a služby jádra. Jsou to zejména Linux capabilities, omezení výpočetních zdrojů (resource limits), atributy souborů (file attributes) a chroot.

Autoři jádro rozšířili o podporu kontextů, v kterých jsou procesy spuštěny, izolovány a zneviditelněny pro jiné kontexty. Pro usnadnění administrace existuje hostitelský kontext (Host context), v němž běží vlastní systém, a pro přehled procesů všech VPS je vytvořen Spectator kontext. Oba tyto kontexty jsou v současnosti implementovány jako jeden administrátorský kontext nazývaný hostitelský.

Jádro obsahuje rozšíření pro virtualizaci síťového rozhraní. Linux-VServer nepoužívá virtuální zařízení, které by zvýšilo zátěž systému, ale speciální techniky umožňující přidělovat IP adresy procesům. Bližší popis nás čeká v kapitole zabývající se konfigurací síťových rozhraní.

Pro oddělení diskových oblastí projekt používá upravené původní rozhraní chroot. Pro každý VPS se při spuštění uchovává nejvyšší možný adresář (kořenový adresář serveru), čímž je zabráněno úniku z privátní diskové oblasti. V budoucnu by v Linux-VServeru tento mechanismus měl být nahrazen vhodnějším.

## Instalace systému

Systém vyžaduje instalaci upraveného jádra Linuxu a utilit sloužících k instalaci, správě a manipulaci s virtuálními servery. Kontexty jsou implicitně instalovány v adresáři /vservers. Příprava samotného hostitelského systému je poměrně jednoduchá. Obtížné je sestavení, konfigurace a správa virtuálních serverů. Správce by si měl být od začátku vědom, k jakým účelům bude server sloužit a jaké vlastnosti od něj bude požadovat. Úprava chybného nastavení může být totiž velmi složitá.

Upravené jádro Linuxu vytvoříme tak, že na zdrojové kódy běžného jádra Linuxu řady 2.6, které je možné stáhnout z <http://www.kernel.org> [\(163\)](#page-99-0) ve formě komprimovaného souboru, aplikujeme patch LinuxVServeru odpovídající verze, který je k dispozici na <http://linux-vserver.org> [\(164\)](#page-99-0) v podobě diff souboru. Můžeme zvolit z několika vývojových verzí.

Dále je třeba nainstalovat vserver-utils, balíček utilit a pomocných programů potřebných ke správě a provozu virtuálních serverů. Tyto programy je také možné stáhnout z domovské stránky projektu.

Po instalaci a restartu systému by se měl spustit démon vprocunhide, který se stará o viditelnost souborů v adresáři /proc každého ze serverů.

## Vytvoření virtuálního serveru

Virtuální server vytvoříme pomocí utility vserver . Například server test postavený na distribuci Fedora Core 6 založíme příkazem:

```
# vserver test build -m apt-rpm > -hostname=servername.mydomain.tld > \\
          -interface eth0:1.2.3.4/24 -context=42 -- -d fc6
```
Přepínač -m značí metodu, kterou bude virtuální server sestaven. Argumenty mohou být apt-rpm, rpm a yum. Pak pro stažení potřebných balíčků z Internetu nebo jiného zdroje bude použit program apt-get, rpm nebo yum. Pro server založený na distribuci Debian je možné aplikovat metodu s argumentem debootstrap, která využije instalovaný balíček debootstrap nebo, pokud na systému instalován není, stáhne jej z Internetu. Metoda skeleton založí pouze základní adresářovou strukturu a konfigurační soubory a příprava virtuálního serveru je dále ponechána na správci. Do adresářové kostry může zapsat předpřipravený server, který stáhne ze stránek projektu, nebo může vytvořit vlastní distribuci.

Argumentem přepínače --hostname je síťové jméno virtuálního serveru.

Přepínač --interface konfiguruje IP adresu virtuálního serveru s označením délky prefixu a síťového zařízení, které bude virtuální server využívat. Zařízení můžeme v serveru přidělit alias. Chceme-li, aby bylo síťové zařízení eth0 ve virtuálním serveru označeno například jako **guest0**, pak použijeme argument přepínače --interface ve tvaru guest0=eth0:192.168.0.1/24. Tento přepínač je možné použít vícenásobně.

Přepínačem --context vynutíme statický kontext tohoto virtuálního serveru a přidělíme mu číslo. Pokud přepínač není uveden bude kontextové číslo přidělováno dynamicky při startu virtuálního serveru.

Argument fc6 určuje, že virtuální server bude sestaven podle šablony operačního systému Fedora Core 6, které jsou uloženy v adresáři /etc/vservers/.distributions/. Pro -m skeleton nemá přepínač význam.

Přepínačem -d určíme instalaci z Internetu, přepínač -b určuje lokální zdroj. Pokud po přepínači uvedeme opět přepínač -m s argumentem určujícím cestu k instalačním balíkům, bude virtuální server vytvořen z tohoto zdroje.

Síťové zařízení, které bude moci kontext využívat, určíme pomocí <mark>--netdev</mark> (například <mark>--netdev eth0</mark>).

Přepínačem <mark>--flags</mark> nastavujeme speciální příznaky virtuálních serverů jako jsou sched, nproc, jednotlivé přepínače oddělujeme čárkou.

Přepsání již existujícího virtuálního serveru se stejným názvem vynutíme přepínačem --force.

## Kontextová čísla – vytvoření, spuštění kontextu

Při vytváření virtuálního serveru neboli kontextu můžeme zadat jeho statické kontextové číslo (volba --context utility vserver s přepínačem --build). Číslo je využíváno při určování příslušnosti procesu nebo souboru k virtuálnímu serveru. Systém touto identifikací zajišťuje izolaci a bezpečnost serverů. Kontextové číslo je v terminologii Linux-VServeru označováno zkratkou xid. Neuvedeme-li jej při vytváření virtuálního serveru, je generováno dynamicky při startu virtuálního serveru, avšak nevýhoda takového řešení spočívá v rozdílném čísle kontextu po každém spuštění.

Kontextové číslo je po jméně kontextu, které slouží ke snadnému zapamatování, nejdůležitějším identifikátorem virtuálního serveru. Využívají jej utility Linux-VServeru spravující běžící kontexty. Právě z tohoto důvodu by bylo vhodné, aby měl každý kontext svoje jedinečné statické číslo.

Pokud jsme nenastavili kontextové číslo při vytváření virtuálního serveru, můžeme tak učinit vložením zvoleného kontextové čísla do souboru /etc/vservers/<id\_of\_vserver>/context. Zvolíme-li kontextové číslo, které bylo přiděleno už dříve jinému kontextu, pak utilita vserver nahlásí chybu.

Kontextová čísla běžících virtuálních serverů můžeme vypsat utilitou vserver-stat.

Některé funkce a nastavení virtuálních serverů, například diskové limity Linux-VServeru, lze použít pouze se statickým kontextovým číslem.

Virtuální server spouštíme a ovládáme pomocí utility vserver. Její syntax je:

43

```
vserver [ options ] [vserver name] [options]
```
První položkou options mohou být:

- build Pro vytvoření serveru name, jak bylo popsáno výše.
- enter Pro vstup do virtuálního serveru name, pokud je spuštěn.
- exec Pro spuštění příkazu uvnitř serveru name jako root . Příkaz je uveden včetně svých parametrů jako druhá položka options.
- **suexec** Spouští příkaz uvnitř serveru name pod určitým uživatelským číslem. Syntax je vserver name suexec userid command, kde userid je číslo uživatele a command je příkaz včetně parametrů.
- service Ovládá služby uvnitř serveru name. Příkladem může být: vserver name service httpd start .
- start Spouští server name.
- $\bullet$  stop Ukončuje server  $\frac{1}{\text{name}}$ .
- running Test, jestli server name běží. Neběží-li server, příkaz vrací jeho návratový kód.
- status Vrací informace o serveru name jako stav, uptime, počet procesů, ...
- restart Restartuje server name.

Ve dřívějších verzích Linux-Vserveru jsme dynamické přidělení a případnou změnu kontextu mohli provést utilitou chcontext. Ta byla nahrazena několika utilitami, z nichž nejdůležitější jsou vcontext, vattribute a vuname :

• vcontext – Vytvoří kontext a spustí v něm proces nebo změní kontext běžícího procesu. Nápovědu získáme zadáním vcontext --help. Spuštění procesu ls s přepínačem -1 v novém kontextu 1000 může vypadat takto:

# vcontext  $--create$   $--xid$  1000  $--$  1s  $-1$ 

- vattribute Nastavuje capabilities a příznaky pro procesy v daných kontextech. Nápovědu získáme po zadání vattribute --help. Chceme-li vypnout capabilities nebo příznaky, uvedeme před jejich označení znak ! nebo ".
- vuname Nastavuje a zobrazuje identifikační údaje o kontextu, například hostitelské jméno, verzi kontextu a podobné záznamy ukládané v adresáři /etc/vservers/test0/uts . Nápovědu získáme po zadání vuname --help.

Utitility vcontext, vattribute a vuname je možné využít pro dynamické vytvoření nového kontextu pro proces, ale bez založení nového virtuálního serveru. Umožňují také migraci procesu z hostitelského uzlu do kontextu, což je jednou z největších předností Linux-VServeru nejen oproti ostatním zástupcům virtualizace na úrovni jádra, ale i ostatním virtualizačním nástrojům.

Virtuální server spouštíme a ovládáme pomocí utility vserver. Její syntax je:

vserver [ options ] [vserver name] [options]

První položkou options mohou být:

- build Pro vytvoření serveru name, jak bylo popsáno výše.
- enter Pro vstup do virtuální serveru name, pokud je spuštěn.
- exec Pro spuštění příkazu uvnitř serveru name jako root. Příkaz je uveden včetně svých parametrů jako druhá položka options.
- suexec Spouští příkaz uvnitř serveru name pod určitým uživatelským číslem. Syntax je vserver name suexec userid command, kde userid je číslo uživatele a command je příkaz včetně parametrů.
- service Ovládá služby uvnitř serveru name. Příkladem může být: vserver name service httpd start .
- start Spouští server name.
- stop Ukončuje server name.
- running Test, jestli server name běží. Neběží-li server, příkaz vrací jeho návratový kód.
- status Vrací informace o serveru name jako stav, uptime, počet procesů, ...
- restart Restartuje server name.

## Smazání kontextu

Linux-VServer neobsahuje utilitu pro mazání virtuálních serverů. Musíme tedy smazat adresář s ukládanými soubory serveru, který je implicitně v adresáři /vservers, a odpovídající konfigurační soubor a adresář v /etc/vservers. Adresáře mají stejný název jako kontext, konfigurační soubor navíc s koncovkou .conf. Virtuální server při mazání nesmí být spuštěný.

Tak už máme nainstalované jádro Linux-VServeru a umíme vytvořit virtuální server s jednoduchou konfigurací. Také víme, že každý kontext má své jedinečné číslo. Příště se podíváme na instalaci OpenVZ.

# $OpenVZ - instance a spuštění$

V minulém díle jsme se naučili instalovat Linux-VServer a vytvořit kontexty. Dnes se podíváme, jak na to u OpenVZ. Jaroslav Tomeček

# OpenVZ

OpenVZ je dalším linuxovým virtualizačním systémem na principu virtualizace na úrovni operačního systému. Je vyvíjen pod GPL jako základ systému Virtuozzo, komerčního produktu firmy [SWsoft](http://www.swsoft.com) [\(165\)](#page-100-0). Firma celý projekt zaštiťuje a financuje.

Virtuální server se v souvislosti s OpenVZ nazývá Virtual Environment (VE) nebo Virtual Private Server (VPS). Podobně jako u Linux-VServeru je k jeho běhu nutné upravené jádro Linuxu rozšířené o podporu provozu izolovaných virtuálních strojů. Na rozdíl od Linux-VServeru nevychází OpenVZ z původních Linux Capabilities, ale přidává do jádra zcela nová rozhraní.

Nejdůležitějším z nich je správa výpočetních zdrojů (Resource management). Běh více VPS nesmí ovlivňovat jejich výkon. Z tohoto důvodu jsou velmi důležité správa a přidělování hardwarových prostředků. Správa se dělí na dvouúrovňové diskové kvóty (two-level disk quota), plánovač CPU (fair CPU scheduler) a přidělování systémových prostředků (user beancounters). OpenVZ provozuje hostitelský operační systém jako privilegovaný server schopný spravovat ostatní VPS.

Systém používá pro virtualizaci síťového rozhraní virtuální síťové zařízení. Původně obsahoval velmi jednoduché venet, později byl nahrazen zařízením veth, které je schopné pracovat islPv6 (podpora IPv6 v Linux-VServeru není doposud plně implementována).

OpenVZ nerozšiřuje chroot známý z unixu. Implementuje vlastní mechanismus, který jej zcela nahradil, ale v principu z něho vychází.

# Instalace OpenVZ

Stejně jako u Linux-VServeru budeme potřebovat upravené jádro Linuxu a soubor utilit potřebných ke správě virtuálních serverů. Souborové systémy VPS se ukládají implicitně pod adresář /vz. Ten má poměrně složitou strukturu, proto si ji popíšeme. Adresář obsahuje souborové systémy jednotlivých serverů (privátní oblasti) v podadresáři private. Pokud je server spuštěn, nalezneme jeho soubory v podadresáři root. V lock nalezneme "zámky" spuštěných serverů. Informace související se šablonami (viz dále) nalezneme pod adresářem template. Ostatní adresáře pro nás nejsou důležité.

Autoři systému OpenVZ doporučují vytvořit pro adresář virtuálních serverů /vz samostatnou diskovou oblast. Pokud tak neučiníme, systém bude funkční, ale nebudeme moci kombinovat diskové kvóty implementované v systému OpenVZ s linuxovými kvótami. Diskové kvóty OpenVZ podporují pouze souborové systémy Ext2 a Ext3. Z tohoto důvodu bychom měli protuto diskovou oblast zvolit jeden z nich.

Systém OpenVZ vyžaduje speciální upravené jádro, pro které si z [domovských stránek systému](http://openvz.org) [\(166\)](#page-100-0) můžeme stáhnout předpřipravené balíčky. Druhou možností je stažení patche a následné upravení a kompilace vlastního jádra. Projekt ještě v dubnu jako nejnovější stabilní verzi jádra OpenVZ nabízel verzi 2.6.9. Poté začaly nové verze velmi rychle přibývat. Dnes je nejnovějším stabilním jádrem verze 2.6.18.

Dále je potřeba nainstalovat programy a utility pro tvorbu, ovládání a správu virtuálních serverů – OpenVZ user-level utilities – vzct1 a vzgouta, které nalezneme na stránkách projektu pod položkou [down](http://openvz.org/download/utils/)[load/utilities](http://openvz.org/download/utils/) [\(167\)](#page-100-0), vzpkg, vzyum a vzrpm z [download/templates](http://openvz.org/download/template/utils/) [\(168\)](#page-100-0).

Autoři doporučují upravit nastavení hostitelského operačního systému, na němž chceme OpenVZ provozovat. Potřebujeme vypnout systém SELinux, čehož například ve Fedoře dosáhneme vložením parametru SELINUX=disabled do souboru /etc/sysconfig/selinux. Dále bychom měli upravit síťové nastavení v souboru /etc/sysctl.conf následovně:

```
net.ipv4.ip_forward = 1net.ipv4.conf.default.proxy_arp = 0
net.ipv4.conf.all.rp_filter = 1
kernel.sysrq = 1
net.ipv4.conf.default.send_redirects = 1
net.ipv4.conf.all.send_redirects = 0
```
Pokud instalace proběhla v pořádku, pak se po restartu spustí démon vz.

Vytvoření VPS

Každý VPS na hardwarovém uzlu jednoznačně určuje 32bitové číslo. Číslo 0 vždy určuje hardwarový uzel – hostitelský systém. Čísla od 1 po 100 jsou rezervována pro interní potřeby OpenVZ a neměly by být použity pro označení VPS. Seznam existujících VPS a jejich čísel vypíšeme utilitou vzlist s přepínačem  $-a$ .

VPS vytvoříme pomocí příkazu vzctl create. Má následující syntaxi:

vzctl create VPS\_ID [--ostemplate name] [--config name] [--private path] [--root path]

Příkaz vytvoří VPS s číslem **VPS ID**. Argumenty jsou následující:

#### --ostemplate name

Určuje šablonu, podle které má být sestaven VPS. Pokud parametr není uveden, je použita hodnota DEF OSTEMPLATE z globálního konfiguračního souboru OpenVZ /etc/sysconfig/vz.

#### --config name

Volitelný parametr. Pokud je uveden, vyhledá se konfigurační soubor ve-name.conf-sample z adresáře /etc/sysconfig/vz-scripts a použije sejako konfigurační soubor nového VPS. Není-li uveden, aplikuje se implicitní parametr uvedený vglobálním konfiguračním souboru /etc/sysconfig/vz. Pokud není uveden ani ten, jetřeba hodnoty nastavit pomocí vzctl set před startem VPS.

#### --private path

Volitelný parametr. Pokud je uveden, specifikuje cestu k privátní (private) oblasti VPS. Má vyšší prioritu než cesta uvedená v globálním konfiguračním souboru /etc/sysconfig/vz (proměnná VE PRIVATE). Argument může obsahovat řetězec **\$VEID**, který bude nahrazen identifikačním číslem VPS (VPS\_ID).

#### --root path

Volitelný parametr. Pokud je uveden, specifikuje cestu, kam bude připojen kořenový adresář VPS. Má vyšší prioritu než cesta uvedená v globálním konfiguračním souboru /etc/sysconfig/vz (proměnná VE ROOT). Argument může obsahovat řetězec **\$VEID**, který bude nahrazen identifikačním číslem VPS  $(VPSID)$ .

Šablona je soubor balíků souvisejících s danou distribucí. Seznam balíků je získán zmetadat šablony. Ta také popisují umístění repositářů balíčků, skripty, které se mají spustit během vytváření šablony, a další potřebné informace. Cache šablony (Template Cache) nazývají autoři OpenVZ virtuální prostředí VE vytvořené podle šablony a zkomprimované do tarball archívu.

Ke stažení metadat využijeme utilitu vum nebo je stáhneme ze [stránek projektu](http://openvz.org/download/template/metadata/) <sup>[\(169\)](#page-100-0)</sup>. Používáme-li vum, pak seznam dostupných metadat získáme následovně:

```
# yum search vztmpl
```
Instalaci pak provedeme takto:

# yum install vztmpl-XXX [...]

Pokud nepoužíváme **yum**, stáhneme metadata v podobě rpm nebotarball balíčků.

Po jejich instalaci sputíme utilitu vzpkgcache, která provede aktualizaci seznamu metadat šablon. Například pro Centos 4:

# vzpkgcache centos-4-i386-minimal

Na adrese stránkách Openvz jsou k dispozici [cache šablon hlavních distribucí](http://openvz.org/download/template/cache/) [\(170\)](#page-100-0) ve formátu tarball. Nerozbalený soubor umístíme do adresáře /vz/template/cache. Takový postup nedoporučují autoři projektu, protože k VPS pak neexistují na systému odpovídající metadata. Seznam šablon dostupných na systému vypíšeme utilitou vzpkgls. Chceme-li, aby byl VPS aktivován při startu samotného hardwarového uzlu (počítače), použijeme utilitu vzctl:

# vzctl set VPS\_ID --onboot yes --save

#### Spuštění VPS

Ovládání VPS OpenVZ je velmi podobné ovládání kontextů Linux-VServeru. Využíváme utilitu vzct1. Na rozdíl od Linux-VServeru virtuální servery nemají jméno, ale pouze identifikační číslo, které využíváme i při jejich ovládání. Syntax utility je složitější, proto vybírám pouze to, co je pro nás důležité:

vzctl [options] VPSID [command]

Za options můžeme dosadit:

- start Spouští VPS <mark>*VPSID*.</mark>
- stop Ukončuje VPS VPSID.
- restart Restartuje VPS VPSID.
- exec Spouští příkaz uvedený jako command ve VPS VPSID. Ve VPS nejsou nastaveny proměnné prostředí.
- <mark>exec2</mark> Spouští příkaz uvedený jako command ve VPS <mark>VPSID</mark>, ale návratovým kódem je kód spouštěného příkazu.
- <mark>runscript</mark> Spouští určený skript ve VPS <mark>VPSID</mark>. Pokud server neběží, je nastartován.
- status Zobrazí informace o VPS VPSID.
- enter Po zadání vstoupíme do VPS VPSID.

#### Smazání VPS

VPS můžeme smazat pomocí příkazu vzctl destroy. VPS 101 pak vymažeme příkazem:

# vzctl destroy 101.

Příkaz odstraní všechny soubory z privátní (private) oblasti (specifikované proměnou VE PRIVATE v konfiguračním souboru VPS). Konfigurační soubor z /etc/sysconfig/vz-scripts/ je přejmenován z VPS ID.conf na VPS\_ID.conf.destroyed. VPS nesmí běžet aprivátní oblast musí být odpojena.

#### Příště

Teď již máme připravené oba systémy. V příštím díle se zaměříme na některé zajímavé kousky, které můžeme s virtuálními servery provádet – například Live migration.

# Linux-VServer a OpenVZ  $-$  speciál

V minulých dílech jsme se seznámili s virtualizací na úrovni jádra, nainstalovali jsme Linux-VServer a OpenVZ. Dnes se podíváme na některé zajímavé kousky s virtuálními servery, které nám nástroje nabízí. Jaroslav Tomeček

## Linux-VServer

Klonování virtuálního serveru

Představme si, že uživatel potřebuje vytvořit více podobných virtuálních serverů. Pravděpodobně bude zpočátku vytvářet identické kopie stejného serveru. Autoři Linux-VServeruprotyto účely vytvořili program vserver-copy. Ten za pomoci programu rsync zkopíruje souborový systém a konfigurační soubory virtuálního serveru. Změní pouze síťové jméno a IP adresu, pokud je zadáme jako argument. Kopie virtuálního serveru semůže nacházet na jiném stroji. Pak k přesunu/zkopírování bude využit program **rsh**, popřípadě ssh .

Program vserver-copy může být použit i na klonování běžícího virtuálního serveru, avšakpakmůže dojít k nekonzistenci právě ukládaných dat v kopírovaném serveru, proto by měl být zastaven.

Důležitými volbami jsou:

- $\frac{-d}{2}$ ,  $\frac{-d}{2}$ domain domain Nastavuje síťové jméno virtuálního serveru. Přepisuje /etc/hosts. Musí být použito  $s -i$ .
- $-\frac{1}{2}$ ,  $-\frac{1}{2}$  address Nastavuje IP adresu virtuálního serveru. Přepisuje /etc/hosts. Musí být použito  $S - d$ .
- $\mathbf{r}$ ,  $\mathbf{r}$ – $\mathbf{v}$ s $\mathbf{r}$ oot  $\mathbf{r}$  Nastavuje adresář s virtuálními servery. Standardně nastaveno na/vserver.
- -R , --rsh Použije se rsh místo standardního ssh při přesunu virtuálního serveru najiný stroj.
- -s, --stopstart Zastaví virtuální server, zkopíruje jej a spustí z nového umístění. Funkce má smysl, pokud přesunujeme virtuální server na jiný stroj beze změny síťového nastavení.

Příklady použití:

```
# Kopírování vserveru template do vserveru web01 se stejnou IP
# adresou atd.
/usr/sbin/vserver-copy template web01
# Kopírování vserveru template do vserveru web62 se změnou
# síťového nastavení
/usr/sbin/vserver-copy -i 192.168.5.62 -d example.com template web62
# Přesun vserveru web62 na jiný stroj bez změny jména
/usr/sbin/vserver-copy -s web62 roothost02:
```
K chybě může dojít při přesunu virtuálního serveru na stroj s jinou MAC adresoupřizachování síťového nastavení. Ostatní zařízení v síti posílají data a požadavky napůvodní MAC adresu, dokud nevyprší platnost záznamu v ARP tabulce. Řešením je použití příkazu **ping, kteréupozorní ostatní síťová zařízení** na změnu MAC adresy.

Spouštění procesů z hostitelského kontextu

Linux-VServer nabízí funkce pro spouštění procesůzhostitelského kontextu. To je jedna z největších výhod nástroje. U jiných principů než je virtualizace na úrovni jádra podobné operace nejsou prakticky možné. 49

Následující příklad ilustruje spuštění programu ps s argumenty axh v kontextu číslo 43 zhostitelského uzlu prostřednictvím utility vcontext:

#### # vcontext --migrate --xid 43 ps axh

Utilitu můžeme také použít pro vytvoření "dynamického" kontextu. Takový kontext nemá vlastní souborový systém a uloženou konfiguraci. Tuto funkci uvádím spíš jako zajímavost, nenapadá mě možnost jejího užití. V příkladu vytvoříme 3 kontexty s čísly 100, 200 a 300 a spustíme v každém z nich program example z aktuálního adresáře hostitelského uzlu:

- # vcontext --create --xid 100 ./example
- # vcontext --create --xid 200 ./example
- # vcontext --create --xid 300 ./example

#### Unikace souborového systému

V případě, že provozujeme více stejných nebo alespoň podobných virtuálních serverů, zbytečně uchováváme více instancí stejných souborů. Linux-VServer nabízí řešení –unifikaci.

Původní návrh autorů Linux-VServeru předpokládá snížení celkové zátěže systému kdekoliv jeto možné. Proto od verze 2.1.0 Linux-VServer implementuje mechanismus, který šetří místo zabrané virtuálním serverem na pevném disku. Algoritmus vychází z faktu, že všechny virtuální servery spustitelné pod Linux-VServerem jsou linuxovými distribucemi, které se navzájem příliš neliší, nebo jsou naprosto shodné. Jednotlivé virtuální servery používají mnohokrát stejné programy, knihovny ajiné soubory, jejichž obsah se nemění příliš často, avšak jsou uloženy na pevném disku vícekrát. Pokud bychom použili služby, které nám poskytují pevné odkazy na soubory, mohli bychom ušetřit značný diskový prostor.

Linux-VServer nabízí mechanismus, který umí automaticky vyhledat shodné soubory v jednotlivých virtuálních serverech a vytvořit pevné odkazy takových souborů dospeciálního adresáře. Tímto se z pohledu hostitelského systému snižuje využitá paměť pevného disku.

Autoři systému rozšířili služby jádra tak, aby nedošlo k nechtěným nebo záměrným modifikacím nebo smazáním sdílených souborů. Taková chyba uživatele jednoho virtuálního serveru by ovlivnila chování a funkce ostatních serverů. Tyto služby dovolují označit soubory jako copy-on-write (CoW). Souboru je přidán příznak IMMUTABLE-LINK-INVERT. Pokud takový soubor pozměníme, zkopíruje se sdílený soubor do privátního prostoru uživatelova serveru a ten pracuje svlastní kopií tohoto souboru. Při mazání sdíleného souboru dojde k odstranění pevného odkazu. Proces vytváření těchto pevných odkazů se nazývá unifikace. Soubory jsou porovnávány na základě hašovací funkce, která vychází z názvu, velikosti aobsažených dat. Když jsem si funkci testoval, nikdy mi nebyly zunifikovány soubory menší než 16 B, v dokumentaci jsem o tom však nenašel zmínku. Pravidla jsou pro soubory, které nemají být unifikovány, určena pro všechny virtuální servery společně. Uvádíme je v souboru /usr/lib/util-vserver/defaults/vunify-exclude. Na každý řádek zapíšeme adresář, který nemá být unifikován. Pokud uvedeme podadresář nebo soubor takového adresáře seznakem +, pak unifikován bude. Adresář či soubor na řádku začínajícím znakem - unifikován nebude.

Příklad vytvoření adresáře pro unifikovaný souborový systém:

```
# mkdir -p /etc/vservers/.defaults/apps/vunify/hash
```
# ln -s /vservers/.hash /etc/vservers/.defaults/apps/vunify/hash/0

Pro každý virtuální server, který má být unifikován, provedeme:

```
# mkdir -p /etc/vservers/<id_of_virtual_server>/apps/vunify
```

```
# vserver <id_of_virtual_server> hashify
```
### OpenVZ

Checkpointing a live migration

Checkpointing (CPT) je nová funkce OpenVZ, která umožňuje uložit stav virtuálního prostředí VPS (Virtual Environment – VE) a později jej vyvolat na stejném nebo zcela jiném počítači.

• Online migration

Do balíčku utilit OpenVZ byla přidána vznigrate, která umožňuje online přesun VPS na jiný hostitelský systém bez nutnosti zastavení. VPS pouze na okamžik "zamrzne" a poté v novém prostředí pokračuje ve své předešlé činnosti. Syntax příkazu je následující:

vzmigrate --online <host> VPS\_ID

Veškerá data VPS jsou uložena do image souboru a ten je přesunut na cílový hostitelský systém protokolem ssh.

• Manuální checkpointing a obnovovací funkce

Utilita vzmigrate není bezpodmínečně nutná pro přesun VPS na jiný stroj. vzct1 nabízí společně s dalšími programy dostatečné služby pro manuální přesun.

Nejprve vytvoříme obraz (CPT) VPS:

vzctl chkpnt VPS\_ID --dumpfile <path>

Příkaz uloží stav a data VPS do dumpfile a server zastaví. Pokud není dumpfile uveden, použije implicitní /vz/dump/dump. VPS\_ID. VPS je pak možné opět obnovit:

vzctl restore VPS\_ID --dumpfile <path>

Bezpodmínečně musí být cílový souborový systém shodný s původním. Pokud přesunujeme VPS na jiný stroj, je nutné privátní soubory serveru nejprve synchronizovat utilitou rsync .

• Checkpointing krok za krokem

Proces uložení CPT může být rozdělen do tří kroků. Prvním krokem je pozastavení VPS. Systém uvede procesy do speciální stavu a zastaví síťová rozhraní:

vzctl chpnt VPS\_ID --suspend

Ve druhém kroku se stav procesů a souborů uloží do dumpfile. Uloženy jsou adresový prostor, stav registrů, otevřené soubory, roury a sokety, struktury System V IPC, cwd, obsluhy signalů, nastavení terminálu, UID, GID, identifikátory procesů (PID, PGRP, . . .), rlimit a další data. Tato fáze seprovede:

vzctl chkpnt VPS\_ID --dump --dumpfile <path>

VPS je pak zastaven příkazem:

vzctl chkpnt VPS\_ID --kill

Jeho stav z image souboru může být obnoven:

vzctl chkpnt VPS\_ID --resume

Obnovení běhu se skládá ze dvou částí. Prvním krokem je obnova procesů. Tyjsouponechány ve speciálním stavu (frozen state):

vzctl restore VPS\_ID --undump --dumpfile <path>

Druhým krokem je probuzení procesů nebo jejich zabití, pokud se migrace nezdařila. Odpovídající příkazy jsou:

vzctl restore VPS\_ID --resume

vzctl restore VPS\_ID --kill

## Linux-VServer a OpenVZ

Sdílení souborových systémù

Pro připojení dalších souborových systémů, které budou sdíleny více virtuálními servery, můžeme využít pro OpenVZ i Linux-VServer utilitu mount s volbou --bind. Máme-li například u Linux-VServeru na hostitelském systému připojenou diskovou oblast v adresáři /mnt/disk, kterou chceme zpřístupnit i z virtuálního serveru test, můžeme ji připojit do adresáře tohoto serveru /vservers/test/mnt/disk. Zadání příkazu mount pak může vypadat takto:

# mount --bind /mnt/disk /vservers/test/mnt/disk

Použití v případě OpenVZ je obdobné.

### Příště

Teď již umíme vytvořit identické klony kontextů Linux-VServeru, umíme snížit nároky na diskový prostor a umíme uspat VPS OpenVZ. Od příštího dílu se začneme zabývat konfigurací virtuálních serverů, například jejich síťových rozhraní.

# Jaderné noviny - 11. 7. 2007

Aktuální verze jádra: 2.6.22.1. Citát týdne: Matthew Hawkins. Zaèíná vývojový cyklus 2.6.23. API pro virtuální I/O: virtio. Snižování spotřeby energie. Ovladač blikání klávesnice. Robert Krátký

# Aktuální verze jádra: 2.6.22.1

Aktuální verze řady 2.6 je (k 11. 7. 2007) 2.6.22.1. 8. července Linus [oznámil](http://lwn.net/Articles/240973/) [\(171\)](#page-100-0) vydání jádra 2.6.22. Během tohoto vývojového cyklu se stala spousta věcí, včetně přidání stacku [mac80211](/slovnik/mac80211)<sup>[\(172\)](#page-100-0)</sup> (dříve [De](http://www.abclinuxu.cz/clanky/jaderne-noviny/jn-reportaz-wireless-networking-summit-2006#devicescape)[vicescape](http://www.abclinuxu.cz/clanky/jaderne-noviny/jn-reportaz-wireless-networking-summit-2006#devicescape)<sup>[\(173\)](#page-100-0)</sup>) pro bezdrátové síťování, [systémových volání eventfd](http://www.abclinuxu.cz/clanky/jaderne-noviny/jaderne-noviny-14.-3.-2007#jaderne-udalosti-bez-kevents)<sup>[\(174\)](#page-100-0)</sup>, nových algoritmů pro kontrolu zahlcení TCP, přepsaného I/O plánovače CFQ, nového stacku IEEE1394 ("Firewire")<sup>[\(175\)](#page-100-0)</sup>, podpory pro architekturu [Blackfin](http://blackfin.uclinux.org/) [\(176\)](#page-100-0), dlouho očekávaného ovladače IVTV TV tunerů a mnoha dalších věcí. Vizte stránku [KernelNewbies 2.6.22](http://kernelnewbies.org/Linux_2_6_22)<sup>[\(177\)](#page-100-0)</sup>, kde je velké množství podrobností, [dlouhý changelog](http://kernel.org/pub/linux/kernel/v2.6/ChangeLog-2.6.22) <sup>[\(178\)](#page-100-0)</sup> pro ještě více podrobností nebo [krátký changelog](http://lwn.net/Articles/240666/) [\(179\)](#page-100-0), kde je (relativně) stručný výpis všech patchů.

Aktualizace [2.6.22.1](http://lwn.net/Articles/241263/)<sup>[\(180\)](#page-100-0)</sup>, která byla vydána 10. července, přidává opravu bezpečnostní chyby v SCTP.

Začalo období pro začleňování do 2.6.23. Doposud si do hlavního git repozitáře našlo cestu asi 500 patchů.

Starší jádra: stabilní aktualizace [2.6.20.15](http://lwn.net/Articles/240916/)<sup>[\(181\)](#page-100-0)</sup> a [2.6.21.6](http://lwn.net/Articles/240917/)<sup>[\(182\)](#page-100-0)</sup> vyšly 6. července; každá obsahuje opravu jediné bezpečnostní chyby v kódu netfilteru pro sledování H323 spojení.

# Citát týdne: Matthew Hawkins

Všichni víme, že přednatahování swapu [swap prefetch] bylo testováno až do zblbnutí už od dob, kdy byl Mojžíš ještě malý. Lze zvolit při kompilaci a zapnout za běhu a poskytuje vyčíslitelný nárůst výkonu u desktopových systémů. Ušetřete jednoho zaměstnance Red Hatu od vynalézání kola a už to začleňte.

– [Matthew Hawkins](http://permalink.gmane.org/gmane.linux.kernel.ck/7941) [\(183\)](#page-100-0)

# Začíná vývojový cyklus 2.6.23

Linus začal práci na 2.6.23 ve velkém stylu: první začleněnou věcí byl [plánovač CFS](http://www.abclinuxu.cz/clanky/jaderne-noviny/jaderne-noviny-18.-4.-2007) [\(184\)](#page-100-0). K dispozici však zatím není [skupinové plánování](http://www.abclinuxu.cz/clanky/jaderne-noviny/jaderne-noviny-4.-7.-2007#cfs-a-skupinove-planovani) [\(185\)](#page-100-0), protože závisí na [kontejnerech procesů](http://www.abclinuxu.cz/clanky/jaderne-noviny/jaderne-noviny-30.-5.-2007#kontejnery-procesu) [\(186\)](#page-100-0), které budou muset pravděpodobně počkat na další vývojový cyklus.

Mezi další dosud začleněné patche patří aktualizace IDE, ovladač pro bezdrátový síťový adaptér rtl8187 (první ovladač, který používá stack mac80211), podpora čipsetu síťového adaptéru Yukon EX (88e8071), podpora gamepadu od Xbox 360, velké přepracování kódu splice(), který nahrazuje sendfile(), a přidává interní funkci **vmsplice\_to\_user()**, implementace komprimačního algoritmu LZ01X a odstranění několika prehistorických ovladačů CDROM jednotek.

Pokud chcete vědět, co by ještě mohlo být začleněno, podívejte se na [začleňovací plán pro 2.6.23](http://lwn.net/Articles/241265/) <sup>[\(187\)](#page-100-0)</sup> od Andrew Mortona. Kromě jiného to vypadá, že bude v jádře <mark>[fallocate\(\)](http://www.abclinuxu.cz/clanky/jaderne-noviny/jaderne-noviny-4.-7.-2007#pokracujici-pribeh-fallocate) [\(188\)](#page-100-0), Iguest [\(189\)](#page-100-0) a [přednačítání na](http://www.abclinuxu.cz/clanky/jaderne-noviny/jaderne-noviny-23.-5.-2007)</mark> [vyžádání \[on-demand readahead\]](http://www.abclinuxu.cz/clanky/jaderne-noviny/jaderne-noviny-23.-5.-2007) [\(190\)](#page-100-0). Nezapomeňte, že mnoho věcí, které se dostanou do 2.6.23, nepůjde přes Andrewa, takže to zdaleka není kompletní seznam.

# API pro virtuální I/O: virtio

Linux má na výběr z mnoha virtualizačních možností, z nichž každá řeší I/O svým způsobem. Nedávno představená sada patchů od Rustyho Russella by jednotlivým implementacím virtualizace umožnila sdílet 53

ovladače, protože by používaly virtuální I/O rozhraní nazývané virtio. Rozhraní prošlo několika veřejnými aktualizacemi, přičemž ta poslední z nich ([draft IV](http://lwn.net/Articles/240626/)<sup>[\(191\)](#page-100-0)</sup>) se pravděpodobně blíží k podobě, která by byla pro vývojáře virtualizace přijatelná.

Přidání další vrstvy do jádra vždycky doprovázejí otázky, ale virtio má mnoho výhod. Rusty několik z nich popsal v jednom z [mailů](http://lwn.net/Articles/241104/) [\(192\)](#page-100-0) do konference kernel-virtualization. S navržením řešení by se nemělo otálet, protože některé virtualizační projekty už na svém virtuálním I/O pracují nebo ho přepracovávají. Pokud by již existoval zavedený projekt, který by poskytoval funkční blokové a síťové ovladače, stávající i nové virtualizační projekty by ho pravděpodobně využily.

Další klíčovou záležitostí je snaha o zabránění návalu ovladačů, z nichž každý by se staral o trošku jiný virtuální blokový I/O. Vylaďování a údržba těchto ovladačů by se mohla proměnit v noční můru, takže virtio odděluje hostovu linuxovou stranu ovladače od kódu, který je upraven pro konkrétní implementaci hypervisoru. Obě skupiny vývojářů mohou spravovat kód na své straně API, aniž by měnily tu druhou – pokud samozřejmě není potřeba změnit samotné API virtio. Je pravděpodobné, že nějaký druh virtuálního I/O zaveden bude, protože vývojářům jádra se nebude chtít začleňovat nové ovladače pro každý další virtualizační mechanismus; je potřeba obecné řešení.

Základní abstrakcí, kterou virtio používá, je "buffer" s polem struct scatterlist. Pole obsahuje položky "out", které popisují data určená pro hypervisorový ovladač, a položky "in", v nichž zmíněný ovladač ukládá data vracená ovladači na straně hosta. Pořadí je pevné (out následováno in) a počet obou položek je součástí popisu bufferu, což hypervisorovému ovladači umožňuje zjistit, co všechno má. Tato bufferová abstrakce zahrnuje vše, co je potřeba k přenosu dat, která mají být buď zapsána do nebo přečtena z hypervisorového ovladače a tedy i obsluhovaného zařízení. Ovladač na straně hosta, který používá rozhraní virtio, předává buffery hypervisorovému ovladači a čeká na jejich dokončení.

Virtio API je sada funkcí, které hostovi poskytuje hypervisorový ovladači:

```
struct virtqueue_ops {
    int (*add_buf)(struct virtqueue *vq,
                   struct scatterlist sg[],
                   unsigned int out_num,
                   unsigned int in_num,
                   void *data);
    void (*sync)(struct virtqueue *vq);
    void *(*get_buf)(struct virtqueue *vq, unsigned int *len);
    int (*detach_buf)(struct virtqueue *vq, void *data);
    bool (*restart)(struct virtqueue *vq);
};
```
Tento operační vektor je inicializován hypervisorem a předán hostu pomocí funkce **probe()**. Host pak vytvoří své datové struktury a zaregistruje se u svého jádra jako ovladač blokového nebo síťového zařízení.

Základní provoz předpokládá použití add buf() k registraci jednoho nebo více bufferů u hypervisorového ovladače. Volání sync() ho pak nakopne, aby začal buffery zpracovávat. Ke každé struct virtqueue je přiřazeno zpětné volání, které bude zavoláno po dokončení bufferů. Host pak zavolá funkci get buf(), aby dokončené buffery postahovala. Podporu dotazování [polling], které používají síťové ovladače, umožňuje get buf() – lze ji kdykoliv zavolat; pokud ještě nebylo nic dokončeno, vrátí NULL. Ovladač na straně hosta může kdykoliv vypnout další zpětná volání tím, že na zpětné volání vrátí nulu. Pro opětovné povolení se použije rutina restart(). A konečně volání detach buf() se používá během vypínání ke zrušení operace ukazované bufferem a ke stažení z hypervisorového ovladače.

Součástí patchů od Rustyho jsou i funkční ukázkové síťové a blokové ovladače, které používají rozhraní virtio. Každý používá API jiným způsobem; požadavky různých druhů zařízení si vynutily vývoj rozhraní až do současné podoby. K dispozici je i ukázkový ovladač pro Rustyho hypervisor lguest.

Blokový ovladač používá protokol, podle kterého má buffer vždy alespoň jeden prvek out a jeden in. První out předává informace o sektoru a typu (čtení nebo zápis) hypervisorovému ovladači a první in přijímá stav požadavku. Pro zápis jsou další out prvky, kdežto pro čtení další in. Po skončení I/O dojde na zpětné volání a **get buf()** vrátí dokončené buffery.

Síťový ovladač používá samostatné virtuální fronty [virtqueues] pro posílání a přijímání paketů, což mu umožňuje vyhnout se zamykání. Každá strana používá jen polovinu scatterlistu – out pro posílání a in pro přijímání. Jednou z největších změn oproti "draftu III" je zkombinování obou typů bufferů; dříve byly buffery "inbuf" a "outbuf" a operační vektor měl připravena volání pro oba typy. Rusty si však všiml, že je lze zkombinovat, i když zůstanou zachovány jednosměrné buffery, čímž na polovinu snížil počet operací, které je potřeba implementovat.

Hypervisor, který chce v současné době svým hostům poskytovat virtio zařízení, musí volat funkci virtblock probe() nebo virtnet probe(). Veškeré objevování zařízení musí řešit hypervisor a ovladač na straně hosta je k hypervisorovému ovladači nalinkován při kompilaci. Dynamické kombinace hypervisor/host ještě nejsou možné, ale časem budou; v konferenci kernel-virtualization už kolují návrhy.

Rusty ve svém blogu [popisuje](http://ozlabs.org/{accent "7E }rusty/index.cgi/tech/2007-05-21.html) [\(193\)](#page-100-0) přetahování mezi výkonem a abstrakcí:

Nebezpečí je v tom, že pokud vymyslíte abstrakci příliš vzdálenou od toho, co se doopravdy děje, výkon stojí za houby. Máte více kódu, který to drží pohromadě, než kódu vlastních ovladačů a vypadá to, že je nutné to donekonečna opravovat. Ale docílit účinnosti pro bloková i síťová zařízení dá také docela zabrat.

Teprve se ukáže, jestli výkon uspokojí potřeby různých virtualizačních projektů. Pokud ano, a rozhraní bude zároveň dostatečně abstraktní, aby zvládlo potřebné druhy virtuálních zařízení, brzy se asi dočkáme tlaku na zařazení do hlavního jádra.

Následující obsah je ©KernelTrap

## Snižování spotřeby energie

#### 6. črc, [originál](http://kerneltrap.org/node/11700) [\(194\)](#page-100-0)

Arjan van de Ven mluvil o slibně vypadajícím grafu z utility PowerTOP, která měřila spotřebu před a po aplikaci několika oprav: Se všemi těmi beztikovými funkcemi a dalšími lahůdkami, které teď byly zařazovány do jádra, přichází i naděje na snížení spotřeby energie. A dobrá zpráva je, že to opravdu funguje... když se opraví pár chyb a uživatelských aplikací.

Testy byly prováděny na notebooku Lenovo T61 s distribuční verzí jádra 32bitové Fedory 7, která obsahuje patche pro beztikový provoz. Porovnávalo se s distribuční verzí jádra 2.6.22-rc4 s několika vylepšeními (CPUFREQ, CPUIDLE, Active Link Power Management, vypnutý TV-out a snížené podsvícení). Arjan to shrnul: Spotřeba tohoto notebooku klesla z 21,06 Wattů na 18,25 Wattů; se 2 dalšími opravami v uživatelském prostoru až na 15,5 Wattů.

## Ovladač blikání klávesnice

9. črc, [originál](http://kerneltrap.org/node/11731) [\(195\)](#page-100-0)

#### JADERNÉ NOVINY – Jaderné noviny – 11. 7. 2007

Ve snaze ještě snížit spotřebu linuxového jádra a lépe využít beztikového jádra navrhl Stephen Hemminger patch, který by umožňoval odstranění ovladače pro blikání klávesnice [keyboard blink driver]: Ten ovladač se probouzí každou jiffy, což zbytečně plýtvá energií. Použití oznamovače nabídne stejný výsledek.

Ovladač blikání byl začleněn nedávno s tímto popisem: Jednoduchý ovladač, který při natažení blikne LEDkami na klávesnici. Hodí se pro zjišťování, jestli jádro ještě běží, nebo pro ukládání záznamů o pádu [crashdumping].

Linus Torvalds si ovladač prohlédl a reagoval takto: Vážně mám pocit, že by měl být úplně vyhozen. Plýtvání energií je nejmenší z problémů, kterými trpí.

Když někdo poukázal na to, že jde pouze o debuggovací nástroj, Linus uvedl své výhrady: Hlavním problémem je, že by to LIDÉ VŮBEC NEMĚLI POUŽÍVAT, ale protože to zní "cool", tak to stejně zakompilují.

Linus nakonec ovladač odstranil ještě před vydáním 2.6.22: Mohli jsme to prostě zakázat, ale protože už se pracuje na novém, který nebude od základu vadný, tak nemělo smysl to nechávat v jádře.

 $\blacksquare$ 

# Jaderné noviny - 18. 7. 2007

Aktuální verze jádra: 2.6.22.1. Citáty týdne: Linus Torvalds, Kay Sievers, Rafael Wysocki. Začleněno do 2.6.23. Autentizace a autorizace USB zařízení. Další pokus o software suspend. Robert Krátký

# Aktuální verze jádra: 2.6.22.1

Během posledního týdne nevyšly žádné nové verze. Začleňování do 2.6.23 stále probíhá a do hlavního repozitáře se valí další patche; vizte níže.

# Citáty týdne: Linus Torvalds, Kay Sievers, Rafael Wysocki

Já si jen moc a moc přeji, abychom měli dvě stabilní verze za sebou. Mám pocit, že 2.6.22 má dobrý potenciál a nerad bych měl hned potom další 2.6.21.

– [Linus Torvalds](http://lwn.net/Articles/242134/) [\(196\)](#page-100-0)

Sysfs se nikdy nesnažil být ABI/API v běžném slova smyslu – některé části jsou jen trochu hezčí "kernel  $dump$ ":)

Musíte se tam řídit velmi specifickými pravidly, abyste získali informace způsobem, který v další verzi jádra, nebo dokonce o vteřinu později, nepřinese neočekávané výsledky.

– [Kay Sievers](http://lwn.net/Articles/242135/) [\(197\)](#page-100-0)

Podle mého názoru je každý hibernační systém, který nebere ohled na uvedené požadavky, odsouzen k neúspěchu. Navíc se některými z nich neřídí ani existující systémy, takže je všechny považuji za nedokončené. Z toho důvodu bych daleko více uvítal nápady, které by nám umožnily, více či méně evolučním způsobem, vylepšit stávající systémy, místo pokusů o jejich celkové nahrazení něčím úplně novým.

– [Rafael Wysocki](http://lwn.net/Articles/242136/) [\(198\)](#page-100-0)

# Začleněno do 2.6.23

Od [minulého týdne](http://www.abclinuxu.cz/clanky/jaderne-noviny/jaderne-noviny-11.-7.-2007#zacina-vyvojovy-cyklus-2.6.23) [\(199\)](#page-100-0) bylo do repozitáře hlavního jádra zařazeno dalších 2600 sad změn. Začíná být jasnější, jak bude 2.6.23 vypadat; jádro bude obsahovat:

- Nové ovladače pro čipy Dallas DS1682, i2c řadiče PMC-Sierra MSP71xx, řadiče USB periférií Renesas M66592, USB řadiče Renesas R8A66597, řadiče mostů USB na RS232 OTi-6858, řadiče USB zařízení Samsung S3C24xx, DMA enginy Intel iop32x, iop33x a iop13xx DMA, compact flash rozhraní Xilinx SystemACE, duální UART zařízení BCM1250, multikanálové SPI řadiče OMAP24xx, real-time hodiny Atmel AVR32 AT32AP700x, ST M41T80, ST M48T59 a Dallas DS1216, framebuffey TI OMAP, řadiče displejů a LCD (vč etně podpory několika panelů), watchdog zařízení Atmel AT32AP700X, čtečky karet IBM z/VM a demodulátory Afatech AF9005.
- Po letech práce [byla začleněna](http://www.abclinuxu.cz/zpravicky/xen-a-lguest-budou-v-linuxu-2.6.23) [\(200\)](#page-100-0) implementace Xen i386. [Xen](http://www.abclinuxu.cz/software/system/virtualizace/xen) je konečně součástí hlavního jádra.
- Bylo začleněno systémové volání **[fallocate\(\)](http://www.abclinuxu.cz/clanky/jaderne-noviny/jaderne-noviny-4.-7.-2007#pokracujici-pribeh-fallocate)** [\(201\)](#page-100-0), ale bez možnosti dealokace.
- Vývojový souborový systém [ext4](http://www.abclinuxu.cz/clanky/jaderne-noviny/jaderne-noviny-6.-7.-2006#nadesel-cas-ext4) [\(202\)](#page-100-0) získal množství nových funkcí, včetně podpory fallocate() , nanosekundových časových značek [timestamps] a podpory pro adresáře obsahující více než 65000 podadresářů.
- Nový ovladač "macvlan" umožňuje administrátorovi systému vytvořit virtuální rozhraní mapovaná na a z určitých MAC adres.

#### JADERNÉ NOVINY – Jaderné noviny – 18. 7. 2007

- Bylo přidáno několik virtuálních ovladačů pro logické domény Sun (na architektuře SPARC64). Také přibyla podpora LDOM CPU hotplug.
- Byl začleněn kód bsg nový obecný ovladač SCSI zařízení založený na blokové vrstvě.
- Pryč šla podpora vícecestného kešovaného IPV4 směrování; kód nikdy pořádně nefungoval a nikdy se nedostal z experimentálního stavu.
- Přibyla základní experimentální podpora PPP přes L2TP sockety.
- Rozšíření pro model zařízení [device model extension] (označeno jako experimentální) může exportovat informace o správě desktopu [desktop management information (DMI)] u notebooku přes sysfs. To distributorům umožní natáhnout právě ty ovladače, které jsou pro daný notebook potřeba, místo techniky "natáhneme je všechny a necháme hardware, ať si vybere", která je teď často používána.
- Velmi experimentální funkce "USB persist" [zachovej] se pokouší udržet stav USB zařízení, když se přeruší napájení. Hlavní motivací pro tento patch je mít možnost uspat systém obsahující souborové systémy na úložném USB zařízení a mít pak tyto souborové systémy připojeny a připraveny k použití při probuzení.
- Regulátor procesoru speedstep-centrino [CPU governor] byl podle plánu nahrazen kódem acpicpufreq.
- Souborový systém XFS má teď koncept "stream of files" [proud souborů], který mu umožňuje ukládat související soubory (například sérii snímků videa) na disku souvisle.
- Souborový systém AFS podporuje zamykání.
- Ovladač pro práci se "surovými" bloky [raw block driver] byl vytažen ze stavu "zastaralý", protože to vypadá, že v dohledné době odstraněn nebude.
- Byl přidán příznak O\_[CLOEXEC](http://www.abclinuxu.cz/clanky/jaderne-noviny/jaderne-noviny-6.-6.-2007#zabava-s-popisovaci-souboru)<sup>[\(203\)](#page-100-0)</sup>.
- Máme nový příznak  $\frac{c\text{long}}{c\text{long}}$   $\frac{c\text{LONE}NEWSER}{c\text{max}}$  který pro proces vytváří nový uživatelský jmenný prostor; je určen pro použití s [kontejnerovými systémy](http://www.abclinuxu.cz/clanky/jaderne-noviny/jaderne-noviny-30.-5.-2007#kontejnery-procesu) [\(204\)](#page-100-0) .
- Dlouho diskutované [patche zabraňující fragmentaci paměti](http://www.abclinuxu.cz/clanky/jaderne-noviny/jaderne-noviny-7.-3.-2007#sprava-pameti) [\(205\)](#page-100-0) byly nakonec začleněny; související kód [pro uvolňování stránek po kusech \[lumpy reclaim\]](http://www.abclinuxu.cz/clanky/jaderne-noviny/jaderne-noviny-29.-11.-2006) [\(206\)](#page-100-0) byl také začleněn.
- [Kernel virtual machine \(KVM\)](http://www.abclinuxu.cz/clanky/jaderne-noviny/jaderne-noviny-28.-2.-2007#kvm-15)<sup>[\(207\)](#page-100-0)</sup> teď podporuje SMP hosty.

Změny viditelné vývojáři jádra:

- Většina startovacího kódu pro x86 byla přepsána do C. Změny by se neměly dotknout nikoho, kdo se v kódu nevrtá, ale těch pár by mělo mít velmi usnadněnou práci.
- Máme nové API rtnetlink pro správu softwarových síťových zařízení.
- Síťovací kód teď může pracovat se zařízeními, která mají více než jednu přenosovou frontu. Tato funkce byla potřeba kvůli korektní podpoře některých bezdrátových zařízení.
- Jádro kódu sysfs bylo dost předěláno, aby se zeslabilo spojení mezi sysfs a interními kobjekty. Nový kód by měl usnadnit práci autorům ovladačů, kteří už se nebudou muset starat o tolik problémů s životností objektů.
- Byla odstraněna nepoužívaná metoda **enable wake()** z ovladače PCI.
- Ovladače, které chtějí z konfiguračního prostoru PCI získat ID revize, by teď měly prostě použít hodnotu z pole revision struktury pci dev. Všechny ovladače zařazené v jádře už byly změněny, aby tento přístup používaly.
- SCSI vrstvě přibylo pár scatter/gather přístupových funkcí  $scsi_{\text{dma\_map}}()$  a  $scsi_{\text{dma\_unmap}}()$ – je to součást přípravy na zřetězené scatter/gather seznamy a dvousměrné požadavky. Většina ovladačů v jádře byla aktualizována, aby tyto funkce používala.
- Kód idr má dvě nové pomocné funkce: idr for each() a idr remove all().
- Většina sestavovacího systému jádra byla převedena na objekty "menuconfig", což usnadňuje hromadné zapínání nebo vypínání celých skupin voleb.

#### JADERNÉ NOVINY – Jaderné noviny – 18. 7. 2007

- sys\_ioct1() už není exportován do modulů.
- Pomocné funkce tabulky stránek (ptep\_establish(), ptep\_test\_and\_clear\_dirty() a  $p_{\text{step\_clear\_flush\_dirty()})$  byly odstraněny – nikdo je v jádře nepoužíval.
- Jaderná vlákna nejdou ve výchozím nastavení zmrazit; všechna jaderná vlákna, která je potřeba zmrazit kvůli provedení suspend-to-disk [uspání na disk], teď musí zavolat set freezable().
- Výchozí je teď [SLUB alokátor](http://www.abclinuxu.cz/clanky/jaderne-noviny/jaderne-noviny-11.-4.-2007#slub-alokator) [\(208\)](#page-100-0) .
- Nová funkce is owner or cap(inode) kontroluje přístupová práva podle aktuálních fsuid a kvalifikací.
- Nová funkce:

char \*kstrndup(const char \*s, size\_t max, gfp\_t gfp);

Duplikuje řetězec podobně jako strndup() v uživatelském prostoru.

Za zmínku stojí i pár věcí, které v 2.6.23 nebudou. První z nich je patch s [kontejnery procesů](http://www.abclinuxu.cz/clanky/jaderne-noviny/jaderne-noviny-30.-5.-2007#kontejnery-procesu) <sup>[\(209\)](#page-100-0)</sup> – ještě není tak docela hotový. Některé další funkce (například [skupinové plánování CFS](http://www.abclinuxu.cz/clanky/jaderne-noviny/jaderne-noviny-4.-7.-2007#cfs-a-skupinove-planovani) [\(210\)](#page-100-0)) na kontejnery procesů čekají, takže je pravděpodobné, že bude kód připraven pro začlenění v 2.6.24.

Další velká věc, na kterou se nedostane, jsou [clockevents, dynamický tik](http://www.abclinuxu.cz/clanky/jaderne-noviny/jaderne-noviny-21.-2.-2007#clockevents-a-dynamicky-cas) [\(211\)](#page-100-0) a [časovače s vysokým rozli](http://www.abclinuxu.cz/clanky/jaderne-noviny/jaderne-noviny-28.-6.-2006)[šením](http://www.abclinuxu.cz/clanky/jaderne-noviny/jaderne-noviny-28.-6.-2006) [\(212\)](#page-100-0) pro x86 64. Autoři už patch považují za připravený, ale po potížích, které způsobilo začlenění verze pro i386 v 2.6.21, mají někteří vývojáři pocit, že by se tentokrát mělo postupovat opatrněji. Výsledkem byla poněkud otrávená diskuze v konferencích a rozhodnutí patche lépe rozdělit, aby mohly být pečlivě prohlédnuty v rámci dalšího vývojového cyklu.

### Autentizace a autorizace USB zařízení

Zařízení universal serial bus (USB) [univerzální sériová sběrnice] obyčejně nepodléhají nějakým bezpečnostním opatřením. Může-li uživatel USB zařízení strčit do počítače, předpokládá se, že je oprávněn to udělat. Existují však situace, ve kterých přidělává zapojování USB zařízení lidem vrásky; obvykle se jedná o strach z kopírování obchodních tajemství na nějaké USB zařízení, které lze z budovy snadno odnést. Většinou se takové hrozby řeší zákazem (nebo pokusem o zákaz) USB zařízení nebo prostě zapatláním USB portů lepidlem.

Bezdrátové USB situaci mění. Tento protokol umožňuje vzdálené připojení USB zařízení, takže není potřeba mít kabel, o který všichni zakopávají. Zatímco běžný uživatel notebooku by si pravděpodobně všiml, kdyby mu útočník zastrčil do USB portu kabel od svojí klávesnice, v případě využití bezdrátového USB by mohl útočník klávesnici připojit, aniž by se přiblížil. Je zřejmé, že je potřeba nějaká bezpečnostní vrstva. [Specifikace bezdrátového USB](http://www.usb.org/developers/wusb/) [\(213\)](#page-100-0) tuto potřebu předvídala, takže nabízí celou řadu technik s množstvím zkratek pro zajištění 1) autentizace jak hostitele, tak zařízení a 2) dostatečného šifrování bezdrátové USB komunikace, aby nemohla být odposlouchávána.

Inaky Perez-Gonzalez pracuje na podpoře bezdrátového USB pro Linux. Došel k závěru, že nehezké detaily ˜ autentizace bezdrátového USB patří do uživatelského prostoru; jádro nemůže (samo o sobě) udržovat přehled o tom, která zařízení se smějí k systému připojit. Je však na jádře, aby implementovalo autorizační stranu rovnice: neautorizované bezdrátové USB zařízení by nemělo mít možnost s hostitelským systémem jakkoliv komunikovat. Iñakyho odpověď na otázku autorizace je [tato sada patchů](http://lwn.net/Articles/241894/) <sup>[\(214\)](#page-100-0)</sup> pro subsystém USB. Patche přidávají do struktury usb device tři nové příznaky:

wusb, authorized [autorizované] a authenticated [autentizované]. První značí, že se jedná o bezdrátové zařízení, a poslední (který ještě není používán) říká, že zařízení prošlo autentizací. Prostřední ukazuje, že se smí se zařízením mluvit. Dokud není zařízení autorizováno, nepřečte si jádro ani jeho konfiguraci (aby zjistilo, jaké styčné body poskytuje); v tu chvíli může dojít pouze k autentizaci. Kvůli tomu jsou různá místa v USB stacku změněna, aby kontrolovala příznak **authorized**, než povolí přístup.

Uživatelský prostor je do obrazu uveden pomocí obvyklého oznámení o připojení zařízení a vytvoření příslušného sysfs stromu. Sysfs adresáře jednotlivých USB zařízení mají nový atribut authorized, který odpovídá internímu příznaku; uživatelský prostor může povolit přístup k zařízení zapsáním nenulové hodnoty do atributu. Taková infrastruktura postačuje k tomu, aby si mohl nějaký uživatelský démon všimnout nového bezdrátového USB zařízení, projít databázi známých zařízení a případně uživateli předhodit dialogové okno – a rozhodnout se, jestli by mělo být zařízení povoleno se připojit nebo ne.

Inaky posunul věci ještě o krok dál, když si uvědomil, že tento autorizační mechanismus nemusí být omezen ˜ jen na bezdrátová zařízení; ve skutečnosti může být využit k tomu, aby se nějakému správcovskému kódu umožnilo rozhodovat o kterémkoliv USB zařízení. Administrátor může nakonfigurovat sadu příznaků authorized default; pokud se prostě nastaví výchozí hodnota na nulu, bude zamítnuto připojení všech nových zařízení, ať už bezdrátových nebo jiných.

Komplexnější implementace by mohla povolovat připojení jen některým druhům zařízení. Klávesnice a myši by mohly být přijatelné, ale cokoliv, co by mohlo ze systému brát data – třeba úložná zařízení nebo tiskárny – by bylo zakázáno. Nebo by mohla být úložná zařízení povolena, ale pouze za předpokladu, že by obsahovala nějaký řádně podepsaný certifikát, který by hostitelský systém ověřil. Existuje množství zajímavých možností. Výsledné zabezpečení nebude tak odolné jako ucpané porty nebo úplné odstranění podpory USB, ale mohlo by to být právě to, co je na některých místech potřeba.

Je to poměrně jednoduchá sada patchů, která přidává zajímavé možnosti. Zbývá ještě dodělat hodně té obtížné práce – autentizaci a šifrování – ale to je práce pro uživatelský prostor. Iñaky požádal o začlenění do 2.6.23; pro v podstatě netestovaný kód je však trošku pozdě. 2.6.24 se zdá pravděpodobnější.

### Další pokus o software suspend

V roce 2006 probíhala živá debata o budoucnosti softwarového uspávání (na disk) – a pokračuje až do dnes. Andrew Morton [do toho tenkrát skočil](http://lwn.net/Articles/170825/) [\(215\)](#page-100-0) s návrhem na jiný přístup:

Pokud chcete můj vesele neinformovaný názor, tak já myslím, že bychom je měli všechny vyhodit a implementovat suspend3, který by byl založen na infrastruktuře kexec/kdump. Máme tu tolik duplicitní práce, až to už ani není vtipné. A když jsou takhle oddělené, tak to oba přístupy zeslabuje tam, kde jsou opravdové problémy: v oblasti ovladačů.

O 18 měsíců později to vypadá, že bychom přeci jen mohli mít "suspend3" – Ying Huang poslal patch [kexec jump](http://lwn.net/Articles/241806/) [\(216\)](#page-100-0) .

Yingův patch staví na existující funkci kdump. Účelem kdump je poskytnout bezpečné a užitečné crash dumpy [výpisy informací o pádu] v situacích, kdy je stav systému nejistý. Pokud systém zpanikaří, je fajn mít možnost uložit aktuální stav pro posmrtné debugování. Je však důležité, aby chybující jádro, kterému se v tu chvíli nedá věřit, nebylo používáno k provádění nebezpečných věcí – třeba zapisování crash dumpu na disk. Aby se tomu předešlo, vloží se do rezervované oblasti paměti malé "dump jádro", kde většinu času vyčkává, aniž by si ho někdo všímal nebo bylo potřeba. Dojde-li k panice, provede se volání kexec(), které převede kontrolu na dump jádro. Dokud zůstává dump jádro v rezervované oblasti paměti, bude schopno zapsat zbytek systémového stavu na disk (nebo jinam) poměrně bezpečně.

Minulý rok si Andrew všiml, že suspend-to-disk (které se pomalu přejmenovává na hibernaci) dělá v podstatě totéž: je zastavena činnost systému a aktuální stav je zapsán na disk. Pokud by dump jádro mohlo načíst stav zpět do paměti a vrátit kontrolu původnímu jádru, mohlo by hibernovat (a probudit) systém. Implementace v tomto duchu by měla výhodu ve sjednocení většiny kódu kdump a hibernace, což by umožnilo koncentraci vývojářského úsilí a obecné zjednodušení. Navíc by pak bylo možné odstranit současný kód, který není zrovna moc oblíben – navzdory mnohaletému pobytu v jádře.

Aktuální kód zatím tohle všechno neumí; je to jen první krok: umožňuje skok na původní jádro. Kód je poměrně jednoduchý; ačkoliv spoléhá na většinu existující infrastruktury, aby mohl řádně uspat a vypnout všechna zařízení při přípravě ke skoku oběma směry. Takže pokud ovladač zařízení nespolupracuje s hibernací, problém bude přetrvávat i v implementaci pomocí kexec. Ale spousta dalšího hibernačního kódu, včetně pomlouvaného zmrazovače procesů, by už nebyla potřeba a mohla by být odstraněna.

Než se však vezme kudla na stávající hibernační kód, je potřeba dořešit několik detailů. Vypínání zařízení při přechodu mezi těmi dvěma jádry není vlastně nutné ani žádoucí; musí být pouze v tichém "hibernačním" stavu. Kdump jádro musí být umístěno v rezervované oblasti paměti od počátku; snažit se ho natáhnout 60

v okamžiku paniky už by bylo příliš pozdě. Jádro používané pro hibernaci však nemusí být v paměti celou dobu, takže je potřeba nějaký systém, který umožnil vyžádat natažení sekundárního jádra. Vlastní ukládání a obnovování obrazu systému ještě není implementováno – to se však dá snadno udělat v uživatelském prostoru, aniž by bylo potřeba podpory ze strany jádra. Dá však práci dostatečně zrychlit proces obnovy – uživatelům by se asi nelíbilo čekat, až nabootují dvě jádra, než budou moci používat svůj systém. A tak dále.

Jinými slovy, kexec hibernaci nečekejte nijak brzy. Počáteční reakce na tento přístup byly příznivé; zdá se, že se hodně lidem líbí představa nového začátku v této oblasti. Něco z tohoto odhodlání možná vyprchá časem, až se ukáže, že i s novým přístupem je hibernace složitý a poněkud obskurní problém. Jen čas ukáže, jestli z tohoto kódu vzejde lepší implementace.

# Co s novinkami z kerneltrap.org?

Vzhledem k tomu, že Jeremy na kerneltrap.org zjevně chytil nějaký druhý dech a rozjel vydávání článků v míře dosud (nebo alespoň za poslední dva roky) nevídané, tak už jich je pro přidávání do Jaderných novin moc. Mnohé z nich jsou sice o věcech, které už byly v LWN (a tedy i v JN) popisovány podrobněji, ale i tak zůstává v průměru skoro jeden článek na den, což už by jednotlivé díly JN neúnosně natáhlo. (Shodou okolností jsem si to uvědomil jen pár dní po té, co jsem v diskuzi [prohlásil](http://www.abclinuxu.cz/blog/andreeeeelog/2007/7/18/187156#4) [\(217\)](#page-100-0), že všechny články z kerneltrap.org do JN dávám...)

Proto vkládám do tohoto článku anketu, ve které vás nechám rozhodnout, jak s tím přívalem novinek v Jaderných novinách zacházet.

# Jaderné noviny - 25. 7. 2007

Aktuální verze jádra: 2.6.23-rc1. Citáty týdne: Linus Torvalds, Ingo Molnar. Opozdilci v 2.6.23. Přichází podpora SDIO. Metoda fault(). Pořád se čeká na přednatahování swapu. Robert Krátký

# Aktuální verze jádra: 2.6.23-rc1

Aktuální předverze je (25. 7. 2007) 2.6.23-rc1, [vydaná](http://lwn.net/Articles/242481/) <sup>[\(218\)](#page-101-0)</sup> 22. června. Doba pro začleňování nových věcí do 2.6.23 skončila. Vizte článek níže, kde najdete funkce zařazené od [minulého týdne](http://www.abclinuxu.cz/clanky/jaderne-noviny/jaderne-noviny-18.-7.-2007) [\(219\)](#page-101-0); kompletní přehled získáte z [krátkého changelogu](http://lwn.net/Articles/242483/)  $(220)$  – nebo z [dlouhého](http://kernel.org/pub/linux/kernel/v2.6/testing/ChangeLog-2.6.23-rc1)  $(221)$ , pokud nevíte co s časem.

Od vydání -rc1 si do hlavního git repozitáře našlo cestu více než 100 dalších patchů. Jde většinou o opravy, ale je mezi nimi i patch odstraňující typedef request queue t – o něco později byl obnoven s příznakem "zastaralý" [deprecated].

Aktuální verze -mm stromu je [2.6.23-rc1-mm1](http://lwn.net/Articles/242907/) [\(222\)](#page-101-0). Strom výrazně pohubl, protože se patche přesunuly do hlavní větve; mezi další změny patří aktualizace IDE, [autorizace USB zařízení](http://www.abclinuxu.cz/clanky/jaderne-noviny/jaderne-noviny-18.-7.-2007#autentizace-a-autorizace-usb-zarizeni) <sup>[\(223\)](#page-101-0)</sup>, patch s [linuxovými bez](http://www.abclinuxu.cz/clanky/jaderne-noviny/jaderne-noviny-27.-6.-2007)[pečnostními ne-moduly](http://www.abclinuxu.cz/clanky/jaderne-noviny/jaderne-noviny-27.-6.-2007) [\(224\)](#page-101-0), nový patch se [souborovými kvalifikacemi](http://www.abclinuxu.cz/clanky/jaderne-noviny/jaderne-noviny-29.-11.-2006#souborove-kvalifikace) [\(225\)](#page-101-0), nové funkce [ext4](http://www.abclinuxu.cz/clanky/jaderne-noviny/jaderne-noviny-6.-7.-2006#nadesel-cas-ext4) [\(226\)](#page-101-0) a jmenné prostory ID procesů.

Starší jádra: [2.6.16.53-rc1](http://lwn.net/Articles/242540/)  $(227)$  bylo vydáno 23. června – první aktualizace 2.6.16 po dlouhé době.

[2.4.34.6](http://lwn.net/Articles/242537/) $(228)$  vyšlo 22. června s několika opravami. [2.4.35-rc1](http://lwn.net/Articles/242536/) $(229)$  je také venku – s větši sadou oprav; finální 2.4.35 by se mělo objevit brzy.

# Citáty týdne: Linus Torvalds, Ingo Molnar

Stupidní chyby se při zpětném pohledu zdají roztomilé.

– [Linus Torvalds](http://lwn.net/Articles/242642/) [\(230\)](#page-101-0)

V Linuxu odmítáme hodně kódu, což je jediný způsob, jak dělat kvalitní jádro. Je to trochu jako evoluční výběr: neuvěřitelně marnotratný a úchvatně účinný zároveň.

– [Ingo Molnar](http://lwn.net/Articles/242912/) [\(231\)](#page-101-0)

Omluva všem, kteří se těšili na výběr z té série limeriků, která nedávno proběhla přes LKML; máte-li zájem, najdete je skoro všechny v [tomto vlákně](http://thread.gmane.org/gmane.linux.kernel.virtualization/3496) [\(232\)](#page-101-0) .

# Opozdilci v 2.6.23

Linus uzavřel 2.6.23 novým patchům, ale ještě předtím jich tam několik proklouzlo:

- Nové ovladače pro monitorovací čipy LM93, SMSC DME1737, USB řadiče AMD5536 UDC, audio řadiče OpenMoko Neo1973, Renesas SH7760, Cyrix Geode 5530, PS3, PCM zvuková zařízení SEGA Dreamcast Yamaha AICA PCM, LEDky ovladače Xbox 360, sériové dotykové obrazovky Fujitsu, časové čipy Simtek STK17TA8 a LEDky připojené k GPIO.
- [UIO API](http://www.abclinuxu.cz/clanky/jaderne-noviny/jaderne-noviny-2.-5.-2007#uio-ovladace-v-uzivatelskem-prostoru) [\(233\)](#page-101-0) pro vytváření jednoduchých ovladačů zařízení v uživatelském prostoru.
- Japonská a čínská verze souborů Documentation/HOWTO a stable\_api\_nonsense.txt. Proti zařazování přeložených verzí dokumentů do jaderného stromu se objevily námitky; motivací je naděje, že úvodní texty k Linuxu přivedou nové vývojáře.
- Virtualizační mechanismus [Lguest](http://www.abclinuxu.cz/clanky/jaderne-noviny/jaderne-noviny-24.-1.-2007#predstaveni-lguest) [\(234\)](#page-101-0). Štěňátka pro každého!

#### JADERNÉ NOVINY – Jaderné noviny – 25. 7. 2007

- Položky procesů v /proc teď mají soubor coredump\_filter, který určuje, které oblasti paměti budou vypsány, je-li potřeba crash dump.
- Patche s [on-demand readahead](http://www.abclinuxu.cz/clanky/jaderne-noviny/jaderne-noviny-23.-5.-2007) <sup>[\(235\)](#page-101-0)</sup> [přednačítání na vyžádání] se konečně dostaly do jádra.

Změny viditelné vývojáři jádra:

- unregister\_chrdev() teď vrací void.
- Nový oznamovač, který lze použít (zavoláním register pm notifier()) k zaslání upozornění před a po uspávacích a hibernačních operacích.
- Nová infrastruktura "lockstat" poskytuje statistiky o době, kterou vlákna stráví čekáním na a držením bloků.
- Nová VMA operace fault() nahrazuje nopage() a populate(). Vizte článek metoda fault(), který aktuální API popisuje.
- Obecné API netlink teď umí registrovat (a odregistrovat) multicastové skupiny za běhu.
- Z kmem cache create() byl odstraněn desktruktor, protože desktruktory už nejsou podporovány. Všechna místa v jádře, která to volala, byla upravena.
- Oprofile teď podporuje profilování používání Cell SPU.

Protože už začleňování skončilo, žádné další funkce by se v tomto vývojovém cyklu neměly do jádra dostat. Možná se však objeví jedna nebo dvě výjimky: několik vývojářů období pro začleňování propáslo a doufají, že se jim podaří protlačit pár změn i po -rc1.

# Přichází podpora SDIO

Specifikace Secure Digital Input/Output [bezpečný digitální vstup/výstup] umožňuje vytváření SD karet, které se starají o úkoly i nad rámec běžného ukládání bitů – což je to, na co se karty SD tradičně používaly. [SDIO stránka SD asociace](http://www.sdcard.org/sdio/index.html) [\(236\)](#page-101-0) ukazuje několik roztomilých obrázků SDIO síťových adaptérů, fotoaparátů, GPS přijímačů, čteček otisků prstů a, kupodivu, i znepokojující obrázek skeneru přilepeného přímo k SD kartě. Protože se do oběhu dostává čím dál více hraček s SD sloty, lze si představit množství různých způsobů využití periferií připojených do těchto slotů. A protože mnohé z těchto hraček běží na Linuxu, bylo by fajn mít řádnou podporu SDIO zařízení přímo v jádře. Bohužel je SDIO, podobně jako většina práce SD asociace, z oblasti proprietárních specifikací a implementací. To se však asi změní: Pierre Ossman poslal následující zajímavé [oznámení](http://lwn.net/Articles/242747/) [\(237\)](#page-101-0): S radostí oznamuji, že podpora SDIO bude brzy standardní funkcí linuxového jádra. Už žádné další proprietární stacky se všemi problémy (právními a technickými), které přinášejí.

Nový SDIO stack, který napsali Pierre a Nicolas Pitre, je docela kompletní – obsahuje všechny možné druhy podpory na úrovni sběrnice, které už dnes autoři ovladačů očekávají. K dispozici je jeden ovladač (pro GPS rozhraní); brzy se pravděpodobně objeví další. Pokud půjde vše podle plánu, dostane se SDIO Qstack do jádra 2.6.24.

# Metoda fault()

V říjnu 2006 [se mluvilo o navrhované metodě](http://www.abclinuxu.cz/clanky/jaderne-noviny/jaderne-noviny-11.-10.-2006#odstraneni-populate-nopfn-a-nopage) **fault()** [\(238\)](#page-101-0) pro oblasti virtuální paměti. Tato změna API byla uvedena jako součást opravy obskurního (avšak reálného) souběhu [race condition]. Taková oprava se zdála důležitá, ale stejně trvalo téměř rok, než se **fault()** dostala do jádra. Když byl teď patch začleněn do 2.6.23, podívejme se na API, které bylo přijato.

Oblast virtuální paměti [virtual memory area (VMA)] v jádře reprezentuje kus virtuálního adresního prostoru procesu. Každá VMA je mapována určitým vlastním způsobem; většina je mapována do souborů na disk, ale existují i anonymní VMA (mapované do swapu), mapování do paměti zařízení a další. Každá VMA musí poskytovat handler [obsluha, zpracovávající funkce] pro situace, kdy specifická stránka z dané VMA není v hlavní paměti; handler musí situaci buď napravit, nebo jádru říci, že to není možné. Ve většině případů se o to stará metoda nopfn() nebo starší (ale více používaná) nopage(). Jsou zavolány s offsetem chybějící

#### JADERNÉ NOVINY – Jaderné noviny – 25. 7. 2007

stránky v rámci VMA a očekává se od nich, že vrátí ukazatel na její strukturu page. U komplikovanějších případů, zvláště u nelineárních VMA, se volá metoda populate().

Existence tří funkcí pro stejný úkol naznačuje, že se postupem času měnily požadavky, a bylo by na místě kód pročistit. A když žádné ze třech rozhraní nemůže být rozšířeno, aby zabránilo souběhu, tlak na nové řešení sílí ještě více. Nový přístup, který navrhl a napsal Nick Piggin, je metoda fault(), která by nakonec měla nahradit všechny tři ostatní. **fault()** vypadá takto:

int (\*fault)(struct vm\_area\_struct \*vma, struct vm\_fault \*vmf);

Většina informací, které nás zajímají, se nachází v nové struktuře vm fault:

```
struct vm_fault {
unsigned int flags;
pgoff_t pgoff;
void __user *virtual_address;
struct page *page;
};
```
Metoda fault() by měla, stejně jako její předchůdci, zařídit, aby chybějící stránka existovala - a vrátit její adresu jádru. Rozhraní je však pružnější.

Offset chybějící stránky se nachází v poli pozofi. Handlery chyb najdou odpovídající adresu v uživatelském prostoru také ve virtual address. Ale kdokoliv by byl v pokušení to pole použít, by se měl připravit na vysvětlování skeptickému zástupu vývojářů jádra. Většina handlerů by se neměla starat o to, kde v uživatelském prostoru stránka je; a použití virtual address navíc znemožní podporu nelineárních VMA. Takže je-li to jen trochu možné, měla by být virtual address ignorována. Pokud váš kód používá pouze pgoff , měl by nastavit příznak <mark>VM CAN NONLINEAR</mark> ve struktuře vm flags příslušné VMA, aby dal jádru najevo, že hraje podle pravidel. Pole flags má dva možné příznaky:

- **FAULT FLAG WRITE** ukazuje, že k výpadku stránky došlo při zápisovém přístupu.
- **FAULT FLAG NONLINEAR** říká, že je daná VMA nelineární.

Když **fault()** dokončí svoji práci, měla by uložit ukazatel do pole page ve struktuře page příslušné stránky – ale níže je uvedena výjimka. Návratová hodnota fault() je sada příznaků, které určují několik věcí:

- **VM FAULT OOM**: výpadek nemohl být zpracován, protože se handleru nepodařilo alokovat potřebnou paměť.
- VM FAULT SIGBUS : výpadek nemohl být zpracován, protože je offset stránky je mimo rozsah.
- VM FAULT MAJOR: označuje "major" [zásadní] výpadek stránky obyčejně takový, který vyžadoval čtení dat z disku.
- VM FAULT WRITE : mapování copy-on-write bylo narušeno, aby se výpadku vyhovělo.
- VM FAULT NOPAGE : nastaven, pokud handler instaloval záznam v tabulce stránek přímo. V takovém případě nemá pole page vrácené ve struktuře vm fault žádný význam. Kromě jiného tento příznak umožňuje použít fault() s mapováním, které nemá žádné přiřazené struktury page – například při mapování paměti zařízení.
- **VM FAULT LOCKED**: vrácená stránka byla handlerem uzamčena a odemknout by ji měl volající kód. Používá se s mapováním, které má zálohu v souboru, aby se předešlo souběhům s dalšími částmi jádra, jež by se mohly pokoušet přistupovat k té samé stránce.

Všechny instance volání VMA operace populate() byly změněny a metoda již neexistuje. Byl vytvořen záznam pro budoucí odstranění nopage(), což značí, že půjde pryč "co nejdříve". Jádro však má i nadále množství implementací nopage(), takže může chvilku trvat, než se jí podaří zbavit. Dlouhodobé plány volají i po odstranění nopfn(), i když pro to ještě nebylo stanoveno datum. Každopádně by veškerý nový kód, který implementuje mmap(), měl být napsán tak, aby výpadky řešil pomocí fault().

### Pořád se čeká na přednatahování swapu

Už je to skoro dva roky od chvíle, kdy se na LWN psalo o [přednatahování swapu \[swap prefetch\]](http://lwn.net/Articles/153353/) <sup>[\(239\)](#page-101-0)</sup> od Cona Kolivase. Kód je založen na myšlence, která říká, že když si systém nastrkal uživatelská data do swapu, tak by v době nečinnosti mohl místo poflakování strávit trochu času spekulativním stahováním vyswappovaných dat zpátky do volné paměti. Když pak nějaká aplikace v budoucnu bude data chtít, budou hned k dispozici a vyhneme se časově náročnému načítání z disku.

Klasickým příkladem použití pro tuto funkci je desktopový systém, na kterém v noci běží démony náročné na paměť (řekněme updatedb nebo zálohování). Tyto démony nastrkají do swapu spoustu užitečných dat, kde se budou nudit, dokud nepřijde ráno uživatel s kafem v ruce. Kafe řečeného uživatele však klidně může vystydnout, než se otevřeným aplikacím podaří získat [fault in] dost paměti na to, aby mohly znovu fungovat. Přednatahování swapu je tu proto, aby si uživatelé mohli užívat svých počítačů i horkého kafe najednou.

Existuje hlasitá skupina uživatelů, kteří potvrdí, že díky přednatahování jejich systémy fungují lépe. Přesto však funkce zůstala v -mm skoro celé ty dva roky, aniž by byla cesta do hlavního jádra na dohled. Con [to](http://lwn.net/Articles/242768/) [vzdal](http://lwn.net/Articles/242768/) [\(240\)](#page-101-0) (patch i vývoj jádra obecně):

Doba pro začleňování do 2.6.23 je teď pryč a tvůj postoj je jasný. Podporoval jsem ten kód v -mm 21 měsíců (od 16. října 2005), ale nebylo o něm pořád rozhodnuto – ať tak nebo tak. Už nejsem součástí vývoje vašeho jádra; nemohu ten kód tedy dále podporovat. Pokud někdo nepřevezme vývoj, měl bys to považovat za nespravovaný kód a smazat ho.

Je nešťastné, když talentovaného vývojáře s dobrými úmysly vývojový proces jádra otráví natolik, že odejde. Nemůžeme si dovolit takové lidi ztrácet. Stojí tedy za to se pokusit porozumět tomu, kde se stala chyba. Problém č. 1 je, že se Con rozhodl pracovat na jedné z nejošemetnějších částí jádra. Swap prefetch je patch týkající se správy paměti a takové patche mají do jádra vždycky dlouhou a obtížnou cestu. Nenarazil takto pouze Con; patche s [bezzámkovou keší stránek](http://lwn.net/Articles/147153/) [\(241\)](#page-101-0) od Nicka Piggina už klepají na dveře stejně dlouho. A [LWN článek](http://lwn.net/Articles/155510/) [\(242\)](#page-101-0) o [přizpůsobivém přednačítání](http://www.abclinuxu.cz/clanky/jaderne-noviny/jaderne-noviny-31.-5.-2006#prizpusobive-prednacitani) [\(243\)](#page-101-0) od Wu Fengguanga se objevil přibližně ve stejné době jako článek o přednatahování swapu - a to ještě po té, co na patche Jonathan Corbet týdny zíral a sbíral odvahu o nich něco napsat. Ty patche byly začleněny tento měsíc, ale spousta funkcí se do jádra nedostala. Správa paměti není to správné místo pro programátory, kteří spěchají.

Má to svůj důvod. Ovladače zařízení buď fungují nebo nefungují, ale subsystém virtuální paměti se při každé zátěži chová trošku jinak. Ladění heuristik, které jsou základem správy paměti, je složitý proces; změna, která vylepší výkon u jedné zátěže, může zcela nepředvídatelně zlikvidovat výkon u jiné. A ta "jiná zátěž" se nemusí projevit třeba do chvíle, kdy se nějaká velká bankovní instituce pokusí nasadit novou verzi jádra. Vývojáři nejdůležitějších částí jádra už byli svědky mnoha podobných nepříjemností, takže jsou dost konzervativní, když se mluví o změnách správy paměti. Je těžké dostat do jádra významnou změnu bez přesvědčivých důkazů, že se stav zlepší (nebo alespoň nezhorší) ve všech situacích.

V nedávném [rozhovoru](http://apcmag.com/6759/interview_with_con_kolivas_part_1_computing_is_boring) [\(244\)](#page-101-0) Con řekl: Pak přišlo přednatahování swapu. Strávil jsem hodně času spravováním a vylepšováním kódu. Do -mm to bylo začleněno před 18 měsíci a po celou dobu jsem kód podporoval. Andrew [Morton] si není do dneška jistý, jestli to něčemu pomůže, a jestli to 'možná' nemá na jiném místě negativní dopad. Během posledních 9 měsíců se neobjevila žádná stížnost na výkon nebo hlášení o chybě. Dokonce jsem napsal výkonnostní test, který ukázal, jak to funguje, a vyjádřil to i v číslech!

Potíž je v tom, že, jak ví každý vývojář, "žádné hlášení o chybě" není totéž co "žádné chyby". V takové situaci nejsou potřeba jen komentáře šťastných uživatelů, ale i určité povědomí o tom, že byl patch otestován v nejrůznějších situacích. Relativně úzký profil Conovy testovací komunity (více o tom za chvilku) to dost ztěžuje.

Patch jako přednatahování swapu vyžaduje podporu dalších vývojářů, kteří pracují na správě paměti, než může být začleněn. A tito vývojáři nebyli, jako celek, přednatahováním zrovna nadšeni. Několikrát se objevila námitka, že ten ranní swapovací problém by mohl být znakem většího problému v rámci subsystému virtuální paměti, a že přednatahování problém jen kamufluje. A dokonce ani nekamufluje úplně, protože sice přenáší zpět některé stránky ze swapu, ale neřeší (a ani nemůže) stránky se zálohou v souborech, které byly také vytlačeny. Závěr, ke kterému tato argumentace vede, je, že by bylo lepší objevit a opravit skutečný problém, spíše než ho schovávat za přednatahování.

Tuto otázku lze řešit lepším poznáním zátěží, které vykazují uváděné problémy, aby se dalo něco dělat s počáteční příčinou. Andrew Morton proto [říká](http://lwn.net/Articles/242775/) <sup>[\(245\)](#page-101-0)</sup>: Do druhé otázky bychom se mohli pustit přes hlášení o chybách: systém A se zátěží B dojde k výsledku C. Myslím, že výsledek C je chybný <protože>, a raději bych viděl výsledek D.

A Nick Piggin si proto [stěžuje](http://lwn.net/Articles/242776/) [\(246\)](#page-101-0): Nemluvím o přednatahování samotném, ale kdykoliv jsem někoho požádal, aby zařídil nebo vytvořil zátěž, při které by přednatahování pomohlo, nikdy to neudělali.

Je prima, že přednatahování pomáhá jim, ale zároveň se chci podívat, proč to tak je, a pokusit se v některých těch situacích vylepšit vracení stránek (například standardní noční cron by na 1 nebo 2GB systému snad přednatahování potřebovat neměl).

Objevilo se několik pokusů o charakterizování zátěží, při kterých přednatahování swapu pomáhá, ale popisy jsou většinou obecné a těžko reprodukovatelné. Není snadné pro takovou situaci napsat jednoduchý výkonnostní test (i když se o to Con pokusil), takže demonstrování problému je dost obtížné. Přesto však budou muset proponenti přednatahování vymyslet způsob, jak problémy, které přednatahování řeší, vývojářské komunitě lépe popsat, pokud to se začleněním do hlavního jádra myslí vážně.

Komunikace s komunitou byla občas u Conových patchů problémová. Na rozdíl od téměř všech ostatních vývojářů se Con rozhodl provádět většinu vývoje v rámci své vlastní konference. To vyústilo v komunitu uživatelů, která Conovu práci téměř bezvýhradně podporuje, ale která se většinou vývoje nikterak neúčastní. V konferenci ck-list se patche, které nenapsal Con, objevují jen zřídka. Výsledkem bylo vytvoření skupiny fanoušků, která občas v linux-kernel požadovala začlenění Conových patchů. Tento způsob jednosměrné komunikace nikomu příliš nepomáhal. Nepřesvědčilo to vývojáře, kteří nebyli v ck-list, a nevedlo to ke zlepšení patchů.

Začalo to být přímo škodlivé, když členové ck-list (a Con) pokračovali v nátlaku na začlenění patchů i přesto, že se vyskytly skutečné problémy. Takové chování se projevilo, když Con představil [plánovač RSDL](http://www.abclinuxu.cz/clanky/jaderne-noviny/jaderne-noviny-7.-3.-2007#rotating-staircase-deadline-scheduler) [\(247\)](#page-101-0). Začalo se díky tomu znovu diskutovat o plánovačích a vedlo to k dobré práci. Jenže když někteří uživatelé hlásili regrese při použití RSDL, bylo jim řečeno, že takové regrese se daly čekat a opravovat se nebudou. Takové chování [otrávilo Linuse](http://lwn.net/Articles/226963/) [\(248\)](#page-101-0) a připravilo půdu pro [CFS od Ingo Molnara](http://www.abclinuxu.cz/clanky/jaderne-noviny/jaderne-noviny-18.-4.-2007) [\(249\)](#page-101-0). Někteří (ne všichni) lidé jsou přesvědčeni, že Conův plánovač byl navržen lépe, ale odmítání řešit negativní reporty to celé pohřbilo. Některé Conovy nápady se do jádra dostaly, ale jeho kód ne.

U patchů s přednatahováním swapu se žádné zjevné chyby neprojevují; nikdo nehlásí, že by přednatahování zhoršilo výkon. Ale členové konference ck-list (často povzbuzováni Conem) neposkytují informace, které vývojáři jádra potřebují. Přestože nepřevládá názor, že by přednatahování mělo být začleněno, někteří významní vývojáři zařazení do jádra podporují. Patří k nim [Ingo Molnar](http://lwn.net/Articles/242935/) [\(250\)](#page-101-0) a [David Miller](http://lwn.net/Articles/242936/) [\(251\)](#page-101-0), který říká:

Tohle je chvíle, kdy by možná bylo lepší o krok ustoupit a nechat řeku, ať si najde svoji cestu - uvidíme, co se stane. Z počátku je dobré hrát si na "co když", ale po několika měsících už to není produktivní a bezdůvodně to brzdí vývoj.

Pokud bude implementován lepší mechanismus, super! Můžeme v tu chvíli přednatahování swapu snadno vyměnit. Ale do té doby máme přednatahování – už to v -mm sedělo dost dlouho na to, aby bylo možné kód začlenit.

Takže přednatahování swapu se nakonec ještě možná do jádra dostane. A pokud budeme mít opravdu štěstí, tak se Con k vývoji jádra vrátí, protože tam je jeho talentu a zaměření na uživatele velmi potřeba. Začleňování zásadních změn není snadné a to je patrně dobře. Pokud vývojový proces pochybí, mělo by to být kvůli konzervativnosti, i když to občas vyústí v zavržení patchů, které by byly přínosem.

# Jaderné noviny - 1. 8. 2007

Aktuální verze jádra: 2.6.23-rc1. Citáty týdne: Ingo Molnar, Arjan van de Ven, Len Brown. Zpráva o stavu suspend a hibernace. Regulace využití paměti v kontejnerech. i386 a x86\_64: zase spolu? Historické verze jádra v repozitáři gitu. Robert Krátký

# Aktuální verze jádra: 2.6.23-rc1

Aktuální předverze je i nadále 2.6.23-rc1, během minulého týdne nebyly vydány žádné nové předverze. Do hlavního git repozitáře však bylo od vydání -rc1 přesto začleněno přes 500 patchů a -rc2 už má zpoždění. Šlo většinou o opravy, ale přibyla i "literární" dokumentace k [Lguest](http://www.abclinuxu.cz/clanky/jaderne-noviny/jaderne-noviny-24.-1.-2007#predstaveni-lguest) <sup>[\(252\)](#page-101-0)</sup>, mechanismus, pomocí kterého může jaderný kód požádat o upozornění, má-li na něj být uplatněna preempce, nové konfigurační možnosti pro softwarové uspání a hibernaci a podpora framebufferu u AMD Geode LX. Kromě toho byla odstraněna podpora procesorů SuperH sh73180 a 7300 a zmizel i celý port pro arm26. Trochu změněno bylo API pro kontrolu zahlcení TCP.

Aktuální verze -mm stromu je [2.6.23-rc1-mm2](http://lwn.net/Articles/243922/)<sup>[\(253\)](#page-101-0)</sup>. Mezi nedávné změny patří podpora více cílů netconsole, subsystém pro desku Sonics Silicon a několik oprav reiser4. Starší jádra: [2.6.16.53](http://lwn.net/Articles/243169/)<sup>[\(254\)](#page-101-0)</sup> bylo vydáno 25. července s asi desítkou oprav. [2.4.35](http://lwn.net/Articles/243375/) [\(255\)](#page-101-0) bylo vydáno 26. července s několika backportovanými ovladači a pár opravami.

## Citáty týdne: Ingo Molnar, Arjan van de Ven, Len Brown

Tty vrstva je jedním z mála míst v jádře, kterých se děsně bojím.

– [Ingo Molnar](http://lwn.net/Articles/243968/) [\(256\)](#page-101-0)

Byl bych raději, kdyby lidem méně záleželo na tom, kdo napsal kód, který byl nakonec začleněn, a více na problému, který se tím vyřešil. . .Když někomu záleží na desktopu, měl by být rád, že je teď plánovač o hodně lepší – díky konkurenci dvou plánovačů, které se ve většině aspektů lišily jen o vlásek.

– [Arjan van de Ven](http://lwn.net/Articles/243969/) [\(257\)](#page-101-0)

Tahle specifikace říká, že systémy, které se neumí automaticky po 15 minutách nečinnosti uspat, tu nálepku nemohou získat. Nebude nálepka, nebudou ani vládní zakázky na počítače. Pokud Linux nedokáže poskytnout STR (Suspend-to-RAM, uspání do RAM), které by bylo funkční, běžně nasazované a ve výchozím nastavení zapnuté, tak budou mít naše plány na ovládnutí světa vážnou trhlinu.

– [Len Brown](http://lwn.net/Articles/243970/) [\(258\)](#page-101-0)

### Zpráva o stavu suspend a hibernace

Rafael Wysocki, aktuální správce jaderného kódu pro uspávání a hibernaci, sestavil [dlouhý dokument](http://lwn.net/Articles/243404/) [\(259\)](#page-101-0) popisující současný stav. Tento dokument je koncipován jako úvod do aktuálního (tj. v jádře 2.6.23-rc1) designu kódu, který implementuje uspávání (suspend-to-RAM a standby [uspání do RAM a pohotovostní režim]) a hibernaci. Stav, známé problémy a vývojové plány. Je to na dlouhé čtení, ale pokud vás tento subsystém zajímá, tak to stojí za to.

## Regulace využití paměti v kontejnerech

Kontejnery je termín označující odlehčený přístup k virtualizaci, při kterém běží všechny hostované systémy na jádře hostitele (na rozdíl od běhu s vlastními jádry při využití celého virtuálního stroje). Kontejnerová technika bývá při běhu efektivnější, ale jsou s ní spojeny specifické problémy; protože všechny kontejnery běží na stejném jádře, je potřeba vytvořit celou řadu interních bariér, které dají každému kontejneru iluzi, že má celý stroj pro sebe. Přidávání těchto bariér do linuxového jádra probíhá už několik let – různé projekty, které se v této oblasti angažují, připravují sadu rozhraní, kterou by mohli všichni používat.

Důležitou součástí kompletní implementace kontejnerů je regulace zdrojů; bylo by těžké udržovat iluzi o samostatném stroji pro každý kontejner, kdyby jeden z těchto kontejnerů zahlcoval celý systém. Rozsáhlým patchům pro správu zdrojů se v minulosti dostalo [chladného přijetí](http://lwn.net/Articles/145135/) <sup>[\(260\)](#page-101-0)</sup>, ale korektní implementace založená na systému [kontejnerů procesů](http://www.abclinuxu.cz/clanky/jaderne-noviny/jaderne-noviny-30.-5.-2007#kontejnery-procesu) [\(261\)](#page-101-0) by mohla být do jádra přijata. [Skupinové plánování pro CFS](http://www.abclinuxu.cz/clanky/jaderne-noviny/jaderne-noviny-4.-7.-2007#cfs-a-skupinove-planovani)  $(262)$  je možné brát jako jeden z druhů správy zdrojů založených na kontejnerech. Ale je potřeba se postarat o mnohem více věcí než jen procesor.

Jedním z nejžádanějších zdrojů na mnoha systémech je paměť. Kontejner, který by rostl bez omezení a vytlačil ostatní kontejnery do swapu, by v konferenci linux-kernel nebyl moc populární. Ve snaze předejít takovým nepříjemnostem pracují Balbir Singh a Pavel Emeljanov na implementaci [kontejnerového](http://lwn.net/Articles/243608/) [regulátoru paměti](http://lwn.net/Articles/243608/) [\(263\)](#page-101-0). Patch je teď ve čtvrté verzi.

Patch začíná jednoduchou abstrakcí: "počítadlo zdrojů" [resource counter], které je určeno pro použití s kontejnery. Bude fungovat s kterýmkoliv zdrojem, u kterého lze popsat obyčejnými celými čísly maximální povolené a aktuální využití. K dispozici jsou metody, které umožňují připojení těchto počítadel ke kontejnerovým objektům, a které zároveň umožní dotazování a nastavování z uživatelského prostoru.

Počítadla poslouží k monitorování využití paměti každého kontejneru. Využití paměti lze brát jako aktuální residentní sadu: počet residentních stránek, které si procesy v kontejnerech namapovaly do svých virtuálních adresních prostorů. Na rozdíl od některých dřívějších patchů se tento reguláror snaží sledovat i využití stránkové keše. Takže program, který je velmi malý, ale dává spoustu dat ze souborového systému do stránkové keše, bude vypadat, že používá hodně paměti.

Aby mohl sledovat využití stránek jednotlivými kontejnery, musí se regulátor napojit na nízkoúrovňovou stránkovou keš a kód pro vracení stránek. Také potřebuje místo pro ukládání informací o tom, ke kterému kontejneru je která stránka počítána. Proto byla vytvořena nová struktura:

```
struct meta_page {
struct list_head lru;
struct page *page;
struct mem_container *mem_container;
atomic_t ref_cnt;
};
```
Globální správu paměti mají na starosti dva seznamy řazené podle pravidla least-recently-used (LRU) [nejvíce dávno používané], protože se předpokládá, že stránky, které nebyly dlouho používány, bude nejbezpečnější odstranit, když paměť dochází. Když však přibudou kontejnery, přestává globální správa stačit. Takže struktura meta page umožňuje vložit každou stránku na samostatné LRU seznamy pro jednotlivé kontejnery. Když pak proces běžící v kontejneru přibere stránku a způsobí, že kontejner narazí na svůj paměťový limit, musí jádro – pokud chce tento limit dodržet – vyřadit některé jiné stránky daného kontejneru. Pokud k takové situaci dojde, prohlédne se kontejnerový LRU seznam, aby se našly stránky patřící kontejneru, které lze vrátit, aniž by se musela procházet paměť, která s daným kontejnerem nesouvisí.

Struktura page v globální paměťové mapě má přidaný ukazatel na příslušnou strukturu meta page. Přibyl také nový příznak stránky, který tu strukturu může uzamknout. Pro jaderné stránky žádná struktura meta page není, ale vytvoří se jedna pro každou stránku uživatelského prostoru nebo stránku keše stránek 68

– i pro procesy, které nebyly zařazeny do kontejneru (takové procesy jsou automaticky umístěny do výchozího, globálního kontejneru). Regulátor paměti má tedy značnou režii – pět nových ukazatelů (jeden ve struct page, čtyři ve struct meta page) a jeden atomic t pro každou aktivní stránku v systému – nic příjemného.

S tímto mechanismem může jádro implementovat základní kontrolu nad využíváním paměti v kontejnerech. Zbývá jeden menší problém: co když se jádru nepodaří stlačit paměť kontejneru pod limit? V takovém případě nastoupí obávaný out-of-memory killer [zabiják procesů při nedostatku paměti]; k dispozici je speciální verze OOM zabijáka, která své řádění omezuje na jediný kontejner. Některé procesy tedy nepřežijí, ale ostatní kontejnery by měly zůstat nedotknuty.

Jeden za zajímavých aspektů problému, který pravděpodobně není zcela dořešen, jsou stránky používané procesy z několika kontejnerů. Do této kategorie spadají mnohé sdílené knihovny, ale mohlo by tam patřit i využívání stránkové keše. Stávající kód přičte stránku prvnímu kontejneru, který ji používá. Pokud by byla stránka vybrána k odstranění, došlo by k odmapování ze všech kontejnerů; pokud pak tu stránku přivolá [faults in] jiný kontejner, bude mu od té chvíle připočítána. Takže za nějakou dobu by vracecí mechanismus mohl způsobit, že by se připočítávání sdílených stránek mohlo rozdělit mezi všechny kontejnery v systému – nebo by se hromadilo v jediném neomezeném kontejneru, pokud by takový existoval. Bude potřeba mechanismus pečlivě otestovat s různými zátěžemi, aby se dalo určit, jestli nebude mít za následek opravdové problémy. A vypadá to, že s testováním se sotva začalo.

Prozatím máme regulátor paměti, který, jak se zdá, zvládá základní věci, což je dobrý začátek. Určitě je vhodný pro použití s kontejnery, ale možná se projeví jako užitečný i v jiných situacích. Administrátor systému třeba nemusí chtít plnohodnotné kontejnery, ale mohlo by se mu hodit držet na uzdě paměťově náročné procesy (**updatedb**, zálohování atd.). Uživatelé by mohli, dejme tomu, přiškrtit OpenOffice.org, aby z paměti nevytlačilo všechny ostatní zajímavé věci.

## i386 a x8664: zase spolu?

Adresář arch ve zdrojových kódech jádra obsahuje všechen kód specifický pro jednotlivé architektury. Kódu je tam spousta, i když se vývojářská komunita už roky snaží při každé příležitosti věci zobecňovat. V současné době podporuje Linux 26 architektur, které tam mají své zastoupení, přičemž mnohé z nich obsahují několik podadresářů. Dvě z těchto architektur jsou i386 (původní architektura Linuxu) a x86 64 – 64bitový velký brácha i386. Tyto dvě architektury toho mají dost společného a usiluje se o sdílení kódu, kdykoliv to je možné. Přesto však zdrojové stromy zůstávají odlišné.

Podle některých vývojářů způsobuje rozdělení architektur problémy. Oprava chyby, kterou je nutné provést v jednom, se často týká i druhého – není však zaručeno, že oprava opravdu na obou místech proběhne. I nové funkce musí být přidávány dvakrát. Je poměrně snadné způsobit problémy v jedné architektuře, zatímco pracujete na té druhé. Vývojáři pracující na projektech specifických pro jednotlivé architektury – často se mluví o virtualizaci – nakonec mají více práce, když musejí držet krok se dvěma velmi příbuznými stromy. V reakci na podobné stížnosti byly v jádře 2.6.15 sjednoceny stromy 32bitové a 64bitové architektury PowerPC – a panuje všeobecná shoda, že to byl rozumný krok. U variant x86 však zatím ke spojení nedošlo.

Možná se však blíží změna: Thomas Gleixner a Ingo Molnar [nedávno představili](http://www.abclinuxu.cz/zpravicky/perestrojka-v-jadre-zlucenie-i386-a-x86-64-kodu) [\(264\)](#page-101-0)[patch pro sloučení](http://lwn.net/Articles/242439/) [obou architektur](http://lwn.net/Articles/242439/) [\(265\)](#page-101-0). Ten patch je obrovský: má přes 9 MB a mění 1764 souborů. Je tolik vázán na aktuální stav jádra, že jej lze aplikovat jen na jediný konkrétní bod v git repozitáři. Není to však patch, který by měl být začleněn do hlavního jádra; jeho účelem je pouze ukázat, jak by vypadal výsledek. Pokud nakonec dojde na začleňování, provede se to jinak:

Dalším krokem bude vygenerování plně funkčního postupného přechodu z aktuálního kódu na kompletní strom arch/x86, který bude možné rozebrat a zkontrolovat. Výsledkem bude přibližně 1000 – 2000 commitů. 69

To je také trochu děsivé, takže vývojáři, kteří na věci pracují, se všemožně snažili, aby šlo změny začlenit bez obav. Sloučení nebudou doprovázet žádné úpravy kódu: ze stromu bude možné sestavit přesně stejné obrazy jádra před i po sloučení.

Patch vytváří architekturu nazývanou x86 a přesouvá do ní všechno ze stávajících dvou architektur. V těch několika případech, ve kterých mají obě architektury identickou kopii nějakého souboru, je v novém stromě vytvořen jen jediný soubor. Častěji však mívají stejně pojmenované soubory na stejných místech, jejichž obsah se liší. To jsou pak do nového stromu přesunuty oba soubory s příponami 32 nebo 64. Obě architektury například obsahují kernel/ioport.c; nová architektura x86 má ioport 32.c a ioport 64.c. Nakonec se používá hrstka triků, aby se zajistilo, že bude pro každou cílovou architekturu zkompilován ten správný soubor.

V mnoha případech (jestli ne ve většině) je v obou souborech hodně společného kódu – ten je tam však zatím ponechán. V tuto chvíli jde o to, aby byly oba stromy spojeny bez vlivu na výsledné jádro; to je patrně jediný způsob, jak zařídit přijetí tak velké změny. Jakmile dojde ke sloučení, začnou být příležitosti pro odstraňování duplicitního kódu lépe vidět – soubory budu většinou hned vedle sebe. Lze si představit armádu údržbářů, která se na tu práci vrhne – většinou by mělo jít o přímočaré změny. Až by to bylo hotové, měli bychom novou a naleštěnou sloučenou architekturu bez duplicitního kódu a všichni by se mohli radovat.

A nebo také ne. Andi Kleen [vyjádřil svůj nesouhlas](http://lwn.net/Articles/243714/) [\(266\)](#page-101-0) s takovou změnou:

Myslím, že to není dobrý nápad, protože bychom se nikdy nemohli zbavit starého smetí. Dle mého ne zcela skromného názoru je arch/x86 64 v mnoha směrech výrazně čistší než arch/i386 a já bych rád, aby to tak zůstalo. Obecně je také mnohem snazší hackovat na arch/x86 64 než na arch/i386, protože je možné jednodušeji testovat na regrese a vůbec je potřeba se starat o daleko méně nepořádku. A nevím, jak se toho u i386 zbavit – kromě vyházení těch starých věcí.

Andi, coby správce architektur i386 a x86 64, má v této debatě docela silné slovo. Jeho hlavním argumentem je, že rozdělení architektur umožňuje udržení množství starších věcí v i386 – což odpovídá běžné praxi při správě jaderného kódu. Kód, který podporuje pouze novější hardware, bývá mnohem čistší než kód, který se musí potýkat i se staršími kousky – ale odstraňovat podporu stále používaného hardwaru není možné. Takže je raději pro novější věci vytvořen nový subsystém, přičemž starší kód může být spravován samostatně, dokud se nevytratí. Klasickým příkladem je způsob implementace SATA ve vlastním subsystému, místo aby byla podpora přidána do kódu IDE. Andi, společně s několika dalšími vývojáři, tvrdí, že by podpora rodiny procesorů x86 měla být řešena stejně.

Vypadá to však, že většina prvotních účastníků diskuze s Andim nesouhlasí. Argumentují tím, že na rozdíl od IDE se 32bitová architektura v dohledné době nevytratí. Množství podivnůstek, které jsou skutečně pouze v i386, je považováno za poměrně malé. Linus [tvrdí](http://lwn.net/Articles/243718/) <sup>[\(267\)](#page-101-0)</sup>, že je snazší se starat o starší kód, když je součástí sdíleného stromu, než když je odstrčen do kouta. Podle debaty, která následovala po prvním oznámení, se zdá, že většina lidí považuje sjednocení stromů za správný postup.

Objevilo se i pár návrhů, aby byl patch zařazen už do 2.6.23, ale asi bude lepší, když to tak nedopadne. Ve 2.6.23 už je věcí hodně a tento patch je nový. Když se mu nechá jeden vývojový cyklus na práci, jen to pomůže. Kromě toho ještě nevznikl repozitář s těmi 1000 nebo kolika samostatnými commity.

Nejpodstatnější však je, že ještě neproběhla skutečná diskuze o sloučení. Přepracovat dvě architektury do jedné přes stížnosti jejich správce by hraničilo s nepřátelským převzetím kódu. Správci nemají absolutní vetovací pravomoce, ale ignorovat správce při začleňování takhle velkého patche by nemělo být tak snadné. Takže vývojáře sjednocené architektury x86 čeká ještě jeden velký problém: hezky vyřešili technické otázky a přesvědčili většinu vývojářské komunity, ale je v zájmu všech, aby našli způsob, jak přesvědčit i správce kódu, se kterým pracují.

Následující obsah je ©KernelTrap

# Historické verze jádra v repozitáři gitu

### 25. črc, [originál](http://kerneltrap.org/node/13996) [\(268\)](#page-101-0)

 $\blacksquare$ 

V nedávné diskuzi na LKML se mluvilo o importu kompletní historie linuxového jádra do git repozitáře. Linus Torvalds poznamenal: Vlastně jsem se o něco podobného pokoušel s BitKeeperem někdy na počátku aféry se SCO. Bylo dost náročné hledat všechny staré stromy a patche – jsou v různých formátech a na některé není spoleh. Uvažoval jsem o znovuvytvoření opravdu staré historie v gitu, ale i to je hodně práce. A pochopitelně to není moc užitečné – jen zajímavé z archeologického hlediska.

Spousta informací o raných jádrech je shromážděna na oldlinux.org a Linus už z BK do gitu importoval kompletní historii od 2.5.0 do 2.6.12-rc2. Později mluvil o tom, proč je pro sestavování historie vhodnější git než BK:

Dobrá zpráva je, že git by se na vytváření historie hodil daleko více, protože můžete prostě importovat náhodné stromy a pak historii poskládat zpětně – zkusit je všechny poslepovat dohromady. A když najdete nový strom, prostě ho přilepíte místo jiného. To bylo s BK velmi složité (a BK nebyl obecně moc ku pomoci, když chtěl člověk udržovat několik nezávislých stromů, a nešlo s ním historii předělávat a udržovat několik verzí).
## Jaderné noviny - 8. 8. 2007

Aktuální verze jádra: 2.6.23-rc2. Citáty týdne: Linus Torvalds, Jeff Garzik. Spoušť po spouštěcích bodech. Smack: zjednodušená kontrola přístupu. Novější, novější NAPI. Robert Krátký

## Aktuální verze jádra: 2.6.23-rc2

Aktuální předverze je (k 8. 8. 2007) 2.6.23-rc2, [vydaná](http://lwn.net/Articles/244319/) <sup>[\(269\)](#page-101-0)</sup> 3. srpna. Linus: Snažil jsem se tedy omezit začleňování na vyhrazené období a několik žádostí jsem odmítl. Ale přesto se rozmáhá představa, že '-rc2 je nová -rc1' - a nejenže má -rc2 zpoždění, ale je i větší, než by měla být.

Kromě spousty oprav přibyla i rozsáhlá dokumentace ke kódu [Lguest](http://www.abclinuxu.cz/clanky/jaderne-noviny/jaderne-noviny-24.-1.-2007#predstaveni-lguest) [\(270\)](#page-101-0), mechanismus, pomocí kterého může jaderný kód požádat o upozornění, má-li na něj být uplatněna preempce, nové konfigurační možnosti pro softwarové uspání a hibernaci a podpora framebufferu u AMD Geode LX. Kromě toho byla odstraněna podpora procesorů SuperH sh73180 a 7300 a zmizel i celý port pro arm26. A změna API pro kontrolu zahlcení TCP. Podrobnosti najdete v [krátkém](http://lwn.net/Articles/244320/) <sup>[\(271\)](#page-101-0)</sup> a [dlouhém changelogu](http://kernel.org/pub/linux/kernel/v2.6/testing/ChangeLog-2.6.23-rc2) <sup>[\(272\)](#page-101-0)</sup>. Od vydání -rc2 bylo do hlavního repozitáře zařazeno dalších asi 50 sad patchů.

Aktuální stabilní jádro řady 2.6 je i nadále 2.6.22.1. V tuto chvíli probíhá kontrola [aktualizace 2.6.22.2](http://lwn.net/Articles/244758/)  $(273)$ , která by mohla vyjít už 9. srpna. Obsahuje 84 oprav problémů ze všech částí stromu.

Starší jádra: [2.6.21.7](http://lwn.net/Articles/244374/)<sup>[\(274\)](#page-101-0)</sup> bylo vydáno 4. srpna se slušnou řádkou důležitých oprav.

### Citáty týdne: Linus Torvalds, Jeff Garzik

Vůbec nepochybuji o tom, že je virtualizace v některých oblastech užitečná. Mám však silné pochybnosti o tom, že by někdy měla takový dopad, jak doufají lidé, kteří se virtualizací zabývají. Připadá mi, že virtualizace je "mikrojádro" tohoto desetiletí, a že lidé jen těžko akceptují důvod, proč operační systémy vypadají už skoro 40 let téměř úplně stejně: je to prostě velmi praktické!

– [Linus Torvalds](http://lwn.net/Articles/244431/) [\(275\)](#page-101-0)

V Linuxu nikdy nečekáme, že bude ovladač fungovat jen proto, že ho výrobce otestoval. Desetiletí zkušeností DOKAZUJE pravý opak – časné a časté vydávání kódu opakovaně odhaluje problémy, které se při testech u výrobce neprojevily.

– [Jeff Garzik](http://lwn.net/Articles/244614/) [\(276\)](#page-101-0)

### Spoušť po spouštěcích bodech

Současné procesory mají zajímavý problém: pokud jsou delší dobu provozovány na plný výkon, hrozí jim vážné nebezpečí zahřátí na takovou úroveň, že by se z nich mohlo začít kouřit a neběžely by už nikdy. Aby se tomu předešlo, jsou procesory (a další komponenty) vybaveny teplotními čidly. BIOS pro čidla programuje určité "spouštěcí stupně" [trip points] – teploty, při kterých se stane něco, co zabrání přehřátí systému. Při dosažení daného spouštěcího stupně může systém zapnout větrák, přiškrtit procesor nebo, je-li katastrofa na spadnutí, se úplně vypnout.

Linuxový ACPI subsystém umožňuje prohlížení těchto spouštěcích bodů; příslušné virtuální soubory najdete v /proc/acpi/thermal zone. Na mém notebooku je například nastaveno přiškrcení procesoru při 86◦C a vypnutí při 91. ACPI kód tradičně nabízel uživatelům s dostatečnými právy možnost měnit spouštěcí body zápisem nových hodnot do odpovídajících /proc souborů. Tato funkce však byla v jádře 2.6.22 odstraněna. 72

Uživatelé si teď na změnu začínají [stěžovat](http://lwn.net/Articles/244601/) [\(277\)](#page-101-0). Mají pocit, že na některých systémech nastavuje BIOS spouštěcí body špatně, takže pak systém běží pomaleji, než by měl, větráky se spouštějí, když to není potřeba atd. Připadá jim tedy, že kvůli odstranění možnosti přenastavit spouštěcí body fungují jejich stroje hůře.

Správce ACPI Len Brown [reaguje](http://lwn.net/Articles/244604/) <sup>[\(278\)](#page-101-0)</sup> tak, že možnost přenastavení má několik nevýhod. Hlavní z nich je fakt, že systém ve skutečnosti nemůže změnit hardwarové spouštěcí body. Může je pouze vypnout. Pak musí práci převzít procesor a dotazovat se na teplotu sám; a případně reagovat, pokud je dosaženo některého ze softwarových spouštěcích bodů. Pokud by z nějakého důvodu dotazování a/nebo reakce neproběhly, existuje reálná možnost, že bude hardware poškozen. Potíže mohou také nastat při špatném nastavení spouštěcích bodů, což pak vede k nářkům typu "Linux mi zničil notebook" na internetových fórech.

Navíc může spouštěcí body kdykoliv změnit BIOS, který může mít své vlastní důvody. Mnohé z případů, kdy se hodí přenastavení spouštěcích bodů (např. ovládání větráků), je lepší řešit démonem v uživatelském prostoru. A navíc to většinou (Len by řekl vždy) bývá tak, že je přenastavování spouštěcích bodů nevhodnou reakcí na problémy, které by bylo lepší napravovat jinde. Když se o věci diskutovalo v květnu, [shrnul](http://lkml.org/lkml/2007/5/20/248) [\(279\)](#page-102-0) situaci takto:

Skutečnost, že lze spouštěcí body zapisovat, spíše zamlžila než osvětlila opravdové příčiny problémů. 4 lidé v tom hlášení o chybě nakonec uvedli, že odstranění prachu z větráků jejich problém vyřešilo. Několik dalších řeklo, že problémy zmizely, když přestali používat šetřícího démona z Ubuntu.

Pár dalších má potíže s ovládáním aktivního větráku – což se však přenastavením spouštěcích bodů také spíše zamaskuje než objasní.

Zbývající problémy se, podle Lena, pravděpodobně neprojevují, když na dotyčném hardwaru běží Windows. A Windows téměř určitě se spouštěcími body nehýbe. Vyplývá z toho, že Linux na těchto systémech dělá něco se správou teploty špatně. Daleko raději by našel a opravil původní problém, místo aby se schovával přenastavovávím spouštěcích bodů.

Len tvrdí, že se ještě neobjevilo žádné hlášení o chybě, které by naznačovalo, že se má Linux takhle ve spouštěcích bodech vrtat. To je jasná výzva pro každého, komu možnost přenastavování chybí: pošlete odpovídajícím způsobem podloženou zprávu o problému, který tato funkce řeší. Pokud se doopravdy ukáže, že je přenastavování potřebné, možná se vrátí – ale také by mohla být místo toho prostě začleněna oprava samotného problému.

## Smack: zjednodušená kontrola přístupu

SELinux poskytuje komplexní bezpečnostní řešení, ale je velký a komplikovaný. Mnohem jednodušší přístup volí Simplified Mandatory Access Control Kernel (Smack) [jádro se zjednodušenou povinnou kontrolou přístupu], [patch](http://lwn.net/Articles/243921/) [\(280\)](#page-102-0), který do LKML poslal Casey Schaufler. Podobně jako SELinux, i Smack implementuje [Mandatory Access Control](http://en.wikipedia.org/wiki/Mandatory_access_control) [\(281\)](#page-102-0) (MAC), ale záměrně vynechává kontrolu přístupu založenou na rolích a vynucování typů, které jsou zásadními součástmi SELinuxu. Smack je určen pro řešení menších bezpečnostních problémů než SELinux a vyžaduje také mnohem méně konfigurace a podpory ze strany aplikací.

Smack administrátorovi umožňuje definovat značky [labels] pro objekty jádra dlouhé 1–7 znaků. Značky na objektech jsou porovnávány se značkami úlohy, která se k nim snaží přistupovat. Ve výchozím nastavení je přístup povolen pouze za předpokladu, že se značky shodují. Sada značek vyhrazených pro Smack se řídí jinými pravidly, takže většina systémových objektů a procesů není omezeními Smacku nijak ovlivněna. Smack se neplete operačnímu systému do cesty, a administrátor se tak může soustředit jen na uživatele a procesy, které chce zabezpečit.

Smack používá k ukládání značek u souborů [rozšířené atributy](http://en.wikipedia.org/wiki/Extended_file_attributes) [\(282\)](#page-102-0) souborového systému; administrátoři značky nastavují pomocí příkazu attr. Atribut security. SMACK64 se používá k uložení Smack značky na každém souboru, takže nastavení /dev/null tak, aby mělo Smack "hvězdičku", by vypadalo takto:

attr  $-S$  -s SMACK64 -V '\*' /dev/null

U sítí se pro nastavení CIPSO značek a domén interpretace pro sokety používá [NetLabel](http://lwn.net/Articles/204905/) [\(283\)](#page-102-0), což systémům se Smack umožňuje fungovat v těchto striktně kontrolovaných prostředích.

Administrátor sice může přidávat pravidla, ale neexistuje podpora hvězdičkové konvence [wildcards] nebo regulárních výrazů; každé pravidlo musí doslova specifikovat značku subjektu i objektu a jestli je přístup povolen. Přístupové typy jsou velmi podobné tradičním unixovým rwy bitům, ke kterým přibyl bit a pro append [připojit]. Pro konfiguraci používá Smack techniku SELinuxu – připojitelný souborový systém: smackfs . Obyčejně je připojen do /smack, kde pak jsou k dispozici různé soubory, do kterých můžete zapisovat a ovládat tak provoz Smacku. Například přístupová pravidla jsou v /smack/load; pro změnu pravidel stačí prostě zapsat novou sadu přístupových práv pro daný pár subjekt-objekt.

Jeden z mnoha příkladů nabízených s patchem používá standardní bezpečnostní úrovně známé z vládních dokumentů. Pro každou úroveň jsou definovány Smack značky: <mark>Unclass</mark> pro nedůvěrné, c pro důvěrné, s pro tajné a TS pro přísně tajné. Pak je s pomocí několika pravidel definována tradiční přístupová hierarchie:

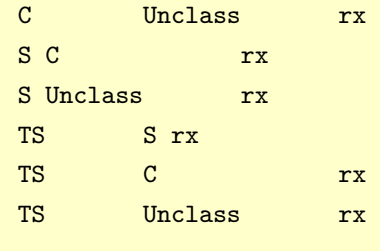

Vzhledem k výchozímu nastavení Smacku bude moci **Unclass** přistupovat pouze k datům se stejnou značkou, zatímco TS bude smět na základě výše uvedených pravidel přistupovat k S, C a Unclass.

Pravidla neisou nijak přenosná. Že s může přistupovat k c a TS může přistupovat k s, to neznamená, že TS by mohlo přistupovat k C. Takové pravidlo musí být výslovně uvedeno. A protože nebyla udělena žádná práva k zápisu, mohou úlohy ze všech úrovní zapisovat jen data se svojí vlastní značkou. Tajné úlohy tedy zapisují tajná data atd. Soubory zdědí značku úlohy, která je vytvořila, přičemž Smack se postará o to, aby byl nastaven atribut. Značku si ponechají, dokud nebude přímo přenastavena administrátorem pomocí příkazu attr.

Patchovaná verze sshd je k dispozici na [Schauflerově domácí stránce](http://www.schaufler-ca.com/) <sup>[\(284\)](#page-102-0)</sup> – administrátorům umožňuje přiřadit značky uživatelům. Takové značky jsou nastaveny i pro uživatelův shell a terminálové zařízení, když se přihlásí do systému – to uživatele přinutí se řídit pravidly přiřazenými k jejich značce. Nabízena je i opatchovaná verze ls, která umí zobrazovat značky připojené k souborům.

Smack se hodí pro omezování přístupu uživatelů a specifických procesů k různým zdrojům – není zamýšlen pro tak obecné použití jako SELinux. Sestavení sady značek a pravidel pro systémové procesy, síťové služby apod., aby se omezil přístup podobně jako u SELinuxu, by nebylo možné. Pro administrátory, kteří potřebují tyto služby zabezpečit, je SELinux pravděpodobně lepším nástrojem. Ale pro jednoduché rozškatulkování může Smack dobře vystačit.

## Novější, novější NAPI

Minulý prosinec jsme se dívali na [návrh k přepracování NAPI](http://www.abclinuxu.cz/clanky/jaderne-noviny/jaderne-noviny-20.-12.-2006#prepracovani-napi) [\(285\)](#page-102-0), které se používá pro příjem paketů v síťových ovladačích pro velkou šířku pásma. Od té doby prošlo rozhraní nějakými změnami, ale teď to 74

vypadá, že se blíží své konečné podobě. Všichni správci NAPI síťových ovladačů budou muset přejít na nové API; v mnoha případech půjde o jednoduché změny, ale nové-NAPI nabízí i nové funkce, které by se mohly hodit u ovladačů komplikovaného hardwaru.

Základní myšlenkou NAPI je to, že na rušné síti nemusí být jádro upozorňováno pokaždé, když přijde síťový paket. Místo toho se může jádro čas od čas dotázat, protože ví jistě, že tam nějaké pakety budou čekat. Jonathan Corbet přerušení o přijetí paketu rád přirovnává k pípnutí, které jsme měli dříve všichni nastavené, aby nás upozornilo na nově příchozí email. Jen málokdo to ještě používá; můžeme si být jistí, že kdykoliv se podíváme, nějaký email tam najdeme. Podobně jako my, i jádro se obejde bez nepotřebného vyrušování; a to platí zvláště v situacích, kdy by se takové vyrušování mohlo projevovat tisícovkami přerušení za vteřinu.

NAPI přístup má i další výhody. Pokud je síťovací subsystém přehlcen a je nutné pakety zahazovat, umožní NAPI, aby byly zahozeny dříve, než jsou poslány do stacku. Přeskupování paketů také z různých důvodů funguje s NAPI lépe.

Nová sada patchů napi struct (aktuálně ve [verzi 5](http://lwn.net/Articles/244453/)<sup>[\(286\)](#page-102-0)</sup>) zavádí, podobně jako předchůdce, novou strukturu pro ovládání příjmu paketů:

```
struct napi struct {
struct list_head poll_list;
unsigned long state;
int weight;
int quota;
int (*poll)(struct napi_struct *, int);
/* pole související s netpoll vynechána */
   }
```
Tato struktura už však není součástí struktury net device; od ovladačů se místo toho očekává, že ji alokují samostatně. Většinou bude součástí libovolné větší struktury, kterou ovladač používá pro interní reprezentaci zařízení. Jednou z výhod tohoto přístupu je to, že ovladače zařízení mohou, je-li to třeba, vytvořit pro dané zařízení více než jednu strukturu napi struct. Novodobý hardware dokáže podporovat více přijímacích front s hezkými funkcemi jako přiřazení k procesoru a rozddělení proudu; více NAPI struktur usnadňuje efektivní využívání těchto front.

Ovladače nemusejí vyplňovat jednotlivá pole v napi struct, ale naplnění celé struktury nulami ve chvíli alokace nemůže uškodit. Každá instance NAPI však musí být v systému zaregistrována pomocí:

```
void netif_napi_add(struct net_device *dev,
                        struct napi_struct *napi,
int (*poll)(struct napi_struct *, int),
int weight);
```
dev je struktura net device přiřazená k rozhraní, napi je struktura NAPI, poll() je dotazovací metoda, která bude v této instanci používána, a **weight** je relativní váha, která má být rozhraní přidělena. Všimněte si, že poll() a weight už nejsou součástí struktury net device. Jako vždy je nastavování weight v podstatě libovolné, jelikož se většina hodnot pohybuje mezi 16 (pro základní Ethernet) a 64 – i když InfiniBand používá 100. Mluví se o přepracování veight v budoucí verzi, ale to je samostatná záležitost. Neexistuje netif napi remove(), protože v tuto chvíli není potřeba. Prototyp metody poll() se trochu změnil:

```
int (*poll)(struct napi_struct *napi, int budget);
```
Struktura NAPI je samozřejmě napi . Parametr budget určuje, kolik paketů smí ovladač při tomto volání do síťového stacku přidat. Není už nutné spravovat nezávislá pole s kvótami; ovladače by měly prostě respektovat budget a vracet počet paketů, které byly zpracovány.

Většina prototypů ostatních funkcí souvisejících s NAPI se dočkala předvídatených změn. Jsou dva způsoby, jak zapnout dotazování:

```
void netif_rx_schedule(struct net_device *dev,
                       struct napi_struct *napi);
/* \dotsnebo\dots */
int netif_rx_schedule_prep(struct net_device *dev,
   struct napi_struct *napi);
void __netif_rx_schedule(struct net_device *dev,
         struct napi_struct *napi);
```
Vypíná se pomocí:

```
void netif_rx_complete(struct net_device *dev,
struct napi_struct *napi);
```
Protože může být více struktur napi struct, může každá zapínat dotazování samostatně. Je-li rozhraní vypnuto (nebo je zavolána jeho metoda stop()), zodpovídají ovladače za zrušení dotazování u všech zbývajících NAPI struktur.

Funkce netif poll enable() a netif poll disable() už neexistují, protože dotazování už není vázáno na strukturu net device. Místo toho by měly být používány následující funkce:

```
void napi_enable(struct napi *napi);
void napi_disable(struct napi *napi);
```
Správce síťování David Miller, který převzal vývoj tohoto patche, říká:

Neočekávám další změny, jen opravování chyb. Tak mi s tím prosím pomozte, ať ten patch dokončíme. Koncem týdne se chystám odříznout strom net-2.6.24 a tento patch do něj nacpat.

Každý, kdo se stará o síťové ovladače nezařazené do jádra, by se měl připravit na výraznou změnu API v 2.6.24.

## Jaderné noviny - 15. 8. 2007

Aktuální verze jádra: 2.6.23-rc3. Citát týdne: Jörn Engel. Chytřejší přiškrcování zápisu. timerfd() a kontrola systémových volání. Hledání správců. Kapiter Krátký kontrol a správců kontrol na herec Robert Krátký

## Aktuální verze jádra: 2.6.23-rc3

Aktuální předverze je (k 15. 8. 2007) 2.6.23-rc3, [vydaná](http://lwn.net/Articles/245326/) <sup>[\(287\)](#page-102-0)</sup> 12. srpna Buď se lidi opravdu zklidňují, nebo je to prostě kvůli tomu, že je půlka srpna a přinejmenším v Evropě jsou skoro všichni na dovolené.

Většina změn byly opravy; vizte podrobnosti v [dlouhém changelogu](http://kernel.org/pub/linux/kernel/v2.6/testing/ChangeLog-2.6.23-rc3) [\(288\)](#page-102-0). Od vydání -rc3 bylo do hlavního repozitáře začleněno několik desítek dalších oprav. Aktuální verze -mm stromu je [2.6.23-rc2-mm2](http://lwn.net/Articles/245103/) [\(289\)](#page-102-0) . Mezi nedávné změny patří nový síťový ovladač e1000, několik aktualizací IDE a podpora NUMA uzlů, které nemají žádnou paměť.

Aktuální stabilní verze řady 2.6 je 2.6.22.3, [vydaná](http://lwn.net/Articles/245691/) <sup>[\(290\)](#page-102-0)</sup> 15. srpna. Obsahuje několik oprav, z nichž jedna se týká bezpečnosti.  $2.6.22.2^{(291)}$  $2.6.22.2^{(291)}$  $2.6.22.2^{(291)}$  $2.6.22.2^{(291)}$  (s větší sadou oprav) byla vydána 9. srpna.

Starší jádra: Willy Tarreau [oznámil](http://www.abclinuxu.cz/clanky/jaderne-noviny/jaderne-noviny-32-a-33-2007#pokracovanie-2.6.20.y-stable) <sup>[\(292\)](#page-102-0)</sup>, že plánuje připravit několik dalších stabilních aktualizací 2.6.20. První z nich by měla vyjít každou chvíli.

15. srpna vyšlo [2.4.35.1](http://lwn.net/Articles/245638/) [\(293\)](#page-102-0). Obsahuje pár kompilačních oprav a jeden bezpečnostní patch.

### Citát týdne: Jörn Engel

Teoreticky je možné se souborovými systémy pro flash dosáhnout lepšího výkonu než se současným emulovaným přístupem. V praxi se ovšem stávající flashové souborové systémy tomuto teoretickému cíli ani nepřibližují. LogFS je už v aktuální podobě mnohem blíže.

– [Jörn Engel](http://www.uwsg.indiana.edu/hypermail/linux/kernel/0708.1/0313.html) [\(294\)](#page-102-0)

### Chytřejší přiškrcování zápisu

Kdykoliv nějaký proces provede běžný, bufferovaný vrite() do souboru, vytvoří v paměti jednu nebo více nečistých stránek. Tyto stránky musí být dříve nebo později zapsány na disk. Dokud se data nepřesunou na trvalé úložiště, nemohou být stránky paměti, které obsazují, použity k ničemu jinému – i pokud už je původní zapisující proces nepotřebuje (jak tomu často bývá). Je důležité zabránit tomu, aby nečisté stránky zaplnily příliš systémové paměti; pokud by jich bylo moc, dostal by se systém pod tlak a nemusel by mít ani dost paměti na provedení potřebných zápisů a uvolnění dalších stránek.

Obecně platí, že software zvládá vytvářet více nečistých stránek, než jsou úložná zařízení schopna pobrat. Musí být tedy nasazovány různé mechanismy, které udržují počet nečistých stránek na zvladatelné úrovni. Jedním z těchto mechanismů je jednoduchá forma přiškrcování zápisu [write throttling]. Jakmile proces znečistí nějaké stránky, zkontroluje jádro, jestli není počet nečistých stránek v systému příliš vysoký. Pokud je, musí nevychovaný proces chvíli vykonávat veřejně prospěšné práce ve formě zapisování stránek na disk. Přiškrcování tímto způsobem má dva užitečné účinky: nečisté stránky jsou zapsány na disk (a tím očištěny) a proces na chvíli přestane s vytvářením dalších nečistých stránek.

Tento mechanismus však není dokonalý. Proces, který je načapán při překračování globálního limitu nečistých stránek, nemusí být skutečným viníkem; v takovém případě je nevinný proces přinucen k práci, zatímco opravdový pachatel dál dělá nepořádek. Pokud musí být všechny nečisté stránky zapsány na jediné zařízení, 77

nemusí být výhodné přiškrcovat procesy, které pracují se soubory na jiných discích – výsledkem by mohlo být to, že cvrkot na jednom disku v podstatě odstaví ostatní, které by jinak mohly dělat něco užitečného. Používání jediného globálního limitu může prostě vést k nezanedbatelným potížím jak pro procesy, tak pro zařízení.

A může být ještě hůře. Představte si, co se stane, když jsou bloková zařízení vrstvená – například obyčejné LVM nebo MD zařízení postavené nad jedním nebo více fyzickými disky. Velké množství I/O přes LVM vrstvu by mohlo vytvořit spousty nečistých stránek určených pro fyzické zařízení. Pokud však bude limitu dosaženo na úrovni LVM, mohl by se proces zablokovat ještě než fyzické zařízení začne stránky zapisovat. V nejhorším případě by výsledkem bylo tvrdé zatuhnutí systému – a tak si uživatelé většinou spolehlivost nepředstavují.

Peter Zijlstra pracuje na řešení – [sadě patchů pro přiškrcování zápisu na jednotlivých zařízeních](http://lwn.net/Articles/244443/) [\(295\)](#page-102-0) . Základní myšlenka je prostá: místo používání jediného globálního limitu nečistých stránek dostane takový limit každé zařízení, na které jsou stránky zapisovány. Při znečištění stránek se ověří, kolik stránek míří na jedno zařízení, a pokud má dané zařízení příliš mnoho nečistých stránek, proces je přiškrcen. Žádné zařízení tedy nesmí přijmout příliš velkou část nečistých stránek.

Trochu problematické však může být určování "příliš velké části". Mohli bychom prostě globální limit rovnoměrně rozdělit mezi všechna bloková zařízení, ale výsledek by nebyl zrovna optimální. Některá zařízení mohou být neustále velmi aktivní, zatímco jiná nic nedělají. Jedno zařízení může být lokální rychlý disk, zatímco jiné je třeba připojené pomocí NFS přes GPRS. V obou případech lze tvrdit, že systém podá lepší výkon, pokud ta rychlejší, častěji používaná zařízení dostanou větší díl paměti než ta pomalá a neaktivní.

Aby to tak fungovalo, vytvořil Peter knihovnu "proměnných proporcí" [floating proportions]<sup>[\(296\)](#page-102-0)</sup>. Tato knihovna umí efektivním způsobem a podle procesorů sledovat události podle jejich zdroje a určit, kolik procent celku přichází z každého ze zdrojů. Patch knihovnu používá k počítání dokončených uložení stránek u všech zařízení. Takže zařízení, která jsou schopna dokončit uložení rychleji, dostanou větší porci z limitu nečistých stránek. Obecně aktivnější zařízení budou mít také vyšší limit.

Patch zatím ještě neřeší problém, který nastane, když jeden uživatel zaplní paměť nečistými stránkami na úkor ostatních – zvláště když uživatelé soupeří o šířku pásma jediného zařízení. Na tento problém se snaží odpovědět jiná část patche. Další sada počítadel proporcí je používána ke sledování toho, kolik stránek znečisťují jednotlivé procesy. Když dojde ke znečištění stránky a systém se pustí do vypočítávání limitu pro příslušné zařízení, je limit snížen úměrně tomu, kolika nečistými stránkami už proces přispěl. Takže proces, který produkuje velké množství nečistých stránek, bude přiškrcen dříve než další, umírněnější procesy.

Patch je teď v osmé verzi a tentokrát se neobjevilo moc kritiky. Linusova [reakce](http://lwn.net/Articles/245610/) <sup>[\(297\)](#page-102-0)</sup>:

Ok, patche rozhodně vypadají pěkně a opravil jsi tu jedinou věc, na kterou jsem si minule stěžoval (názvy), takže z mého pohledu už je to teď jen otázka toho, jestli to funguje. Předpokládám, že zařazení do -mm pomůže, ale bylo by fajn, kdyby to aktivně testovali lidé s několika disky atd.

Reakcí zatím moc nebylo, ale někteří testeři dali vědět, že s patchem jejich systémy fungují lépe. Nedávno však byla funkce odstraněna z -mm kvůli častým pádům, takže je ještě potřeba se postarat o nějaké chybky. Dlouhodobě to však vypadá, že šance na začlenění je docela slušná – i když u patchů týkajících se správy paměti si člověk nemůže být nikdy jistý.

## timerfd() a kontrola systémových volání

Jedním ze základních principů vývoje linuxového jádra je to, že rozhraní pro uživatelský prostor jsou tesána do kamene. Jakmile je API jednou zpřístupněno uživatelskému prostoru, musí být podporováno (aniž by způsobilo nefunkčnost aplikací) navždy. Toto pravidlo bylo sice párkrát porušeno, ale dokonce i v oblastech, které jsou známé tím, že dělají potíže (například sysfs), bylo uživatelské API měněno jen relativně málo.

Teď obraťte svou pozornost k systémovému volání **timerfd()**, které bylo přidáno do jádra 2.6.22. Účelem tohoto volání je umožnit aplikacím získat popisovač souboru, který lze použít s událostmi časovače, takže není nutné používat signály. Vypadá takto:

long timerfd(int fd, int clockid, int flags, struct itimerspec \*utimer);

Pokud má **fd** hodnotu -1, bude vytvořen nový popisovač souboru časovače a vrácen aplikaci. Jinak bude nastaven časovač podle daného <mark>clockid</mark> na dobu určenou v utimer. Příznak TFD TIMER ABSTIME může být nastaven, aby ukazoval, že je potřeba absolutní doba vypršení časovače; jinak bude specifikovaný čas relativní k aktuálnímu času. Parametr flags lze také využít k vyžádání opakovaného časovače.

timerfd() API má však ještě jeden aspekt: čtení popisovače souboru časovače vrátí celočíselnou hodnotu, která říká, kolikrát časovač spustil od předchozího čtení. Pokud k žádnému vypršení časovače nedošlo, volání read() se zablokuje. V jádře 2.6.22 měla vracená hodnota 32 bitů (na všech architekturách). Od té doby však vývojáři dospěli k rozhodnutí, že 64bitová hodnota by byla vhodnější, a patch, který tuto změnu provádí, byl začleněn do 2.6.23. Stabilní aktualizace 2.6.22.2 tuto změnu API také obsahovala.

Tím však příběh nekončí. Když pro nové systémové volání psal Michael Kerrisk manuálové stránky, [narazil](http://lwn.net/Articles/245544/) [na několik nedostatků](http://lwn.net/Articles/245544/) [\(298\)](#page-102-0). Konkrétně není možné se systému zeptat, kolik času ještě časovači zbývá. Jiná časovačová volání takový druh dotazu umožňují – buď jako samostatnou operaci, nebo při změně časovače. Michael usoudil, že systémové volání **timerfd()** by mělo fungovat podobně jako ta ostatní.

Takže Michael [poslal patch](http://lwn.net/Articles/245373/) <sup>[\(299\)](#page-102-0)</sup>, který rozhraní **timerfd()** opravuje. S tímto patchem by systémové volání vypadalo takto:

long timerfd(int fd, int clockid, int flags, struct itimerspec \*utimer, struct itimerspec \*outmr);

Nový ukazatel outmr musí být při vytváření popisovače souboru NULL. V jakékoliv jiné situaci bude využit k vrácení času, který ještě zbývá. Takže se lze z uživatelského prostoru nedestruktivně dotazovat prostřednictvím volání timerfd() s hodnotou NULL v utimer. Pokud jsou oba ukazatele ne-NULL, bude časovač nastaven na utimer, přičemž předchozí hodnota bude vrácena v outmr.

Jde samozřejmě o naprosto nekompatibilní změnu API, které už bylo exportováno do uživatelského prostoru; pokud dojde k začlenění, tak všechen kód, který používá timerfd(), přestane fungovat. Podle pravidel by k začlenění takové změny nemělo dojít, ale vypadá to, že pravidla budou tentokrát přiohnuta. Dá se argumentovat tím, že ve skutečnosti ještě API nebylo zpřístupněno: nevyšla zatím žádná verze glibc, která by timerfd() podporovala. Počet aplikací využívajících toto systémové volání musí být velmi nízký - jestli vůbec nějaké. Takže změna v tuto chvíli, zvláště pokud se dostane do 2.6.23, rozhraní vylepší, aniž by uživatelskému prostoru způsobila potíže.

Ačkoliv oprava **timerfd()** je pravděpodobně ještě možná, není pochyb o tom, že by bylo lepší, kdybychom podobné problémy s API dokázali odstranit ještě předtím, než se dostanou do stabilního jádra, kde pak musí být API mnoho let podporováno. A v tom to vězí: systémová volání (a další prvky uživatelského API) jsou do jádra přidávána velmi rychle, ale kontrola takových změn zaostává. Vzhledem k obtížnosti opravování chyb v uživatelských API se zdá, že by laťka pro kontroly v případech přidávání API měla být obzvláště vysoko. Nebude však snadné to zařídit; vývojáři, kteří by kontrolovali cizí kód, jsou v komunitě svobodného softwaru nedostatkové zboží.

V minulosti se objevil nápad označovat všechna nová uživatelská rozhraní zřetelně jako "beta" – tj. ve stavu, kdy může docházet ke změnám. Dokud by API bylo v tomto stavu, mohli by jej vývojáři jádra měnit. Aplikace by na takové rozhraní spoléhaly na vlastní nebezpečí. Takový postup však byl už dříve zavržen; lidé v tom viděli způsob, jak se vyhnout pořádnému promyšlení, než dojde k začlenění. Za předpokladu, že tento postoj stále platí, bude nutné najít jiný způsob.

Částí řešení by mohlo být to, jak se přišlo na problémy s timerfd(). Michael předvedl, že jedním z nejlepších způsobů, jak objevit nedostatky v API, je pokusit se o napsání podrobné dokumentace. Kdyby se jaderná komunita dohodla, že nezačlení uživatelské API, dokud nebude kompletně zdokumentováno, mohlo by to poskytnout potřebný impuls k pečlivé kontrole.

Diskutovat se o tom pravděpodobně bude na jaderném summitu příští měsíc (pro který byl právě zveřejněn [předběžný program](http://thunker.thunk.org/pipermail/ksummit-2007-discuss/2007-August/000398.html) [\(300\)](#page-102-0)). Jak to bude přijato, to si může každý tipnout; psaní dokumentace se zdá být tak náročný úkol, že se ho bojí i jaderní hackeři. Pokud by však odměnou v budoucnosti bylo méně dlouhodobých problémů s uživatelským API, možná by to stálo za to.

Následující obsah je ©KernelTrap

### Hledání správců

14. srp, [originál](http://kerneltrap.org/node/14187)<sup>[\(301\)](#page-102-0)</sup>

Joe Perches poslal do LKML obrovskou sadu patchů čítající 556 zpráv. Cílem bylo zpřístupnit informace o velkém počtu správců jednotlivých souborů v rámci stromu jádra. Vysvětlil: Už mě unavovalo hledání příslušných emailových adres, které dát u patchů do CC.

Joeovy patche přidávají nový řádek do souboru MAINTAINERS, který je parsován přiloženým skriptem get maintainer.pl.

Většina reakcí kritizovala velký počet patchů, které zaplavily inboxy členů konference. Další lidé poukazovali na to, že by šlo tyto informace lépe získat z gitu než ze zdrojových souborů. Alan Cox navrhl: Můžeš pracovat s git stromem, protože ukazuje, kdo a proč v poslední době prováděl změny, což je důležité, když se snažíš vystopovat chyby.

Chris Wright připojil: Myslím, že tato data snadno zastarají. Co že bylo důvodem té akce?

A dodal: Stačí použít git (nebo gitweb), stávající soubor MAINTAINERS a selský rozum (nebo trochu detektivního talentu), a zatím jsem nenarazil na žádný velký problém.

Adrian Bunk oponoval: U aktivních vývojářů, jako jsi ty nebo já, to není problém. Ale pro ostatní není zrovna snadné zjistit, kdo je správcem určité části jádra.

## Jaderné noviny - 22. 8. 2007

Aktuální verze jádra: 2.6.23-rc3. Citáty týdne: Marc Perkel, Al Viro. Distribuované ukládání dat. Dávkování síťových přenosů. Podpora starších GCC. The Contract of the Robert Krátký

## Aktuální verze jádra: 2.6.23-rc3

Aktuální předverze je (k 22. 8. 2007) i nadále 2.6.23-rc3; verze 2.6.23-rc4 má v tuto chvíli už trošku zpoždění. Minulý týden do hlavního git repozitáře proudily další opravy. Aktuální verze -mm stromu je [2.6.23-rc3-mm1](http://lwn.net/Articles/246318/)  $^{(302)}$  $^{(302)}$  $^{(302)}$ . Mezi nedávné změny patří dlouho očekávaný ovladač ath5k (na  $\circ$ [mac80211](http://www.abclinuxu.cz/slovnik/mac80211) $^{(303)}$  $^{(303)}$  $^{(303)}$  založená podpora pro bezdrátové adaptéry Atheros 5xxx), spousta patchů pro x86 64 a nový patch s jmennými prostory PID.

Aktuální stabilní verze řady 2.6 je 2.6.22.4, [vydaná](http://lwn.net/Articles/246248/) [\(304\)](#page-102-0) 20. srpna. Obsahuje jediný patch – bezpečnostní opravu [signálové zranitelnosti](http://article.gmane.org/gmane.comp.security.full-disclosure/54983) [\(305\)](#page-102-0), která za určitých okolností umožňovala poslání libovolného signálu setuid procesu. Starší jádra: [2.6.20.16](http://lwn.net/Articles/245771/)<sup>[\(306\)](#page-102-0)</sup> bylo vydáno 16. srpna s pár desítkami oprav. Na další aktualizaci 2.6.20 se teď pracuje; půjde o velkou sadu patchů s pěknou řádkou oprav.

## Citáty týdne: Marc Perkel, Al Viro

Proč dokáže DOS smazat nekonečný počet souborů, ale rm ne? Protože rm byl napsán v editoru vi, který způsobuje poškození mozku – a proto se rm ani po 20 letech nedaří dohnat del.

– [Marc Perkel](http://lwn.net/Articles/246345/) [\(307\)](#page-102-0) má odpověď pro všechno.

Když říkáš, že jsou to kritici, kdo by měl vyplnit mezery v tvojí nepřesvědčivé argumentaci, tak tím na nikoho dojem neuděláš; arogance tu není nedostatek a ta tvoje není ani originální.

– [Al Viro](http://lwn.net/Articles/246346/) [\(308\)](#page-102-0)

## Distribuované ukládání dat

Jevgenij Poljakov nepatří mezi vývojáře, kteří by se nechali snadno odradit. Napsal pro jádro spoustu zajímavého kódu – včetně implementace [síťových kanálů](http://www.abclinuxu.cz/clanky/jaderne-noviny/jaderne-noviny-25.-10.-2006#sitove-kanaly) <sup>[\(309\)](#page-102-0)</sup>, systému pro asynchronní šifrování, subsystému [kevent](http://www.abclinuxu.cz/clanky/jaderne-noviny/jaderne-noviny-9.-5.-2007#navrat-kevent) [\(310\)](#page-102-0), vrstvy pro správu paměti "síťový strom" a kódu netlinkového konektoru. Ze všech těchto patchů se do hlavního jádra dostal pouze netlinkový konektor – a to bylo v roce 2005. Přesto teď Jevgenij představil k posouzení další pořádnou sadu patchů. Ani tentokrát nemíří nějak nízko: chtěl by nahradit většinu funkcí poskytovaných mapovačem zařízení, iSCSI a vrstvami síťových blokových zařízení [network block device (NBD)].

Nový subsystém nazývá [distribuované ukládání](http://lwn.net/Articles/245566/) [\(311\)](#page-102-0) [distributed storage, DST]. Cílem je umožnit spolehlivé a jednoduché vytváření úložných sítí s vysokým výkonem. Na nejnižší úrovni implementuje DST jednoduchý síťový protokol, který umožňuje export blokových zařízení po síti. Počet podporovaných operací je velmi nízký: blokové čtení a zápis a požadavek "jak velký je tvůj disk?" Ale účelem je, aby byl rychlý, neblokoval a dokázal fungovat bez kopírování dat. Implementace bez kopírování umožňuje provádět I/O operace bez jakýchkoliv alokací paměti – i když síťový subsystém možná provede nějaké alokace pro sebe.

Zabudováno není ani žádné kontrolování integrity dat; spoléhá se na síťovací kód, že se o tyto věci postará. Stejně tak není podporováno žádné zabezpečení. Je-li blokové zařízení exportováno v rámci DST, je exportováno pro každého, kdo má k danému hostiteli přístup. V budoucnu by určitě šly doplnit exportní seznamy, ale prozatím by hostitelé exportující disky přes DST neměly být přístupné odnikud kromě nejbližší lokální sítě.

Vrchní vrstva kódu DST umožňuje vytváření lokálních disků. Obyčejné ioct1() volání vytvoří lokální disk ze vzdáleného, což je vlastně stejná funkčnost, jakou nabízí NBD. Jevgenij však tvrdí, že výkon je lepší než při použití NBD, protože se používá neblokované zpracovávání, nejsou potřeba žádná uživatelská vlákna a žádné busy-wait smyčky. Jednoduchý mechanismus pro obnovení po pádu znovupřipojí vzdálené hostitele.

Kromě toho však může být kód DST využit k propojení několika zařízení – jak lokálních, tak vzdálených – do větších polí. V současné době jsou dispozici dva algoritmy: lineární a zrcadlový. V lineárním poli je každé zařízení přidáno na konec něčeho, co vypadá jako velké blokové zařízení. Zrcadlový algoritmus replikuje data na každé zařízení, aby poskytl redundanci a obecně rychlejší výkon při čtení. Existuje infrastruktura pro sledování toho, které bloky musí být aktualizovány na každé komponentě zrcadleného pole, takže pokud některé zařízení na chvíli vypadne, může být po naběhnutí zase rychle uvedeno do aktuálního stavu. Zajímavé je, že tyto informace nejsou ukládány na každé komponentě; je to prezentováno jako funkce, která umožní odstranit část zrcadleného pole, již lze pak připojit samostatně coby aktuální obraz pole. Blokové informace v této verzi zatím také nejsou nikde nastálo ukládány, takže pád DST serveru by znamenal, že obnova nekonzistentního zrcadleného pole by byla velmi obtížná, spíše nemožná.

Ukládací pole vytvořená pomocí DST mohou být exportována a použita v jiných polích. Takže série disků umístěných na rychlé lokální síti může být zkombinována ve stromové struktuře do jednoho velkého pole redundantních disků. V tuto chvíli ještě není napsána podpora pro vytváření RAID vyšších úrovní. Podpora více algoritmů je také v TODO, i když Jevgenij se vyjádřil v tom smyslu, že Reed-Solomon kódy používané v tradičních RAIDech nejsou pro distribuovaná pole dostatečně rychlá. Místo toho navrhl použít [WEAVER](http://www.usenix.org/events/fast05/tech/full_papers/hafner_weaver/hafner_weaver_html/weaver_fast05.html) [kódy](http://www.usenix.org/events/fast05/tech/full_papers/hafner_weaver/hafner_weaver_html/weaver_fast05.html) [\(312\)](#page-102-0) .

DST zatím vypadá jako mapovač zařízení a MD vrstvy, což jsou věci, které už Linux podporuje. Jevgenij však říká, že DST kód je lepší v tom, že všechno zpracovávání provádí neblokovacím způsobem, které funguje s více síťovými protokoly, má automatickou konfiguraci, nekopíruje data a umí operace provádět bez alokací paměti. Nulová alokace je důležitá v situacích, kde hrozí zatuhnutí – a to je při používání vzdálených úložných zařízení často. Aby byl celý DST stack zabezpečen proti zatuhnutí při alokacích paměti, byla by potřeba podpora v síťovací vrstvě. Ale, jak se dalo čekat, Jevgenij [má pár nápadů](http://lwn.net/Articles/246283/) $^{(313)}$  $^{(313)}$  $^{(313)}$ , jak to provést.

Tato sada patchů je zjevně ve velmi raném stadiu; než by bylo možné to použít v produkčním prostředí a s daty, na kterých někomu záleží, bude potřeba ještě dost práce. Podobně jako všechny Jevgenijovy patche, i DST obsahuje množství zajímavých nápadů. Pokud se podaří vyřešit zbývající detaily, mohl by se kód DST nakonec dostat do stavu, kdy by to bylo užitečné doplnění linuxového uložného subsystému.

### Dávkování síťových přenosů

V jádru většiny síťových ovladačů je metoda hard startq xmit(), která je volána pro každý přenášený paket. Tato metoda při běžném použití získá potřebné zámky a vloží paket do přenosové fronty adaptéru. Je pravidlem, že se odchozí pakety nehromadí v jádře; když jsou připraveny vyrazit, tak jsou jeden po druhém předány ovladači. Existují však situace, kdy není možné pakety předat okamžitě. Pokud je například přenosová fronta právě plná, podrží paket síťový subsystém, dokud pro něj není místo. Jakmile je ovladač schopen opět pro zařízení přijímat pakety, obnoví se postup "jeden po druhém".

Vývojáři síťového subsystému pořád hledají způsoby, jak z kódu vyždímat trochu lepší výkon. Krišna Kumar se při pohledu na popsané chování zeptal: proč ovladači neposílat seznam nahromaděných paketů v jediném volání? Takové dávkování přenosových operací by mohlo minimalizovat úsilí vynaložené na zamykání a režii přípravy zařízení, takže by byl celý přenos paketů efektivnější. Za tím účelem Krišna poslal několik verzí [sady patchů s SKB dávkováním](http://lwn.net/Articles/246333/) [\(314\)](#page-102-0).

Implementace SKB dávkování vyžaduje pár změn ovladačového API – ale jsou malé a potřebují je pouze ovladače s podporou dávkování. Prvním krokem je nastavení bitu NETIF F BATCH SKBS v poli features struktury net device. Příznak řekne síťovému stacku, že ovladač umí dávkové přenosy.

Prototyp hard\_start\_xmit() vypadá takto:

int (\*hard\_start\_xmit)(struct sk\_buff \*skb, struct net\_device \*dev);

Tento prototyp se nemění, ale ovladač, který dal najevo, že pro dev akceptuje dávkování, může narazit na to, že bude jeho metoda hard start xmit() volána s skb nastaveným na NULL. Hodnota NULL značí, že je k přenosu připravena dávka paketů; ta se nachází v (novém) seznamu <mark>dev→skb\_b1ist</mark> . Takže (velmi zjednodušená) podoba funkce hard start xmit() u ovladače, který umí dávkování, bude vypadat asi takto:

```
driver_specific_locking_and_setup();
     if (skb)
ret = send_a_packet(internal_dev, skb);
     else {
while ((\text{skb} = \text{lskb}\_\text{dequeue}( \text{dev} \rightarrow \text{skb}\_\text{blast})) != NULL) {
    ret = send_a_packet(internal_dev, skb);
    if (ret)
          break;
          }
    }
    driver_specific_cleanup();
```
V reálu to může být trochu komplikovanější – zvláště pokud ovladač implementuje optimalizace jako například potlačování přerušení o dokončení, dokud nebyl odeslán poslední paket dávky. Ale jádro změny je tu popsáno – moc toho není.

V tuto chvíli se vývojáři stále snaží určit, jaký výkonnostní dopad by patch měl. Zvláště je zajímá, jak si dávkování vede ve srovnání s  $\circ$ [TCP segmentation offloading](http://www.abclinuxu.cz/slovnik/tso)  $(315)$ , což je v podstatě také mechanismus pro dávkování přenosu. U patche tohoto druhu budu velmi záležet na výkonnostních testech; pokud budou výsledky dobré, bude patch pravděpodobně začleněn.

Následující obsah je ©KernelTrap

### Podpora starších GCC

#### 21. srp, [originál](http://kerneltrap.org/node/14213)<sup>[\(316\)](#page-102-0)</sup>

Nedávné hlášení o chybě vedlo k debatě o případném ukončení podpory verzí GCC starších než 4.0. Adrian Bunk poznamenal: V současné době podporujeme 6 různých stabilních řad gcc a možná už přišel čas uvažovat o tom, že přestaneme podporovat ty starší. Potřebují ještě nějaké architektury gcc  $<$  4.0?

Russell King připomněl, že na některých architekturách je GCC 3.x stále vhodnější než 4.x: Rád bych v dohledné budoucnosti udržel podporu pro gcc 3.4.3 na ARM. Z mého pohledu jsou verze 4.x pro ARM vývojovou záležitostí. 3.4.3 je také rychlejší a o dost méně ukecaná než gcc 4.

Na otázku, kolik vývojářů jádra stále ještě používá starší verze, Linus Torvalds odpověděl, že na tom nezáleží: NEJDE tu o 'vývojáře jádra'. Jde o libovolné lidi, kteří jádra testují. Když jim to ztížíme, proděláme na tom. Takže ne, já hlasuji pro zachování podpory starých verzí gcc, pokud by nešlo o něco naprosto fatálního.

 $\blacksquare$ 

# Jaderné noviny – 32 a 33/2007

Výmena atime za relatime. Vynútenie si merge okna. Èistky v CFS. Pokračovanie  $2.6.20$ . y -stable.  $2.6.23$ -rc $3$  - množstvo patchov sa znižuje. Pôvodný plánovač procesov. Posunutie 4K zásobníkov ďalej. Povery o volatile. Andrej Kruták

Poznámka redakce: Toto je první díl Jaderných novin, který překládal Andrej Kruták. Andrej si vzal na starost zprávy z kerneltrap.org. Ačkoliv tentokrát vycházejí v jednom samostatném článku, protože se jich nahromadilo více, tak v budoucnu budou možná zase začleněny do JN s ostatními texty z LWN.

Protože na pravidelnost zpráviček z kerneltrap.org není tak docela spolehnutí, rozhodl jsem se nakonec nesnažit se o zavádění nějakého pevného rozvrhu vydávání (viz [anketa](http://www.abclinuxu.cz/clanky/jaderne-noviny/jaderne-noviny-18.-7.-2007#co-s-novinkami-z-kerneltrap.org) [\(317\)](#page-102-0)) - jak to přijde, tak to vyjde. Ať už to však bude vycházet jakkoliv, tak Andrejovi patří veliký dík za to, že se do překládání pustil. Přeji mu mnoho trpělivosti a doufám, že mu nadšení dlouho vydrží.

Následující obsah je ©KernelTrap

### Výmena atime za relatime

#### 7. aug, [originál](http://kerneltrap.org/node/14148) [\(318\)](#page-102-0)

V nedávnom vlákne na LKML sa Linus Torvalds zapojil do diskusie o pripájaní filesystémov s optionom noatime – kvôli lepšiemu výkonu: 'noatime,data=writeback' bude skoro určite \*dosť\* pozorovateľné (s rôznymi efektmi pri rôznych záťažiach), ale skoro nikto to v skutočnosti týmto spôsobom nespúšťa.

Poznamenal že nastavil O\_NOATIME pre zápisy do git-u, a je to skutočne obrovský šetrič času oproti prípadu s nenastaveným 'noatime' v mount options. Určite viac ako tvojich odhadovaných 10 % pri niektorých záťažiach.

Diskusia potom viedla k použitiu mount optionu [relatime](http://lkml.org/lkml/2006/8/25/380) [\(319\)](#page-102-0) na zlepšenie situácie:

Relatívny atime aktualizuje atime, ak je predchádzajúci atime starší ako mtime alebo ctime. Je to podobné ako noatime, ale použiteľné pre aplikácie ako mutt – ktoré potrebujú vedieť, kedy bol súbor čítaný, odkedy bol naposledy upravený.

Ingo Molnar zdôraznil dôležitosť opravy tohto výkonového problému: nemôžem už viac zdôrazniť, ako veľmi to zaváži v praxi. Atime aktualizácie sú zďaleka najväčším spomaľovačom IO výkonu v dnešnom Linuxe. Zbavenie sa atime aktualizácie by prinieslo väčší každodenný výkon Linuxu, ako všetky pagecache zrýchlenia za posledných 10 rokov – dokopy.

Poslal aj niekoľko patchov na zlepšenie **relatime** a k atime poznamenal:

Pravdepodobne je to najhlúpejší nápad Unixu všetkých čias. Unix je naozaj pekný a dobre spravený, ale premýšľajte na chvíľku nad týmto: 'Pre každý súbor, ktorý sa načíta z disku. . . zapíšme niečo na disk! A – pre každý súbor, ktorý už je v cache a ktorý čítame z cache. . . zapíšme niečo na disk!

### Vynútenie si merge okna

#### 8. aug, [originál](http://kerneltrap.org/node/14152) [\(320\)](#page-102-0)

Linus Torvalds po nedávnej požiadavke o merge zdôraznil, že nechce mergeovať žiadne veľké zmeny po uzavretí merge okna a že to myslí vážne: dodajte úpravy pred -rc1, alebo \*čakajte\*. Ak nie sú hotové pred otvorením merge okna, tak by jednoducho nemali byť mergenuté vôbec.

#### JADERNÉ NOVINY – Jaderné noviny – 32 a 33/2007

Jeff Garzik nadviazal, keď už je vydaný -rc1, znamená to, že je potrebné sa sústrediť na stabilizovanie existujúceho kódu. Pretlačenie veľkej úpravy ovládača znamená že sa táto snaha musí začať odznova. Jednoducho tou cestou nechceme ísť – to je vôbec dôvodom pre existenciu merge okna. Neskôr, keď bolo poznamenané, že nedávne úpravy boli tvrdo testované výrobcom, Jeff ďalej zdôraznil dôležitosť testovania komunitou:

Zoberte si z lekciu zo mňa, keď som bol na Linusovom zozname odpadu (shit-list-e). . . dvakrát: Dvakrát Intel poslal e1000 update po uzavretí merge okna. Dvakrát tvrdili, že ovládač prešiel ich dosť vyčerpávajúcim interným testovaním. A dvakrát tento najpopulárnejší sieťový ovládač nefungoval pre veľké množstvo užívateľov, pretože som veril slovu dodávateľa o otestovaní – miesto spoľahnutia sa na testovanie, ktoré PREUKÁZATEĽNE odstraňuje problémy: verejné testovanie linuxového jadra.

Tým ale nezužujem pohľad len na Intel – existuje množstvo iných dodávateľov hardvéru, ktorí robia presne do isté.

## Čistky v CFS

### 9. aug. [originál](http://kerneltrap.org/node/14159)  $(321)$

Ingo Molnar vyrobil sériu patchov jeho kódu Completely Fair Scheduler-u, ktoré boli následne začlenené do hlavnej vetve jadra. Vysvetlil dôvod takého množstva malých patchov: hlavným dôvodom je bezpečná a postupná eliminácia široko používaného 64-bitového argumentu funkcie: 64bitový 'now' timestamp (časové razítko).

K množstvu malých patchov odstraňujúcich tento "now" timestamp ešte poznamenal:

Tieto zmeny sú potrebné z 3 dôvodov: za prvé – riešia pozorovanie, že 'v plánovači je priveľa 64bitových vecí'. Za druhé, aj keď to nie je priamo viditeľné, tieto zmeny sú aj opravou pre skrytú (a malú) ale nie-príliš-pekne-opraviteľnú chybu pri počítaní: idle balance() má vlastný vnútorný zápis 'now', oddelene od toho v schedule(). Za tretie, týmto dôjde k celkom znateľnému zmenšeniu veľkosti sched.o.

## Pokračovanie 2.6.20.y -stable

### 11. aug, [originál](http://kerneltrap.org/node/14167)  $(322)$

Greg KH a Chris Wright udržiavali -stable 2.6.x.y patche pre jadrá 2.6.x a 2.6.(x-1) od marca (března) 2005. Keďže je aktuálna stabilná vetva 2.6.22, udržiavali -stable patche pre 2.6.22 a 2.6.21. Udržovateľ stabilnej verzie jadra 2.4 Willy Tarreau podotkol že v súčasnosti pribúda do -stable stromov 2.6 veľké množstvo patchov a rozhodol sa udržovať -stable patche aj oproti 2.6.20 – kým sa "veci" trochu skľudnia. Pritom Adrian Bunk ďalej pokračuje v udržovaní -stable 2.6.16 vetve Linuxového jadra. Willy rozprával o jeho nových 2.6.20 -stable patchoch:

Ponúkol som Chrisovi a Gregovi pokračovanie vo vydávaní niekoľkých ďalších verzií 2.6.20 – kým významne neklesne množstvo pribúdajúcich pachov v 2.6.21 a 2.6.22 – čo snáď bude len otázka niekoľko málo vydaní.

Mojím cieľom je \*nerobiť\* všetku tú ťažkú prácu čo oni – chcem len backportovať tie patche od nich, ktoré majú zmysel aj pre 2.6.20. Kvôli tomu budú vydania 2.6.20 vždy trochu oneskorené a nemali by obsahovať patche nemergenuté v novších vydaniach.

## 2.6.23-rc3 – množstvo patchov sa znižuje

### 13. aug, [originál](http://kerneltrap.org/node/14171) [\(323\)](#page-102-0)

Buď sa ľudia naozaj skľudňujú a zisťujú, že sme vo fáze stabilizovania,

začal Linus Torvalds pri oznamovaní 2.6.23-rc3, alebo je to iba tým, že je stred augusta, a väčšina z nich (aspoň tých z Európy) je na dovolenke.

Vlastné zmeny v zdrojových kódoch sa dajú prehliadať cez gitweb rozhranie na kernel.org. Linus potom zhrnul:

Je jedno prečo, ale -rc3 je von a neobsahuje také kvantá zmien aké boli v -rc2. Sú tam ale nejaké aktualizácie plánovača, zmeny v sparc64 a powerpc a rôzne opravy ovládačov (lpfs SCSI vidno v diffstat najviac).

Krátky zoznam zmien som pripojil; neviem, čo viac by som tam mohol pridať. . .Prosím, dobre to otestujte, ak sami nie ste na pláži (a vôbec, načo klameme sami seba: ste bieli ako stena a piesok sa ťažko vyberá z klávesnice – pláže sú preceňované).

### Pôvodný plánovač procesov

### 15. aug. [originál](http://kerneltrap.org/Linux/The_Original_Process_Scheduler)  $(324)$

V príspevku z júna 1992 do mailing listu linuxových aktivistov Linus Torvalds popisoval pôvodný plánovač Linuxu: linuxový plánovač je vcelku jednoduchý – ale prácu pri poskytovaní dobrej IO odozvy, pri nie príliš neférovom prístupe k procesom využívajúcich procesor, vykonáva rozumne dobre.

O rok neskôr Linus zaslal detailnejší popis plánovača: plánovací algoritmus Linuxu je jeden z najjednoduchších možných.

Komentáre v pôvodnom 254 riadkovom [sched.c](http://kerneltrap.org/files/sched.c) [\(325\)](#page-102-0) obsahujú 'schedule()' je plánovacia funkcia. Je to DOBRÝ KÓD! Pravdepodobne v budúcnosti nebude dôvod zmeniť ho, pretože by mal fungovať dobre za všetkých okolností (teda poskytuje dobrú odozvu procesom využívajúcich IO). Jediná vec, na ktorú by ste sa mohli pozrieť, je tu prítomný kód obsluhujúci signály.

Komentáre v aktuálnom 6709. riadku súboru sched.c ukazujú, že prvé zmeny boli vykonané v roku 1996 Daveom Grotheom na opravenie chýb v semaforoch a pripravenie semaforov pre SMP.

O dva roky neskôr pribudli ďalšie kredity Andreovi Arcangelimu za implementáciu schedule timeout() a súvisiacich vecí.

Až v roku 2002, desať rokov od napísania pôvodného kódu Linusom, bol plánovač kompletne prepísaný: nový ultra-škálovateľný O(1) plánovač od Inga Molnara; hybridný zoznam priorít (hybrid priority-list) a design round-robin s array-switch metódou distribúcie časových okienok (timeslices) a per-CPU zoznamami úloh (runqueues).

Con Kolivas prispel vylepšením interaktivity

v roku 2003, a Nick Piggin v 2004 pridal domény plánovača.

Najnovšie prepísanie plánovača sa udialo v apríli, znovu za ním stál Ingo Molnar – tentokrát je to jeho [Completely Fair Scheduler](http://www.abclinuxu.cz/clanky/jaderne-noviny/jaderne-noviny-18.-4.-2007) [\(326\)](#page-102-0) (Úplne Férový Plánovač).

### Posunutie 4K zásobníkov ďalej

#### 16. aug, [originál](http://kerneltrap.org/Linux/Moving_4K_Stacks_Forward) [\(327\)](#page-102-0)

Sériou 5 patchov Jasper Juhl navrhol presun 4KSTACKS (4K zásobníkov) z debug funkcie (fíčury = featury) do non-debug – a jej prednastavenie na enabled (povolené) v -mm vetve. Odkázal sa na dlhú [predchádzajúcu diskusiu](http://lkml.org/lkml/2007/7/11/294) [\(328\)](#page-102-0), v ktorej navrhol nastavenie 4KSTACKS za predvolené v hlavnom jadre. Potom dodal:

Vzhľadom na komentáre v uvedenom vlákne usudzujem, že 4KSTACKS už naozaj nie sú považované len za debug fíčuru, ale (zatiaľ) stále nenadišiel čas, aby sa stali predvolenými – a určite nie je čas na zbavenie sa 8K zásobníkov.

V tom vlákne som sľúbil, že vytvorím niekoľko patchov, ktoré by posunuli 4KSTACKS z debug-only (len debug) stavu – a to robia prvé dva patche v tejto sérii. Taktiež som povedal, že poskytnem patch na nastavenie 4KSTACKS "default y" aby došlo k rozsiahlejšiemu testovaniu - ale obmedzím to na -mm – čo je piaty patch v sérii. Patche 3 a 4 v tejto sérii presúvajú nastavenie z menu "Kernel hacking" do "Processor types and features".

### Povery o volatile

#### 17. aug, [originál](http://kerneltrap.org/Linux/Volatile_Superstition)  $(329)$

Ľudia ktorí si myslia, že na '[volatile](http://www.abclinuxu.cz/clanky/jaderne-noviny/jaderne-noviny-9.-5.-2007#potize-s-volatile) [\(330\)](#page-102-0) ' naozaj záleží, klamú sami seba,

zavtipkoval Linus Torvalds počas dlhej diskusie na LKML. Vlákno začalo sériou patchov, ktoré mali upraviť správanie atomic read(), aby bolo konzistentnejšie naprieč platformami – čo obsahovalo odstránenie kľúčového slova volatile zo všetkých definícií atomic t a atomic64 t, ktoré ho aktuálne obsahujú – a miesto toho použitie explicitného pretypovania premennej na volatile v atomic read().

Na začiatku diskusie Linus uviedol, že napriek tomu, že to vlastne neopravovalo žiadne chyby, pomohlo to k ich skrytiu a menšej pravdepodobnosti ich vyvolania: a vlastne, niekedy je 'dostatočné skrytie chýb' v poriadku. Aj keď v tomto prípade by sa dalo namietať, že volatile sme v x86-64 úspešne nemali 8 mesiacov – a to by už niečo mohlo naznačovať.

Ale neskôr v diskusii to prirovnal k poverám: 'volatile' je ako čierna mačka prechádzajúca po ceste. Samozrejme, niečo tým ovplyvnené je (minimálne: na začiatku je čierna mačka na jednej strane cesty, na konci je na druhej), ale nie sú to žiadne väčšie či trvácne priame efekty.

Inými slovami, celá táto diskusia ma práve presvedčila o tom, že ' volatile ' by sme \*nemali\* pridávať späť do 'atomic read()'. Chcel som to spraviť kvôli praktickým dôvodom a kvôli skrytiu chýb. Ale keď som videl ľudí hádať sa o tom, pričom si myslia, že to naozaj niečo opravuje – to ma presvedčilo, že \*poslednou\* vecou, ktorú by sme mali spraviť, je podporovať toto poverčivé myslenie.

# JN - Video4Linux2: 6a (základní I/O snímků)

Ačkoliv tento seriál o video ovladačích běží už nějaký čas, ještě jsme nepřenesli ani jediný snímek video dat. V tuto chvíli už však máme probráno dost podrobností o vybírání formátu, takže se můžeme pustit do toho, jak se mezi aplikací a zařízením pohybují video snímky.<br>
Robert Krátký

Video4Linux2 API definuje tři různé způsoby přenosu video snímků, z nichž dva už jsou v současné implementaci k dispozici:

- Systémová volání read() a write() mohou být použita běžným způsobem. V závislosti na hardwaru a implementaci ovladače může být tato technika poměrně pomalá – ale není to jediný způsob.
- Snímky mohou být streamovány přímo z a do bufferů, ke kterým má aplikace přístup. Streamování je obyčejně nejúčinnější způsob přenosu video dat; toto rozhraní také umožňuje přenášet spolu se snímky užitečná metadata. Existují dvě varianty streamovací techniky – rozlišují se podle toho, jestli jsou buffery umístěny v jaderném nebo uživatelském prostoru.
- Specifikace Video4Linux2 API obsahuje i asynchronní I/O mechanismus pro přenos snímků. Tento režim však zatím nebyl implementován, a nemůže být používán.

V tomto díle se podíváme na jednoduché rozhraní read() a write(); streamované přenosy budou tématem dalšího dílu.

read() a write()

Implementace read() a write() není specifikací Video4Linux2 vyžadována. Ale mnohé jednodušší aplikace očekávají, že budou tato systémová volání k dispozici, takže by autor ovladače měl zařídit, aby fungovala. Pokud ovladač tato volání podporuje, neměl by zapomenout reagovat na volání VIDIOC QUERYCAP (vizte [část 3](http://www.abclinuxu.cz/clanky/jaderne-noviny/jaderne-noviny-video4linux2-3-zakladni-prace-s-ioctl)<sup>[\(331\)](#page-102-0)</sup>) nastavením bitu V4L2 CAP READWRITE. Většina aplikací se však neobtěžuje kontrolovat, jestli jsou volání dostupná, než se je pokusí použít.

Ovladačové metody read() a write() musejí být uloženy v poli fops příslušné struktury video device. Nezapomeňte, že specifikace Video4Linux2 vyžaduje, aby ovladače, které implementují tyto metody, poskytovaly i operaci poll().

Naivní implementace read() na zařízení pro zachytávání snímků je jednoduchá: ovladač řekne hardwaru, ať začne zachytávat snímky, jeden doručí do bufferu v uživatelském prostoru, zastaví hardware a znovu. Je-li to možné, tak by měl ovladač zařídit, aby DMA operace přenášela data přímo do cílového bufferu, ale to jde pouze v případě, že řadič umí scatter/gather I/O. Jinak bude muset ovladač snímek bufferovat přes jádro. Stejně tak zápisové operace by měly jít, pokud možno, přímo na zařízení – jinak budou bufferovány přes jádro.

Implementace však nemusí být tak jednoduchá. Například ovladač "Cafe" od Jonathana Corbeta ponechává řadič kamery běžet po operaci read() ve spekulativním režimu. Po další zlomek vteřiny budou následující snímky z kamery bufferovány v jádře; pokud aplikace provede další volání read(), bude jí vyhověno mnohem rychleji, bez nutnosti znovu startovat hardware. Po několika nevyžádaných snímcích je řadič vrácen do klidového stavu. Podobně by mohla i operace **write()** pozdržet o pár desítek milisekund první snímek, aby se aplikaci pomohlo snímky streamovat rychlostí, kterou hardware očekává.

Parametry streamování

ioct1() volání VIDIOC G PARM a VIDIOC S PARM upravují některé parametry, které jsou specifické pro implementace read() a write() – a také některé obecnější. Vypadá to, že jde o volání, kam byly uklizeny různé volby, které nebylo kam jinam dát. Popíšeme ho teď, i když se některé parametry týkají i streamovaného  $I/O$ .

#### JADERNÉ NOVINY – JN – Video4Linux2: 6a (základní I/O snímků)

Ovladače Video4Linux2, které toto volání podporují, poskytují následující dvě metody:

```
int (*vidioc_g_parm) (struct file *file, void *private_data,
              struct v4l2_streamparm *parms);
int (*vidioc_s_parm) (struct file *file, void *private_data,
          struct v4l2_streamparm *parms);
```
Struktura v412 streamparm obsahuje jeden z těch union prvků, které by už pravidelní čtenáři tohoto seriálu měli znát:

```
struct v4l2_streamparm
{
enum v4l2_buf_type type;
union
{
    struct v4l2_captureparm capture;
    struct v4l2_outputparm output;
    __u8 raw_data[200];
} parm;
};
```
Pole type popisuje typ operace, o kterou půjde; bude to V4L2 BUF TYPE VIDEO CAPTURE pro zachytávací zařízení a V4L2 BUF TYPE VIDEO OUTPUT pro výstupní zařízení. Může to však být i V4L2 BUF TYPE PRIVATE a pak je pole **raw data** využito pro předání nějakých soukromých, nepřenosných, pravděpodobně nedoporučovaných dat ovladači.

U zachytávacích zařízení nás bude zajímat pole parm.capture. Struktura vypadá takto:

```
struct v4l2_captureparm
{
__u32 capability;
__u32 capturemode;
struct v4l2_fract timeperframe;
__u32 extendedmode;
__u32 readbuffers;
__u32 reserved[4];
};
```
capability je sada příznaků určujících schopnosti; zatím je definován jen jeden: V4L2 CAP TIMEPERFRAME, který říká, že zařízení umí měnit snímkovou frekvenci [frame rate]. **capturemode** je další příznakové pole, ve kterém je definován jediný příznak: V4L2 MODE HIGHQUALITY. Ten má za úkol přepnout hardware do režimu vysoké kvality, který je vhodný pro zachytávání jednotlivých snímků. Tento režim si může dělat, cokoliv ho napadne (z hlediska podporovaných datových formátů, expozičních časů atd.), jen aby dosáhl nejkvalitnějšího obrazu, jakého je zařízení schopno.

Pole timeperframe se používá pro specifikaci požadované snímkové frekvence. Je to opět struktura:

```
struct v4l2_fract {
__u32 numerator;
__u32 denominator;
};
```
Kvocient popisovaný v numerator a denominator udává čas mezi po sobě jdoucími snímky na zařízení. Další pole specifické pro daný ovladač je extendedmode, které v API nemá žádný definovaný význam.

Pole **readbuffers** ukazuje počet bufferů, které by mělo jádro využít pro příchozí snímky, když je použita metoda read().

Pro výstupní video zařízení vypadá struktura takto:

```
struct v4l2_outputparm
{
__u32 capability;
__u32 outputmode;
struct v4l2_fract timeperframe;
__u32 extendedmode;
__u32 writebuffers;
__u32 reserved[4];
};
```
Pole capability, timeperframe a extendedmode jsou úplně stejná jako u zachytávacích zařízení. outputmode a writebuffers fungují stejně jako capturemode a readbuffers.

Když si aplikace přeje získat aktuální parametry, provede volání **VIDIOC G PARM**, což způsobí zavolání metody ovladače vidioc g parm(). Ovladač by měl poskytnout aktuální nastavení, přičemž by neměl zapomenout nastavit pole extendedmode na nulu, pokud není používáno, a reserved vždy na nulu.

Pokus o nastavení parametrů způsobí volání vidioc s parm(). V takovém případě by měl ovladač parametry nastavit tak, aby co nejvíce odpovídaly požadavkům aplikace, a upravit strukturu  $\frac{v412 \text{.} \text{streamparam}}{v412}$ , aby odrážela hodnoty, které byly nakonec použity. Aplikace může například požadovat vyšší snímkovou frekvenci, než dokáže hardware nabídnout; pak by měla být naprogramována nejvyšší možná snímková frekvence a pole timeperframe nastaveno na skutečnou frekvenci.

Je-li timeperframe aplikací nastaveno na nulu, měl by ovladač zvolit nominální snímkovou frekvenci přiřazenou k aktuální video normě. Pokud jsou nuly v readbuffers nebo vritebuffers, měl by ovladač vrátit aktuální nastavení – ne se aktuálních bufferů zbavit.

V tuto chvíli už jsme toho probrali dost, abychom mohli napsat jednoduchý ovladač, který by podporoval přenos snímků pomocí read() nebo vrite(). Většina aplikací, které to myslí vážně, však bude chtít používat streamovaný I/O: streamovaný režim usnadňuje dosahování vyššího výkonu a umožňuje přibalovat ke snímkům relevantní metadata (např. sekvenční čísla). Další díl seriálu bude tedy popisovat implementaci streamovacího API.

# JN - Video4Linux2: 6b (streamovaný I/O)

Předchozí díl seriálu popisoval přenos video snímků pomocí systémových volání read() a write(). Taková implementace zvládne základní práci, ale obyčejně to není preferovaný způsob provádění video I/O. Nejvyššího výkonu a nejlepšího přenosu informací dosáhne ovladaè, který podporuje V4L2 API pro streamovaný I/O. Na obert Krátký

Při použití metod read() a write() je v rámci I/O operace každý snímek kopírován mezi uživatelským a jaderným prostorem. Když se používá streamovaný I/O, tak kopírování neprobíhá; místo toho si aplikace a ovladače vyměňují ukazatele na buffery. Tyto buffery jsou mapovány do adresního prostoru aplikace, takže je možné provádět snímkové I/O bez jakéhokoliv kopírování. Jsou dva druhy bufferů pro streamované I/O:

- Memory-mapped buffery (typ V4L2 MEMORY MMAP) jsou alokovány v jaderném prostoru; aplikace je do svého adresního prostoru namapuje systémovým voláním map(). Buffery mohou být velké a souvislé DMA buffery, virtuální buffery vytvořené pomocí **vmalloc()** nebo, pokud to hardware podporuje, mohou být umístěny přímo v I/O paměti video zařízení.
- Uživatelské buffery (V4L2 MEMORY USERPTR) jsou aplikací alokovány v uživatelském prostoru. V takové situaci samozřejmě není potřeba žádné volání  $\frac{m}{m}$ (), ale ovladač se možná bude muset více snažit, aby do uživatelských bufferů zvládl efektivní I/O.

Poznámka: ovladače nemusejí streamované I/O podporovat. A když už ho podporují, tak nemusejí umět oba typy bufferů. Pružnější ovladač bude podporovat více aplikací; v praxi to vypadá, že většina aplikací používá memory-mapped buffery. Není možné používat oba typy najednou.

Teď se ponoříme do množství tajemných detailů podpory streamovaného I/O. Každý programátor Video4Linux2 ovladačů bude muset tomuto API rozumět. Stojí však za zmínku, že existuje API vyšší úrovně, které může s psaním streamovacích ovladačů pomoci. Tato vrstva (nazývaná video-buf) může život usnadnit, pokud zařízení zvládá scatter/gather I/O. API video-buf bude probráno v některém z dalších dílů.

Ovladače, které streamovaný I/O podporují, by o tom měly aplikaci informovat nastavením příznaku V4L2\_CAP\_STREAMING v metodě vidioc\_querycap(). Nedá se však popsat, které typy bufferů jsou podporovány; to přijde na řadu až později.

## Struktura v4l2buffer

Když je aktivován streamovaný I/O, předávají se snímky mezi aplikací a ovladačem ve formě struct v412 buffer. Tato struktura je komplikovaná potvora, takže její popis chvilku potrvá. Je vhodné začít zmínkou o tom, že existují tři základní stavy bufferů:

- V příchozí frontě ovladače. Buffery jsou do této fronty umístěny aplikací, protože očekává, že s nimi ovladač provede něco užitečného. U zařízení pro zachytávání videa budou buffery v příchozí frontě prázdné; budou čekat, až je ovladač zaplní video daty. U výstupního zařízení budou v bufferech snímková data čekající na odeslání do zařízení.
- V odchozí frontě ovladače. Tyto buffery už byly ovladačem zpracovány a čekají, až si o ně řekne aplikace. U zachytávacích zařízení budou mít odchozí buffery nová snímková data; u výstupních zařízení jsou buffery prázdné.
- V žádné frontě. V tomto stavu patří buffer uživatelskému prostoru a ovladač se ho za normálních okolností nedotkne. Je to jediná chvíle, kdy by s bufferem měla něco dělat aplikace. Budeme tomu říkat "uživatelský" stav.

Tyto stavy a operace, které zařizují přechody mezi nimi, jsou znázorněny na diagramu:

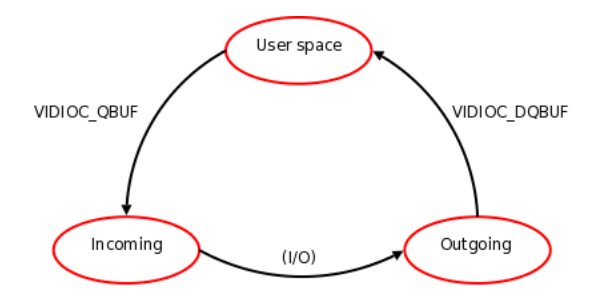

Struktura v412 buffer vypadá takto:

```
struct v4l2_buffer
{
__u32 index;
enum v412_buf_type type;
__u32 bytesused;
__u32 flags;
enum v412_field field;
struct timeval timestamp;
struct v4l2_timecode timecode;
__u32 sequence;
/* memory location */
enum v412_memory memory;
union {
   __u32 offset;
   unsigned long userptr;
} m;
__u32 length;
__u32 input;
__u32 reserved;
};
```
Pole **index** je sekvenční číslo identifikující buffer; používá se jen u memory-mapped bufferů. Stejně jako ostatní číslovatelné objekty v rozhraní V4L2, i memory-mapped buffery začínají na indexu 0 a pak sekvenčně stoupají.

Pole type popisuje typ bufferu, většinou V4L2 BUF TYPE VIDEO CAPTURE nebo V4L2 BUF TYPE VIDEO OUTPUT. Velikost bufferu udává v bajtech **length**. Velikost obrazových dat v bufferu je v bytesused; je zřejmé, že bytesused <= length. U zachytávacích zařízení nastaví bytesused ovladač; u výstupních zařízení musí pole nastavit aplikace.

field popisuje, které pole obrázku je v bufferu uloženo; o polích se mluvilo v [části 5a](http://www.abclinuxu.cz/clanky/jaderne-noviny/jaderne-noviny-video4linux2-5a-barvy-a-formaty) [\(332\)](#page-103-0).

Pole timestamp u vstupních zařízení říká, kdy byl snímek zachycen. U výstupních by ovladač neměl snímek odeslat před časem uvedeným v tomto poli; timestamp nula znamená "co nejrychleji". Ovladač nastaví timestamp na čas, kdy byl na zařízení přenesen první bajt snímku – nebo co nejblíže tomuto času. timecode lze použít k uložení hodnoty timecode, což je užitečné pro aplikace na editaci videa; vizte [tabulku ve](http://v4l2spec.bytesex.org/spec/x4556.htm#V4L2-TIMECODE) [specifikaci V4L2](http://v4l2spec.bytesex.org/spec/x4556.htm#V4L2-TIMECODE) [\(333\)](#page-103-0) s podrobnostmi o timecodech.

Ovladač zaznamenává počet snímků, které přes zařízení prošly; aktuální sekvenční číslo je při přenesení každého snímku uloženo v sequence. U vstupních zařízení může aplikace toto pole sledovat, chce-li vědět o vypuštěných [dropped] snímcích. memory říká, jestli je buffer memory-mapped nebo uživatelský.

U memory-mapped bufferů popisuje m.offset umístění bufferu. Specifikace to definuje jako offset bufferu od začátku paměti zařízení , ale pravda je taková, že je to obyčejný kouzelný cookie, který může aplikace předat funkci mmap(), aby specifikovala, který buffer je mapován. U uživatelských bufferů je m.userptr adresa bufferu v uživatelském prostoru.

Pole **input** může být použito pro rychlé přepínání mezi vstupy na zachytávacím zařízení – za předpokladu, že zařízení podporuje rychlé přepínání mezi snímky. Pole **reserved** by mělo být nastaveno na nulu. A nakonec je definováno několik flags:

- V4L2 BUF FLAG MAPPED značí, že byl buffer namapován do uživatelského prostoru. Týká se pouze memory-mapped bufferů.
- V4L2 BUF FLAG QUEUED : buffer je v příchozí frontě ovladače.
- V4L2\_BUF\_FLAG\_DONE: buffer je v odchozí frontě ovladače.
- V4L2 BUF FLAG KEYFRAME : buffer obsahuje klíčový snímek užitečné u komprimovaných streamů.
- V4L2 BUF FLAG PFRAME a V4L2 BUF FLAG BFRAME se také používají s komprimovanými streamy; označují předpokládané nebo rozdílové snímky.
- V4L2\_BUF\_FLAG\_TIMECODE: pole timecode je validní.
- V4L2 BUF FLAG INPUT : pole input je validní.

### Nastavení bufferu

Jakmile streamovací aplikace provede své základní nastavení, obrátí pozornost k organizaci svých I/O bufferů. Prvním krokem je, s pomocí VIDIOC REQBUFS ioct1(), které je vrstvou V4L2 změněno na volání ovladačové metody vidioc reqbufs(), založit sadu bufferů:

int (\*vidioc\_reqbufs) (struct file \*file, void \*private\_data, struct v4l2\_requestbuffers \*req);

Všechny zajímavé informace budou ve struktuře v412 requestbuffers, která vypadá takto:

```
struct v4l2_requestbuffers
{
__u32 count;
enum v412_buf_type type;
enum v412_memory memory;
u32 reserved[2];
};
```
Pole type popisuje druh I/O, který má být proveden; většinou to bude buď v4L2 BUF TYPE VIDEO CAPTURE pro zařízení na získávání videa nebo V4L2\_BUF\_TYPE\_VIDEO\_OUTPUT pro výstupní zařízení. Jsou ještě další druhy, ale to už je mimo záběr tohoto textu.

Pokud chce aplikace používat memory-mapped buffery, nastaví memory na V4L2 MEMORY MMAP a count na počet bufferů, které chce. Nepodporuje-li ovladač memory-mapped buffery, měl by vrátit -EINVAL. Jinak by měl interně alokovat požadované buffery a vrátit nulu. Při návratu bude aplikace čekávat připravené buffery, takže všechny části procesu, které by mohly selhat (například alokace paměti), by měly být provedeny právě v tuto chvíli.

Ovladač však nemusí alokovat přesně tolik bufferů, kolik bylo požadováno. V mnoha případech existuje minimální počet bufferů, který dává smysl; pokud si aplikace vyžádá méně než dané minimum, může jich dostat více, než o kolik si řekla. Například aplikace [MPlayer](http://www.abclinuxu.cz/software/multimedia/video/prehravace/mplayer) si žádá dva buffery, takže má sklony přesahovat [overrun] (a tím pádem ztrácet snímky), když dojde ke zpomalení uživatelského prostoru. Vynucením většího počtu bufferů (lze změnit parametrem modulu) zařídí ovladač cafe ccic trochu stabilnější streamování. Než metoda skončí, mělo by být pole count nastaveno na počet bufferů, které byly nakonec alokovány.

Nastavení count na nulu je způsob, kterým může aplikace požadovat uvolnění všech existujících bufferů. V takovém případě musí ovladač zastavit veškeré DMA operace, než začne buffery uvolňovat, nebo se stanou hrozné věci. Také není možné uvolnit buffery aktuálně mapované do uživatelského prostoru.

Pokud mají být použity uživatelské buffery, záleží pouze na poli type (bufferu) a hodnotě

V4L2 MEMORY USERPTR v poli memory . Aplikace nemusí specifikovat počet bufferů, které chce použít; protože bude alokace probíhat v uživatelském prostoru, ovladač se o ni nemusí zajímat. Pokud ovladač uživatelské buffery podporuje, musí vzít pouze na vědomí, že aplikace bude tuto vlastnost používat, a vrátit nulu; jinak je potřeba obvyklé -EINVAL.

Příkaz VIDIOC REQBUFS je jediný způsob, jak může aplikace zjistit, které typy streamovacích I/O bufferů daný ovladač podporuje.

### Mapování bufferů do uživatelského prostoru

Pokud jsou používány uživatelské buffery, nedostanou se k ovladači žádná další volání týkající se bufferů, dokud nezačne aplikace buffery vkládat do příchozí fronty. Memory-mapped buffery však vyžadují náročnější přípravu. Aplikace většinou projde všechny alokované buffery a namapuje je do svého adresního prostoru. První zastávkou je příkaz **VIDIOC QUERYBUF**, ze kterého se stane volání ovladačové metody vidioc querybuf() :

int (\*vidioc\_querybuf)(struct file \*file, void \*private\_data, struct v4l2\_buffer \*buf);

Při vstupu do této metody budou z **buf** nastavena pouze pole type (které by mělo být zkontrolováno – porovnáno s druhem specifikovaným při alokaci bufferu) a **index** (které specifický buffer identifikuje). Ovladač by si měl pohlídat, aby **index** dávalo smysl, a vyplnit zbývající pole v buf . Ovladače většinou ukládají pole struktur v412 buffer interně, takže hlavní funkcí metody vidioc querybuf() je přiřazení struktury.

Jediný způsob, jak může aplikace přistupovat k memory-mapped bufferům, je mapovat je do jejich adresního prostoru. Takže volání vidioc querybuf() bude obyčejně následováno voláním ovladačové metody mmap() – ta je uložena v poli fops struktury video device přiřazené k danému zařízení. Jak ovladač pracuje s mmap(), to záleží na tom, jak jsou buffery v jádře nastaveny. Pokud může být buffer namapován dopředu pomocí remap pfn range() nebo remap vmalloc range(), mělo by to být provedeno právě v tuto chvíli. Pro buffery v jaderném prostoru mohou být stránky mapovány individuálně v okamžiku výpadku stránky [page-fault time] pomocí metody nopage(). Dobrý popis práce s mmap() je v knize [Linux Device](http://www.abclinuxu.cz/Kernel/LDD3/) [Drivers](http://www.abclinuxu.cz/Kernel/LDD3/)<sup>[\(334\)](#page-103-0)</sup>.

Když je zavolána **mmap()**, měla by mít předávaná VMA struktura adresu jednoho z vašich bufferů v poli vm pgoff – samozřejmě posunuto doprava pomocí PAGE SHIFT. Měla by to být hodnota offset, kterou ovladač vrátil v reakci na volání VIDIOC QUERYBUF. Projděte prosím všechny buffery a ujistěte se, že příchozí adresa odpovídá jednomu z nich; video ovladače by neměly sloužit jako prostředek pro nepřátelské programy k mapování libovolných oblastí paměti.

Hodnota offset, kterou poskytnete, může být téměř libovolná. Některé ovladače prostě vracejí

(index<<PAGE SHIFT), což znamená, že příchozí pole vm pgoff by mělo být stejné jako index bufferu. Jediná věc, kterou byste dělat neměli, je ukládat do offset skutečnou jadernou adresu bufferu; pouštění jaderných adres do uživatelského prostoru nikdy není dobrý nápad.

Když uživatelských prostor mapuje buffer, měl by ovladač nastavit příznak V4L2 BUF FLAG MAPPED v příslušné struktuře v412 buffer. Také musí připravit VMA operace open() a close(), aby mohl sledovat počet procesů, které mají buffer namapovaný. Dokud zůstává buffer někde mapovaný, nemůže být uvolněn zpět do jádra. Pokud klesne počet mapování u jednoho nebo více bufferů na nulu, měl by ovladač zastavit veškeré probíhající I/O, protože nebude k dispozici žádný proces, který by to mohl využít.

### Streamovaný I/O

Prozatím jsme probírali spoustu nastavení, aniž by byl přenesen jediný snímek. Už se k tomu blížíme, ale ještě jednu věc je potřeba udělat. Když aplikace získá buffery pomocí VIDIOC REQBUFS, budou všechny tyto buffery v uživatelském stavu; pokud jsou to uživatelské buffery, tak ve skutečnosti ještě neexistují. Než může aplikace začít streamovaný I/O, musí umístit alespoň jeden buffer do příchozí fronty ovladače; u výstupního zařízení by tyto buffery měly být samozřejmě naplněny validními snímkovými daty.

Pro zařazení bufferu do fronty zavolá aplikace ioctl() VIDIOC QBUF, které V4L2 namapuje do volání ovladačové metody vidioc qbuf ():

int (\*vidioc\_qbuf) (struct file \*file, void \*private\_data, struct v4l2\_buffer \*buf);

U memory-mapped bufferů jsou platná pouze pole type a index ve struktuře buf. Ovladač může provést různé kontroly (type a index dávají smysl, buffer ještě není v jedné z front ovladače, buffer je mapovaný atd.), dát buffer do příchozí fronty (nastavit příznak V4L2 BUF FLAG QUEUED) a skončit.

Uživatelské buffery mohou být v tento moment trochu komplikovanější, protože ovladač ještě takový buffer nikdy neviděl. Když se používá tato metoda, smějí aplikace při každém zařazování bufferu do fronty předat jinou adresu, takže se ovladač nemůže předem připravit. Pokud váš ovladač tlačí snímky přes buffer v jaderném prostoru, musí si jen od aplikace zaznamenat adresu v uživatelském prostoru. Jestliže se však snažíte dostat data prostřednictvím DMA přímo do uživatelského prostoru, budete to mít o dost těžší.

Aby mohl ovladač posílat data přímo do uživatelského prostoru, musí nejprve "fault in" [zařídit výpadky] všechny stránky bufferu a zamknout je na místě; dělá to nástroj <u>get user pages()</u>. Nezapomeňte, že tato funkce může provádět alokace paměti a diskový I/O ve velkém objemu, takže může na dlouho blokovat. Musíte se postarat o to, aby důležité funkce ovladače nezamrzly, zatímco get user pages() dělá svou práci – může blokovat dost dlouho na to, aby uteklo hodně video snímků.

Pak potřebujeme zařízení říct, aby přeneslo obrázková data do (nebo z) uživatelského bufferu. Tento buffer nebude ve fyzické paměti souvislý – místo toho bude rozdělen na velký počet samostatných stránek o 4096 bajtech (na většině architektur). Je zřejmé, že zařízení musí zvládat scatter/gather DMA operace. Pokud zařízení přenáší celé video snímky najednou, bude muset přijmout scatterlist, který uchová spoustu stránek; obrázek v rozlišení VGA v 16bitovém formátu potřebuje 150 stránek. S rostoucí velikostí obrázku se zvětšuje i scatterlist. Specifikace V4L2 říká:

Pokud to vyžaduje hardware, swapuje ovladač stránky paměti v rámci fyzické paměti, aby vytvořil souvislou oblast. To se, z hlediska aplikace, děje transparentně v jaderném subsystému virtuální paměti.

Nedoporučoval bych však [Jonathan Corbet], aby autoři ovladačů zkoušeli takové kejkle s virtuální pamětí. Rozumnější by byl požadavek, aby byly uživatelské buffery umístěny v [hugetlb](http://www.abclinuxu.cz/clanky/jaderne-noviny/jaderne-noviny-28.-3.-2007) [\(335\)](#page-103-0) stránkách, ale to zatím žádné ovladače nedělají.

Pokud vaše zařízení přenáší obrázky po menších kusech (například USB foťák), může být příprava přímého DMA do uživatelského prostoru snazší. Když přijde na rozhodování, jestli podporovat přímý I/O do uživatelských bufferů, měl by si autor ovladače ujasnit, že 1) to za to stojí – s ohledem na aplikace, které stejně většinou očekávají memory-mapped buffery, a 2) je lepší k tomu využít vrstvu video-buf, která se může o některé nepříjemnosti postarat za vás.

Jakmile začne streamovaný I/O, vezme ovladač buffer ze své příchozí fronty, nechá zařízení provést požadovaný přenos a pak buffer přesune do odchozí fronty. Příznaky bufferu by měly být odpovídajícím způsobem upraveny, když dojde k tomuto přechodu; také by v tu chvíli měla být vyplněna pole jako sekvenční číslo a časový otisk [timestamp]. Nakonec bude z odchozí fronty chtít buffery aplikace, aby je vrátila do uživatelského stavu. To je práce pro VIDIOC DOBUF, ze které se stane toto volání:

int (\*vidioc\_dqbuf) (struct file \*file, void \*private\_data, struct v4l2\_buffer \*buf);

Ovladač odstraní první buffer z odchozí fronty a relevantní informace uloží do \*buf. Pokud je odchozí fronta prázdná, tak by se, za normálních okolností, mělo toto volání zablokovat, dokud nebude nějaký buffer k dispozici. Od V4L2 ovladačů se však očekává, že budou zvládat neblokovaný I/O, takže pokud bylo video zařízení otevřeno pomocí **O NONBLOCK**, ovladač by měl při prázdné frontě vrátit <mark>-EAGAIN</mark>. Netřeba připomínat, že tento požadavek zároveň u streamovaného  $1/O$  znamená povinnou podporu  $pol(1)$ . Už zbývá jen zařízení říci, aby začalo provádět streamovaný I/O. Ovladače Video4Linux2 mají pro tento úkol následující metody:

int (\*vidioc\_streamon) (struct file \*file, void \*private\_data, enum v4l2\_buf\_type type); int (\*vidioc\_streamoff)(struct file \*file, void \*private\_data, enum v4l2\_buf\_type type);

Volání vidioc streamon() by mělo zařízení nastartovat (po kontrole, jestli type dává smysl). Je-li to potřeba, může ovladač požadovat, aby byl v příchozí frontě určitý počet bufferů, než začne streamování. Jakmile aplikace skončí, měla by spustit volání vidioc streamoff(), které musí zařízení zastavit. Ovladač by měl také z příchozí i odchozí fronty odstranit všechny buffery a ponechat je v uživatelském stavu. Ovladač však musí být pochopitelně připraven i na to, že by aplikace mohla zařízení vypnout bez ukončení streamování.

### **Odkazy**

#### Distribuční novinky - 31/2007

- www.whatwouldjesusdownload.com/christianubuntu/news/2007/07/ubuntu-ce-v33-feisty-released-july-29.html<br>http://www.frugalware.org/news/72
- [2]<http://www.frugalware.org/news/72>
- [3]<http://www.finnix.org/blog/2007/07/27/finnix-892-released/>
- [4]<http://mailman.vyatta.com/pipermail/vyatta-announce/2007-July/000036.html>
- [5]<http://www.abclinuxu.cz/zpravicky/specialni-organizace-pro-mozilla-thunderbird>
- [6]<http://www.mozilla.org/press/mozilla-2005-08-03.html>
- [7]<http://www.abclinuxu.cz/zpravicky/mozilla-nezbavujeme-se-thunderbirdu>
- [8]<http://weblogs.mozillazine.org/mitchell/archives/2007/07/>
- [9] [http://weblogs.mozillazine.org/mitchell/archives/2007/07/thunderbird](http://weblogs.mozillazine.org/mitchell/archives/2007/07/thunderbirdunhbox voidb@x kern .06em vbox {hrule width.3em}whyunhbox voidb@x kern .06em vbox {hrule width.3em}changeunhbox voidb@x kern .06em vbox {hrule width.3em}things.html) why change things.html
- [10]<http://www.abclinuxu.cz/slovnik/khtml>
- [11]<http://www.abclinuxu.cz/zpravicky/khtml-a-webkit-se-sjednocuji>
- [12]<http://www.abclinuxu.cz/zpravicky/wikia-bude-konkurovat-google>
- $[13]$ <http://grub.org/>
- [14]<http://search.looksmart.com/>
- [15]<http://lucene.apache.org/>
- [16]<http://www.abclinuxu.cz/zpravicky/sflc-kod-openhalu-je-cisty>
- [17]<http://www.abclinuxu.cz/zpravicky/red-hat-enterprise-linux-5.1-beta-1>
- [18]<https://www.redhat.com/archives/rhelv5-announce/2007-July/msg00000.html>
- $[19]$ <http://damnsmalllinux.org/cgi-bin/forums/ikonboard.cgi?;act=ST;f=36;t=18816>
- [20]<http://m0n0.ch/wall/>
- [21]<http://m0n0.ch/wall/beta-1.3.php>
- [22]<http://packages.debian.org/unstable/net/netselect-apt>

#### Distribuční novinky - 32/2007

- [23]<http://www.abclinuxu.cz/zpravicky/fedora-8-test-1>
- [24]<http://www.abclinuxu.cz/zpravicky/arch-linux-2007.08>
- [25]<http://www.abclinuxu.cz/zpravicky/freespire-2.0>
- [26]<http://smoothwall.org/about/release/3.0-rc1.html>
- [27]<http://www.linuxmint.com/cassandra-xfce.html>
- [28]<http://www.engardelinux.org/modules/index/releases/3.0.16.cgi>
- [29]<http://www.mepis.org/node/13894>
- [30]<http://www.vectorlinux.com/forum2/index.php?topic=3853.0>
- [31]<http://www.bluewhite64.com/page.php?25>
- [32]<http://elivecd.org/gb/Download/MacBook/>
- [33] [http://www.tapioneer.com/press/distro](http://www.tapioneer.com/press/distrounhbox voidb@x kern .06em vbox {hrule width.3em}AlphaBeta/080307unhbox voidb@x kern .06em vbox {hrule width.3em}Rel.htm) AlphaBeta/080307 Rel.htm
- [34]<http://wolvix.org/node/668>
- [35]<http://www.puppylinux.com/news/index.php?entry=entry070804-024454>
- [36]<http://sidux.com/Article280.html>
- [37]<http://www.pcbypaul.com/absolute/forum/viewtopic.php?t=281>
- [38]<http://www.sabayonlinux.org/forum/viewtopic.php?t=9281>
- [39]<http://www.abclinuxu.cz/zpravicky/oracle-prispeje-komunite-svym-kodem>
- [40]<http://www.emulex.com/>
- [41]<http://www.abclinuxu.cz/zpravicky/openproj-alternativa-k-ms-project-na-ceste>
- [42]<http://www.openproj.com>
- [43] [http://sourceforge.net/project/screenshots.php?group](http://sourceforge.net/project/screenshots.php?groupunhbox voidb@x kern .06em vbox {hrule width.3em}id=199315)\_id=199315
- [44] [http://sourceforge.net/project/showfiles.php?group](http://sourceforge.net/project/showfiles.php?groupunhbox voidb@x kern .06em vbox {hrule width.3em}id=199315&packageunhbox voidb@x kern .06em vbox {hrule width.3em}id=241282&releaseunhbox voidb@x kern .06em vbox {hrule width.3em}id=530801) id=199315&package id=241282&release id=530801
- [45]<http://www.fsf.org/join>
- [46]<http://www.abclinuxu.cz/zpravicky/fsf-chysta-kampan-libre-planet>
- [47]<http://www.gnu.org>
- [48]<http://www.abclinuxu.cz/zpravicky/dell-s-linuxem-v-britanii-francii-a-nemecku>
- [49]<http://www.abclinuxu.cz/zpravicky/sled-bude-nabizen-na-dellech-v-cine>
- [50]<http://www.abclinuxu.cz/zpravicky/mandriva-linux-2008.0-beta-1>
- [51]<http://www.abclinuxu.cz/zpravicky/opensuse-10.3-alpha-7>
- [52]<http://www.abclinuxu.cz/zpravicky/m.-dillon-rozhovor-se-zakladatelem-dragonfly-bsd>
- [53]<http://www.abclinuxu.cz/zpravicky/dragonfly-bsd-1.10>
- [54]<http://benjiweber.co.uk:8080/webpin/index.jsp?searchTerm=man-pages-cs>
- [55]<http://dev-loki.blogspot.com/2007/08/webpin-cli-08.html>

### Distribuční novinky - 33/2007

- [56]<http://sidux.com/Article286.html>
- [57]<http://www.damnsmalllinux.org/download.html>
- [58] [http://www.tapioneer.com/press/081407](http://www.tapioneer.com/press/081407unhbox voidb@x kern .06em vbox {hrule width.3em}Rel.htm) Rel.htm
- [59]<http://www.abclinuxu.cz/zpravicky/opensuse-10.3-beta-1>
- [60]<http://www.abclinuxu.cz/clanky/ruzne/distribucni-novinky-12-2007>
- [61]<http://www.abclinuxu.cz/zpravicky/soud-novell-vlastni-prava-na-unix-a-unixware>
- [62]<http://www.abclinuxu.cz/zpravicky/novell-nebudeme-dalsi-sco>
- [63]<http://lxer.com/module/newswire/view/91117/index.html>
- [64]<http://www.abclinuxu.cz/clanky/ruzne/distribucni-novinky-10-2007#sco-nase-akcie-jsou-podcenene>
- [65] [http://en.wikipedia.org/wiki/BBC](http://en.wikipedia.org/wiki/BBCunhbox voidb@x kern .06em vbox {hrule width.3em}iPlayer) iPlayer
- [66]<http://www.abclinuxu.cz/slovnik/drm>
- [67]<http://DefectiveByDesign.org>
- [68]<http://www.abclinuxu.cz/zpravicky/defectivebydesign.org-protesty-proti-drm-od-bbc>
- [69]<http://www.xandros.com/>
- [70]<http://www.abclinuxu.cz/zpravicky/xandros-a-microsoft-rozsiruji-spolupraci>
- [71]<http://www.scalix.com>
- [72]<http://www.abclinuxu.cz/zpravicky/citrix-kupuje-xensource>
- [73]<http://www.abclinuxu.cz/zpravicky/citrix-oznamil-koupeni-xensource>
- [74]<http://www.abclinuxu.cz/zpravicky/xenenterprise-4>
- [75]<http://www.mepis.org/node/13929>
- [76]<http://alixe.org/>
- [77] [http://pages.ccapcable.com/alisou/cms/?Nouvelle](http://pages.ccapcable.com/alisou/cms/?Nouvelleunhbox voidb@x kern .06em vbox {hrule width.3em}version) version
- [78]<http://www.linuxmint.com/cassandra-kde.html>
- [79]<http://www.momonga-linux.org/archive/Momonga-devel.ja/msg03519.html>
- [80]<http://www.penguin-soft.com/penguin/man/1/deborphan.html>
- [81]<http://www.abclinuxu.cz/slovnik/tui>

#### Distribuční novinky - 34/2007

- [82]<http://www.abclinuxu.cz/zpravicky/opensuse-10.3-beta-2>
- [83]<http://www.abclinuxu.cz/zpravicky/debian-gnu-linux-4.0r1>
- [84]<http://www.biglinux.com.br/forum/viewtopic.php?t=3290>
- [85]<http://parsix.org/html/modules.php?op=modload&name=News&file=article&sid=59>
- [86]<http://www.pfsense.com/>
- [87]<http://pfsense.blogspot.com/2007/08/12-rc2.html>
- [88] [http://www.paipix.org/tikiwiki/tiki-read](http://www.paipix.org/tikiwiki/tiki-readunhbox voidb@x kern .06em vbox {hrule width.3em}article.php?articleId=47) article.php?articleId=47
- [89]<http://www.linuxexpres.cz>
- [90]<http://www.abclinuxu.cz/Profile/307>
- [91]<http://www.abclinuxu.cz/Profile/2105>
- [92] [http://lukas.zapletalovi.com/blog:kde](http://lukas.zapletalovi.com/blog:kdeunhbox voidb@x kern .06em vbox {hrule width.3em}neudelalunhbox voidb@x kern .06em vbox {hrule width.3em}linuxexpresunhbox voidb@x kern .06em vbox {hrule width.3em}chybu) neudelal linuxexpres chybu
- [93]<http://www.bibri.net/2007/08/15/proc-skoncil-casopis-linuxexpres/>
- [94]<http://www.abclinuxu.cz/zpravicky/casopis-linuxexpres-konci>
- [95]<http://www.linuxexpres.cz/aktuality/casopis-linuxexpres-konci>
- [96]<https://lists.ubuntu.com/archives/ubuntu-devel/2007-August/024114.html>
- [97]<https://wiki.ubuntu.com/CompizTeam>
- [98]<http://hoegsberg.blogspot.com/2007/08/redirected-direct-rendering.html>
- [99]<http://en.wikipedia.org/wiki/Slapt-get>
- [100] [http://mutagenix.org/pipermail/announce](http://mutagenix.org/pipermail/announceunhbox voidb@x kern .06em vbox {hrule width.3em}mutagenix.org/2007-August/000001.html) mutagenix.org/2007-August/000001.html
- [101]<http://www.abclinuxu.cz/slovnik/dhcp>
- [102]<http://www.mepis.org/node/13953>
- [103] [http://www.arklinux.org/index.php?page](http://www.arklinux.org/index.php?pageunhbox voidb@x kern .06em vbox {hrule width.3em}id=0&bloggerunhbox voidb@x kern .06em vbox {hrule width.3em}entry=admin.1187352000) id=0&blogger entry=admin.1187352000
- [104]<http://www.abclinuxu.cz/zpravicky/smoothwall-express-3.0>
- [105]<http://www.vanheusden.com/multitail/>

#### Distribuční novinky - 35/2007

- [106] [http://elivecd.org/gb/Main/News/](http://elivecd.org/gb/Main/News/unhbox voidb@x kern .06em vbox {hrule width.3em}articles/67.html) articles/67.html
- [107]<http://www.abclinuxu.cz/zpravicky/linux-from-scratch-6.3>
- [108]<http://www.clarkconnect.com/developer/betas/20070823.php>
- [109]<http://m0n0.ch/wall/beta-1.3.php>
- [110]<http://www.mepis.org/node/13980>
- [111]<http://www.abclinuxu.cz/zpravicky/mandriva-linux-2008-beta-2>
- [112]<http://lwn.net/Articles/247245/>
- [113]<http://freesoftwaresociety.org>
- [114]<http://www.greenparty.org.uk>

- [115]<http://www.newint.org/>
- [116]<http://www.foei.org/>
- [117]<http://peopleandplanet.org/>
- [118]<http://badvista.fsf.org/freesoftwarefreesociety/free-software-free-society/#sign-now>
- [119]<http://www.abclinuxu.cz/zpravicky/fsf-microsoft-se-z-povinnosti-gplv3-nemuze-dostat>
- [120]<http://www.abclinuxu.cz/zpravicky/hp-zacal-v-australii-nabizet-linuxovy-desktop>
- [121]<http://www.abclinuxu.cz/clanky/rozhovory/andy-ritger-nvidia>
- [122]<http://www.abclinuxu.cz/slovnik/kdrive>
- [123]<http://www.phoronix.com/scan.php?page=article&item=816>
- [124]<http://www.pcbypaul.com/absolute/index.html>
- [125]<http://www.pcbypaul.com/absolute/changelog.html>
- [126]<https://lists.ubuntu.com/archives/ubuntu-devel-announce/2007-August/000334.html>
- [127]<http://www.ubuntu.com/testing/tribe5>
- [128]<https://wiki.kubuntu.org/GutsyGibbon/Tribe5/Kubuntu>
- [129]<https://wiki.kubuntu.org/GutsyGibbon/Tribe5/Xubuntu>
- [130]<http://www.vandenoever.info/software/strigi/>
- [131]<http://www.opensync.org/>
- [132]<http://www.altlinux.com/>
- [133] [http://www.altlinux.ru/company](http://www.altlinux.ru/companyunhbox voidb@x kern .06em vbox {hrule width.3em}news/personalunhbox voidb@x kern .06em vbox {hrule width.3em}desktopunhbox voidb@x kern .06em vbox {hrule width.3em}4.html)\_news/personal\_desktop\_4.html

#### Rozšiřujeme OpenOffice.org

- [134] [http://wiki.services.openoffice.org/wiki/Extensions](http://wiki.services.openoffice.org/wiki/Extensionsunhbox voidb@x kern .06em vbox {hrule width.3em}repository)\_repository
- [135]<http://www.ooomacros.org/user.php>
- [136]<http://extensions.openoffice.org>
- [137] [http://sourceforge.net/project/showfiles.php?group](http://sourceforge.net/project/showfiles.php?groupunhbox voidb@x kern .06em vbox {hrule width.3em}id=87718&packageunhbox voidb@x kern .06em vbox {hrule width.3em}id=217442) id=87718&package id=217442
- [138] [http://www.openoffice.org/issues/show](http://www.openoffice.org/issues/showunhbox voidb@x kern .06em vbox {hrule width.3em}bug.cgi?id=26397) bug.cgi?id=26397
- [139] [http://sourceforge.net/project/showfiles.php?group](http://sourceforge.net/project/showfiles.php?groupunhbox voidb@x kern .06em vbox {hrule width.3em}id=87718&packageunhbox voidb@x kern .06em vbox {hrule width.3em}id=234496) id=87718&package id=234496
- [140] [http://sourceforge.net/project/showfiles.php?group](http://sourceforge.net/project/showfiles.php?groupunhbox voidb@x kern .06em vbox {hrule width.3em}id=87718&packageunhbox voidb@x kern .06em vbox {hrule width.3em}id=95976) id=87718&package id=95976
- [141]<http://code.google.com/p/writertools/>

#### Bash: chytré doplňování

[142]<http://www.root.cz/clanky/prikazovy-radek-pritel-nejvernejsi/>

#### Snížení spotřeby počítače v Linuxu

- [143]<http://www.linuxpowertop.org/>
- [144]<http://www.abclinuxu.cz/clanky/jaderne-noviny/jaderne-noviny-11.-7.-2007#snizovani-spotreby-energie>
- [145]<http://xorg.freedesktop.org/archive/individual/app/xbacklight-1.1.tar.gz>
- [146]<http://www.abclinuxu.cz/slovnik/bios>
- [147] [http://www.samwel.tk/laptop](http://www.samwel.tk/laptopunhbox voidb@x kern .06em vbox {hrule width.3em}mode/)\_mode/
- [148]<http://sourceforge.net/projects/hdparm/>
- [149]<http://www.kernel.org/pub/linux/utils/kernel/cpufreq/cpufrequtils.html>
- [150]<http://sourceforge.net/projects/cpufreqd>
- [151]<http://www.tglx.de/projects/hrtimers/2.6.22/>
- [152]<http://www.linuxpowertop.org/patches/ondemand-fix.patch>
- [153]<http://patch.anespor.info/ahci-link-power-management-2.6.22.patch>
- [154] [http://sourceforge.net/project/showfiles.php?group](http://sourceforge.net/project/showfiles.php?groupunhbox voidb@x kern .06em vbox {hrule width.3em}id=161063&packageunhbox voidb@x kern .06em vbox {hrule width.3em}id=181446) id=161063&package id=181446
- [155]<http://www.linux-cz.lkams.kernel.org/pub/linux/kernel/v2.6/linux-2.6.22.tar.bz2>
- [156]<http://kernel.org/pub/linux/kernel/v2.6/patch-2.6.22.1.bz2>
- [157]<http://www.linuxpowertop.org/>
- [158]<http://www.linuxpowertop.org/>
- [159]</hardware/sestavy/notebooky/fujitsu-siemens/fujitsu-siemens-amilo-pro-v3505-core-2-duo>

#### OpenSSH - bezpečně a pohodlně

- [160]<http://www.openbsd.org/>
- [161]<http://pam-ssh.sourceforge.net/>

#### Linux-VServer - instalace a spuštění

- [162]<http://www.abclinuxu.cz/slovnik/gnu-gpl>
- [163]<http://www.kernel.org>
- [164]<http://linux-vserver.org>

#### $OpenVZ - instance a spuštění$

- [165]<http://www.swsoft.com>
- [166]<http://openvz.org>
- $\left[ 167\right]$ <http://openvz.org/download/utils/>
- [168]<http://openvz.org/download/template/utils/>
- [169]<http://openvz.org/download/template/metadata/>
- [170]<http://openvz.org/download/template/cache/>

#### Linux-VServer a OpenVZ - speciál

#### Jaderné noviny – 11. 7. 2007

- [171]<http://lwn.net/Articles/240973/>
- [172]</slovnik/mac80211>
- [173]<http://www.abclinuxu.cz/clanky/jaderne-noviny/jn-reportaz-wireless-networking-summit-2006#devicescape>
- [174]<http://www.abclinuxu.cz/clanky/jaderne-noviny/jaderne-noviny-14.-3.-2007#jaderne-udalosti-bez-kevents>
- [175]<http://www.abclinuxu.cz/clanky/jaderne-noviny/jaderne-noviny-13.-12.-2006#vyvoj-noveho-stacku-pro-firewire><br>[176] http://blackfin.uclinux.org/<br>[177] http://kernelnewbies.org/Linux\_2\_6\_22
- [176]<http://blackfin.uclinux.org/>
- [177] [http://kernelnewbies.org/Linux](http://kernelnewbies.org/Linuxunhbox voidb@x kern .06em vbox {hrule width.3em}2unhbox voidb@x kern .06em vbox {hrule width.3em}6unhbox voidb@x kern .06em vbox {hrule width.3em}22) 2 6 22
- [178]<http://kernel.org/pub/linux/kernel/v2.6/ChangeLog-2.6.22>
- [179]<http://lwn.net/Articles/240666/>
- [180]<http://lwn.net/Articles/241263/>
- [181]<http://lwn.net/Articles/240916/>
- [182]<http://lwn.net/Articles/240917/>
- [183]<http://permalink.gmane.org/gmane.linux.kernel.ck/7941>
- [184]<http://www.abclinuxu.cz/clanky/jaderne-noviny/jaderne-noviny-18.-4.-2007>
- [185]<http://www.abclinuxu.cz/clanky/jaderne-noviny/jaderne-noviny-4.-7.-2007#cfs-a-skupinove-planovani>
- [186]<http://www.abclinuxu.cz/clanky/jaderne-noviny/jaderne-noviny-30.-5.-2007#kontejnery-procesu>
- [187]<http://lwn.net/Articles/241265/>
- [188]<http://www.abclinuxu.cz/clanky/jaderne-noviny/jaderne-noviny-4.-7.-2007#pokracujici-pribeh-fallocate>
- [189]<http://www.abclinuxu.cz/clanky/jaderne-noviny/jaderne-noviny-24.-1.-2007#predstaveni-lguest>
- [190]<http://www.abclinuxu.cz/clanky/jaderne-noviny/jaderne-noviny-23.-5.-2007>
- [191]<http://lwn.net/Articles/240626/>
- [192]<http://lwn.net/Articles/241104/>
- [193] [http://ozlabs.org/˜rusty/index.cgi/tech/2007-05-21.html](http://ozlabs.org/{accent "7E }rusty/index.cgi/tech/2007-05-21.html)
- [194]<http://kerneltrap.org/node/11700>
- [195]<http://kerneltrap.org/node/11731>

#### Jaderné noviny - 18. 7. 2007

- [196]<http://lwn.net/Articles/242134/>
- [197]<http://lwn.net/Articles/242135/>
- [198]<http://lwn.net/Articles/242136/>
- [199]<http://www.abclinuxu.cz/clanky/jaderne-noviny/jaderne-noviny-11.-7.-2007#zacina-vyvojovy-cyklus-2.6.23> [200]<http://www.abclinuxu.cz/zpravicky/xen-a-lguest-budou-v-linuxu-2.6.23>
- 
- [201]<http://www.abclinuxu.cz/clanky/jaderne-noviny/jaderne-noviny-4.-7.-2007#pokracujici-pribeh-fallocate>
- [202]<http://www.abclinuxu.cz/clanky/jaderne-noviny/jaderne-noviny-6.-7.-2006#nadesel-cas-ext4>
- [203]<http://www.abclinuxu.cz/clanky/jaderne-noviny/jaderne-noviny-6.-6.-2007#zabava-s-popisovaci-souboru>
- [204]<http://www.abclinuxu.cz/clanky/jaderne-noviny/jaderne-noviny-30.-5.-2007#kontejnery-procesu>
- [205]<http://www.abclinuxu.cz/clanky/jaderne-noviny/jaderne-noviny-7.-3.-2007#sprava-pameti>
- [206]<http://www.abclinuxu.cz/clanky/jaderne-noviny/jaderne-noviny-29.-11.-2006>
- [207]<http://www.abclinuxu.cz/clanky/jaderne-noviny/jaderne-noviny-28.-2.-2007#kvm-15>
- [208]  $\,$  http://www.abclinuxu.cz/clanky/jaderne-noviny/jaderne-noviny-11.-4.-2007 $\#$ slub-alokator
- [209]<http://www.abclinuxu.cz/clanky/jaderne-noviny/jaderne-noviny-30.-5.-2007#kontejnery-procesu>
- [210]<http://www.abclinuxu.cz/clanky/jaderne-noviny/jaderne-noviny-4.-7.-2007#cfs-a-skupinove-planovani>
- [211]<http://www.abclinuxu.cz/clanky/jaderne-noviny/jaderne-noviny-21.-2.-2007#clockevents-a-dynamicky-cas>
- [212]<http://www.abclinuxu.cz/clanky/jaderne-noviny/jaderne-noviny-28.-6.-2006>
- [213]<http://www.usb.org/developers/wusb/>
- [214]<http://lwn.net/Articles/241894/>
- [215]<http://lwn.net/Articles/170825/>
- [216]<http://lwn.net/Articles/241806/>
- [217]<http://www.abclinuxu.cz/blog/andreeeeelog/2007/7/18/187156#4>

### Jaderné noviny - 25. 7. 2007

- <span id="page-101-0"></span>[218]<http://lwn.net/Articles/242481/>
- [219]<http://www.abclinuxu.cz/clanky/jaderne-noviny/jaderne-noviny-18.-7.-2007>
- [220]<http://lwn.net/Articles/242483/>
- [221]<http://kernel.org/pub/linux/kernel/v2.6/testing/ChangeLog-2.6.23-rc1>
- [222]<http://lwn.net/Articles/242907/>
- [223]<http://www.abclinuxu.cz/clanky/jaderne-noviny/jaderne-noviny-18.-7.-2007#autentizace-a-autorizace-usb-zarizeni> [224]<http://www.abclinuxu.cz/clanky/jaderne-noviny/jaderne-noviny-27.-6.-2007>
- [225]<http://www.abclinuxu.cz/clanky/jaderne-noviny/jaderne-noviny-29.-11.-2006#souborove-kvalifikace>
- [226]<http://www.abclinuxu.cz/clanky/jaderne-noviny/jaderne-noviny-6.-7.-2006#nadesel-cas-ext4>
- [227]<http://lwn.net/Articles/242540/>
- [228]<http://lwn.net/Articles/242537/>
- [229]<http://lwn.net/Articles/242536/>
- [230]<http://lwn.net/Articles/242642/>
- [231]<http://lwn.net/Articles/242912/>
- [232]<http://thread.gmane.org/gmane.linux.kernel.virtualization/3496>
- [233]<http://www.abclinuxu.cz/clanky/jaderne-noviny/jaderne-noviny-2.-5.-2007#uio-ovladace-v-uzivatelskem-prostoru>
- [234]<http://www.abclinuxu.cz/clanky/jaderne-noviny/jaderne-noviny-24.-1.-2007#predstaveni-lguest>
- [235]<http://www.abclinuxu.cz/clanky/jaderne-noviny/jaderne-noviny-23.-5.-2007>
- [236]<http://www.sdcard.org/sdio/index.html>
- [237]<http://lwn.net/Articles/242747/>
- [238]<http://www.abclinuxu.cz/clanky/jaderne-noviny/jaderne-noviny-11.-10.-2006#odstraneni-populate-nopfn-a-nopage>
- [239]<http://lwn.net/Articles/153353/>
- [240]<http://lwn.net/Articles/242768/>
- $\left[ 241\right]$  http://lwn.net/Articles/147153 $^{'}$
- 
- [242]<http://lwn.net/Articles/155510/><br>[243] http://www.abclinuxu.cz/clanky<br>[244] http://apcmag.com/6759/interv http://www.abclinuxu.cz/clanky/jaderne-noviny/jaderne-noviny-31.-5.-2006#prizpusobive-prednacitani
- http://apcmag.com/6759/interview\_with\_con\_kolivas\_part\_1\_computing\_is\_boring
- [245]<http://lwn.net/Articles/242775/>
- [246]<http://lwn.net/Articles/242776/>
- [247]<http://www.abclinuxu.cz/clanky/jaderne-noviny/jaderne-noviny-7.-3.-2007#rotating-staircase-deadline-scheduler>
- [248]<http://lwn.net/Articles/226963/>
- [249]<http://www.abclinuxu.cz/clanky/jaderne-noviny/jaderne-noviny-18.-4.-2007>
- [250]<http://lwn.net/Articles/242935/>
- [251]<http://lwn.net/Articles/242936/>

#### Jaderné noviny  $-1.8.2007$

- [252]<http://www.abclinuxu.cz/clanky/jaderne-noviny/jaderne-noviny-24.-1.-2007#predstaveni-lguest>
- [253] http://lwn.net/Articles/243922,
- [254]<http://lwn.net/Articles/243169/>
- [255]<http://lwn.net/Articles/243375/>
- [256]<http://lwn.net/Articles/243968/>
- [257]<http://lwn.net/Articles/243969/>
- [258]<http://lwn.net/Articles/243970/>
- [259]<http://lwn.net/Articles/243404/>
- [260]<http://lwn.net/Articles/145135/>
- $[261]$ <http://www.abclinuxu.cz/clanky/jaderne-noviny/jaderne-noviny-30.-5.-2007#kontejnery-procesu>
- [262]<http://www.abclinuxu.cz/clanky/jaderne-noviny/jaderne-noviny-4.-7.-2007#cfs-a-skupinove-planovani>
- [263]<http://lwn.net/Articles/243608/>
- [264]<http://www.abclinuxu.cz/zpravicky/perestrojka-v-jadre-zlucenie-i386-a-x86-64-kodu>
- [265]<http://lwn.net/Articles/242439/>
- [266]<http://lwn.net/Articles/243714/>
- [267]<http://lwn.net/Articles/243718/>
- [268]<http://kerneltrap.org/node/13996>

#### Jaderné noviny - 8. 8. 2007

- [269]<http://lwn.net/Articles/244319/>
- [270]<http://www.abclinuxu.cz/clanky/jaderne-noviny/jaderne-noviny-24.-1.-2007#predstaveni-lguest>
- [271]<http://lwn.net/Articles/244320/>
- [272]<http://kernel.org/pub/linux/kernel/v2.6/testing/ChangeLog-2.6.23-rc2>
- [273]<http://lwn.net/Articles/244758/>
- [274]<http://lwn.net/Articles/244374/>
- [275]<http://lwn.net/Articles/244431/>
- [276]<http://lwn.net/Articles/244614/>
- [277]<http://lwn.net/Articles/244601/>

- <span id="page-102-0"></span>[278]<http://lwn.net/Articles/244604/>
- [279]<http://lkml.org/lkml/2007/5/20/248>
- [280]<http://lwn.net/Articles/243921/>
- [281] [http://en.wikipedia.org/wiki/Mandatory](http://en.wikipedia.org/wiki/Mandatoryunhbox voidb@x kern .06em vbox {hrule width.3em}accessunhbox voidb@x kern .06em vbox {hrule width.3em}control) access control
- [282] [http://en.wikipedia.org/wiki/Extended](http://en.wikipedia.org/wiki/Extendedunhbox voidb@x kern .06em vbox {hrule width.3em}fileunhbox voidb@x kern .06em vbox {hrule width.3em}attributes) file attributes
- [283]<http://lwn.net/Articles/204905/>
- [284]<http://www.schaufler-ca.com/>
- [285]<http://www.abclinuxu.cz/clanky/jaderne-noviny/jaderne-noviny-20.-12.-2006#prepracovani-napi>
- [286]<http://lwn.net/Articles/244453/>

#### Jaderné noviny { 15. 8. 2007

- [287]<http://lwn.net/Articles/245326/>
- [288]<http://kernel.org/pub/linux/kernel/v2.6/testing/ChangeLog-2.6.23-rc3>
- [289]<http://lwn.net/Articles/245103/>
- [290]<http://lwn.net/Articles/245691/>
- [291]<http://lwn.net/Articles/245024/>
- [292]<http://www.abclinuxu.cz/clanky/jaderne-noviny/jaderne-noviny-32-a-33-2007#pokracovanie-2.6.20.y-stable>
- [293]<http://lwn.net/Articles/245638/>
- [294]<http://www.uwsg.indiana.edu/hypermail/linux/kernel/0708.1/0313.html>
- [295]<http://lwn.net/Articles/244443/>
- [296]<http://lwn.net/Articles/245603/>
- [297]<http://lwn.net/Articles/245610/>
- [298]<http://lwn.net/Articles/245544/>
- [299]<http://lwn.net/Articles/245373/>
- [300]<http://thunker.thunk.org/pipermail/ksummit-2007-discuss/2007-August/000398.html>
- [301]<http://kerneltrap.org/node/14187>

#### Jaderné noviny - 22. 8. 2007

- [302]<http://lwn.net/Articles/246318/>
- [303]<http://www.abclinuxu.cz/slovnik/mac80211>
- [304]<http://lwn.net/Articles/246248/>
- $[305]$   $\,$  http: $//$ article.gmane.org $/$ gmane.comp.security.full-disclosure $/54983$
- [306]<http://lwn.net/Articles/245771/>
- [307]<http://lwn.net/Articles/246345/>
- [308]<http://lwn.net/Articles/246346/>
- [309]<http://www.abclinuxu.cz/clanky/jaderne-noviny/jaderne-noviny-25.-10.-2006#sitove-kanaly>
- $[310]$  http://www.abclinuxu.cz/clanky/jaderne-noviny/jaderne-noviny-9.-5.-2007 $\#$ navrat-kevent
- [311]<http://lwn.net/Articles/245566/>
- [312] [http://www.usenix.org/events/fast05/tech/full](http://www.usenix.org/events/fast05/tech/fullunhbox voidb@x kern .06em vbox {hrule width.3em}papers/hafnerunhbox voidb@x kern .06em vbox {hrule width.3em}weaver/hafnerunhbox voidb@x kern .06em vbox {hrule width.3em}weaverunhbox voidb@x kern .06em vbox {hrule width.3em}html/weaverunhbox voidb@x kern .06em vbox {hrule width.3em}fast05.html) papers/hafner weaver/hafner weaver html/weaver fast05.html
- [313]<http://lwn.net/Articles/246283/>
- [314]<http://lwn.net/Articles/246333/>
- [315]<http://www.abclinuxu.cz/slovnik/tso>
- [316]<http://kerneltrap.org/node/14213>

#### Jaderné noviny – 32 a 33/2007

- [317]<http://www.abclinuxu.cz/clanky/jaderne-noviny/jaderne-noviny-18.-7.-2007#co-s-novinkami-z-kerneltrap.org>
- [318]<http://kerneltrap.org/node/14148>
- [319]<http://lkml.org/lkml/2006/8/25/380>
- [320]<http://kerneltrap.org/node/14152>
- [321]<http://kerneltrap.org/node/14159>
- [322]<http://kerneltrap.org/node/14167>
- [323]<http://kerneltrap.org/node/14171>
- [324] [http://kerneltrap.org/Linux/The](http://kerneltrap.org/Linux/Theunhbox voidb@x kern .06em vbox {hrule width.3em}Originalunhbox voidb@x kern .06em vbox {hrule width.3em}Processunhbox voidb@x kern .06em vbox {hrule width.3em}Scheduler)\_Original\_Process\_Scheduler
- [325]<http://kerneltrap.org/files/sched.c>
- [326]<http://www.abclinuxu.cz/clanky/jaderne-noviny/jaderne-noviny-18.-4.-2007>
- [327] [http://kerneltrap.org/Linux/Moving](http://kerneltrap.org/Linux/Movingunhbox voidb@x kern .06em vbox {hrule width.3em}4Kunhbox voidb@x kern .06em vbox {hrule width.3em}Stacksunhbox voidb@x kern .06em vbox {hrule width.3em}Forward) 4K Stacks Forward
- [328]<http://lkml.org/lkml/2007/7/11/294>
- [329] [http://kerneltrap.org/Linux/Volatile](http://kerneltrap.org/Linux/Volatileunhbox voidb@x kern .06em vbox {hrule width.3em}Superstition) Superstition
- [330]<http://www.abclinuxu.cz/clanky/jaderne-noviny/jaderne-noviny-9.-5.-2007#potize-s-volatile>

#### JN { Video4Linux2: 6a (základní I/O snímkù)

<span id="page-103-0"></span>[331]<http://www.abclinuxu.cz/clanky/jaderne-noviny/jaderne-noviny-video4linux2-3-zakladni-prace-s-ioctl>

#### JN - Video4Linux2: 6b (streamovaný I/O)

- [332]<http://www.abclinuxu.cz/clanky/jaderne-noviny/jaderne-noviny-video4linux2-5a-barvy-a-formaty>
- [333]<http://v4l2spec.bytesex.org/spec/x4556.htm#V4L2-TIMECODE>
- [334]<http://www.abclinuxu.cz/Kernel/LDD3/>
- [335]<http://www.abclinuxu.cz/clanky/jaderne-noviny/jaderne-noviny-28.-3.-2007>

# Zprávičky

#### Fedora 7: Uživatelské statistiky používanosti

Fedora shromažďuje informace o množství uživatelů, kteří si distribuci stáhli, a volitelně i o použitém hardwaru. Na Linux.com o tom vyšel článek s náhledem do statistik a způsobu jejich vytváření. Luboš Doležel 1.8.2007

GeeXBoX - linuxové multimediální centrum

GeeXBoX je drobná živá distribuce, která váš počítač promění v multimediální centrum. Zvládne přehrávat audio i video – z disku, ze sítě i z televizního vysílání. Linux.com se této distribuci podíval na zoubek. Luboš Doležel 1.8.2007

#### Výsledky hlasování o nej projekty na SF.net

Na SourceForge.net proběhlo hlasování o nejlepší open source projekty v různých kategoriích. Nyní jsou známy výsledky – asi není překvapením, že jsou plné známých jmen, jakými jsou Azureus, phpBB nebo phpMyAdmin. Projekty Firebird a 7-Zip dokonce zvítězily ve dvou kategoriích současně. Luboš Doležel 1.8.2007

### Ardour 2.0.4

Včera bola vydaná nová verzia audio softvéru Ardour 2.0.4., open source alternatívy k ProTools, Nuendo, Cubase. . . Opravuje množstvo chýb a prináša zopár nových funkcií – zoznam noviniek.

Mathomor Mrtwosh 1.8.2007

#### VMware ESX Server 3.0.2

Společnost VMware uvolnila novou verzi svého nejvýznamnějšího virtualizačního produktu ESX Server 3.0.2. Kromě opravených chyb přináší podporu nového hardware a nových verzí operačních systémů, vizte Release Note. Na rozdíl od jiných virtualizačních řešení je ESX typický tím, že nemá pod sebou operační systém. Protože byl vyvinut z Red Hat Enterprise Linux 3, není management pro linuxovou komunitu velkou neznámou. vlho 1.8.2007

### DOSBox 0.71

Na svět se usmívá nový DOSBox 0.71. Má snáze portovatelné CPU jádro, opravuje některé problémy s joystickem a záseky při dloumgmount. Luboš Doležel 1.8.2007

### DragonFlyBSD 1.10 se blíží

DragonFlyBSD 1.10 se blíží, možná vyjde už o víkendu. Mezi novinkami bude vylepšená podpora virtuálního jádra, nová infrastruktura správy disků, lepší podpora bezdrátových sítí a zahrnutí protokolu syslink. Více na KernelTrapu. Luboš Doležel 1.8.2007 Malý zájem o Linux v Británii podle Aceru

Acer prodává v Singapuru notebook s Ubuntu místo obvyklých Windows. Mluvčí britského Aceru řekl, že v Británii podobná nabídka nebude, protože o to není zájem – prodejci by jej museli dát najevo. Je zajímavé, že podle Dellu dostatečný zájem je. Čtěte ZDNet. Luboš Doležel 1.8.2007

#### Produkty JetBrains školám a OSS projektům zdarma

Společnost JetBrains se stala členem OSS Alliance a přichází s nabídkou. České a slovenské školy a open source projekty mohou získat roční licenci pro vývojové prostředí IntelliJ IDEA (nebo jiné produkty této firmy) zdarma – po uplynutí platnosti je možné licenci bezplatně obnovit. Podrobnosti o nabídce čtěte na OSS.cz. Luboš Doležel 2.8.2007

#### Soutěž o nové Oxygen tapety pro KDE4

Byla vyhlášena soutěž s cílem vytvořit novou sadu tapet pro KDE4. Mezi podmínky patří vysoké rozlišení obrázku a uvolnění pod free licencí (CC, LGPL). Posílat svoje výtvory můžete do 20. 8. 2007. Martin B. 2.8.2007

#### 64 Studio 2.0 Electric

Bylo oznámeno vydání distribuce 64 Studio 2.0 (Electric), "remixovaného" Debianu, který však zachovává kompatibilitu s původní distribucí. Po zjednodušené instalaci můžete používat systém s real-time preemption jádrem a plnou výbavou pro autory multimediálního obsahu (hudba, video, grafika). Nejedná se o fork – vylepšené balíčky se vracejí do Debianu Sid. Luboš Doležel 2.8.2007

#### Fedora 8 Test 1 snad 7. srpna

Fedora 8 Test 1 se opozdila kvůli problémům s bootováním především na počítačích značky Dell. Podařilo se najít řešení a pokud se neobjeví jiné závažné problémy, s první testovací verzi nové Fedory budete moci experimentovat od 7. srpna. Luboš Doležel 2.8.2007

#### KDE 4.0 Beta 1 "Cnuth" a KOffice 2.0 Alpha 2

Vyšla první betaverze KDE 4.0 pod kódovým označením "Cnuth" a zároveň vyšla druhá alfaverze KOffice 2.0. Pro KDE to znamená zmrazení rozhraní knihoven a konec přidávání nových vlastností (až na speciálně schválené vyjímky), zatímco v případě KOffice jde zatím spíše jen o ukázku nových technologií, z nichž za zmínku stojí revoluční knihovna Flake. Ta umožňuje vkládat do dokumentů objekty libovolných tvarů, jako příklad je uváděn "flake" pro hudební notaci. Vyzkoušet si KDE4b1 zatím můžete v Kubuntu a openSUSE (i jako live CD). kavol 2.8.2007

### Rok  $2011 -$  konec pro IPv4?

IETF zveřejnilo plán pro přechod na IPv6. Do konce roku 2008 by měla proběhnout první část, kdy by organizace měly zkušebně spustit služby na IPv6. Během dalších dvou let by se kvalita služeb měla dostat na produkční úroveň, aby v roce 2011 mohlo začít IPv4 mizet ze světa. Shrnutí čtěte na GCN.com. Luboš Doležel 2.8.2007

#### openSUSE 10.3 Alpha 7

Dnes bylo oznámeno vydání již 7. alfaverze distribuce open-SUSE 10.3. Mezi novinky patří jádro 2.6.22.1, GCC 4.2.1 a další aktualizace. Marek Stopka 2.8.2007

OpenProj: alternativa k MS Project na cestě

Microsoft Office Project je systém pro řízení projektů, který je samozřejmě pouze pro Windows. Ale společnost Projity už za několik dnů oznámí uvolnění betaverze open source alternativy k MS Project nazvané OpenProj. OpenProj je podle Linux-Watch vyvíjen v Javě a už nyní probíhá jeho testování. Luboš Doležel 3.8.2007

#### Cream 3.0

Cream 3.0 je nová verze systému pro řízení vztahů se zákazníky (CRM) – nově používá MySQL. Cream umožňuje sledování objednávek, plateb, zásilek, služeb a předplatných, přičemž cílovým uživatelem jsou nezávislé novinové společnosti v rozvíjejících se demokraciích – program samozřejmě může najít využití i mimo tuto oblast. Více o něm na Linux.com.

Luboš Doležel 3.8.2007

#### Ghostscript 8.60

Bola vydaná nová verzia Ghostscript 8.60. Hlavnými udalosťami sú zmena licencie z AFPL na GPL a spojenie s už ukončeným forkom ESP Ghostcript (používaný doteraz v CUPS). Distribúcie tak už nemusia obsahovať obe verzie. . . Andreeee ;-) 3.8.2007

### KCall portován na KDE4

KCall byl ve verzi 0.70 portován na KDE4. KCall přidává do prostředí KDE podporu pro telefonování a je součástí kdepim. Díky integraci s frameworkem Decibel je schopen používat nejen SIP, ale i libovolný backend, který Decibel poskytuje.

Michal Vyskočil 3.8.2007

### $Rob$  Savoye  $-$  rozhovor o Gnash

Na webu Blue GNU vyšel rozhovor s Robem Savoyem, vývojářem svobodného Flash přehrávače Gnash. Rob shrnuje stav projektu, popisuje problémy vývoje a říká, co bude nového. Luboš Doležel 3.8.2007

#### GNOME 2.19.6

Nové GNOME 2.19.6 je šestá vývojová verze tohoto prostředí na cestě k verzi 2.20.0, která snad přijde v září. Pravděpodobně největší novinkou tohoto vydání je podpora WebKitu jako experimentálního backendu ve webovém prohlížeči Epiphany.

Luboš Doležel 3.8.2007

#### Linux  $0.02$  a  $0.03$  – historické ohlédnutí

Na KernelTrap.org vyšlo pokračování historického ohlédnutí za počátky Linuxu. Další díl se soustředí na verze jádra 0.02 a 0.03. Opět se tu najde mnoho zajímavých citací a postřehů (třeba těch optimistických o jádře GNU/Hurd). Vaší pozornosti by jistě nemělo uniknout ani zajímavé interview týkající se právě verze jádra 0.03. Ondra Baláž 3.8.2007

#### Azureus vs. KTorrent

Server Linux.com přinesl srovnání dvou BitTorrent klientů – KTorrent a Azureus. Který z nich je lepší? Ondrej 4.8.2007

#### Google připravuje mobilní telefon s Linuxem

Na americký trh se příští rok na jaře dostane mobilní telefon od Google. Zprávy o tomto "G-Phone" zatím nelze považovat za ověřené, ale podle LinuxDevices.com na něm poběží Linux a používání telefonu bude (částečně?) financováno z reklamy v telefonu. Luboš Doležel 4.8.2007

### DOSEMU 1.4.0

Vyšla nová stabilní verze emulátoru DOSEMU. Po dlouhé době jsme se dočkali verze 1.4.0, která přináší mnoho vylepšení, mimo jiné podporu pro architekturu x86-64, příp. možnost tisku na více tiskáren. Čtěte kompletní seznam novinek oproti verzi 1.2.2. Michal Grňa 4.8.2007

### QuakeCon 2007 a Linux

LinuxGames.com přineslo řadu informací z QuakeCon 2007. Dozvíte se něco o vývojových plánech ID Software, které zahrnují porty na Linux, uvolňování kódu jako open source a informace o budoucích titulech. Luboš Doležel 4.8.2007

### K9copy 1.1.2

Vyšel K9copy 1.1.2, který podporuje vkládání titulků při kompresi do AVI, ukazuje průběh a náhled zpracovávání, má nastavení komprese v hlavním okně a stažení nedávno vypuštěné verze 1.5.0 kvůli problémům se ztrátou dat u komprimovaných souborů vyšla opravná verze 1.5.1.

Tinkertrain 4.8.2007

#### Co přináší openSUSE 10.3 Alpha 7?

Na serveru tuxmachines.org vyšla recenze poslední (sedmé) alfaverze openSUSE 10.3. Na stejném serveru najdete také fotogalerii s ukázkou ARTWorku. Marek Stopka 4.8.2007

#### Automatix může poškodit Ubuntu

Vývojář Ubuntu Matthew Garrett (mjg59) shrnuje ve svém blogu závěry analýzy kódu aplikace Automatix. Automatix je mezi uživateli Ubuntu známý nástroj pro instalování software, který není z licenčních důvodů zahrnut do distribuce (ovladače grafických karet, kodeky, atd.). Pouze několikahodinovou analýzou celého balíčku Matthew odhalil množství kosmetických i kritických chyb, které mohou celý systém uvést až do "nenabootovatelného" stavu. Ondra Baláž 5.8.2007

#### Arch Linux 2007.08

Na světě je Arch Linux 2007.08 (Don't Panic) pro i686 a x86 64. Opravuje problémy s podporou USB klávesnic, používá jádro 2.6.22.1, paměťové nároky byly zvýšeny na 128 MB, instalační prostředí podporuje sériovou konzoli a ještě pár dalších novinek. Luboš Doležel 6.8.2007

#### PyQt v4.3, PyQt v3.17.3, SIP v4.7

Vyšlo několik novinek pro programátory v Pythonu: PyQt v4.3, PyQt v3.17.3 a SIP v4.7. PyQt v4.3 přináší podporu Qt 4.3, PyQt v3.17.3 opravuje drobné chyby a SIP v4.7 podporuje nové typy modulů. Čtěte oznámení. Luboš Doležel 6.8.2007

Linux 2.6.21.7

Vyšel Linux 2.6.21.7 obsahující různé drobné opravy, uživatelům řady 2.6.21 je doporučováno updatovat. Opravy se dotýkají např. dm crypt, sky2, pi-futex, V4L a dalších součástí.

Luboš Doležel 6.8.2007

#### Swfdec 0.5.1 Heeeeelium

Vyšla svobodná Flash dekódovací knihovna Swfdec 0.5.1 "Heeeeelium". Hlavní novinkou by měla být podpora vložených videí na YouTube, protože bylo přepsáno zacházení s URL a byl implementován skriptovací objekt Stage. Druhou zmiňovanou novinkou je nový Open Sound System backend. Luboš Doležel 6.8.2007

#### Red Hat Global Desktop se opozdí

Příchod Red Hat Global Desktopu, desktopové novinky od Red Hatu, se odkládá. Původně se měl tento systém, o kterém toho zatím není moc známo, dostat na trh už tento měsíc – nyní se mluví o září. Možným důvodem je podle DesktopLinux.com nákup licence technologie Windows Media. Luboš Doležel 6.8.2007

#### GIMP Animation Package 2.2.2

Vyšla nová verze rozšíření GIMPu pro tvorbu animací – GIMP Animation Package 2.2.2. Obsahuje opravy chyb a připravuje gimp-gap na vydání GIMPu 2.4. Jakub Friedl 6.8.2007

#### Netcraft: klesá podíl Apache na trhu?

Netcraft přichází se srpnovým výzkumem podílu webových serverů na světě (počítáno podle domén). Opět se potvrdil pokles Apache a nárůst použití Microsoft IIS. Růst IIS byl nastartován minulý rok – podle nepotvrzených zvěstí placeným – přechodem parkovaných domén u GoDaddy.com na tuto platformu.

Luboš Doležel 6.8.2007

### DragonFly BSD 1.10

Vyšlo DragonFly BSD 1.10. Výchozím ATA ovladačem je NATA portovaný z FreeBSD, byly přidány nové ovladače PCI zařízení a vylepšeny ovladače WiFi karet, všechny vícevláknové programy jsou linkovány vůči libpthread, bylo dokončeno syslink API plus další novinky. Luboš Doležel 7.8.2007

### Lenovo nabídne předinstalovaný SLED 10

Lenovo uzavřelo dohodu s Novellem a začne nabízet předinstalovaný SUSE Linux Enterprise Desktop 10 na noteboocích ThinkPad řady T. Dosud byly ThinkPady pro Linux pouze certifikovány. Tato změna je podle ars.technica výsledkem tlaku enterprise zákazníků. Luboš Doležel 7.8.2007

#### FSF chystá kampaň Libre Planet

Free Software Foundation chystá kampaň Libre Planet. Ta budea koordinaci skupin uživatelů svobodného softwaru. Projekt měl být zahájen už prvního srpna, ale spuštění se opozdilo.

Luboš Doležel 7.8.2007

#### Bluewhite64 Live DVD 12.0

Vyšla nová verze live DVD distribuce Bluewhite64 (verze 12.0), což je neoficiální port Slackware Linuxu pro architekturu x86-64. Používá jádro 2.6.22.1, KDE 3.5.7, Compiz, Beryl, OpenOffice.org 2.2, Firefox a Thunderbird verze 2.0.0.6. Vizte oficiální oznámení. Stahujte iso image nebo torrent. penguin666 7.8.2007

#### Seriál o Ubuntu na PCTuning.cz

Na portálu PCTuning.cz vyšel první díl seriálu o Ubuntu 7.04. V tomto díle autor představuje systém a popisuje jeho instalaci. Ondřej Konečný 7.8.2007

#### Fedora 8 Test 1

Vyšla Fedora 8 Test 1 pro i386, x86 64 a ppc(64). Další testovací verze je plánována na 6. září. Mezitím testujte a čtěte seznam navrhovaných a schválených nových funkcí. Luboš Doležel 7.8.2007

#### Google klientem Open Invention Network

Google se stal prvním "klientem" Open Invention Network. Může tak bezplatně používat patenty rostoucího množství členů OIN, pokud nebude používat své patenty proti Linuxu. Luboš Doležel 7.8.2007

#### Bude G-Phone používat OpenMoko?

Okolo mobilního telefonu G-Phone z dílny Google se objevují nové nepotvrzené informace. Phoronix říká, že Google navazuje spolupráci s OpenMoko a bude tedy používat stejnou softwarovou platformu jako Neo 1973. Luboš Doležel 7.8.2007

#### M. Dillon - rozhovor se zakladatelem Dragon-Fly BSD

KernelTrap přichystal velmi dlouhý rozhovor se zakladatelem DragonFly BSD Matthewem Dillonem. Projekt vznikl v červnu 2003 jako fork FreeBSD 4.8. Matthew porovnává DragonFly s ostatními BSD, hovoří o podpoře clusterování, popisuje novinky v poslední verzi a dotýká se kontroverzního tématu licencencii a Německu Dell oficiálně oznámil, že zákazníci ve Velké Británii, Francii a Německu si mohou objednat vybrané systémy s předinstalovaným Ubuntu Linuxem 7.04. Jedná se konkrétně o notebook Inspiron 6400 a desktop Inspiron 530N. Boris Dušek 7.8.2007

### Google Docs & Spreadsheets mají své API

Google uvolnil další API pro své služby. Tentokrát jde o Docs & Spreadsheets (kromě běžného XML/HTTP také Java a Python knihovny pod Apache License 2.0). Na svět se klube také další zajímavý projekt: Google Mashup Editor. Více vizte Jankův blog. Daniel Kvasnička ml. 8.8.2007

#### Mandriva Linux 2008.0 Beta 1

První beta nadcházejícího vydání Mandriva Linuxu (2008.0) s kódovým označením Cassini je k dispozici. Seznam novinek a poznámky k vydání již začínají mít pevné obrysy. 3 CD nebo DVD stahujte např. z mandrivauser.cz. K dispozici jsou zatím ISO obrazy pro 32 bitovou architekturu, 64 bitová verze bude doplněna za několik dní. hajma 8.8.2007

#### Linux: použití relatime místo atime

V LKML proběhla diskuze o značném vlivu volby noatime na zvýšení výkonu práce se souborovým systémem. Kompromisem mezi atime a noatime se zdá být relatime – s relatime je poslední čas přístupu měněn pouze pokud je starší než čas změny (ctime) nebo úpravy (mtime). Ingo Molnar se tedy pustil do zlepšování relatime. Čtěte KernelTrap. Luboš Doležel 8.8.2007

#### HP uvolní Parallel Compositing Library jako OSS

Firma Hewlett-Packard uvolní svou knihovnu Parallel Compositing Library jako open source, údajně pod licencí GNU GPL. Ta umožňuje náročnému vizualizačnímu softwaru rozdělovat práci mezi více grafických karet. Více na The Register nebo na PressZoom.com. Luboš Doležel 8.8.2007

### SLED bude nabízen na Dellech v Číně

Společnost Dell na LinuxWorldu oznámila, že bude na číns je navíc jen otázkou času a poptávky, než začne být SLED

nabízen i ve Spojených státech. Více na DesktopLinux.com. Luboš Doležel 8.8.2007

#### VMware ESX Server 3.1.0 v přípravě

Pár informací o novinkách (SDD, DMotion) v připravované verzi VMware ESX Serveru 3.1.0 najdete na webu virtualization info. Sumsky David 8.8.2007

#### Qt 4.3.1

Vyšla opravná verze knihovny Qt 4.3.1 – kromě jiného přináší nálož oprav nízkoúrovňových grafických tříd. Ještě lépe to zní, když si uvědomíme, že se Plasma v KDE 4 nyní může pohnout o pěkný kus cesty, protože na těchto chybách visela. Petr Vaněk 8.8.2007

#### Freespire 2.0

Vyšla distribuce Freespire 2.0. Staví na Ubuntu Feisty Fawn a nabízí proprietární ovladače a různé kodeky – patří mezi ně ovladače NVIDIA, ATI, kodeky MP3, Windows Media a dále je instalován Flash plugin pro prohlížeče. Do systému je rovněž integrována služba CNR. Luboš Doležel 8.8.2007

### hdparm 7.7

Vyšel hdparm 7.7. Opravuje chybu, kdy byla zobrazována stará data po změně nastavení, aktualizuje manuálovou stránku a automaticky se pokusí otevírat soubor pouze ke čtení, pokud je pouze ke čtení souborový systém. Luboš Doležel 9.8.2007

#### Oracle přispěje komunitě svým kódem

Oracle přispěje linuxové komunitě svým kódem a nebude toho málo. První věcí je souborový systém Btrfs s velkými možnostmi škálování. Druhou novinkou je portování YaSTu na Oracle Unbreakable Linux a RHEL. Poté následují nástroje pro automatické testování, rozhraní pro kontrolu integrity dat a práce na novém rozhraní pro asynchronní I/O. Luboš Doležel 9.8.2007

Novell a IBM spojují síly na serverovém poli

Novell a IBM na LinuxWorldu 2007 oznámily spolupráci, která jim údajně pomůže k získání většího podílu na seru. Více čtěte na LinuxLookup. Luboš Doležel 9.8.2007

### Kritika OOXML v Číně

Na konferenci vývojářů v Pekingu zazněla kritika formátu OOXML s tím, že je příliš svázán s MS Windows a jeho použití by podporovalo monopol firmy Microsoft. Čtěte bjreview.com.cn.

Zdeněk Molík 9.8.2007
# ©tvrtá alfaverzia \*Ubuntu 7.10 Gutsy Gibbon

Dnes bola vypustena štvrtá alfaverzia \*Ubuntu 7.10 Gutsy Gibbon Tribe 4. Sťahovať môžete zo serverov v oznamenie, kde sú aj popísane aktálne známe chyby. Dúfajme, že už najbližšie bude ostrá verzia, zatial nám ostáva iba testovať a reportovať chyby. Tangua 9.8.2007

# OpenBSD: Systrace prolomeno

Slashdot informuje, že lidem z cambridgeské univerzity se podařilo najít bezpečnostní problém v systrace ovlivňující i další součásti OpenBSD a NetBSD. Zneužití se zakládá kombinování volání memcpy() a fork(). Projekty už začaly na problém reagovat.

Luboš Doležel 9.8.2007

#### openSUSE 10.3 Beta 1

Server news.opensuse.org oznámil, že je k dispozici další testovací vydání openSUSE 10.3, tentokráte se jedná o vydání Beta 1. Odkazy ke stažení a více informací najdete v oznámení.

Marek Stopka 10.8.2007

#### Konec pomalého překreslování v Qt 4?

Zaměstnanec Trolltechu ve dvou flashových video srovnáních demonstruje výhodu widgetů bez X oken, které v Qt 4.4 mohou přinést velmi výrazně zlepšené překreslování při změně velikosti (bez nežádoucích artefaktů). Kromě toho prý widgety bez oken přinesou i úsporu systémových prostředků. J. M. 10.8.2007

### Neoficiální MUC AbcLinuxu.cz na jabber.org

Miroslav Prašil na svém blogu navrhl komunikaci "štamgastů" abclinuxu.cz přes MUC na jabber.org. Konkrétně abclinuxu.cz@conference.jabber.org Michal Smrž 10.8.2007

Wine 0.9.43

Vyšlo Wine 0.9.43. Podpora Direct3D je nyní pro lepší přenositelnost zprostředkována přes WGL místo GLX. Verze dále přináší nové gdiplus funkce, vylepšení DirectSound, crypt32 a jako obvykle opravuje mnoho chyb. David Watzke 10.8.2007

KThinkBat 0.2.8

Vyšla nová verze KDE apletu KThinkBat 0.2.8 – výborný nástroj pro monitorování stavu baterií na notebooku. Nově obsahuje český překlad, podporu dvou baterií a možnost ruční volby zdroje informací o baterii v případě nestandardního umístění v /proc. Martin Samek 10.8.2007

### Soud: Novell vlastní práva na UNIX a Unix-Ware

Americký soud rozhodl, že Novell vlastní autorská práva na UNIX a UnixWare. SCO tedy prohrálo a navíc dluží Novellu velké peníze za licence. Více na Groklaw.net. Luboš Doležel 11.8.2007

Dell: Vista představuje největší šanci pro Linux

Cole Crawford z Dellu prohlásil na LinuxWorldu, že Windows Vista představuje největší šanci pro Linux, aby získal nějaký podíl na desktopovém trhu. Dále citoval jeden výrok, podle kterého se musí člověk o porouchání linuxového PC snažit, pro porouchání PC s Windows stačí normálně pracovat. Čtěte eWeek.com. Luboš Doležel 11.8.2007

#### KernelTrap: Linux 0.10

KernelTrap pokračuje ve vzpomínkách na první verze Linuxu. Tentokrát se zaměřuje na verzi 0.10, která vyšla ke konci roku 1991 (oznámení se bohužel nedochovalo). Nedlouho na to se objevila také první distribuce Linuxu "MCC Interim". Luboš Doležel 11.8.2007

### AbiWord má experimentální podporu OCR

AbiWord získal podle Ars Technica experimentální podporu OCR skrze plugin od Etienna Bersaca. Plugin je postaven na Ocropusu a GEGLu. Bersac je jinak autorem programu Gnome Scan, na kterém už podruhé v řadě pracujeivitě Ředitel pro open source z Nokie mluvil pochvalně o Linuxu. Podle něj představuje něco, co nastartuje vaší produktivitu. Když mluvil o linuxových tabletech, řekl, že se jim dosud nikdy nepodařilo připravit produkt tak snadno a levně. Více na LinuxDevices.com. Luboš Doležel 11.8.2007

### Kdenlive 0.5

Nelineární střižna Kdenlive dospěla do verze 0.5. Nové vlastnosti zahrnují třeba podporu formátu xfc (GIMP), export do formátu Theora, čtení metadat či vylepšenou časovou osu. Michal Vyskočil 12.8.2007

# DisplayConfigGTK v Ubuntu 7.10

V Ubuntu 7.10 by se měl objevit nový grafický (GTK) nástroj pro správu X.org. Pomocí něj lze nastavit rozlišení, více monitorů, ovladač grafické karty a další věci. Podobný nástroj dosud chyběl. Více na Ubuntu Wiki (snímky obrazovky dole).

freshmouse 12.8.2007

# $QStarDict - Qt 4 StarDict$

QStarDict je nově napsaný klon StarDictu v Qt 4. Podporuje plně StarDict slovníky, spouští se do systray a při zapnutém "skenování výběru" vyskakuje malé pop-up okno s přeloženým výrazem.

Alois Nešpor 12.8.2007

### OpenXML neprošlo v USA

Podle serveru Ars Technica Spojené státy neschválily rychlé přijetí OpenXML jako standardu ISO, a to o jeden hlas. Z účastníků hlasování přišly negativní hlasy od IBM, Oracle,

#### ZPRÁVIČKY – Zprávičky

Lexmarku, ministerstva obrany a dalších. Luboš Doležel 13.8.2007

# Archivátor PeaZip verze 1.9

Multiplatformní archivační program PeaZip dospěl do verze 1.9. Nová verze přináší (mimo změn v uživatelském rozhraní – používá pouze 3 barvy) lepší vícenásobný výběr a podporu pro novější verze 7z a UPX. Michal Vyskočil 13.8.2007

# SCO pořád ještě bude bojovat

I po rozhodnutí soudu, že UnixWare patří Novellu, SCO stále ještě bude kopat kolem sebe. Podle oznámení se nejedná o úplnou prohru a společnost stále hledá další možnosti pokračování sporů. Luboš Doležel 13.8.2007

#### Hackerské nástroje jsou v Německu nyní nelegální

V Německu vešel v platnost nový zákon, který činí exploity nebo nástroje zneužitelné hackery nelegálními. Lidé, firmy a projekty na to začaly ihned reagovat – přesouvají svou činnost mimo Německo nebo odstraňují svůj produkt. Například Stefan Esser, který se zabývá bezpečností PHP, odstranil své exploity, které se týkaly projektu Month of PHP Bugs. Luboš Doležel 13.8.2007

# OpenGL 3.0 na konci září

Bylo oficiálně ohlášeno OpenGL 3.0 (Longs Peak). Nyní bude probíhat dokončování v OpenGL ARB – uvolnění specifikace se dočkáme na konci září. Luboš Doležel 13.8.2007

ATI Proprietary Linux Display Driver 8.40.4

Vyšel proprietární ovladač grafických karet ATI/AMD ve verzi 8.40.4. Řeší problémy s černou obrazovkou při přepínání VT a jiná selhání. Přidává podporu TV-Outu a zahrnuje 64bitové Catalyst Control Center. Luboš Doležel 13.8.2007

# CUPS 1.3

Vyšel tiskový server CUPS 1.3. Podporuje Zeroconf, šifrovaný LDAP a autentizaci přes Kerberos nebo peer credentials z unixových socketů, používá epoll/poll, vylepšuje API, nabízí základní možnosti konfigurace z příkazové řádky a další novinky.

Luboš Doležel 14.8.2007

# Compiz Fusion 0.5.2

Byl vydán Compiz Fusion 0.5.2. Toto je první vývojová verze od sloučení vývojářských han Kulow LiveCD pro openSUSE 10.3 Beta 1. LiveCD obsahují balíčky z jednoho instalačního CD.

Marek Stopka 14.8.2007

#### StarDict 3.0

Pod GPL3 vyšla nová verze multiplatformního slovníku Star-Dict 3.0. Přináší možnosti rozšíření díky pluginům, fulltextové překládání a další vylepšení. Alois Nešpor 14.8.2007

#### Testovací verze Gobuntu 7.10 (Gutsy Gibbon)

Distribúcia Gobuntu, ktorej hlavným zámerom je vytvorenie slobodnej distribúcie na báze Ubuntu podľa pravidiel FSF (bez kompromisov), sa pripravuje na svoje vydanie plánované spolu s prichodom Ubuntu 7.10. Otestovať si ju môžete už teraz.

Michal "feco" Fecko 14.8.2007

#### DefectiveByDesign.org: Protesty proti DRM od BBC

V Londýně a Manchesteru dnes probíhá protest Defective-ByDesign.org proti tomu, že BBC dosud utratilo 130 milionů liber za DRM, které omezuje svobodu uživatelů při používání služby iPlayer. K protestujícím se přidal i zástupce Zelených. Výkonný ředitel FSF řekl, že byly poškozeny hodnoty, které BBC udržovalo, protože činitelé BBC mají příliš blízko k Microsoftu.

Luboš Doležel 14.8.2007

#### DesktopLinux.com: Prùzkum Linuxu na desktopech

Server DesktopLinux.com tento rok opět provádí průzkum použití Linuxu na desktopech. V krátkém dotazníku stačí zvolit používané distribuce, pracovní prostředí a programy. Podívejte se také na výsledky loňského průzkumu, průběžné výsledky letošního uvidíte po odhlasování. Luboš Doležel 14.8.2007

### Krusader 1.80.0

Vyšla verze 1.80.0 souborového manažeru Krusader. Nová verze přináší plnou podporu pro ACL, vylepšení emulátoru terminálu, kvalitnější synchronizaci nebo lepší podporu práce s archívy. Rovněž započaly práce na portaci pro KDE4. Michal Vyskočil 14.8.2007

### Nové obrázky z ALP

Společnoho rozhraní. Dle zákulisních informací by měly být autory tohoto rozhraní stejní lidé, kteří vyvíjeli GUI původního Palm OS. Jan Grmela 14.8.2007

# Citrix kupuje XenSource?

Podle neověřených informací serveru The Register dnes Citrix oznámí koupení společnosti XenSource. To pomůže Xenu v boji s konkurencí, kterou představuje především VMware. Jeden z představitelů Citrixu se navíc nechal slyšet, že Xen představuje spolu s produkty Citrixu vynikající kombinaci. Luboš Doležel 15.8.2007

#### Linux Mint 3.0

Vyšel Linux Mint 3.0 edice "KDE Community". Obsahuje KDE 3.5.6, Beryl 0.2.1, KMyMoney 0.8.5, Amarok 1.4.6, K3b 1.0 a další software, přičemž zůstává kompatibilní s repozitáři Ubuntu Feisty. Luboš Doležel 15.8.2007

# XenEnterprise 4

Vyšel XenEnterprise 4. Má nový 64bitový hypervizor a dále obsahuje různé dodatečné nástroje, díky kterým představuje silnější konkurenci vůči VMware. Více také na CRM Daily. Luboš Doležel

# 23. setkání LvB

Zveme vás na na 23. sraz LvB, který se tentokrát nebude konat přímo v Brně, ale v Kuřimi na zahrádce s bečkou, ohněm, grilem, zásuvkami pro ortodoxní notebookáře a střechou pro případ příliš vlhkého počasí. Podrobné informace najdete kavolově zápisku na stránkách LvB. David Jaša 15.8.2007

# Ulrich Drepper na FI MUNI o pokroèilém C

Ve středu 12. září od 13:00 se v posluchárně D1 na Fakultě informatiky Masarykovy university, Botanická 68a, Brno, uskuteční přednáška Ulricha Dreppera o pokročilém programování v jazyce C. kavol 15.8.2007

# Novell: Nebudeme další SCO

Zástupce Novellu ujistil, že se firma nebude nyní chovat jako další SCO, když má jisté vlastnictví autorských práv na UnixWare. Novell nevěří, že v Linuxu je Unix a bylo by nesmyslné, ax 2.6.22.3 Vyšel Linux 2.6.22.3 (ChangeLog). Mimo jiné opravuje několik chyb v cpufreq a PPC. Jakub Lužný 15.8.2007

# Druhý a poslední návrh licence AGPLv3

Byl dokončen druhý a poslední návrh licence Affero GPLv3. Od původní GPLv3 se liší úpravou povinností, pokud je software nabízen jako služba. Luboš Doležel 15.8.2007

### Xandros a Microsoft rozšiřují spolupráci

LinuxLookup informuje, že firmy Xandros a Microsoft rozšiřují spolupráci. Rozšíření se vztahuje na protokol Exchange ActiveSync a protokol mezi Exchange a Outlookem. Od této dohody si Xandros slibuje zvýšení kvality svého linuxového poštovního serveru Scalix. Luboš Doležel 16.8.2007

# Èasopis LinuxEXPRES konèí

Nezájem velkých IT firem o reklamu v časopise a tím způsobený nedostatek peněz je důvodem zastavení vydávání periodika LinuxEXPRES – to se dnes můžete dočíst na webu časopisu. Web by měl zůstat nadále funkční a také je stále možné dokoupit chybějící čísla papírové verze časopisu. Radim Krivošík 16.8.2007

# Amarok 1.4.7

Vyšla další opravná verze hudebního přehrávače Amarok. Má vylepšený databázový backend, upravenou ikonku a řadu různých oprav.

Luboš Doležel 16.8.2007

# GIMP 2.4.0-rc1

Vyšel první release candidate GIMPu 2.4. Obsahuje již všechny funkce nové verze, ale před konečným vydáním je třeba opravit ještě několik chyb. Jakub Friedl 16.8.2007

# EVE Online hledá linuxové betatestery

Autoři vesmírné MMORPG EVE Online mají dokončenou betaverzi herního klienta pro Linux. Nyní hledají zájemce s technickými schopnostmi, kteří by se do testování pustili. Luboš Doležel 16.8.2007

# Citrix oznámil koupení XenSource

Citrix dnes vydal tiskovou zprávu (anglicky), kterou potvrzuje domněnkyástka, za kterou byl XenSource prodán, se vyšplhala na půl miliardy amerických dolarů. Akvizice má být uzavřena ve čtvrtém čtvrtletí tohoto roku. Luboš Doležel 16.8.2007

# QGRUBEditor 2.0.0

Vyšel QGRUBEditor 2.0.0, který – jak je podle názvu jasno – slouží k prohlížení a úpravě nastavení zavaděče GRUB. Kód programu byl kompletně přepsán – má lepší GUI a získává podrobnější informace z dalších souborů v systému (device.map a mtab). Luboš Doležel 16.8.2007

# Linus Torvalds, 35 otázek a odpovědí

Indický magazín LINUX For You shromáždil otázky čtenářů pro Linuse Torvaldse, vybral těch nejlepších 35 a zaslal mu je. Odpovědi se čtenáři dočkali rychle. Otázky se dotýkají rozdílů v popularitě open source mezi zeměmi, hardwaru, učebních materiálů, vývojových plánů, plánovače CFS, OpenSolarisu, stability jádra a mnoha dalších věcí. Luboš Doležel 16.8.2007

#### KernelTrap: Jak vypadal prapùvodní plánovaè Linuxu

KernelTrap nás opět vrací zpět do minulosti a tentokrát se dívá na prapůvodní plánovač procesů v Linuxu z roku 1992. Ten vydržel v původní podobě docela dlouho – prvních změn se dočkal v roce 1996. Kompletně přepsán byl až v roce 2002, kdy ho přepracoval Ingo Molnar. Luboš Doležel 16.8.2007

# Debian GNU/Linux 4.0r1

Na světě je Debian GNU/Linux 4.0r1. Opravuje bezpečnostní problémy a jiné závažné potíže. Kromě toho byl aktualizován instalátor včetně seznamu zrcadel. Více v oznámení. Luboš Doležel 17.8.2007

#### Lidí, kteří dělají openSUSE

Již nějakou dobu na serveru news.opensuse.org vychází seriál o lidech v pozadí openSUSE. Včera vyšel další díl, tentokráte o Martinu Schlanderovi, který se stará o překlady openSUSE do dánštiny.

Marek Stopka 17.8.2007

# Sourcefire kupuje ClamAV

Dnes bylo oznámeno, že společnost Sourcefire (výrobce populárního IDS Snort) získala kontrolu nad projektem ClamAV, patrně nejznámějším open source antivirovým programem. Dle vyjádření členů dosavadního vývojového týmu by se pro uživatele nemělo prakticky nic změnit. Jak antivirový engine, tak databáze zůstávají i nadále licencovány pod GNU GPL. Pavel Urban 17.8.2007

# GNOME 2.20.0 Beta 1

Vyšlo GNOME 2.20.0 Beta 1. Byl vylepšen deskbar-applet, bylo opraveno několik chyb v GDM a dalších součástech a úprav se dočkaly i překlady. GNOME navíc slaví desáté narozeniny. Luboš Doležel 17.8.2007

#### Porušuje VMware licenci GNU GPL?

The Register píše o tom, že VMware možná porušuje licenci GNU GPL svým produktem VMware ESX. Ten tak trochu vypadá, že je založený na Linuxu, ale přitom se jedná o proprietární produkt. Zůstává však otázkou, proč to nikdo neřeší, pokud tomu tak skutečně je. Původní nezkrácený zápisek najdete na VentureCake.com. Luboš Doležel 17.8.2007

### Azureus 3.0.2.0

Vyšel BitTorrent klient Azureus 3.0.2.0, který už by měl teoreticky dobře fungovat i na Linuxu. Třetí řada má oproti druhé velké množství vylepšení. Tím snad nejzřetelnějším je integrace multimediální služby Vuze, která představuje jakousi multimediální distribuční platformu. Luboš Doležel 18.8.2007

Jak psát dokumenty pro OO.org i MSO?

21 stran má dokument, který zveřejnil portál 602office.cz a který by měl pomoci uživatelům psát dokumenty použitelné v OpenOffice.org i MS Office. Dokument především upozorňuje na řadu úskalí v kompatibilitě obou balíků. Filip Molčan 19.8.2007

### GIMP: první Release Candidate verze 2.4

GIMP 2.4.0 je za dveřmi. Ve čtvrtek byl uvolněn první kandidát na finální verzi. Pracuje se na něm již přes dva a půl roku od vydání poslední stabilní řady 2.2.x. Novinek je tedy nespočet, jsou však zejména z oblasti funkcionality, samotné uživatelské rozhraní je stále předmětem analýzy. Vítězslav Válka 19.8.2007

### Co bude v X.Org 7.4?

Byly uveřejněny první informace o X.Org 7.4, které je plánováno na únor 2008. Zatím se uvádí podpora více kurzorů myši, podpora pro UnixWare a modul pro SELinux a Solaris Trusted Extensions. Luboš Doležel 20.8.2007

#### Linux má lepší podporu HW než Windows?

Často se píše o špatné podpoře Linuxu ze strany výrobců hardwaru, ale je situace tak špatná? Především o snadné výměně hardwaru v Linuxu píše John Goerzen. Jenda 20.8.2007

# Blender Conference 2007

Už nyní se můžete registrovat na šestou Blender Conference 2007, která se koná nově v budově De Zwijger v Amsterdamu o víkendu 12.-14. října. Vítězslav Válka 20.8.2007

# Epic: Unreal 3 bude skvělý i na Linuxu

Epic opět vyjádřil svou náklonnost k multiplatformnímu softwaru a znovu tak ujistil uživatele, že hra Unreal 3 bude k dispozici i pro Linux. U3 bude prý skvělý, ať bude uživatel používat platformu jakoukoliv. Luboš Doležel 20.8.2007

# Projekty OLPC a Linux4Africa na 3sat

V pořadu Neues na 3sat bylo 19. 8. 2007 věnováno poměrně hodně času projektům OLPC a Linux2Africa, který se snaží pro africké školy nashromáždit starší, ale funkčnen Moglen o softwaru jako službě v době Webu 2.0 Před dvěma týdny proběhla diskuze Tima O'Reillyho s Ebenem Moglenem na téma open source licencí v době Webu 2.0. Diskuze ze zaměřovala na rozvoj Webu 2.0 a poskytování softwaru jako služby. Nyní se můžete podívat na záznam. Luboš Doležel 20.8.2007

# Nový koncept distribuce software  $-$  Glik

V blogu Alexandera Larsoona byl představen systém Glick, jenž byl inspirován projektem Klik. Systém vytváří standardní binární soubory ELF, které obsahují vše potřebné (knihovny a ostatní binární soubory) a to vše v jednom balíku. Soubor rovněž obsahuje souborový systém, který je prostřednictvím FUSE připojen a pomocí trochy "magie" integrován do stávajícího systému. Michal Vyskočil 20.8.2007

# NetBeans zvažuje duální licencování

Projekt NetBeans uvažuje o nasazení duálního licencování. Dosud byla používána licence CDDL, nyní k ní možná přidají GNU GPLv2 s Classpath výjimkou. Luboš Doležel 20.8.2007

### Compiz 0.5.4

Vyšel Compiz 0.5.4 (vývojová verze). Došlo k velkým vylepšením v systému pro nastavení, což usnadnilo integraci s konfiguračním backendem. Dále přibyl Kconfig plugin a došlo

#### ZPRÁVIČKY – Zprávičky

k dalším drobným změnám. Luboš Doležel 21.8.2007

#### Přehled architektury VMware ESX, XEN a MS Viridian

Na stránkách webu it20.info najdete článek o architektuře virtualizačních řešení VMware ESX, XEN a MS Viridian z hlediska implementace hypervisoru, hw asistované virtualizace a paravirtualizace. Sumsky David 21.8.2007

#### Webhosting Move.cz mění majitele

Společnost Stickfish prodala webhostingovou službu Move.cz firmě SAVVY. Samotný prodej webhostingové služby Move.cz se stávajících zákazníků nijak výrazně nedotkne. "Nadále chceme pronajímat a prodávat servery a poskytovat technologické poradenství i služby. Pokračujeme i v provozu svých vlastních odborných webů," vysvětluje důvody prodeje Filip Korbel, jednatel společnosti Stickfish. Reklama 21.8.2007

#### Rozhovor s viceprezidentem open source IBM

Server LXer připravil rozhovor s Bobem Sutorem, který pracuje v IBM jako viceprezident open source a standardů. Zeptali se ho, za co je ve firmě zodpovědný, proč IBM podporuje Linux a co z toho IBM má, dále na uvolnění patentů a na pohled na OpenXML versus ODF. Luboš Doležel 21.8.2007

#### Průvodce vytvářením modulů pravidel pro SE-Linux

V Red Hat Magazine vyšel článek o vytváření nových modulů pravidel pro SELinux. Velkou část práce předvádí na GUI nástroji polgengui.

Luboš Doležel 21.8.2007

#### Několik webových serverů Gentoo mimo provoz

Několik webových serverů distribuce Gentoo bylo odstaveno poté, co byl odhalen bezpečnostní problém v kódu webu. Jednou z takto postižených oblastí je packages.gentoo.org. Bezpečnostní tým už pracuje na opravě a provádí audit kódu. Shrnutí najdete na The Register. Luboš Doležel 21.8.2007

# Stallmanovy zážitky ze zemětřesení v Peru

Richard Stallman byl minulý týden v Peru. Ve stejné době došlo v Peru k zemětřesení a RMS na Linux.com popsal své zážitky. RMS nebyl přímo ohrožen, ale i přesto začal někdo šířit nesmyslné zprávy, že je nezvěstný. Luboš Doležel 21.8.2007

# Linux 2.6.22.4

Vyšel Linux 2.6.22.4 opravující jedinou bezpečnostní chybu: za určitých okolností je možné, aby obyčejný uživatelský proces poslal signál setuid procesu. Zároveň už začalo prověřování verze 2.6.22.5, do které směřuje 20 patchů. Luboš Doležel 22.8.2007

#### Co dělá a jak vzniklo FSF India

Na webu Blue GNU vyšel rozhovor s členem pracovní skupiny FSF India. Dozvíte se, kdy a jak byla organizace založena, jakou roli hrála v minulosti, s jakými problémy se potýká a na čem pracuje nyní. Luboš Doležel 22.8.2007

#### Linus Torvalds o vývoji Linuxu

Linus Torvalds se účastnil rozhovoru o budoucnosti Linuxu, jeho postavení a vývojovém cyklu, ale také se dozvíte, jakou distribuci používá a jestli programuje nebo hraje nějaké hry. Čtěte apcmag.com. Luboš Doležel 22.8.2007

# Výsledky prùzkumu desktopového Linuxu 2007

Server DesktopLinux.com zveřejnil výsledky letošního průzkumu Linuxu na desktopech. Mezi distribucemi zvítězilo Ubuntu, v prostředích GNOME, mezi webovými prohlížeči Mozilla Firefox a první příčku v kategorii e-mailových klientů získal Mozilla Thunderbird. Luboš Doležel 22.8.2007

#### SmoothWall Express 3.0

Vyšel SmoothWall Express 3.0, samostatná distribuce zaměřující se na vysoké zabezpečení a poskytování snadno použitelného firewallu. Podporuje x86-64, SATA/SCSI, používá jádro řady 2.6, zobrazuje zátěž sítě v reálném čase, umí fungovat jako SIP proxy plus dalších mnoho novinek. Luboš Doležel 22.8.2007

### Noèní obloha na Google Earth: Google Sky

Google rozšířil schopnosti Google Earth o funkci Google Sky. Stačí si stáhnout poslední verzi softwaru, přepnout režim zobrazení a můžete si začít prohlížet noční oblohu. Více se dozvíte v blogu Google ČR. Luboš Doležel 23.8.2007

#### Linux 2.6.22.5

Vyšel Linux 2.6.22.5 (ChangeLog). Obsahuje mnohem více oprav než předchozí verze, tentokrát je jich 20. Opravy se dotýkají hlavně i386 a x86 64 architektur, ale také sky2, hwmon, forcedeth a dalších součástí jádra. Jakub Lužný 23.8.2007

#### Jak postoupil vývoj Nouveau

Phoronix přináší poslední informace z vývoje ovladače Nouveau pro karty NVIDIA. Tentokrát jde o pokroky ve funkčnosti video overlay (YUY2 a YV12). Stále jsou však zapotřebí ochotní testeři. Luboš Doležel 23.8.2007

#### Flash Player 9 Update 3 Beta 2

Vyšel Flash Player 9 Update 3 Beta 2. Přináší podporu H.264, AAC a hardwarovou akceleraci při výstupu na celou obrazovku.

Luboš Doležel 23.8.2007

#### openSUSE 10.3 Beta 2

Vyšlo openSUSE 10.3 Beta 2. Nabízí nové jádro (2.6.22.3) a glibc (2.6.1), YaST moduly jde psát bez YCP, vylepšené nastavení bootloaderu si lépe poradí s jinými zavaděči v systému a nakonec bylo opraveno mnoho chyb. Luboš Doležel 23.8.2007

#### Vláda USA znemožňuje kriminálníkovi používat Linux

Scott McCausland, uživatel Ubuntu, se dostal do vězení kvůli porušování autorských práv (sdílel film, než se dostal do kin). Z věznice už je venku, ale nyní ho čeká domácí vězení, přičemž americká vláda chce softwarově monitorovat jeho aktivitu na PC. Monitorovací systém je však jen pro Windows – buď tedy nuceně opustí Linux a přejde na Windows, nebo nesmí používat PC. Luboš Doležel 24.8.2007

Ubuntu 7.10 Alpha 5

Vyšlo Ubuntu 7.10 Alpha 5. Tentokrát můžete otestovat GNOME 2.19.90, grafický konfigurační nástroj X, vyhledávač pluginů a rozšíření pro Firefox spolupracující s APT a nový tiskový systém. Luboš Doležel 24.8.2007

#### Indie odmítla OpenXML

BIS (Úřad pro indické standardy) odmítl přijetí Microsoft OpenXML, protože ani jeden ze 181 nalezených problémů nebyl Microsoft schopen vyřešit. Relevantní dokumenty lze najít na stránkách BIS. Zprávu přinesl včera blog Open Source India.

kavol 24.8.2007

#### Wine 0.9.44

Vyšlo Wine verze 0.9.44. Má lepší heuristiku při nastavování správy oken, automaticky detekuje parametry časového pásma, vylepšuje vestavěný WordPad, má lepší podporu podpisů v crypt32, přidává další funkce GDI+ a opravuje různé drobnosti. Luboš Doležel 24.8.2007

#### Nová metoda detekce porušení GNU GPL

Slashdot píše, že na konferenci Automated Software Engineering bude představen nový způsob detekce porušování licence GNU GPL. Systém sleduje interakci mezi programem a okolními knihovnami a porovnáním s chováním GPL kódu je údajně schopen rozpoznat, že v programu je daný GPL kód používán. Luboš Doležel 26.8.2007

# Hlasování o OpenXML v Německu

Groklaw přibližuje, jak v Německu vypadalo hlasování o přijetí OpenXML jako ISO standardu (výsledek byl "ano, s výhradami"). Zástupci firem Google a Deutsche Telekom byli sice na rozdíl od IBM a Sunu v Portugalsku do místnosti vpuštěni, ale z nesmyslných důvodů jim nebylo umožněno hlasovat. Navíc se ukázalo, že předseda schvalovací rady nemá k Microsoftu daleko. Luboš Doležel 26.8.2007

#### Gaupol 0.10

Vyšla verze 0.10 editoru titulků Gaupol. Od zde naposledy zmíněné verze 0.8 je (kromě oprav mnoha chyb) novinkou Pomocník pro opravu textů, který nabízí především opravy chyb titulků získaných pomocí OCR. Otakar 26.8.2007

#### Mandriva Linux 2008 Beta 2

Byla uvolněna druhá betaverze systému Mandriva Linux 2008, nesoucí označení Galilee. Je k dispozici ve verzích na třech CD nebo jednom DVD. Obsahuje jádro 2.6.22, Beryl je nahrazen Compiz Fusion. Stahovat můžete z následujících zrcadel.

Pavel Půlpán 26.8.2007

#### Jak bude vypadat linuxová implementace Silverlight

ONLamp.com popisuje novou technologii Microsoftu nazvanou Silverlight, která má konkurovat Flashi, a co je důležité, vývojáři Mono se postarají o linuxovou implementaci nazvanou Moonlight. Dozvíte se, jak bude Moonlight vypadat a na čem bude postaven. Luboš Doležel 27.8.2007

#### Klesá opravdu podíl Apache?

Podle průzkumu Netcraftu neustále klesá tržní podíl webového serveru Apache a IIS se dere vzhůru. Zdá se, že celá věc není tak závažná – podle jiných statistik je tomu totiž přesně naopak: podíl Apache stále roste. Luboš Doležel 27.8.2007

#### kdegirls-control - hlídání menstruačních cyklů

Na portálu KDE-APPS vyšel nový program kdegirls-control na hlídání ženských menstruačních cyklů. Tedy, stahujte, testujte a hlaste chyby. SADAM 27.8.2007

#### Singapore Airlines: linuxová PC pro cestující

Singapore Airlines začaly pro cestující poskytovat jedno vylepšení: každý cestující má během letu přístupné PC, na kterém jsou k dispozici filmy, a může tam také pracovat se svými dokumenty. Zajímavé je, že PC je poháněno Linuxem od Red Hatu. Luboš Doležel 27.8.2007

### NTFS-3G 1.826

Vyšla stabilní verze NTFS-3G 1.826. Opravuje problém s kompilací s budoucí glibc 2.7, ignoruje příznak "volume dirty", protože má ve skutečnosti jiný význam, řeší jednu chybu s utime a nabízí novou možnost optimalizace. Luboš Doležel 27.8.2007

#### Schvalování OpenXML: ještě více lží a podrazù

Groklaw přináší další článek přibližující dění okolo schvalovacího procesu OpenXML. Lží a podvodů je už příliš mnoho: národním schvalovacím komisím jsou podstrkovány nepravdivé údaje, aby byl případný negativní výsledek hlasování zvrácen či byl neplatný. V Norsku zase nejsou připomínky občanů schvalovány, protože s nimi Microsoft jednoduše nesouhlasí.

Luboš Doležel 28.8.2007

# Pingus 0.7

Pingus, klon populární hry Lemmings, vyšel ve verzi 0.7. Novinkami jsou přechod na SDL, hezčí písma, hromada překladů (včetně českého), podpora pro PPC a 64bitové systémy, lepší podpo jistě končí, tudíž je čas na hodnocení. Jak byli úspěšní řešitelé v Koffice2? Některé výsledky vskutku berou dech. Petr Vaněk 28.8.2007

# Další podrobnosti k VMware ESX 3.1

Seznam novinek, které se pravděpodobně objeví ve finální verzi VMware ESX 3.1, najdete na stránkách webu www.virtualization.info. Mimo jiné i to, že produkt bude přejmenován na VMware ESX 3.5. Sumsky David 28.8.2007

# Solaris 10 Update 4

Na webu docs.sun.com je již dostupná dokumentace k Solaris 10 Update 4, ISO obrazy ale zatím nikde. Hlavním vylepšením bezesporu bude podpora běhu linuxových binárek v zónach (projekt BrandZ – Solaris Containers for Linux Applications). Sumsky David 28.8.2007

# Microsoft si koupil švédský hlas pro OpenXML

Situace ve Švédsku napovídala tomu, že OpenXML jako ISO standard bude pracovní skupinou odmítnut. V den hlasování se však naráz objevilo 20 dalších firem (převážně partneři Microsoftu), které chtěly hlasovat a neodradil je ani poplatek okolo 2500 dolarů za tuto možnost. Všechny tyto firmy hlasovaly pro schválení. Čtěte Slashdot. Luboš Doležel 28.8.2007

# Další článek o Linuxu na pctuning.cz

Na serveru pctuning.cz vychází seriál o Linuxu pro začátečníky. Dnešní díl je zaměřen na 3D akceleraci a její zprovoznění na NVIDIA i ATI kartách. Mirek 28.8.2007

#### FSF: Microsoft se z povinností GPLv3 nemůže dostat

Free Software Foundation vydalo tiskovou zprávou, kde říká, že Microsoft se navzdory svým prohlášením nemůže jen tak zbavit povinnosti řídit se licencí GNU GPLv3, pokud software pod touto licencí distribuuje nebo za takovou distribuci platí. Luboš Doležel 28.8.2007

# Ohlédnutí za deseti lety existence GNOME

Na Linux.com vyšel článek, kde Miguel de Icaza a Jeff Waugh (člen rady GNOME Foundation) mlue v současnosti pracuje na jakési wiki, kde bude zdokumentována historie tohoto prostředí.

Luboš Doležel 29.8.2007

# OpenXML: více zemí chce náhle mít vliv

ConsortiumInfo.org píše o další podezřelé věci, ke které dochází okolo schvalování OpenXML jako standardu ISO. Z původního počtu 30 zemí s oprávněním "P" (tedy větším vlivem při hlasování) je jich náhle 39. Uvidíme, zda nás tito nečekaní nováčci překvapí a budou hlasovat jinak než pro schválení. Luboš Doležel 29.8.2007

# Zprávy o bateriích u OLPC ne až tak pravdivé?

Zástupce OLPC (stodolarové notebooky) Walter Bender se nechal dříve slyšet, že jejich výrobky vydrží běžet na baterie po dobu 10 až 12 hodin, a to při intenzivním používání. Peter Glaskowsky začal pátrat, jak to vlastně je, a zjistil smutnou skutečnost, že v současnosti tyto notebooky vydrží bez zátěže maximálně 5 hodin. Více na News.com. Luboš Doležel 29.8.2007

# Linux From Scratch 6.3

Vyšiel Linux From Scratch 6.3. Môžete knihu čítať online, stiahnuť si ju alebo si stiahnuť Live inštalačné CD. CD však bohužial oproti predchádzajúcim verziám narástlo. Peter Kotrcka 29.8.2007

# GNU/Linux Desktop Testing Project 0.9.0

28. srpna vydalo freedesktop.org novou verzi GNU/Linux Desktop Testing Project, testovacího frameworku (nejen) pro linuxový desktop. Testovat je možné GNOME aplikace (se zapnutou podporou přístupnosti), aplikace z Mozilly, OpenOffice.org, Java aplikace používající Swing a také KDE 4 aplikace založené na Qt 4. Michal Vyskočil 29.8.2007

# nspluginwrapper 0.9.91.5

Vyšel nspluginwrapper 0.9.91.5, wrapper pro x86-64 uživatele x86 pluginů pro prohlížeče. Řeší několik chyb, podporuje 64bitové pluginy a NPAPI 0.17 a za běhu se přizpůsobí chybným 64bitovým verzím Konqueroru. Luboš Doležel 29.8.2007

# Příští Ubuntu bude Hardy Heron

Dnes bylo oficiálně oznámeno jméno verze Ubuntu 8.04 – "Hardy Heron" (neohrožená volavka). Tato verze vyjde v dubnu 2008 a bude dlouhodobě podporována stejně jako verze 6.06. Rovněž byl oznámen příští summit vývojářů Ubuntu, který se koná na konci října 2007 v americkém Bostonu. Martin "mhb" Böhm 29.8.2007

# Oficiálna wiki Compiz Fusion

Compiz Fusion má oficiálnu wiki stránku. Nájdete na nej informácie týkajúce sa inštalácie, hardwaru, pluginov, cez rôzne komponenty až po howto, ako nahlasovať bugy. ra100 29.8.2007

# KTorrent 2.2.2

Vyšla nová verze populárního BitTorrent klienta KTorrent 2.2.2. Na webu projektu najdete seznam novinek oproti řadě 2.1.<br>frFon frEon 29.8.2007

# Jak vypadá a funguje FSF Latin America

Blue GNU píše o Free Software Foundation Latin America. Dozvíte se, čím je toto zastoupení FSF specifické, čeho se této organizaci podařilo dosáhnout, čemu musejí čelit a další zajímavosti. Luboš Doležel 30.8.2007

# Synchronizujeme záložky Opery s oSync

Linux.com představuje program oSync. Ten slouží k synchronizaci záložek prohlížeče Opera s FTP serverem, přičemž můžete použít nejen server vlastní, ale i server poskytovaný vývojáři. Volitelně je možné soubor se záložkami nechat zašifrovat.

Luboš Doležel 30.8.2007

# HP zaèal v Austrálii nabízet linuxový desktop

Zvěsti o příchodu linuxového desktopu od Hewlett-Packardu se potvrdily. HP začalo podle DesktopLinux.com v Austrálii nabízet desktop s předinstalovaným RHEL 5. Cena desktopu začíná na 600 australských dolarech a produkt je určen pro firemní zákazníky.

Luboš Doležel 30.8.2007

# Linux pohání evropské semafory

LinuxDevices.com píše o firmě, která vyrábí systémy pro řízení semaforů. Ta nyní portuje svůj software na ELinos 4.1 a real-time Javu. Systémy od této firmy jsou přitom používánschvalování OpenXML jako ISO std. Slashdot přináší poslední novinky ze schvalování OpenXML jako ISO standardu. Nový Zéland OpenXML odmítl. Zástupce Microsoftu uznal, že si firma švédský hlas koupila, ale prý se jednalo o aktivitu jediného zaměstnance. A v Maďarsku se bude kvůli podezřelým okolnostem hlasování opakovat. Luboš Doležel 30.8.2007

virt-manager 0.5.0

Vyšla nová verze správce virtuálních strojů virt-manager 0.5.0. Ten slouží pro správu Xenu, případně i jiných hypervizorů

podporovaných knihovnou libvirt. Více na virt-manager.org Sumsky David 30.8.2007

# Srovnání výkonu ZFS, XFS a EXT4

Na stránkách tastic.brillig.org najdete srovnání výkonu souborových systémů XFS a EXT4 na Linuxu s ZFS na Open-Solarisu. Sumsky David 30.8.2007

©védský výsledek hlasování o OpenXML je neplatný

Poté, co Microsoft uznal, že si koupil švédský hlas pro podporu OpenXML, Švédský institut pro standardy (SIS) označil výsledek hlasování za neplatný. Protože už však není čas na nové hlasování, Švédsko se svého hlasu vzdá. Groklaw také upozorňuje na tlak, který je vyvíjen na změnu hlasu ve Francii a v ČR. Luboš Doležel 31.8.2007

# SCO se proti rozhodnutí sporu s Novellem odvolá

Podle InformationWeek se SCO pravděpodobně odvolá proti rozhodnutí soudu, že UNIX patří Novellu. SCO nechápe, jak mohl soud takto rozhodnout, když zde bylo devět svědků potvrzujících, že Novell v roce 1995 práva na UNIX předal. Luboš Doležel 31.8.2007

# Další rozhovor s Markem Shuttleworthem

LifeHacker připravil rozhovor s Markem Shuttleworthem. Dozvíte se kde a čím tráví čas, jaký software používá, co si myslí o Dellu, jestli jsou i další firmy se zájmem dodávat předinstalovaný Linux a jiné zajímavosti. Luboš Doležel 31.8.2007

# GNOME 2.20.0 Beta 2

Vyšlo GNOME 2.20.0 Beta 2 (2.19.91). V této verzi došlo k drobným změnám a k opravám pádů, překladů a jiných chyb. Luboš Doležel 31.8.2007

# Python 3.0 alpha 1

Vyšel Python 3.0 alpha 1 (také označován jako Python 3000 nebo Py3k). Podle plánu vyjde v tomto roce několik alfa verzí a příští rok budou následovat betaverze, aby v srpnu 2008 vyšla konečná verze. Luboš Doležel 31.8.2007

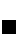